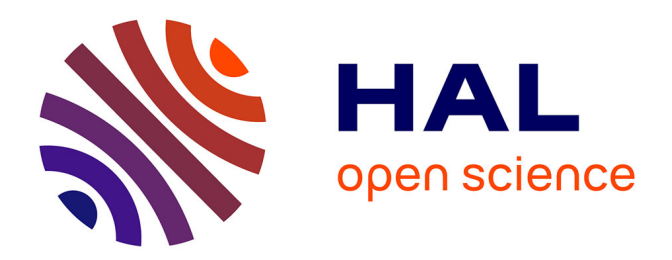

# **Calcul direct du rayonnement acoustique généré par une cavité cylindrique sous une aile d'avion**

Chicheportiche Jérèmie

## **To cite this version:**

Chicheportiche Jérèmie. Calcul direct du rayonnement acoustique généré par une cavité cylindrique sous une aile d'avion. Mécanique des fluides [physics.class-ph]. Arts et Métiers ParisTech, 2011. Français.  $NNT : 2011ENAM0027$ . pastel-00639012

# **HAL Id: pastel-00639012 <https://pastel.hal.science/pastel-00639012>**

Submitted on 7 Nov 2011

**HAL** is a multi-disciplinary open access archive for the deposit and dissemination of scientific research documents, whether they are published or not. The documents may come from teaching and research institutions in France or abroad, or from public or private research centers.

L'archive ouverte pluridisciplinaire **HAL**, est destinée au dépôt et à la diffusion de documents scientifiques de niveau recherche, publiés ou non, émanant des établissements d'enseignement et de recherche français ou étrangers, des laboratoires publics ou privés.

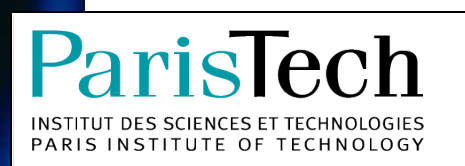

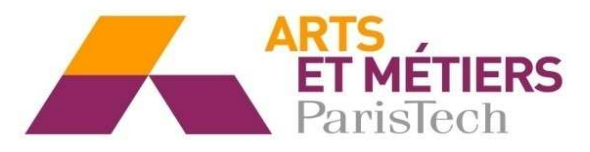

2011-ENAM-0027

École doctorale n° 432 : Science des Métiers de l'Ingénieur

# **Doctorat ParisTech**

# THÈSE

pour obtenir le grade de docteur délivré par

# l'École Nationale Supérieure d'Arts et Métiers

Spécialité " Mécanique "

présentée et soutenue publiquement par

## Jérèmie CHICHEPORTICHE

le 12 octobre 2011

# Calcul direct du rayonnement acoustique généré par une cavité cylindrique sous une aile d'avion

Directeur de thèse : Alain LERAT Co-encadrement de la thèse : Xavier GLOERFELT

Jury

- M. Christophe BAILLY, Professeur, LMFA, École Centrale de Lyon
- M. Avraham HIRSCHBERG, Professeur, Applied Physics, Université technologique d'Eindhoven
- M. Eric LAMBALLAIS, Professeur, Institut P', Université de Poitiers
- M. Lionel LARCHEVEQUE, Maître de Conférences, IUSTI, Université de Marseille
- M. Aloïs SENGISSEN, Ingénieur de recherche, Airbus
- M. Xavier GLOERFELT, Maître de Conférences, DynFluid, Arts et Métiers ParisTech
- M. Alain LERAT, Professeur, DynFluid, Arts et Métiers ParisTech

Président Rapporteur Rapporteur Examinateur Examinateur Examinateur Examinateur

т Ĥ È S Е

# Table des matières

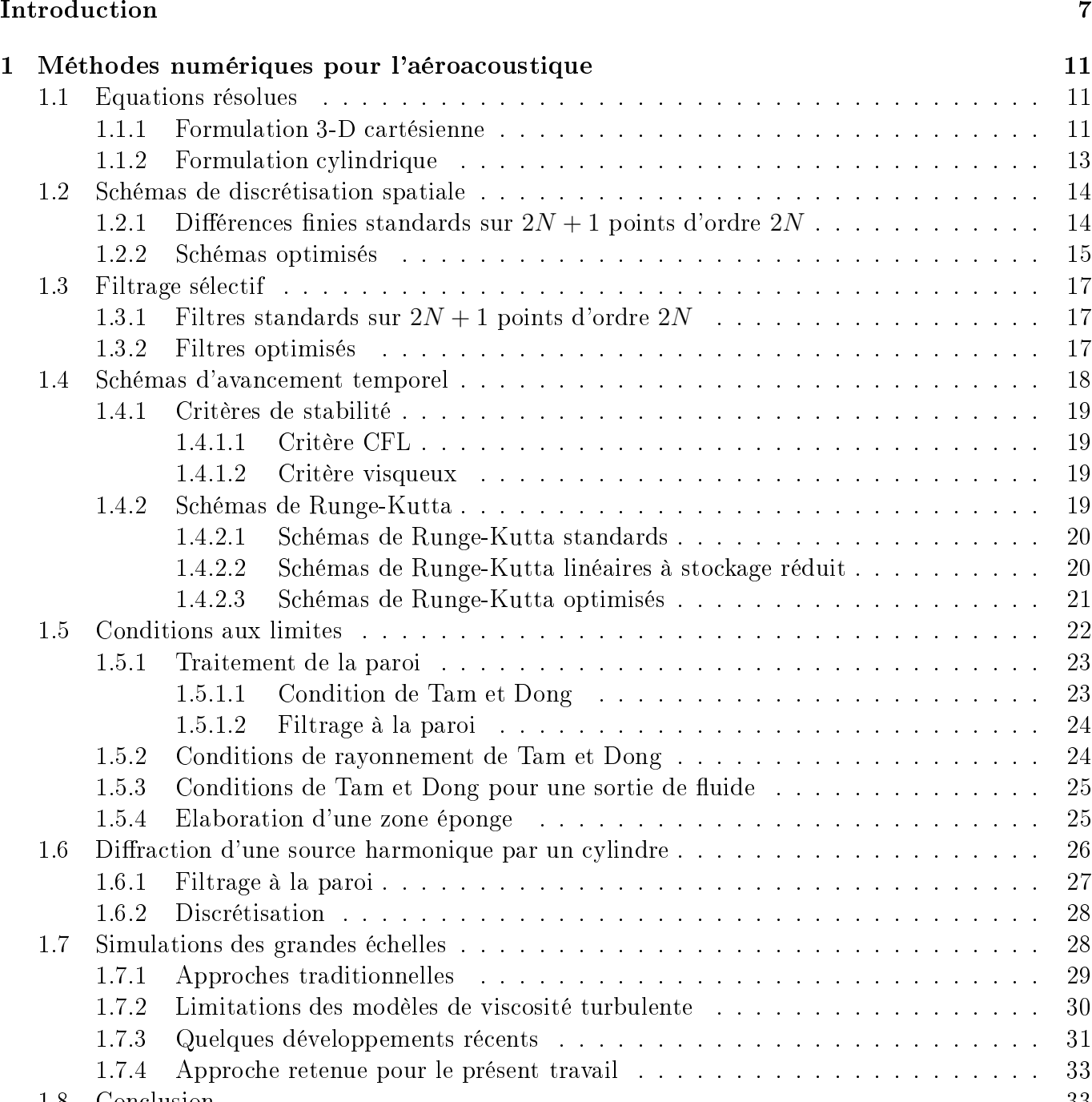

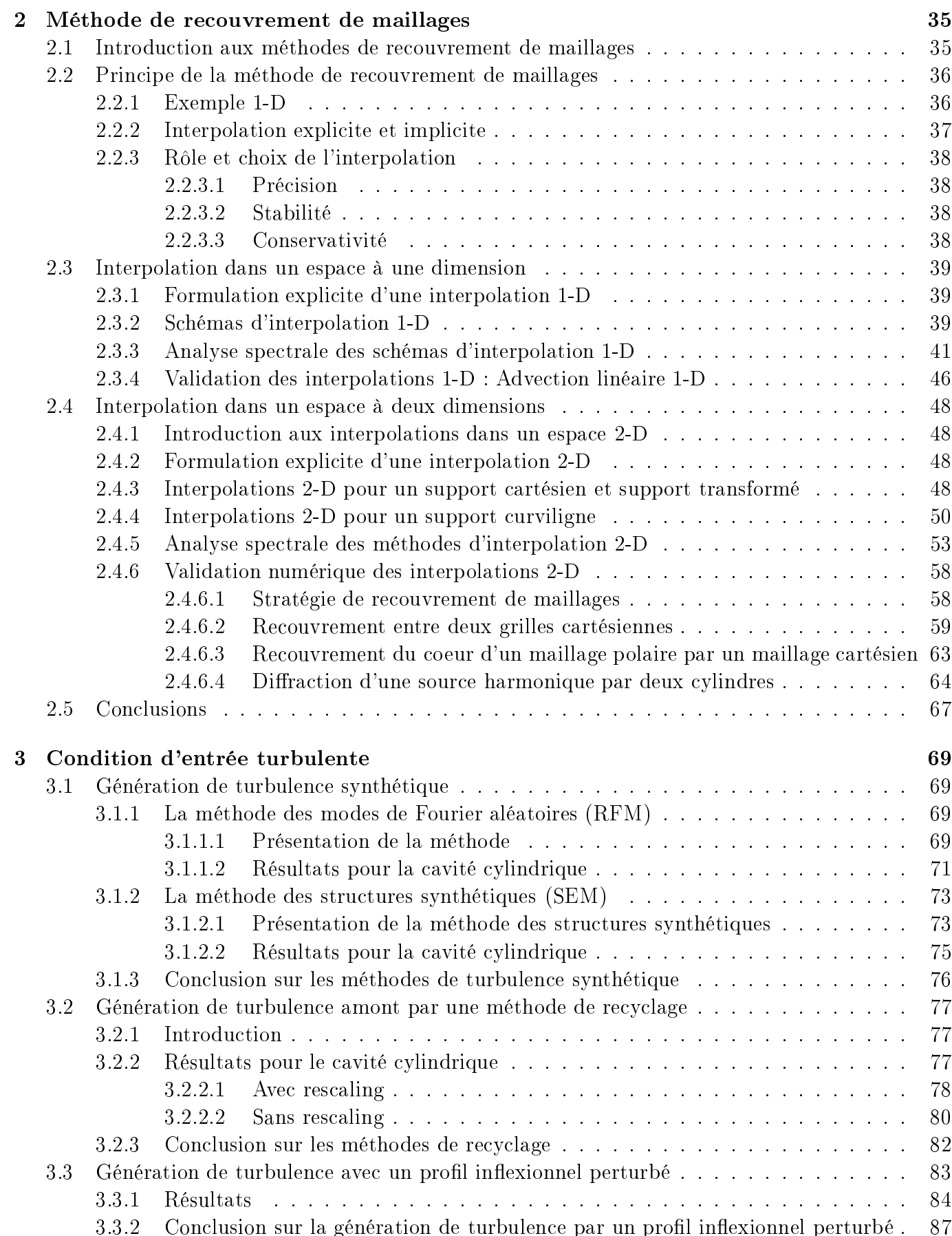

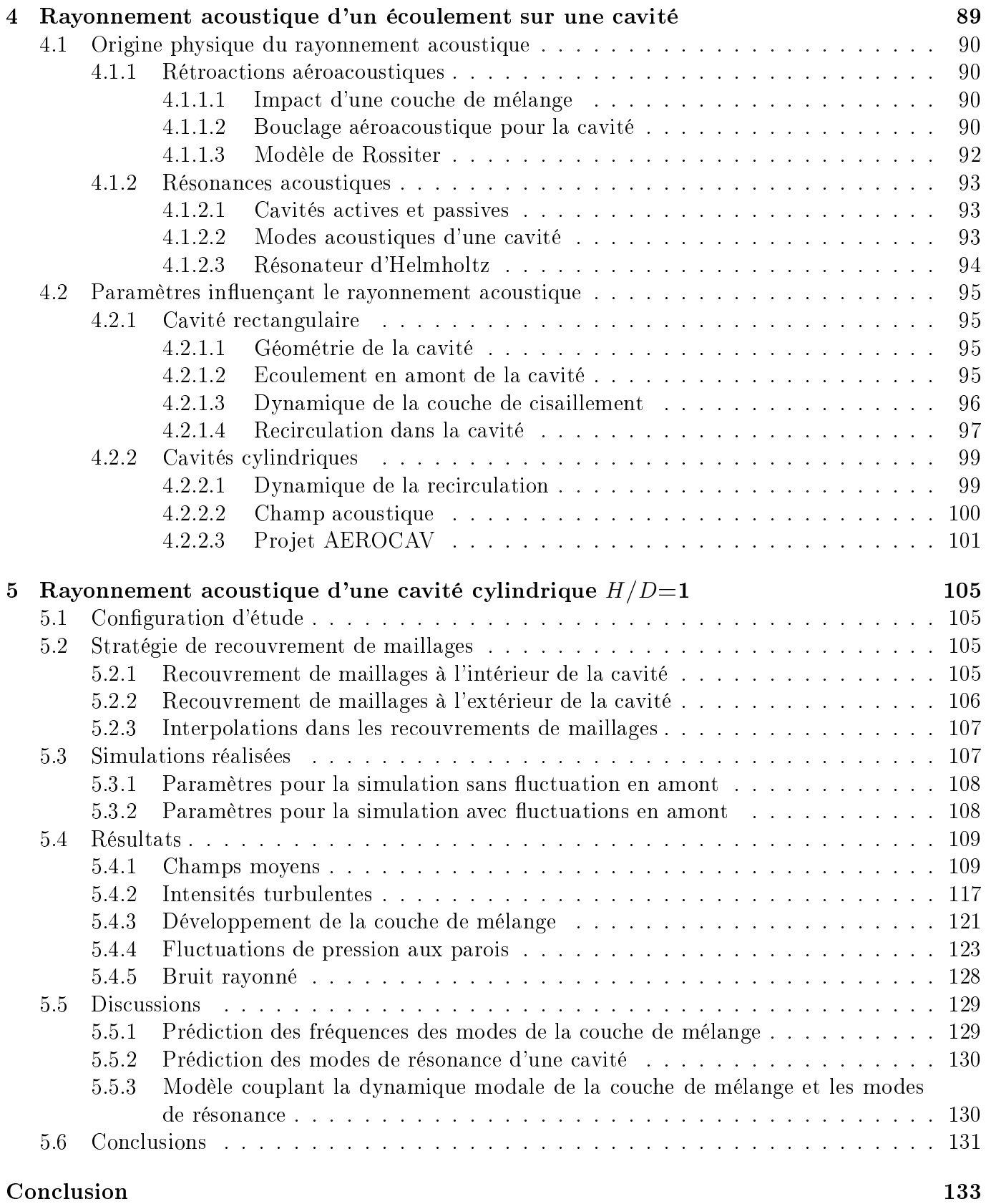

# Remer
iements

Ce travail de thèse s'est déroulé d'o
tobre 2007 à o
tobre 2011 au sein du laboratoire de Dynamique des Fluides (DYNFLUID) de l'école Arts et Métiers ParisTech.

Je remer
ie tout d'abord mes dire
teurs de thèse Xavier Gloerfelt et Alain Lerat, respe
tivement maître de conférence et professeur émérite à DYNFLUID. Xavier m'a effectivement énormément apporté que e soit d'un point de vue s
ientique ou de elui des méthodes de travail qui me seront surement utiles à l'avenir. Je suis re
onnaissant auprès d'Alain de m'avoir permis de faire ette thèse. Je tiens ensuite à remercier les différents membres du jury : tout d'abord, Christophe Bailly pour avoir présidé avec sérieux ma soutenance, puis les rapporteurs Avraham Hirschberg et Eric Lamballais pour leurs examens minitieux du mémoire et leur amabilité, et enfin les examinateurs Lionel Lar
hevêque et Aloïs Sengissen pour leurs remarques souvent judi
ieuses et pertinentes.

Je tiens aussi à remercier les différents partenaires du projet AEROCAV à savoir les départements DAFE, DSNA, et DMAE de l'ONERA, le laboratoire IUSTI de l'université de Marseille et le laboratoire LMFA de l'Ecole Centrale de Lyon.

Je remer
ie tous les membres du laboratoire DYNFLUID pour l'ambian
e agréable qui y règne. J'ai une pensée particulière pour mes différents collègues de bureau à commencer par Valérie (allez courage, ça y est presque), Grégory (en fait, je suis plutôt Nadal), Rocio (viva Barça) et Guillaume (mer
i pour l'é
ran même si j'ai l'impression de l'avoir payé en afé). Une autre pensée pour les do
torants qui ontinuent sur leur lan
ée omme Song Ge, Junior, Karim ou Pierre-Yves et aussi pour les an
iens do
torants ou ingénieurs, Thomas, Maizen, Stéphania, Samuel et Du Xi. Je remer
ie aussi tous les permanents, Paola, Jean-Christophe, Floriant, Virginie, Patrick, Farid et Frédéric pour leur disponibilité et leur gentillesse. Je tiens à adresser un spécial "Big Up" au "Chef" Don Xavier Merle qui a été guide spirituel durant toutes es années.

Enfin, je remercie tous mes amis de Cachan avec lesquels j'ai parcouru un sacré bout de chemin et mes amis de Paris Nord pour les agréables vacances que j'ai passé en leur compagnie. Je remercie ma famille pour leur soutien moral et particulièrement mes parents et mon frère pour avoir supporter mes sautes d'humeur durant es quatre années.

# **Introduction**

L'apparition des premiers turboréacteurs d'avions dans les années 50 a initié la problématique des nuisances sonores en milieu urbain dans le secteur aéronautique. Le développement des flottes aériennes et des aéroports les années suivantes a rendu plus urgent le besoin de réduire les diérentes omposantes de bruit d'un avion. L'intégration é
ologique des aéroports dans l'environnement urbain reste a
tuellement un problème ouvert.

C'est dans ce contexte que l'aéroacoustique a connu dès lors un essor sans précédent. Cette discipline se rapporte à l'étude du bruit d'origine aérodynamique, majoritairement dans les se
teurs du transport routier, ferroviaire et bien évidemment aérien. Les sour
es de bruit aéroa
oustique sont multiples pour un avion. Une des omposantes importantes et qui a été la plus étudiée est elle du jet en sortie du réa
teur. Cette omposante fait en
ore l'ob jet de nombreuses investigations. Ce bruit est fortement audible au décollage de l'avion, lorsque celui-ci a besoin d'un maximum de puissance. A l'atterrissage, le régime des moteurs est réduit et la sour
e a
oustique prépondérante est le bruit de ellule de l'avion, 'est-à-dire elui dû à sa voilure, à son fuselage et à son train d'atterrissage. Ce bruit est devenu d'autant plus important aux yeux des industriels que diérents progrès te
hniques ont déjà ontribué à réduire drastiquement le bruit des moteurs. Le bruit de la voilure d'un avion en phase d'atterrissage est assez omplexe. On distingue ainsi le bruit lié au bord d'attaque (intera
tions ave des stru
tures tourbillonnaires et ave la turbulen
e atmosphérique) et le bruit de bord de fuite (dû à des lâchés tourbillonnaires ou à la diffraction de structures turbulentes par le bord). Durant la phase d'atterrissage, les volets hypersustentateurs sont déployés et le problème se complexifie enore ave l'apparition de deux orps supplémentaires. Si es omposantes du bruit de ellule lors de l'atterrisage sont prépondérantes, d'autres sources de bruit plus discrètes existent. Ces sources sont essentiellement dues aux irrégularités de la surface de l'aile comme la présence de tubes de pitot ou de petites cavités. Ces cavités peuvent avoir divers rôles comme assurer une ventilation d'air chaud afin d'éviter le gel des lames d'une aile ou évacuer un surplus de carburant en cas d'urgence. Lors de la phase d'atterissage, es avités génèrent un bruit assez intense et très marqué en fréquen
e. Même si ces composantes ne sont pas assez importantes pour rentrer en compte lors de la certification acoustique des avions, elles sont suffisamment prises au sérieux pour que les avionneurs les étudient de près.

De nos jours, la simulation numérique en mécanique des fluides est une alternative plausible aux campagnes expérimentales pouvant parfois s'avèrer onéreuses. En simulation numérique pour l'aéroa
oustique, deux appro
hes diérentes existent. La première onsiste à simuler les équations Navier-Stokes pour la région responsable du bruit aérodynamique grâ
e à un ode de simulation de mé
anique des fluides. Cette zone peut être restreinte et les ondes acoustiques ne sont pas forcémment prises en ompte. La simulation sert ensuite à onstruire des termes sour
es pour une analogie a
oustique. Cette analogie a
oustique est une reformulation des équations de Navier-Stokes et permet, si l'on onnaît la sour
e du rayonnement a
oustique, d'en déduire le rayonnement. L'analogie a
oustique est basée sur les travaux de Lighthill [120, 121]. Une deuxième approche est le calcul direct du bruit ou

Direct Noise Computation (DNC) en anglais. Cette solution consiste à simuler en un seul calcul à la fois le champ aérodynamique et le champ acoustique via une résolution complète des équations de Navier-Stokes compressibles. Ainsi aucune erreur de modélisation, due à une simplification des equations, n'est réalisée. Les différents schémas numériques pour ce genre de simulation doivent être à la fois apables de propager les ondes a
oustiques sur des longues distan
es sans les dissiper, mais aussi être apables de résoudre les grandes longueurs d'onde et les plus petites longueurs d'onde liées à un rayonnement acoustique haute fréquence ou aux fines échelles turbulentes. Ces simulations néessitent don des s
hémas les moins dissipatifs et dispersifs possibles. En général, les s
hémas utilisés ont un omportement que l'on nomme quasi-spe
tral, au sens où ils sont optimisées pour résoudre un spectre de longueur d'ondes très étendues [116, 184]. Ainsi, grâce à ce type de simulation, de nombreuses études sur divers écoulements ont pu être réalisées avec succés [34].

Pour des simulations numériques utilisant des maillages structurés, l'emploi de géométries curvilignes complexifie le calcul comme c'est le cas pour un profil d'aile par exemple. En effet, des maillages curvilignes impliquent à ertains endroits des ellules assez déformées pour dégrader la pré
ision des s
hémas, voir ompromettre la simulation. De plus, es déformations peuvent être très pronon
ées lorque l'on s'éloigne du corps autour duquel l'écoulement est résolu. C'est pourquoi, des techniques de recouvrement de maillages ont été mises au point afin de mieux contrôler la régularité des mailles et la densité des points des maillages [11, 28]. Ces techniques consistent à utiliser plusieurs topologies de maillages pour un même calcul. Les différents maillages communiquent leur solution calculée grâce à des interpolations. Pour un profil d'aile par exemple, on utilise un maillage curviligne restreint autour du profil qui recouvre un maillage cartésien de fond. Pour le cas d'un écoulement au-dessus d'une cavité cylindrique, on préfère utiliser un maillage cylindrique dans la cavité et un maillage cartésien au-dessus. Cependant, de telles te
hniques ont longtemps été utilisées ave des s
hémas d'ordre faible réservés à des simulations aérodynamiques pour lesquels de petites é
helles, liées à la turbulen
e ou à l'a
oustique, n'avaient pas besoin d'être résolues. Ce n'est que ré
emment que les simulations aéroa
oustique emploient es méthodes ave des s
hémas d'ordre élevés.

**Projet Aerocav** AIRBUS a initié dans le cadre de l'initiative de recherche IROQUA, et avec le soutien de la Fondation de Recherche pour l'Aéronautique et l'Espace (FRAE), le projet AEROCAV (Aéroa
oustique des avités) destiné à étudier le bruit rayonné par un é
oulement subsonique audessus de avités ylindriques. Ces avités mesurent une dizaine de entimètres et se situent sous les ailes d'avions. Elles sont destinées à l'évacuation de surplus de carburant. Elles ne se ferment pas par mesure de sé
urité. En phase d'atterrissage de l'avion, elles émettent un rayonnement a
oustique très marqué en fréquen
e. Dans le adre de e projet, plusieurs ampagnes expérimentales et numériques sont réalisées par plusieurs laboratoires afin d'améliorer la compréhension de la dynamique de ces avités ainsi que de prédire quantitativement leur rayonnement a
oustique. Les ampagnes expérimentales sont menées dans la soufflerie subsonique F2 de l'ONERA (située à Fauga-Mauzac) et par le Laboratoire de Mécanique des Fluides et d'Acoustique (LMFA) dans la soufflerie anéchoïque de l'Ecole Centrale de Lyon. Afin de comparer et recouper divers résultats, des simulations numériques d'écoulements de cavités cylindriques sont réalisées par le département DSNA de l'ONERA, le LMFA, ainsi que le laboratoire de Dynamique des Fluides (DynFluid) de l'école des Arts et Métiers Paris-Te
h. Ces ampagnes sont aussi omplétées par des études théoriques de stabilité linéaire réalisée par le département DMAE de l'ONERA et le laboratoire Dynfluid.

## tifs de la thèse de la thèse de la t

Cette thèse s'inscrit dans le cadre de la campagne numérique du projet AEROCAV. Une simulation numérique du rayonnement acoustique d'un écoulement affleurant une cavité cylindrique sera réalisée grâ
e à un al
ul dire
t du bruit. Les maillages utilisés seront stru
turés sur lesquels les équations de Navier-Stokes seront discrtétisées grâce à des schémas numériques aux différences finies de haute précision. Cependant, l'aspect cylindrique de la cavité implique, comme il a été mentionné plutôt, requiert l'emploi de techniques de recouvrement de maillages. Les difficultés de ces méthodes sont d'une part, le développement du ode lorsque les s
hémas de dis
rétisation impliquent de larges supports de dis
rétisation, et d'autres part le hoix de l'interpolation pour ne pas dégrader la pré
ision de la solution lors de la communication entre les maillages. De plus, afin de simuler un écoulement le plus réaliste possible et le plus onforme aux expérien
es, un travail sur l'introdu
tion de turbulen
e en amont de la cavité sera réalisé. Pour un calcul direct de bruit, la difficulté de l'introduction de turbulence en entrée de domaine est de réduire le plus possible le rayonnement acoustique parasite. En effet, nous verrons que l'acoustique rayonnée par l'écoulement au-dessus de la cavité est très faible et que suivant les méthodes d'introdu
tion employées, e rayonnement peut être totalement masqué. Enfin, l'étude d'un écoulement au-dessus d'une cavité cylindrique sera abordée. Afin de valider nos résultats, les calculs seront comparés aux bases de données expérimentales. Le but de ces calculs est d'observer la complexité de l'écoulement due à une cavité cylindrique et de prédire le rayonnement a
oustique.

# Organisation du mémoire

Dans un premier chapitre, les schémas numériques de haute précision utilisés pour la réalisation d'un al
ul dire
t seront détaillés. La modélisation utilisée pour la simulation des grandes é
helles est aussi abordée.

Le deuxième chapitre porte sur la mise en place de méthodes de recouvrement de maillages pour le al
ul dire
t. Le point prin
ipal de e hapitre sera le hoix de l'interpolation ompatible ave des s
hémas de haute pré
ision. Dans un premier temps, l'analyse et la validation d'interpolations dans un espa
e à une dimension seront entreprises. Dans un deuxième temps, les interpolations dans un espa
e à deux dimensions seront étudiées. A l'issue de divers as tests, un hoix sur l'interpolation sera fait.

Le troisième chapitre aborde les conditions d'entrée turbulente dans le cadre de calculs en aéroacoustique. Plusieurs techniques seront abordées. Les premières, basées sur les méthodes de turbulence synthétique, sont la te
hnique des modes de fourier aléatoires (Random Fouier Method) et la méthode des structures synthétiques (Synthetic Eddy Method). Les méthodes de recyclage et de remise à l'échelle d'un calcul précursseur de couche limite turbulente seront ensuite testées. Enfin, une méthode basée sur la transition vers la turbulence par un profil inflexionnel perturbé est developpée.

Une bibliographie exhaustive du bruit de cavité est ensuite proposée dans le quatrième chapitre. Les études expérimentales et numériques mentionnées aborderons aussi bien les avités re
tangulaires que les cavités cylindriques.

Enfin, dans le dernier chapitre, deux simulations d'écoulement au-dessus d'une cavité cylindrique seront réalisées. La cavité aura un diamètre égal à sa profondeur de 100 mm et l'écoulement subsonique aura une vitesse amont de 70 m/s. La différence entre les deux simulations est essentiellement la présen
e d'une ondition d'entrée turbulente dans l'une d'entre elles. Les deux simulations seront omparées à la ampagne expérimentale de l'É
ole Centrale de Lyon.

# Chapitre <sup>1</sup>

# Méthodes numériques <sup>d</sup>'ordre élevé pour la simulation en aéroacoustique

Dans cette thèse, nous avons décidé de réaliser des calculs directs c'est-à-dire d'obtenir lors d'un même al
ul les hamps aérodynamique et a
oustique. L'obtention d'un hamp a
oustique propre impose l'utilisation de méthodes numériques spécifiques. En effet, dans la plupart des configurations que nous allons étudier, les fluctuations du champ acoustique sont inférieures de un à plusieurs ordres aux fluctuations de pression aérodynamique. Afin de ne pas dissiper ces faibles fluctuations de pression, la méthode numérique employée doit être faiblement dissipative. Elle doit aussi être apable de propager le hamp a
oustique en hamp lointain sans distorsion. Les simulations aéroa
oustiques dire
tes né
essitent don des s
hémas spatiaux et temporels faiblement dissipatifs et dispersifs. Nous présentons dans e hapitre l'ensemble des méthodes numériques que nous utiliserons par la suite pour étudier le bruit d'un écoulement affleurant une cavité cylindrique.

## 1.1 Equations résolues

Lors de la simulation du bruit de cavité cylindrique, deux formulations 3-D des équations de Navier-Stokes sont utilisées. La première est la formulation cartésienne. En effet, un maillage cartésien en dehors de la avité permet de mieux propager les ondes a
oustiques et de mieux dis
rétiser la turbulence dans la couche limite en amont de la cavité. La deuxième formulation utilise les coordonnées cylindriques afin d'améliorer le traitement des parois de la cavité.

#### $1.1.1$ Formulation 3-D cartésienne

Les équations de Navier-Stokes en formulation conservative pour un maillage cartésien  $(x, y, z)$ s'écrivent :

$$
\frac{\partial \mathbf{U}}{\partial t} + \frac{\partial \mathbf{F}}{\partial x} + \frac{\partial \mathbf{G}}{\partial y} + \frac{\partial \mathbf{H}}{\partial z} = 0
$$
\n(1.1)

ave :

$$
\mathbf{U} = (\rho, \rho u, \rho v, \rho w, \rho E)^{\mathrm{T}}
$$

$$
\mathbf{F} = \mathbf{F}_{\mathbf{e}} - \mathbf{F}_{\nu} + q_x
$$

$$
\mathbf{G} = \mathbf{G}_{\mathbf{e}} - \mathbf{G}_{\nu} + q_y
$$

$$
\mathbf{H} = \mathbf{H}_{\mathbf{e}} - \mathbf{H}_{\nu} + q_z
$$

où l'indice  $e$  correspond à la partie Euler et l'indice  $\nu$  à la partie visqueuse des flux.  $q_x,~q_y$  et  $q_z$ correspondent aux trois composantes du flux de chaleur définies par  $q_\alpha = -(\mu c_p/\sigma)(\partial T/\partial \alpha)$  où  $\mu$ est la viscosité dynamique moléculaire,  $\sigma$  est le nombre de Prandtl et  $c_p$  le coefficient de chaleur spécifique à pression constante. Les flux convectifs  $\bf{F_e}, G_e$  et  $\bf{H_e}$  et les flux visqueux  $\bf{F_\nu}, G_\nu$  et  $\bf{H_\nu}$ sont données par les expressions suivantes : la partie de la partie de la partie de la partie de la partie de

$$
\mathbf{F}_{\mathbf{e}} = \begin{pmatrix} \rho u \\ \rho u^2 + p \\ \rho u v \\ \rho u w \\ (\rho E + p) u \end{pmatrix} \quad \mathbf{F}_{\nu} = \begin{pmatrix} 0 \\ \tau_{xx} \\ \tau_{xy} \\ \tau_{xz} \\ u \tau_{xx} + v \tau_{xy} + w \tau_{xz} \end{pmatrix}
$$

$$
\mathbf{G}_{\mathbf{e}} = \begin{pmatrix} \rho v \\ \rho u v \\ \rho v^2 + p \\ \rho v w \\ (\rho E + p) v \end{pmatrix} \quad \mathbf{G}_{\nu} = \begin{pmatrix} 0 \\ \tau_{xy} \\ \tau_{yy} \\ \tau_{yz} \\ u \tau_{xy} + v \tau_{yy} + w \tau_{yz} \end{pmatrix}
$$
(1.2)
$$
\mathbf{H}_{\mathbf{e}} = \begin{pmatrix} \rho w \\ \rho u w \\ \rho u w \\ \rho w^2 + p \\ (\rho E + p) w \end{pmatrix} \quad \mathbf{H}_{\nu} = \begin{pmatrix} 0 \\ \tau_{xz} \\ \tau_{yz} \\ \tau_{zz} \\ u \tau_{xz} + v \tau_{yz} + w \tau_{zz} \end{pmatrix}
$$

 $\rho$ ,  $p$ ,  $u, v$  et  $w$  étant respectivement la masse volumique, la pression et les composantes horizontale, verticale et transversale de la vitesse.  $E$  représente l'énergie interne totale définie par :

$$
E = p/[(\gamma - 1)\rho] + (u^2 + v^2 + w^2)/2,
$$

le système étant fermé par <sup>l</sup>'équation des gaz parfaits :

$$
p = \rho r T \,,
$$

où  $T$  représente la température et  $r$  la constante des gaz parfaits. Les composantes du tenseur des déformations sont celles d'un fluide newtonien :

$$
\tau_{xx} = \mu \left( 2\frac{\partial u}{\partial x} - \frac{2}{3} \left( \frac{\partial u}{\partial x} + \frac{\partial v}{\partial y} + \frac{\partial w}{\partial z} \right) \right)
$$
  
\n
$$
\tau_{xy} = \mu \left( \frac{\partial u}{\partial y} + \frac{\partial v}{\partial x} \right)
$$
  
\n
$$
\tau_{xz} = \mu \left( \frac{\partial u}{\partial z} + \frac{\partial w}{\partial x} \right)
$$
  
\n
$$
\tau_{yy} = \mu \left( 2\frac{\partial v}{\partial y} - \frac{2}{3} \left( \frac{\partial u}{\partial x} + \frac{\partial v}{\partial y} + \frac{\partial w}{\partial z} \right) \right)
$$
  
\n
$$
\tau_{yz} = \mu \left( \frac{\partial v}{\partial z} + \frac{\partial w}{\partial y} \right)
$$
  
\n
$$
\tau_{zz} = \mu \left( 2\frac{\partial w}{\partial z} - \frac{2}{3} \left( \frac{\partial u}{\partial x} + \frac{\partial v}{\partial y} + \frac{\partial w}{\partial z} \right) \right)
$$

La vis
osité dynamique est déterminée <sup>à</sup> partir de la loi de Sutherland.

## 1.1.2 Formulation cylindrique

Les équations de Navier-Stokes en formulation conservative pour un maillage cylindrique  $(r,\theta,z)$ s'écrivent :

$$
\frac{\partial \mathbf{U}}{\partial t} + \frac{1}{r} \frac{\partial r \mathbf{F}}{\partial r} + \frac{1}{r} \frac{\partial \mathbf{G}}{\partial \theta} + \frac{\partial \mathbf{H}}{\partial z} + \frac{\mathbf{B}}{r} = 0 \tag{1.3}
$$

$$
\mathbf{U} = (\rho, \rho u_r, \rho u_\theta, \rho u_z, \rho E)^{\mathrm{T}}
$$

$$
\mathbf{F} = \mathbf{F}_e - \mathbf{F}_\nu + q_r
$$

$$
\mathbf{G} = \mathbf{G}_e - \mathbf{G}_\nu + q_\theta
$$

$$
\mathbf{H} = \mathbf{H}_e - \mathbf{H}_\nu + q_z
$$

$$
\mathbf{B} = \mathbf{B}_e - \mathbf{B}_\nu
$$

Les flux convectifs  $\bf{F_e}, \bf{G_e}$  et  $\bf{H_e}$  et les flux visqueux  $\bf{F_\nu}, \bf{G_\nu}$  et  $\bf{H_\nu},$  ainsi que  $\bf{B_e}$  et  $\bf{B_v},$  sont donnés par les expressions suivantes : suivantes :

$$
\mathbf{F}_{\mathbf{e}} = \begin{pmatrix} \rho u_r \\ \rho u_r^2 + p \\ \rho u_r u_\theta \\ \rho u_r u_z \\ (\rho E + p) u_r \end{pmatrix} \quad \mathbf{F}_{\nu} = \begin{pmatrix} 0 \\ \tau_{rr} \\ \tau_{r\theta} \\ \tau_{r\theta} \\ \tau_{r\tau} \\ \tau_{r\tau} \\ \tau_{r\tau} \\ \tau_{r\theta} \\ \tau_{r\theta}
$$

 $u_r, u_\theta$  et  $u_z$  étant respectivement les composantes radiale, azimutale et axiale de la vitesse. L'énergie  $\operatorname{interne}$  totale  $E$  est donc définie par :

$$
E = p/[(\gamma - 1)\rho] + (u_r^2 + u_\theta^2 + u_z^2)/2,
$$

 $\sim$ 

le système étant aussi fermé par l'équation des gaz parfaits. Les trois composantes du flux de chaleur sont données par sont données i

$$
q_r = -(\mu c_p/\sigma) \frac{\partial T}{\partial r}
$$

$$
q_\theta = -(\mu c_p/\sigma) \frac{1}{r} \frac{\partial T}{\partial \theta}
$$

$$
q_z = -(\mu c_p/\sigma) \frac{\partial T}{\partial z}
$$

Les omposantes du tenseur de déformations pour une formulation ylindrique et un uide newtonien

$$
\tau_{rr} = \mu \left( 2 \frac{\partial u_r}{\partial r} - \frac{2}{3} \left( \frac{1}{r} \frac{\partial r u_r}{\partial r} + \frac{1}{r} \frac{\partial u_\theta}{\partial \theta} + \frac{\partial u_z}{\partial z} \right) \right)
$$
  
\n
$$
\tau_{r\theta} = \mu \left( \frac{1}{r} \frac{\partial u_r}{\partial \theta} + \frac{\partial u_\theta}{\partial r} - \frac{u_\theta}{r} \right)
$$
  
\n
$$
\tau_{rz} = \mu \left( \frac{\partial u_r}{\partial z} + \frac{\partial u_z}{\partial r} \right)
$$
  
\n
$$
\tau_{\theta\theta} = \mu \left( 2 \left( \frac{1}{r} \frac{\partial u_\theta}{\partial \theta} + \frac{u_r}{r} \right) - \frac{2}{3} \left( \frac{1}{r} \frac{\partial r u_r}{\partial r} + \frac{1}{r} \frac{\partial u_\theta}{\partial \theta} + \frac{\partial u_z}{\partial z} \right) \right)
$$
  
\n
$$
\tau_{\theta z} = \mu \left( \frac{\partial u_\theta}{\partial z} + \frac{1}{r} \frac{\partial u_z}{\partial \theta} \right)
$$
  
\n
$$
\tau_{zz} = \mu \left( 2 \frac{\partial u_z}{\partial z} - \frac{2}{3} \left( \frac{1}{r} \frac{\partial r u_r}{\partial r} + \frac{1}{r} \frac{\partial u_\theta}{\partial \theta} + \frac{\partial u_z}{\partial z} \right) \right)
$$

La vis
osité dynamique est aussi déterminée <sup>à</sup> partir de la loi de Sutherland.

## 1.2 S
hémas de dis
rétisation spatiale

Pour <sup>l</sup>'évaluation des dérivées spatiales qui interviennent dans les équations, on <sup>a</sup> besoin de s
hémas très pré
is qui minimisent la dispersion (erreur de phase) et la dissipation (erreur <sup>d</sup>'amplitude) des ondes a
oustiques an de préserver leur nature durant la propagation. On utilise généralement des différences finies centrées d'ordre élevé qui sont par construction non dissipatives. L'utilisation de telles dérivées permet d'obtenir une erreur de discrétisation très faible. Ces schémas sont optimisés dans l'espace de Fourier : on minimise l'erreur sur une large bande de nombres d'onde afin d'utiliser au mieux la dis
rétisation ( 'est-à-dire le maillage) hoisie. <sup>L</sup>'obje
tif est de maîtriser la limite de résolvabilité du maillage afin de connaître la coupure entre les nombres d'onde résolus et non résolus.

### 1.2.1 Différences finies standards sur  $2N+1$  points d'ordre  $2N$

Une dérivée spatiale  $\partial f/\partial x$  est approximée par :

$$
\frac{\partial f}{\partial x}(x_0) = \frac{1}{\Delta x} \sum_{j=-N}^{N} a_j [f(x_0 + j\Delta x)] = \frac{1}{\Delta x} \sum_{j=1}^{N} a_j [f(x_0 + j\Delta x) - f(x_0 - j\Delta x)] \text{ ou } a_j = -a_{-j} \tag{1.5}
$$

On annule les termes du développement de Taylor de  $f$  jusqu'à l'ordre  $\Delta x^{2N-1}$  inclus :

$$
f(x_0 + j\Delta x) = f(x_0) + j\Delta x f'(x_0) + \frac{(j\Delta x)^2}{2!} f''(x_0) + \frac{(j\Delta x)^3}{3!} f'''(x_0) + \frac{(j\Delta x)^4}{4!} f^{(4)}(x_0) + \dots
$$
  

$$
f(x_0 - j\Delta x) = f(x_0) - j\Delta x f'(x_0) + \frac{(j\Delta x)^2}{2!} f''(x_0) - \frac{(j\Delta x)^3}{3!} f'''(x_0) + \frac{(j\Delta x)^4}{4!} f^{(4)}(x_0) + \dots
$$

d'où

$$
\frac{\partial f}{\partial x}(x_0) = \frac{1}{\Delta x} \sum_{j=1}^N a_j \left[ 2j \Delta x f'(x_0) + \frac{2j^3 \Delta x^3}{3!} f'''(x_0) + \frac{2j^5 \Delta x^5}{5!} f^{(5)}(x_0) + \frac{2j^7 \Delta x^7}{7!} f^{(7)}(x_0) + \ldots \right]
$$

Les coefficients  $a_j$  sont alors solutions du système suivant :

$$
\begin{cases}\n\sum_{j=1}^{N} 2ja_j = 1\\ \n\sum_{j=1}^{N} j^3 a_j = 0\\ \n\vdots\\ \n\sum_{j=1}^{N} j^{2N-1} a_j = 0\n\end{cases} \quad N \text{ relations } \rightarrow \text{ order } 2N
$$

Analyse dans l'espace de Fourier En effectuant la transformée de Fourier de (1.5), on définit un nombre d'onde effectif du schéma aux différences finies  $k^\star$  :

$$
k^{\star} \Delta x = 2 \sum_{j=1}^{N} a_j \sin (jk \Delta x)
$$

L'erreur de dispersion est donnée par  $|k^* \Delta x - k \Delta x| / \pi$ . Le nombre d'onde effectif des schémas standards est tracé sur la figure 1.1 ainsi que l'erreur de dispersion.

### 1.2.2 S
hémas optimisés

La résolution est choisie pour minimiser une erreur de dispersion plutôt que maximiser un ordre au sens des séries de Taylor. Ce type d'optimisation est appelé DRP (Dispersion Relation Preserving) et a été introduit par Tam & Webb (1993) [184]. Ainsi, on cherche à minimiser l'erreur :

$$
E = \int_{\ln(k\Delta x)_l}^{\ln(k\Delta x)_h} |k^* \Delta x - k \Delta x| \ d(\ln(k\Delta x)) \qquad \to \qquad \frac{\partial E}{\partial a_j} = 0
$$

où il faut choisir les 2 limites  $(k\Delta x)_l$  et  $(k\Delta x)_h$ . Pour créer un schéma optimisé sur  $2N + 1$  points d'ordre  $2M$   $(M < N)$ , on vérifie les M relations annulant les termes du développement de Taylor jusqu'à  $\Delta x^{2M-1}$  puis on ajoute  $M-N$  relations  $\partial E/\partial a_j = 0$  pour  $j=1$  à  $M-N$  afin d'obtenir un système de  $N$  équations à  $N$  inconnues  $a_j.$ 

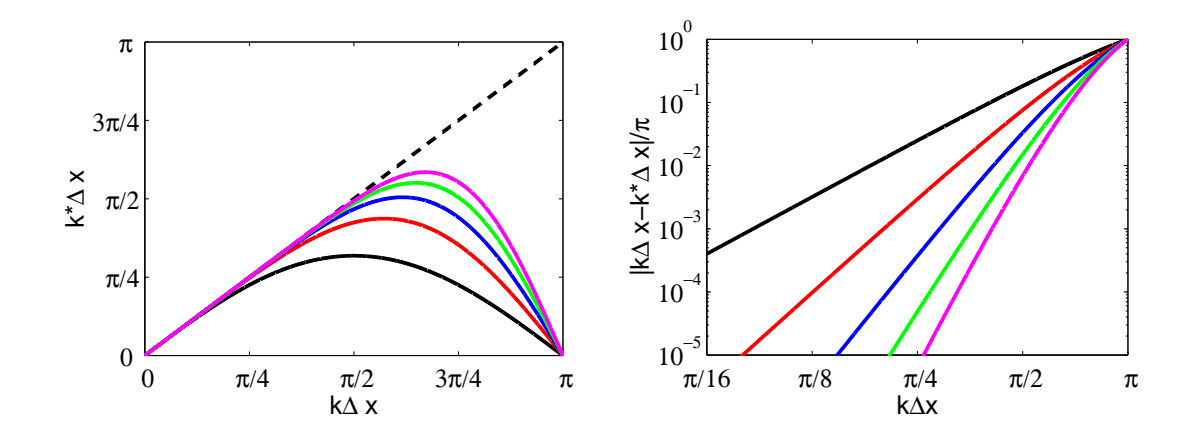

Fig. 1.1 Cara
téristiques des s
hémas dans l'espa
e des nombres d'onde. A gau
he, on tra
e le nombre d'onde effectif des schémas standards d'ordre 2 (--), 4 (--), 6 (--), 8 (--), 10 (--) en fonction de k∆x. La relation exacte est fournie par la droite en pointillés. A droite, l'erreur de discrétisation du schéma aux différences finies est représentée avec une échelle logarithmique.

Schéma optimisé sur 11 points à l'ordre 4  $\,$  On résout le système  $\sum^{N}$  $j=1$  $2ja_j = 1; \sum\limits_{i=1}^N$  $j=1$  $j^3a_j =$  $0$  ; ∂E  $\partial a_1$  $= 0 ;$ ∂E  $\partial a_2$  $= 0 ;$ ∂E  $\partial a_3$  $= 0$  avec  $(k\Delta x)_l = \pi/16$  et  $(k\Delta x)_h = \pi/2$ . Les coefficients sont donnés dans Bogey et Bailly [19]. L'optimisation du schéma est clairement visible sur la figure 1.2, où l'erreur

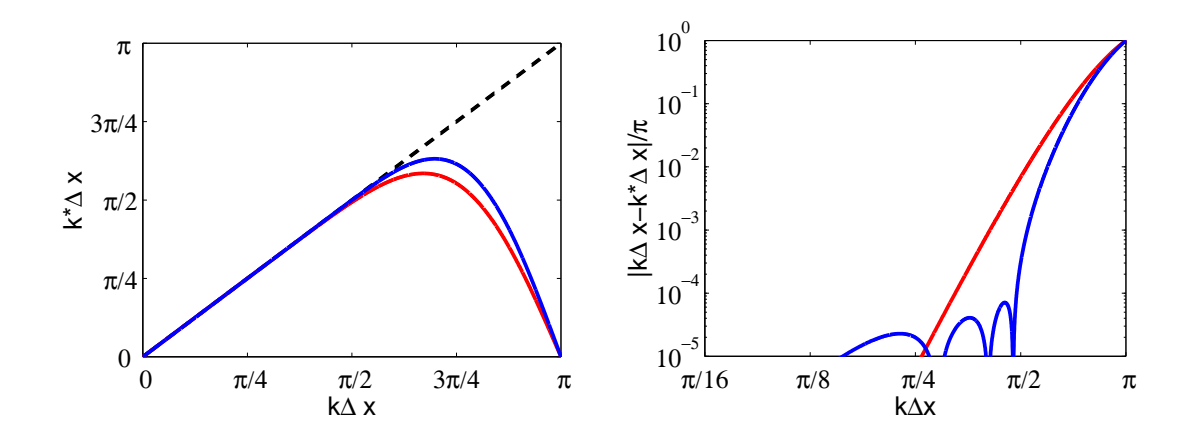

Fig. 1.2 Cara
téristiques des s
hémas dans l'espa
e des nombres d'onde. A gau
he, on tra
e le nombre d'onde effectif des schémas standard d'ordre 10 (- ) et optimisé d'ordre 4 sur 11 points (- ) en fonction de k∆x. La relation exa
te est fournie par la droite en pointillés. <sup>A</sup> droite, <sup>l</sup>'erreur de dis
rétisation du s
héma aux différences finies est représentée avec une échelle logarithmique.

de dispersion du set nettement inférieure à la points est nettement inférieure à la points et nettement inférieure d'ordre 10 pour des valeurs de  $k\Delta x$  comprises entre  $\pi/4$  et  $\pi/2.$ 

### 1.3Filtrage séle
tif

Les oscillations maille à maille (1 point sur 2 soit  $k\Delta x=\pi)$  ne sont pas résolues par les différences nies entrées. Ces os
illations "parasites" peuvent apparaître au niveau des onditions aux limites, lorsqu'il existe des forts gradients ou des discontinuités et risquent de contaminer la solution. On introduit un ltrage séle
tif entré (non dispersif ) pour dissiper es hautes fréquen
es sans ae
ter la solution physique :

$$
f^{\text{filter}}(x_0) = f(x_0) - \sigma_d D_f(x_0) \quad \text{avec} \quad 0 \le \sigma_d \le 1 \quad \text{et} \quad D_f(x_0) = \sum_{j=-N}^{N} d_j f(x_0 + j\Delta x)
$$

La fonction d'amortissement du filtre centré est :

$$
D_k(k\Delta x) = d_0 + \sum_{j=1}^{N} 2d_j \cos(jk\Delta x)
$$

## 1.3.1 Filtres standards sur  $2N + 1$  points d'ordre  $2N$

On annule les termes du développement de Taylor jusqu'à  $\Delta x^{2N-1}$  inclus

$$
D_f(x_0) = d_0 f(x_0) + \sum_{j=1}^{N} d_j \left[ f(x_0 + j\Delta x) + f(x_0 - j\Delta x) \right]
$$
  
=  $d_0 f(x_0) + \sum_{j=1}^{N} d_j \left[ 2f(x_0) + j^2 \Delta x^2 f''(x_0) + \frac{2j^4 \Delta x^4}{4!} f^{(4)}(x_0) + \frac{2j^6 \Delta x^6}{6!} f^{(6)}(x_0) + \dots \right]$ 

et les coefficients  $d-j$  sont solutions du système :

$$
\begin{cases}\nd_0 + 2\sum_{j=1}^N d_j = 0 & \text{Dans l'espace de Fourier,} \\
\sum_{j=1}^N j^2 d_j = 0 & N \text{ relations } + \n\end{cases}\n\begin{cases}\nD_k(0) = 0 & \Rightarrow d_0 + 2\sum_{j=1}^N d_j = 0 \\
D_k(\pi) = 1 & \Rightarrow d_0 + 2\sum_{j=1}^N (-1)^j d_j = 1 \\
\sum_{j=1}^N j^{2N-2} d_j = 0\n\end{cases}
$$

Les fonctions d'amortissements des filtres standards sont tracées sur la figure 1.3.

### 1.3.2 Filtres optimisés

On hoisit de minimiser <sup>l</sup>'erreur de dissipation :

$$
E = \int_{\ln(\pi/16)}^{\ln(\pi/2)} D_k(k\Delta x) d(\ln(k\Delta x))
$$

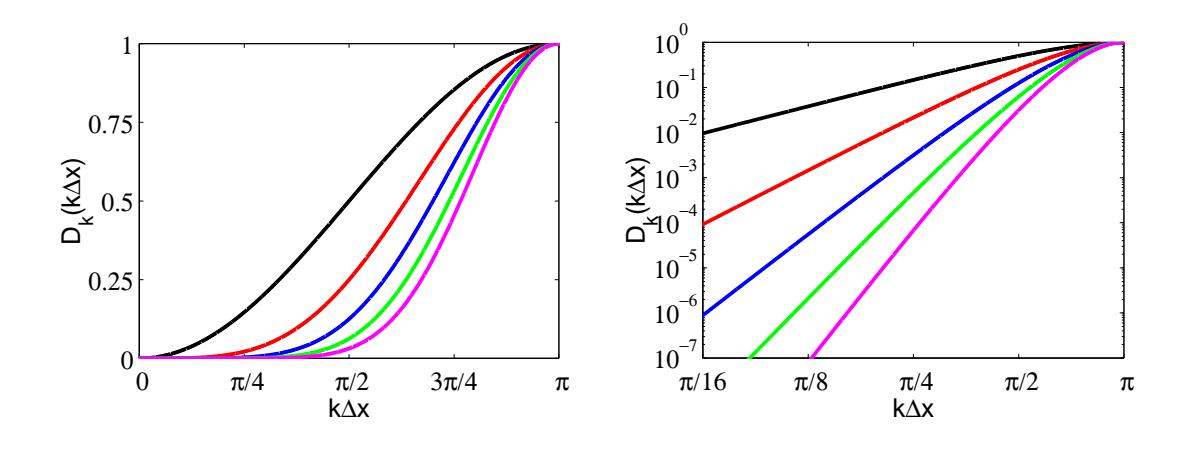

FIG. 1.3 – Caractéristiques des filtres sélectifs dans l'espace des nombres d'onde. A gauche, on trace la fonction de transfert des filtres standards d'ordre 2 (--), 4 (--), 6 (--), 8 (--), 10 (--) en fonction de  $k\Delta x$ . A droite, l'erreur de dissipation du filtre est représentée avec une échelle logarithmique.

Les oe
ients du ltre optimisé sur <sup>11</sup> points sont donnés dans Bogey et Bailly [19℄. Ce ltre est comparé avec le filtre standard d'ordre 10 sur la figure 1.4. On remarque que pour des valeurs de  $k\Delta x$ proche de  $\pi/2$ , l'erreur de dissipation du filtre est bien moindre pour le filtre optimisé. Cependant l'optimisation du filtre augmente légèrement le niveau de dissipation pour les faibles nombres d'onde.

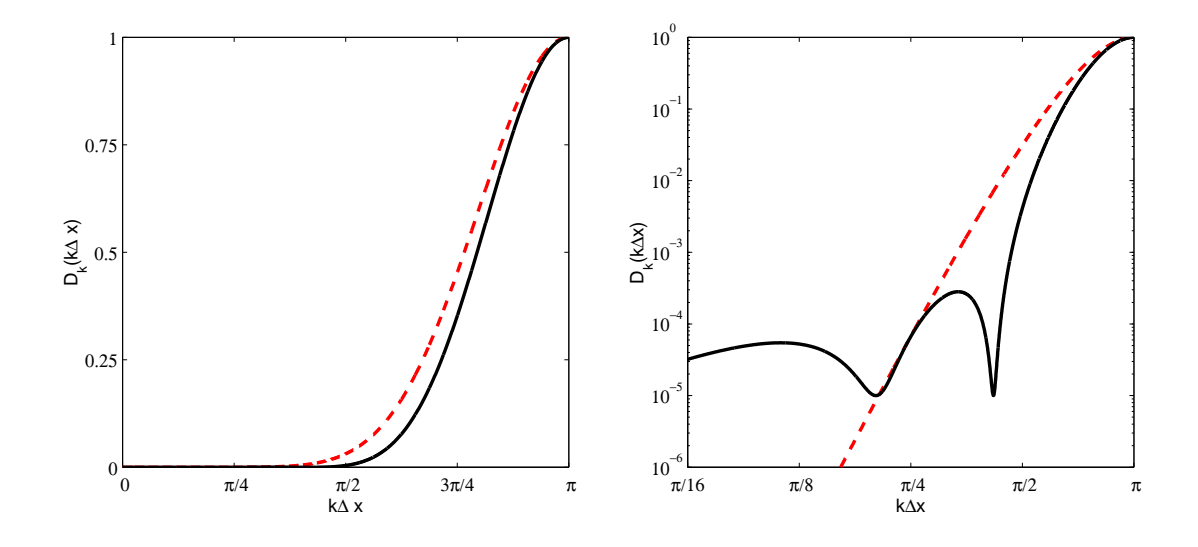

FIG. 1.4 – Caractéristiques des filtres sélectifs dans l'espace des nombres d'onde. A gauche, on trace la fonction de transfert du filtre optimisé sur 11 points Bogey et Bailly [19] (—) et du filtre standard d'ordre 10  $(- - -)$ . A droite, l'erreur de dissipation du filtre est représentée avec une échelle logarithmique.

## 1.4 S
hémas <sup>d</sup>'avan
ement temporel

Il faut disposer <sup>d</sup>'un algorithme <sup>d</sup>'intégration temporelle minimisant les erreurs de dispersion et de dissipation et qui possède une plage de résolution fréquentielle ompatible ave elle des s
hémas

spatiaux. Dans cette thèse, seuls les schémas d'avancement explicites de type Runge-Kutta sont présentés.

#### 1.4.1Critères de stabilité

Comme pour toute méthode explicite, l'étude de stabilité de l'algorithme impose que le pas de temps  $\Delta t$  vérifie trois types de critères : le premier lié aux termes convectifs est le critère de Courant-Friedri
hs-Lewy (CFL), le deuxième et le troisième liés au termes visqueux et aux termes de ondu
tion-diusion orrespondent au ritère de Fourier.

### 1.4.1.1 Critère CFL

Cette condition de stabilité impose que la distance parcourue pendant le temps  $\Delta t$  par une perturbation se propageant à la vitesse  $u_i \pm c$  soit en principe inférieure à la distance entre deux points du maillage [84]. En coordonnées cartésiennes, le critère s'écrit donc :

$$
CFL = \Delta t \times \max_{i} \left[ \frac{|u_i| + c}{\Delta x_i} \right]
$$

### 1.4.1.2 Critère visqueux

ritére territoire de parties de disportes une concerte pour les unes componentes pour les une comme de dispon pour assurer la onvergen
e de <sup>l</sup>'algorithme. Il <sup>s</sup>'é
rit :

$$
C_{\text{visqueux}} = \Delta t \times \max_{i,j} \left[ \frac{\nu}{\Delta x_i \Delta x_j} \right] \le 2
$$

On peut faire deux remarques. D'abord, en pratique, c'est le critère CFL qui sera toujours le plus restrictif. Par exemple, pour un ( $\Delta x_i)_{min}$  de 10<sup>−6</sup> m et un nombre de Mach de 0.5, et un nombre de CFL de 1, le critère CFL impose  $\Delta t \leq 1.93 \times 10^{-9}$  s alors que la condition de stabilité visqueuse né
essite <sup>∆</sup><sup>t</sup> <sup>≤</sup> <sup>1</sup>.<sup>33</sup> <sup>×</sup> <sup>10</sup><sup>−</sup><sup>7</sup> s. Ensuite, on onstate que le pas de temps, imposé par la plus petite maille, sera toujours très faible, <sup>e</sup> qui est un des prin
ipaux in
onvénients des méthodes expli
ites que <sup>l</sup>'on utilise.

#### $1.4.2$ S
hémas de Runge-Kutta

Souvent, on utilise une méthode de Runge-Kutta à  $p$  sous-étapes d'ordre élevé et/ou optimisée. Sa forme générale, pour intégrer l'équation  $\partial \mathbf{U}/\partial t = \mathbf{F}(\mathbf{U},t)$ , s'écrit :

$$
\mathbf{U}^{n+1} = \mathbf{U}^n + \Delta t \sum_{i=1}^p b_i K^i \quad \text{avec} \quad \mathbf{K}^i = \mathbf{F} \left( \mathbf{U}^n + \sum_{j=1}^{i-1} a_{ij} \mathbf{K}^j, t^n + c_j \Delta t \right)
$$

où  $c_i = \sum_{j=1}^{i-1} a_{ij}$  pour  $i=1,...p$ . L'analyse permettant de déterminer les coefficients pour atteindre un ordre donné repose de nouveau sur le développement de Taylor de  ${\bf U}$  :

$$
\mathbf{U}^{n+1} = \mathbf{U}(t^n + \Delta t) = \mathbf{U}^n + \Delta t \mathbf{F}(\mathbf{U}^n, t^n) + \sum_{n=2}^{\infty} \frac{\Delta t^n}{n!} F^{(n-1)}(\mathbf{U}^n, t^n)
$$

ave

$$
F^{(1)}(\mathbf{U}^n, t^n) = \left. \frac{\partial \mathbf{F}}{\partial t} \right|_n \left. \frac{\partial \mathbf{F}}{\partial \mathbf{U}} \right|_n \left. \frac{\partial \mathbf{U}}{\partial t} \right|_n
$$

#### 1.4.2.1S
hémas de Runge-Kutta standards

Le plus célèbre est celui d'ordre 4 proposé par Runge (1895) et Kutta (1901) :

| $c_i$ | $a_{ij}$ | $0$   | $0$   |
|-------|----------|-------|-------|
| $c_i$ | $a_{ij}$ | $1/2$ | $1/2$ |
| $b_i$ | $1/2$    | $0$   | $1/2$ |
| $1$   | $0$      | $0$   | $1$   |
| $1/6$ | $1/3$    | $1/3$ | $1/6$ |

La détermination de l'ordre conditionne en partie sa stabilité. On montre en effet à partir de l'analyse de Fourier du problème  $\frac{\partial \mathbf{U}}{\partial t} + c \frac{\partial \mathbf{U}}{\partial \mathbf{x}}$  $\frac{\partial \mathbf{U}}{\partial \mathbf{x}}$  où  $\mathbf{U} = \hat{\mathbf{U}} e^{ikx}$ , que le facteur d'amplification  $g$  s'écrit :

$$
g = \frac{\hat{\mathbf{U}}^{n+1}}{\hat{\mathbf{U}}^n} = 1 + \sum_{i=1}^p \gamma_i z^i \quad \text{avec} \quad z = -kc\Delta t
$$

Pour  $p \leq 6$  :

$$
\gamma_1 = \sum b_i \qquad \qquad \gamma_3 = \sum b_i a_{ij} c_j \qquad \qquad \gamma_5 = \sum b_i a_{ij} a_{jk} a_{kl} c_l
$$

$$
\gamma_2 = \sum b_i c_i \qquad \qquad \gamma_4 = \sum b_i a_{ij} a_{jk} c_k \qquad \qquad \gamma_6 = \sum b_i a_{ij} a_{jk} a_{kl} a_{lm} c_m
$$

Le facteur d'amplification exact est :

$$
g_e = e^{iz} = 1 + iz + \frac{1}{2}(iz)^2 + \frac{1}{6}(iz)^3 + \frac{1}{24}(iz)^4 + \dots
$$

#### 1.4.2.2S
hémas de Runge-Kutta linéaires <sup>à</sup> sto
kage réduit

Pour obtenir des schémas nécessitant peu de stockage, on impose  $b_p = 1$  et  $b_i = 0$  pour  $i = 1, ..., p-1$ [90]. Les seuls  $a_{ij}$  non nuls sont les  $a_{i\,i-1}$ . Le schéma s'écrit :

$$
\mathbf{U}^{n+1} = \mathbf{U}^n + b_p K^p \quad \text{avec} \quad \mathbf{K}^i = \Delta t \mathbf{F} \left( \mathbf{U}^n + \alpha_{i-1} \mathbf{K}^{i-1}, t^n + c_i \Delta t \right)
$$

en posant  $\alpha_i = a_{i\,i-1}$  et  $\alpha_0 = 0$ . Pour un opérateur linéaire,

$$
\mathbf{K}^{1} = \Delta t \frac{\partial \mathbf{U}^{n}}{\partial t}
$$
\n
$$
\mathbf{K}^{2} = \Delta t \mathbf{F} \left( \mathbf{U}^{n} + \alpha_{1} \Delta t \frac{\partial \mathbf{U}^{n}}{\partial t} \right) \Delta t \frac{\partial \mathbf{U}^{n}}{\partial t} + \Delta t^{2} \frac{\partial^{2} \mathbf{U}^{n}}{\partial t^{2}}
$$
\n
$$
\vdots
$$
\n
$$
\mathbf{K}^{i} = \sum_{j=1}^{i} \left( \prod_{l=i-j+1}^{i-1} \alpha_{l} \right) \Delta t^{j} \frac{\partial^{j} \mathbf{U}^{n}}{\partial t^{j}}
$$

Le s
héma se développe en :

$$
\mathbf{U}^{n+1} = \mathbf{U}^n + \sum_{j=1}^p \left( \prod_{l=p-j+1}^p \alpha_l \right) \Delta t^j \frac{\partial^j \mathbf{U}^n}{\partial t^j} + o(\Delta t^p) \quad \text{soit} \quad \alpha_{p-i+1} = (i-1)!/i! \quad i \in \{1, ..., p\}
$$

A l'ordre 4, on obtient le tableau de coefficients suivant :

| $c_i$ | $a_{ij}$ | 0     | 0     |     |
|-------|----------|-------|-------|-----|
| $1/4$ | $1/4$    | $1/4$ |       |     |
| $b_i$ | $1/2$    | 0     | 0     | 1/2 |
| $0$   | 0        | 0     | $1/2$ |     |
| $0$   | 0        | 0     | 0     | 1   |

Ce s
héma est d'ordre 4 en linéaire et 2 en non linéaire.

#### 1.4.2.3S
hémas de Runge-Kutta optimisés

Le facteur d'amplification effectif du schéma s'écrit :

$$
g(\omega \Delta t) = \frac{\hat{\mathbf{U}}^{n+1}}{\hat{\mathbf{U}}^n} = 1 + \sum_{j=1}^p \left( \prod_{l=p-j+1}^p \alpha_l \right) (-i\omega \Delta t)^j \quad \text{et} \quad \gamma_j = \left( \prod_{l=p-j+1}^p \alpha_l \right)
$$

En choisissant l'optimisation de Hu, Hussaini & Manthey [90], on minimise

$$
\int_0^{\Gamma} |g - g_e|^2 d(\omega \Delta t) = \int_0^{\Gamma} \left| 1 + \sum_{j=1}^p \gamma_j (-i\omega \Delta t)^j - e^{-i\omega \Delta t} \right|^2 d(\omega \Delta t) \quad \text{et} \quad \Gamma = (\omega \Delta t)_{\text{max}}
$$

Avec l'optimisation de Bogey & Bailly [19], on minimise

$$
\int_{\ln(\pi/16)}^{\ln(\pi/2)} (1 - |g(\omega \Delta t)|) d(\ln(\omega \Delta t)) + \int_{\ln(\pi/16)}^{\ln(\pi/2)} (|\omega^* \Delta t - \omega \Delta t|/\pi) d(\ln(\omega \Delta t))
$$

ave les ontraintes :

$$
1 - |g| > 0 \quad \text{et} \quad \partial[\ln(1 - |g|)] / \partial[\ln(\omega \Delta t)] \ge -5
$$

On s'intéresse au rapport  $g/g_e = re^{-i\varphi}$  et l'on trace le taux d'amplification r et l'erreur de phase  $\varphi$ . On définit 2 critères pour les erreurs d'amplitude et de phase : le premier critère  $1 - |g| < 5 \times 10^{-4}$ nous donne  $T_a/\Delta t$  et le deuxième critère  $|\omega^*\Delta t-\omega\Delta t|/\pi< 5\times 10^{-4}$  nous donne  $T_p/\Delta t$ . Le tableau 1.1 nous fournit les valeurs de es deux ritères pour le s
héma de Runge Kutta d'ordre 4 et les s
hémas de Bogey et Bailly [19]. Ces derniers sont plus précis et moins dispersifs que le schéma de Runge Kutta d'ordre 4. On remarque aussi sur la figure 1.5 que le schéma de Hu et al. [90] à 6 sous-étapes est instable très rapidement lorsque  $\omega\Delta t$  augmente. Les schémas de Bogey et Bailly [19] offrent le meilleur ompromis pré
ision / stabilité. Nous utiliserons par la suite le s
héma de Bogey et Bailly [19] avec  $p = 6$ .

| schéma                 | $pT_a/\Delta t$ $pT_p/\Delta t$ |      |
|------------------------|---------------------------------|------|
| RK ordre 4 $(p = 4)$   | 38.6                            | 33.6 |
| Bogey & Bailly $p = 5$ | 214                             | 22.2 |
| Bogey & Bailly $p = 6$ | 19.8                            | 24 6 |

Tab. 1.1 Comparaison des ritères de pré
ision et de stabilité.

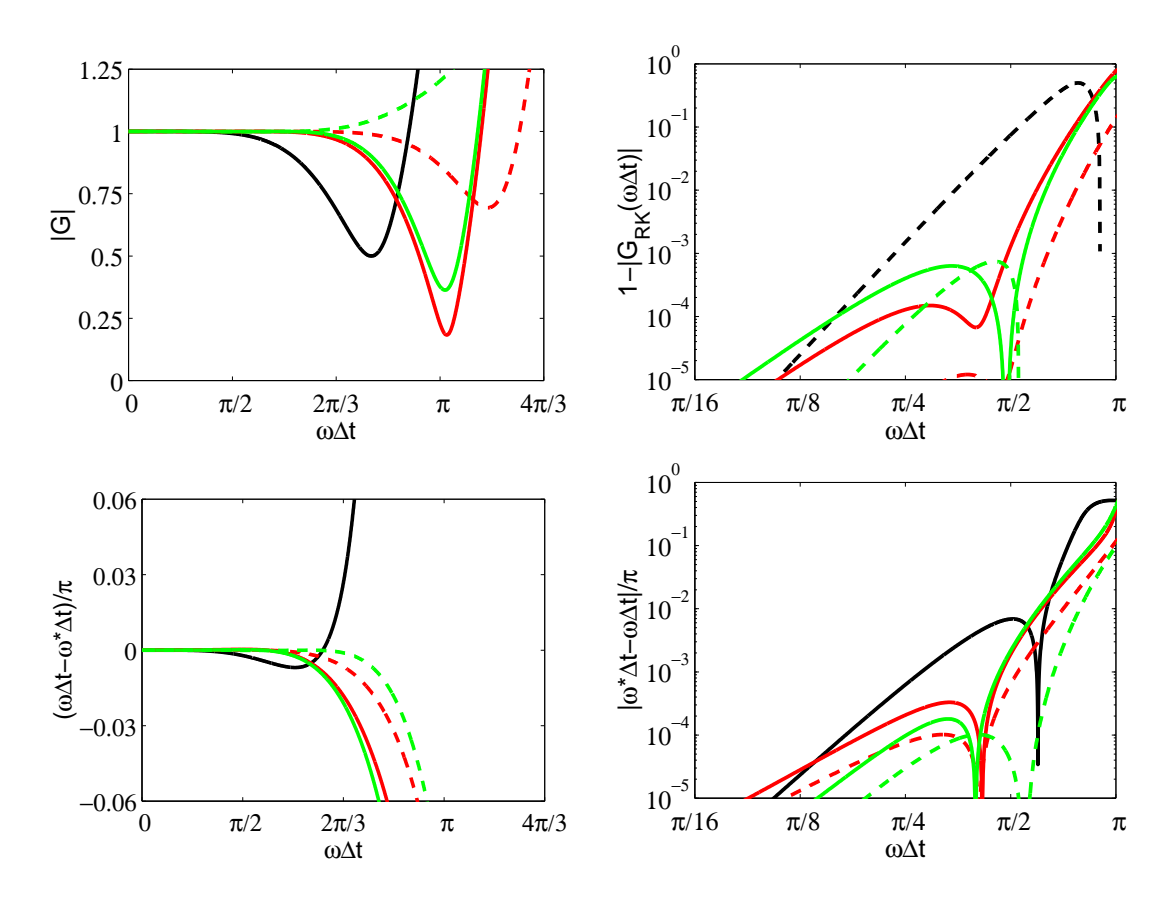

FIG. 1.5 – Caractéristiques des schémas de Runge-Kutta. En haut, taux d'amplification  $r$  et en bas erreur de phase ϕ. <sup>A</sup> gau
he, é
helle linéaire et <sup>à</sup> droite é
helle logarithmique. Runge-Kutta standard <sup>d</sup>'ordre <sup>4</sup> ( ), Runge-Kutta de Hu et al.[90℄ pour p = 5 ( ) et p = 6 ( ), Runge-Kutta de Bogey et Bailly [19℄ pour p = 5 ( ) et p = 6 ( ).

## 1.5 Conditions aux limites

La qualité d'une simulation aéroacoustique dépend fortement de la précision des conditions aux limites appliquées sur les frontières du domaine de calcul. Malgré les nombreuses études sur le sujet, il n'existe pas de formulation idéale et il faut é
rire des onditions qui soient ompatibles ave les onditions physiques à imposer, ave les méthodes numériques hoisies et qui soient également ompatibles entre elles. Pour des odes CFD dissipatifs, les ondes a
oustiques sont souvent atténuées voire dissipées avant d'atteindre les frontières du domaine. Au ontraire, en aéroa
oustique numérique, les schémas sont très peu dissipatifs et il devient nécessaire de faire sortir les fluctuations acoustiques par des conditions non réfléchissantes ou absorbantes, en minimisant les réflexions qui pourraient se superposer aux ondes physiques. Une autre difficulté réside dans la compatibilité entre les différentes conditions limites ainsi qu'avec le traitement des points intérieurs. Le traitement des points de paroi pose aussi des problèmes ar le s
héma numérique, appliqué aux points intérieurs, ne peut plus être utilisé. La présence de parois nécessite donc le développement de conditions limites de paroi.

## 1.5.1 Traitement de la paroi

#### 1.5.1.1Condition de Tam et Dong

Afin d'éviter une surspécification des conditions à la paroi, on introduit autant d'inconnues supplémentaires que de conditions à vérifier grâce à l'utilisation de points fantômes. Le nombre de conditions à vérifier dépend du type de paroi que l'on veut imposer : une seule condition pour une paroi glissante et deux ou trois pour une ondition d'adhéren
e.

Pour le traitement d'une paroi glissante avec  $v = 0$ , on introduit un point fantôme pour la pression. On impose  $v = 0$  dans l'équation de conservation de la quantité de mouvement pour v et on écrit le schéma de discrétisation décentré pour p de la façon suivante (sur 11 points par exemple) :

$$
p_{l,w-1}^{(n)} = -\frac{1}{a_{-1}^{91}} \sum_{i=0}^{9} a_i^{91} p_{l,w+i}^{(n)}
$$

où  $a_i^{91}$  sont les coefficients optimisés du schéma aux différences finies décentré, l'exposant  $91$  indiquant que la molécule de calcul comporte neuf points d'un côté et un de l'autre (voir figure 1.5.1.1). Les variables u, v, w et  $\rho$  sont elles avancées à la paroi au moven d'un schéma totalement décentré, ici un s
héma 010 pour le premier point.

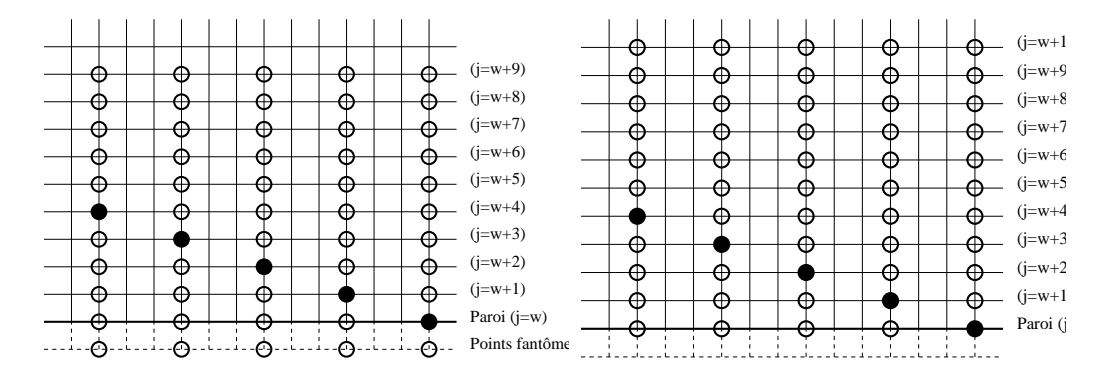

FIG. 1.6 – Condition de paroi de Tam et Dong [180]. A gauche schéma pour  $p$ , à droite schéma pour  $u, v,$ w et  $\rho$ .

Un autre schéma décentré à la paroi d'ordre 4 peut être utilisé pour simplifier l'écriture de la condition de paroi. La rédu
tion de la taille des molé
ules à l'appro
he de la paroi peut par ailleurs améliorer la robustesse. La pression au point fantôme s'écrit alors :

$$
p_{l,w-1}^{(n)} = \frac{1}{3} \left( -10p_{l,w}^{(n)} + 18p_{l,w+1}^{(n)} - 6p_{l,w+2}^{(n)} + p_{l,w+3}^{(n)} \right)
$$

Les autres variables  $u, v, w$  et  $\rho$  sont elles aussi avancées avec un schéma d'ordre 4 mais totalement dé
entré à la paroi.

Dans le cas d'une paroi non glissante avec  $u = v = w = 0$ , on introduit deux points fantômes : un sur p pour assurer  $v = 0$  et un sur  $\tau_{xy}$  pour assurer  $u = 0$ . On introduit la condition  $u_{l,0}^{(n+1)} = 0$ dans l'équation de quantité de mouvement en  $x$  sous sa forme discrétisée aux points de frontière  $(l, 0)$  pour obtenir la valeur du point fantôme  $(\tau_{xy})_{l,-}^{(n)}$  $l, -1$ . Dans sa thèse, Aavier Gloerien [66] note que l'utilisation d'un deuxième point fantôme sur  $\tau_{xy}$  n'est pas suffisante pour imposer l'adhérence. Il faut donc surimposer  $u = 0$  de façon forte. Nous avons même choisi d'imposer seulement cette condition sans créer le deuxième point fantôme. Dans ce cas, les flux visqueux sont simplement décentrés vers l'intérieur.

#### 1.5.1.2Filtrage <sup>à</sup> la paroi

Afin de supprimer les oscillations maille à maille près de la paroi, un filtrage sélectif est aussi nécessaire à l'instar des points intérieurs. Deux options seront onsidérées. Dans une première appro
he, on utilise des filtres centrés (sans erreur de dispersion); pour cela l'ordre du filtre est dégradé à l'approche de la paroi (jusqu'à l'ordre 2 pour le premier point intérieur; le point de paroi n'étant pas filtré). La seconde approche s'appuie sur des filtres optimisés décentrés, dont les coefficients ont été calculés dans [14]. Le premier point intérieur utilise un filtre décentré sur 7 points; les points suivants sont traités avec des filtres décentrés sur 11 points. De plus, on choisit soit de ne pas filtrer le point à la paroi, soit de le filtrer avec un schéma décentré sur 4 points.

### 1.5.2Conditions de rayonnement de Tam et Dong

Cette condition limite non réfléchissante utilise, en 3D, une expression asymptotique en champ acoustique lointain des équations d'Euler linéarisées en coordonnées sphériques [181]. Cette formulation s'applique pour des frontières où seules des fluctuations acoustiques doivent sortir. En utilisant les coordonnées sphériques  $(r, \theta, \varphi)$ , la solution asymptotique s'écrit :

$$
\frac{1}{V_g} \frac{\partial}{\partial t} \begin{pmatrix} \rho \\ u_j \\ p \end{pmatrix} + \left( \frac{\partial}{\partial r} + \frac{1}{r} \right) \begin{pmatrix} \rho - \bar{\rho} \\ u_j - \bar{u}_j \\ p - \bar{p} \end{pmatrix} = 0 \tag{1.6}
$$

où  $\bar\rho, \bar{u_j},$  et  $\bar p$  sont les champs moyens et  $V_g$  désigne la vitesse de groupe des ondes acoustiques définie par :

$$
V_g = \bar{\mathbf{u}}.\mathbf{e_r} + \sqrt{\bar{c}^2 - (\bar{\mathbf{u}}.\mathbf{e}_{\theta})^2 - (\bar{\mathbf{u}}.\mathbf{e}_{\varphi})^2} \quad \text{avec} \quad \begin{cases} \mathbf{e_r} = (\sin \theta \cos \varphi, \sin \theta \sin \varphi, \cos \theta) \\ \mathbf{e}_{\theta} = (\cos \theta \cos \varphi, \cos \theta \sin \varphi, -\sin \theta) \\ \mathbf{e}_{\varphi} = (-\sin \varphi, \cos \varphi, 0) \end{cases} \tag{1.7}
$$

 $\bar c = \sqrt{\gamma \bar p/\bar\rho}$  est la célérité moyenne du son. L'origine des coordonnées sphériques correspond théoriquement au point où se situe la sour
e sonore. Tam et Dong ont montré que le résultat n'est pas très sensible au hoix de ette origine. Lorsqu'une paroi est présente, pour éviter une dis
ontinuité entre la ondition de paroi et la ondition de Tam et Dong, on hoisit l'origine du rayonnement sur la paroi (afin d'éviter un rayonnement perpendiculaire à la paroi lors du raccordement avec la condition libre).

En 2D, on utilise une formulation cylindrique  $(r, \theta)$ :

$$
V_g = \bar{\mathbf{u}}.\mathbf{e_r} + \sqrt{\bar{c}^2 - (\bar{\mathbf{u}}.\mathbf{e}_{\theta})^2} \quad \text{avec} \quad \begin{cases} \mathbf{e_r} = (\cos \theta, \sin \theta) \\ \mathbf{e}_{\theta} = (-\sin \theta, \cos \theta) \end{cases}
$$

et on résout alors :

$$
\frac{1}{V_g} \frac{\partial}{\partial t} \begin{pmatrix} \rho \\ u_j \\ p \end{pmatrix} + \left( \frac{\partial}{\partial r} + \frac{1}{2r} \right) \begin{pmatrix} \rho - \bar{\rho} \\ u_j - \bar{u}_j \\ p - \bar{p} \end{pmatrix} = 0 \tag{1.8}
$$

#### 1.5.3 Conditions de Tam et Dong pour une sortie de fluide

La perturbation totale est la somme d'une perturbation acoustique, tourbillonnaire et entropique [181]. – les fluctuations de pression sont associées à l'acoustique et on utilise l'équation précédente pour  $p' = p - \bar{p}$ :

$$
\frac{1}{V_g}\frac{\partial}{\partial t}p' + \left(\frac{\partial}{\partial r} + \frac{1}{r}\right)p' = 0
$$

– les perturbations de masse volumique et de vitesse vérifient une équation d'advection :

$$
\begin{cases}\n\frac{\partial \rho'}{\partial t} + \bar{\mathbf{u}} \cdot \nabla \rho' = \frac{\partial \rho_a}{\partial t} + \bar{\mathbf{u}} \cdot \nabla \rho_a = \frac{1}{\bar{c}^2} \frac{\partial p_a}{\partial t} + \bar{\mathbf{u}} \cdot \nabla p_a \quad \text{avec} \quad \rho_a = p_a / \bar{c}^2 \\
\frac{\partial \mathbf{u}'}{\partial t} + \bar{\mathbf{u}} \cdot \nabla \mathbf{u}' = \frac{\partial \mathbf{u}_a}{\partial t} + \bar{\mathbf{u}} \cdot \nabla \mathbf{u}_a = -\frac{1}{\bar{\rho}} \nabla p_a\n\end{cases}
$$

d'où le système <sup>à</sup> résoudre :

$$
\begin{cases}\n\frac{\partial \rho'}{\partial t} + \bar{\mathbf{u}}.\nabla(\rho') = \frac{1}{\bar{c}^2} \left( \frac{\partial p'}{\partial t} + \bar{\mathbf{u}}.\nabla p' \right) \\
\frac{\partial \mathbf{u}'}{\partial t} + \bar{\mathbf{u}}.\nabla \mathbf{u}' = -\frac{1}{\bar{\rho}} \nabla p' \\
\frac{1}{V_g} \frac{\partial p'}{\partial t} + \frac{\partial p'}{\partial r} + \frac{p'}{r} = 0\n\end{cases}
$$

avec en vites de groupe dénieme présentement.

#### 1.5.4Elaboration <sup>d</sup>'une zone éponge

Les onditions de sortie dé
rites pré
édemment autorisent la sortie des u
tuations aérodynamiques mais un faible pour
entage peut être réé
hi. Pour une simulation aéroa
oustique, es réexions peuvent masquer le hamp a
oustique physique. <sup>C</sup>'est pourquoi, il faut a jouter une zone éponge en sortie an de les faire disparaître. Des zones éponges latérales peuvent aussi être prises en ompte pour une simulation pleinement 3-D. On combine un étirement du maillage (de l'ordre de 3% à 5% sur les dernières mailles) an de dissiper les stru
tures tourbillonnaires, qui ne sont alors plus supportées par le maillage trop grossier, et un maillange laplaten dont le concerte de maillance de la parte en espace d an de réaliser une transition lente entre le domaine sans ltrage et ave ltrage. Les in
onnues  $f = (\rho', \rho u', \rho v', \rho w', \rho E')$  sont filtrées en sortie de domaine et on obtient :

$$
f_{i,j,k}^{\text{filter}} = f_{i,j,k} - \chi \left( \frac{x_i - x_{nx-nsx1}}{x_{nx-nsx2} - x_{nx-nsx1}} \right)^2 [0.5f_{i,j,k} -0.25(f_{i-1,j,k} + f_{i+1,j,k} + f_{i,j-1,k} + f_{i,j+1,k} + f_{i,j,k-1} + f_{i,j,k+1})]
$$

pour  $nx - nsx2 \leq i \leq nx - nsx1$  et

$$
f_{i,j,k}^{\text{filter}} = f_{i,j,k} - \chi \left[ 0.5f_{i,j,k} - 0.25 \left( f_{i-1,j,k} + f_{i+1,j,k} + f_{i,j-1,k} + f_{i,j+1,k} + f_{i,j,k-1} + f_{i,j,k+1} \right) \right]
$$

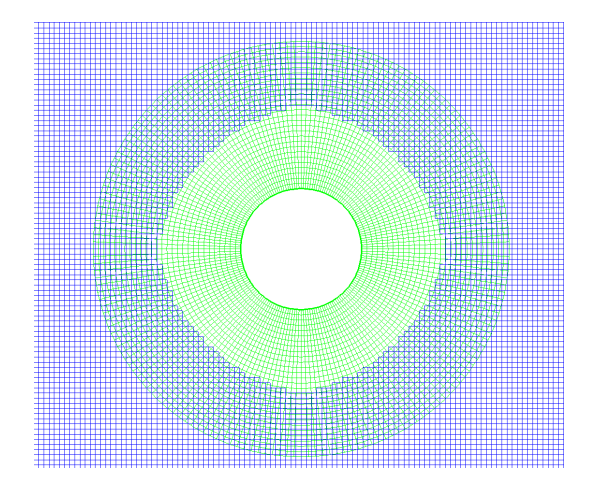

FIG. 1.7 – Recouvrement de maillages pour la diffraction d'une source par un cylindre.

pour  $nx - nsx^2 < i \le nx - 1$ .

nx est le nombre de point dans la direction x.  $x_{nx-nsx1}$  et  $x_{nx-nsx2}$  correspondent aux abscisses de début et de la zone de la zone en la zone dans la quelle le conservation de la complete la complete de la comp Ce type de zone éponge a déjà été mis en oeuvre avec succès dans le cas de la simulation d'un diaphragment part Gloerfelt et Lafon and part of the

# 1.6 Diffraction d'une source harmonique par un cylindre

La diffraction d'une source harmonique par un cylindre est une bonne validation des schémas numériques <sup>à</sup> utiliser près <sup>d</sup>'une paroi. On onsidère prin
ipalement les problèmes liés au ltrage et <sup>à</sup> la dis
rétisation spatiale des équations près de la paroi, la question étant de savoir <sup>s</sup>'il faut dé
entrer les s
hémas ou les laisser entrés et dégrader leur ordre en <sup>s</sup>'appro
hant de la paroi. Les onditions limites extérieures sont elles de rayonnement de Tam et Dong.

La configuration du cas test est tirée du 2<sup>nd</sup> CAA workshop on benchmark problems [110]. Dans ce e gaussien en de gaussien en de source par :

$$
S = c_{\infty} \sin(\omega t) \exp\left(\frac{\ln 2}{0.2^2} \left( (x - 4)^2 + (y)^2 \right) \right)
$$

avec  $\omega=2\pi c_\infty,$   $c_\infty=\sqrt{\gamma p_\infty/\rho_\infty}$  avec  $p_\infty=10^5$  Pa et  $\rho_\infty=1.225$  kg m<sup>−3</sup>. L'origine de la source a pour coordonnée  $x{=}\;4\;{\rm m}$  et  $y{=}\;0\;{\rm m}.$  La demi-largeur de cette source gaussienne est de  $0{,}2\;{\rm m}$  et donc très petite devant sa longueur <sup>d</sup>'onde. La sour
e est alors ompa
t.

Le maillage utilisé autour du ylindre est polaire et le maillage de fond est artésien omme le montre la gure 1.7. Ils ommuniquent entre eux grâ
e aux te
hniques de re
ouvrement de maillages ités dans le contre suivant. Le contre deux maillages est le contre deux maillages est le contre du second de de rayon 0.5 m. Les résolutions des grilles utilisées sont les suivantes :

- grille cartésienne :  $n_x{=}n_y{=}$  210 et  $\Delta_x{=}\Delta_y{=}$  0.081 m.
- − grille polaire :  $n_r$ = 36,  $n_{\theta}$ = 191 et  $\Delta_r$ = 0.0545 m,  $\Delta_{\theta}$ = 0.33 rad.

La communication des grilles entre elles est assurée par une interpolation polynômiale de Lagrange d'ordre 6. Afin de pouvoir quantifier l'erreur numérique, la solution analytique a été calculée en s'inspirant de la solution donnée par Sherer [168].

#### 1.6.1Filtrage <sup>à</sup> la paroi

L'influence du filtrage à la paroi est considérée en premier. Trois filtrages sont alors retenus : les filtres optimisés de Berland et al.<sup>[14]</sup> avec ou sans le filtrage des variables du premier point de paroi et les filtres centrés dont l'ordre est réduit à l'approche de la paroi. Ces filtres sont décrits dans le paragraphe 1.5.1.2. Les s
hémas de dis
rétisation près de la paroi sont dé
entrés et optimisés sur 11 points. Le coefficient de filtrage est fixée à 0,2 partout dans le domaine de calcul. La figure 1.8 présente une superposition de la directivité pour  $r=7.5$  m des solutions numérique et analytique, définie par :

$$
D(\theta) = \lim_{r \to \infty} (r\bar{p}^2)
$$

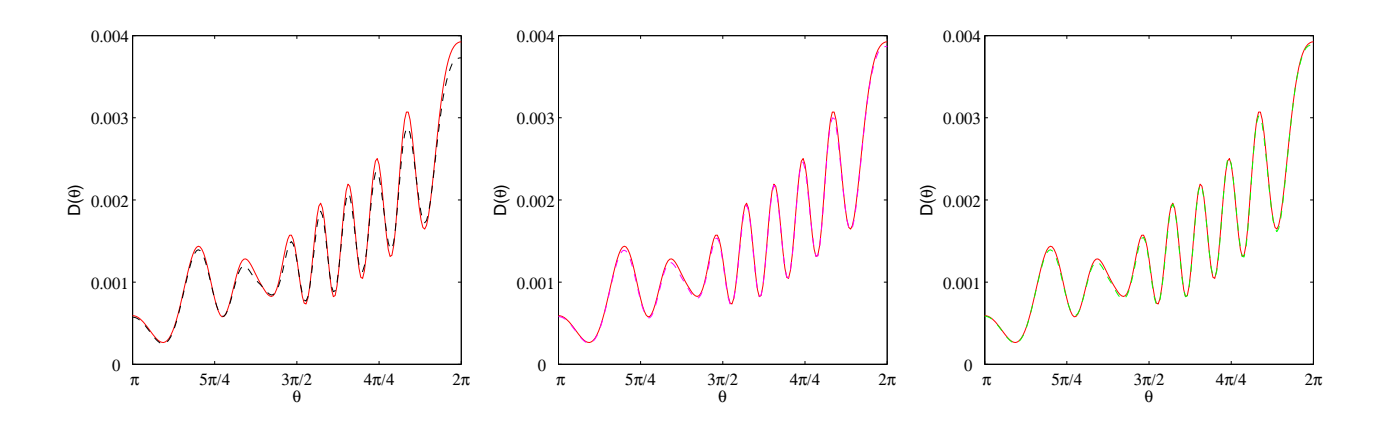

FIG. 1.8 – Diffraction d'une source par un cylindre. Filtrage centré (à gauche), filtres décentrés sans filtrage du point de paroi (au centre), filtres décentrés avec filtrage du point de paroi (à droite). Solution analytique en trait plein rouge ( ).

La solution numérique avec le filtrage centré semble s'écarter le plus de la solution analytique lorsque l'on se rapproche de la source, c'est-à-dire vers  $\theta = 2\pi$ . Les filtres décentrés optimisés (avec ou sans filtrage du point de paroi) donnent les meilleurs résultats. Le tableau 1.2 regroupe l'erreur  $L_2$  sur la dire
tivité al
ulée par :

$$
err = \sqrt{\sum_{j=1}^{ndir} \frac{(D_{num_i} - D_{an_i})^2}{n_{dir}}}
$$

où  $ndir$  est le nombre de point de la directivité,  $D_{num_i}$  et  $D_{an_i}$  les valeurs respectives des directivités numérique et analytique. On remarque que l'erreur pour les filtres décentrés optimisés avec ou sans filtrage du point de paroi est à peu près équivalente. Par contre, l'erreur pour les filtres centrés est plus élevée.

| filters | décentrés opt.+1 <sup>er</sup> pt. paroi | décentrés optimisés | centrés    |
|---------|------------------------------------------|---------------------|------------|
| $err$   | 2.5222e-05                               | 3.0750e-05          | 7.7796e-05 |

TAB. 1.2 – Diffraction d'une source par un cylindre. Erreur numérique sur la directivité pour les ltres optimisés ave et sans point de paroi et les ltres entrés.

## 1.6.2 Dis
rétisation

Le hoix de la dis
rétisation près de la paroi est maintenant étudié. Le ltrage est dé
entré et optimisé sur les pointes (sans les senge du point de paroi). La comparaison entre les solidations décretaires optimisés sur 11 points de Berland *et al.*[14] et des schémas décentrés à l'ordre 4 à l'approche de la paroi. La directivité à  $r=7,5~\mathrm{m}$  est tracée pour les différents schémas sur la figure 1.6.2. Les erreurs numériques pour la direction sur la direction de distribution de la direction de la direction de la direction

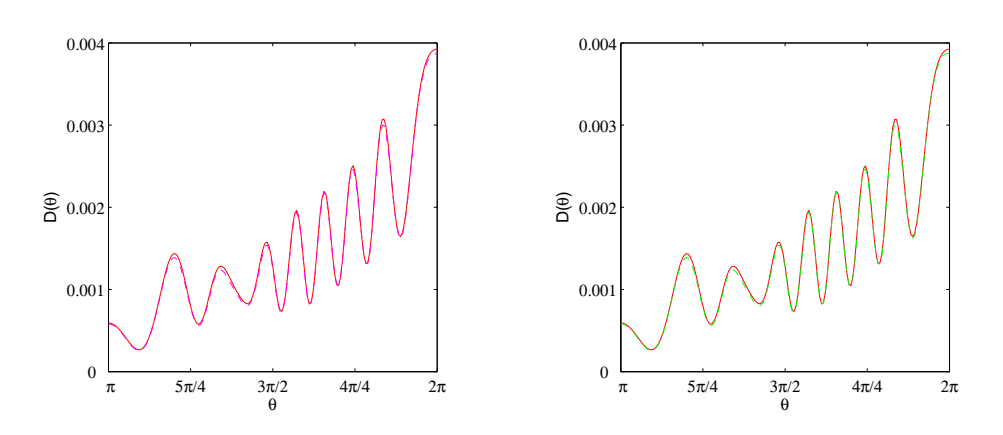

FIG. 1.9 – Diffraction d'une source par un cylindre. Schémas décentrés sur 11 points (à gauche) et schémas d'ordre 4 à l'approche de la paroi (à droite). Solution analytique en trait plein rouge (—).

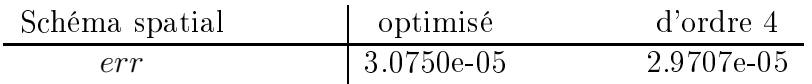

TAB. 1.3 – Diffraction d'une source par un cylindre. Erreur numérique sur la directivité pour les s
hémas de dis
rétisation optimisés et les s
hémas <sup>à</sup> <sup>l</sup>'ordre <sup>4</sup> <sup>à</sup> <sup>l</sup>'appro
he de la paroi.

On remarque que les erreurs al
ulées sont quasi-équivalentes voire même légèrement inférieures <sup>à</sup> l'ordre 4. Le choix du schéma de discrétisation revêt donc moins d'importance que le choix du filtre près de la paroi.

### $1.7$ Simulations des grandes é
helles

Nous nous proposons i
i de détailler le modèle de Simulation des Grandes É
helles (SGE) ou en anglais Large Eddy simulation (LES) utilisé pour les simulations numériques turbulentes.

### 1.7.1 Appro
hes traditionnelles

En LES, le maillage ne peut pas résoudre toutes les é
helles présentes au sein <sup>d</sup>'un é
oulement. Les équations régissant <sup>l</sup>'é
oulement sont obtenues après ltrage. Les é
helles plus grandes que la largeur du filtre  $\Delta$  sont calculées explicitement tandis que les échelles de sous maille (subgrid scales ou SGS en anglais) sont modélisées. La fonction filtre  $G$  est appliquée à une variable  $f$  de l'écoulement de la façon suivante :

$$
\overline{f}(\mathbf{x},t) = \int_{-\infty}^{\infty} G(\mathbf{x}, \mathbf{x}', \Delta) f(\mathbf{x}', t) d\mathbf{x}'
$$

où l'opérateur barre désigne l'opération de filtrage. Pour les équations de Navier-Stokes, sous la condition que le filtre et l'opérateur de différenciation commutent, le tenseur des contraintes s'écrit  $\mathcal{T}_{ij} = \overline{u_i u_j} - \overline{u}_i \, \overline{u}_j$ . Deux principaux modèles de fermeture ont été proposés pour  $\mathcal{T}_{ij}$ . Les modèles à viscosité turbulente, introduits par Smagorinsky [171], sont basés sur l'approximation de Boussinesq dans laquelle les tensions de Reynolds sont reliées au tenseur des contraintes par une viscosité  $\nu_e,$  $\mathcal{T}_{ij} - \frac{1}{3}$  $\frac{1}{3}\delta_{ij}\mathcal{T}_{kk}\approx-2\nu_eS_{ij}$ . Les autres modèles sont des modèles de similarité d'échelles (scale similarity models ou SSM en anglais). Le modèle SSM a été proposé par Bardina *et al.*[8] et est basé sur le fait que les plus grandes stru
tures non résolues interagissent ave les plus petites stru
tures résolues. Les tensions de Reynolds sont approximées par le tenseur des ontraintes al
ulé <sup>à</sup> partir des é
helles résolues en employant un ltre additionnel dont la largeur ara
téristique est supérieure ou égale à celle du filtre originel  $G, T_{ij} \approx \overline{\overline{u_i}\,\overline{u_j}} - \overline{\overline{u}}_i\,\overline{\overline{u}}_j$ . Dans le modèle de Smagorinsky (SM), la viscosité turbulente est proportionnelle à une longueur définie comme le pas d'espace effectif  $\Delta$  et à une échelle de vitesse basée sur le taux de contraintes,  $|\overline{S}| = (2\overline{S}_{ij}\overline{S}_{ij})^{1/2}$  :

$$
\nu_e = (C\overline{\Delta})^2 |\overline{S}|,
$$

où la constante  $C$  est égale à  $0.18$  pour une turbulence homogène isotrope. Ce modèle a été amélioré en introduisant une procédure dynamique qui évalue localement ( $C\Delta$ ). Le modèle de Smagorinsky dynamique (DSM) [59, 64] repose sur l'utilisation d'un filtre test avec une largeur généralement deux fois supérieure à celle de  $G$  et sur l'identité de Germano. Les informations issues des fines structures permettent d'adapter la valeur de  $(C\Delta)$  en temps et en espace afin de prendre en compte la présence de parois solides, l'existence de régions laminaires au sein de l'écoulement et les effets de ballante specification avec avec avec avec la visite specification avec avec avec avec avec avec la visite [119] ont proposé une autre méthode pour évaluer la viscosité turbulente à partir d'une fonction de structure du second tous les modèles de vis de vis de visité de la source de visite de visite de visite de vis limitations. <sup>L</sup>'expression du tenseur de Reynolds étant similaire <sup>à</sup> une vis
osité, ellei va agir sur toutes les électriques et le nombre de Reynolds et le nombre de Reynolds en les components et le nombre de la est soulignée par de nombreuses études, qui utilisent une solution de référen
e obtenue <sup>à</sup> <sup>l</sup>'aide <sup>d</sup>'une es compare des termes pour évaluer en commerce de sous-maille. Toutes de sous-maille maintenant en sous-maille études révèlent une faible corrélation entre le modèle de sous maille et  $T_{ij}$  [33, 131, 123, 192]. Cette observation est vraie pour tous les modèles de sous maille basés sur <sup>l</sup>'approximation de Boussinesq [166]. Les modèles de similarité d'échelles (SSM) fournissent d'assez bonnes corrélations du fait qu'ils approximent la vitesse résolue par la vitesse filtrée  $u_i \approx \overline{u}_i$ . Liu et al.[123] ont noté une bonne orrelation en utilisant une model collection (notés par une lineplation) avec lineplation une model plus grande 2 $\Delta$  :  $\mathcal{T}_{ij} \approx \overline{u}_i \overline{u}_j - \overline{u}_i \overline{u}_j$ . Cependant, les méthodes SSM ne sont pas capables de reproduire les phases <sup>d</sup>'intera
tion non linéaire se produisant aux petites é
helles et sont sous dissipatives. L'accumulation d'énergie peut conduire à une divergence de la simulation numérique. Le concept des modèles mixtes (Marie) est alors apparu [8t] est al permett de l'emperatorie de l'alors avantages de l'alo

SSM et le ara
tère dissipatif des modèles de sous maille tels que SM, pour des raisons évidentes de stabilisation. De nombreuses formulations de modèles mixtes ont été proposées ave des pro
édures dynamiques d'évaluation des coefficients [197, 189, 164, 88, 117]. Ces modèles possèdent les mêmes points faibles que les modèles SM ou DSM, à savoir un caractère dissipatif dû à la viscosité turbulente, mais les résultats sont sensiblement améliorés par la faible valeur de  $\nu_e (\sim 0.01$  pour les modèles DMM contre  $0.1$  pour les modèles DSM dans  $[197]$ .

## 1.7.2 Limitations des modèles de vis
osité turbulente

Bogey et Bailly [20] ont mené des simulations de jets subsoniques à haut nombre de Reynolds avec ou sans le modèle dynamique de Smagorinsky (DSM). Le développement du jet est fortement modié par l'emploi du modèle de viscosité turbulente. Les caractéristiques associées à un écoulement à haut nombre de Reynolds sont mieux reproduites sans viscosité supplémentaire. En ce qui concerne la LES d'écoulements turbulents dans des cavités ouvertes [72], l'utilisation d'un filtrage explicite seul, ou ouplé ave le modèle de Smagorinsky (SM) omportant une fon
tion d'amortissement de van Driest pour le traitement des parois, modifie les structures cisaillés ainsi que le champ acoustique rayonné. Les figures de vorticité 1.10 montrent clairement que l'écoulement turbulent comporte plus de fines structures dans la couche limite turbulente amont ainsi que dans la couche cisaillée lorsque le modèle de viscosité turbulente est désactivé. On peut en conclure que le nombre de Reynolds effectif est diminué par l'ajout du modèle de viscosité turbulente, cette conclusion ayant déjà été établie par Bogey et Bailly [20]. Par conséquent, les enroulements, qui jouent un rôle fondamental dans la boucle de rétroa
tion de Rossiter, sont plus ohérents dans la simulation ave SM et l'intensité du hamp acoustique rayonné est accrue. De plus, l'analyse des spectres de pression [72] montre que la LES avec SM est caractérisée par un seul pic à Strouhal St=  $fL/U_{\infty} = 0.78$ . La LES avec filtrage explicite seul fournit deux pics à  $St_{low} = 0.32$  et  $St_{high} = 0.74$ . Cette tendance est conforme avec les mesures de Karamcheti [97] dans la même configuration. Ce dernier a détecté un pic à  $St = 0.71$  avec une couche limite amont laminaire et deux pics à  $St_{low} = 0.33$  et  $St_{high} = 0.66$  avec une couche limite amont turbulente. Afin de comprendre pourquoi la stratégie avec filtrage explicite seul fonctionne mieux, il est intéressant d'étudier les tendan
es a
tuelles de la LES dans le paragraphe 1.7.3.

Deux choses sont à noter concernant les approches LES traditionnelles. En premier, aucune donnée explicite n'est nécessaire concernant la largeur ou la forme du filtre  $G$ , même si l'opération de filtrage doit avoir une influence. Par exemple, les quantités filtrées ne sont pas les mêmes si le produit de convolution avec G s'effectue avec un filtre passe bas de largeur  $\Delta x$ , ou par la projection d'un nombre fini de modes dans l'espace spectral (filtre passe bas parfait). Quand on applique un filtre réel dans l'espace physique, la décomposition  $f = \overline{f} + f'$  ne permet pas une séparation claire entre les échelles résolues et non résolues car  $\overline{f}$  et  $f'$  se recouvrent dans l'espace des nombres d'onde. De plus, les opérateurs de discrétisation introduisent des erreurs numériques qui peuvent grandement affecter les résultats [63]. En dehors de l'utilisation d'une méthode spectrale, l'opération de differentiation introduit une troncature additionnelle de  $\overline{f}$ . C'est pourquoi de nombreux auteurs [27, 43, 78] répartissent la solution en échelle résolue et échelle de sous filtre (subfilter-scale ou SFS en anglais). Les erreurs de discrétisation et le filtre non parfait sont responsables de l'existence de SFS résolues (RSFS) et non résolues. La stratégie LES doit donc tenir compte des effets des échelles de sous filtres résolues et des é
helles de sous maille.

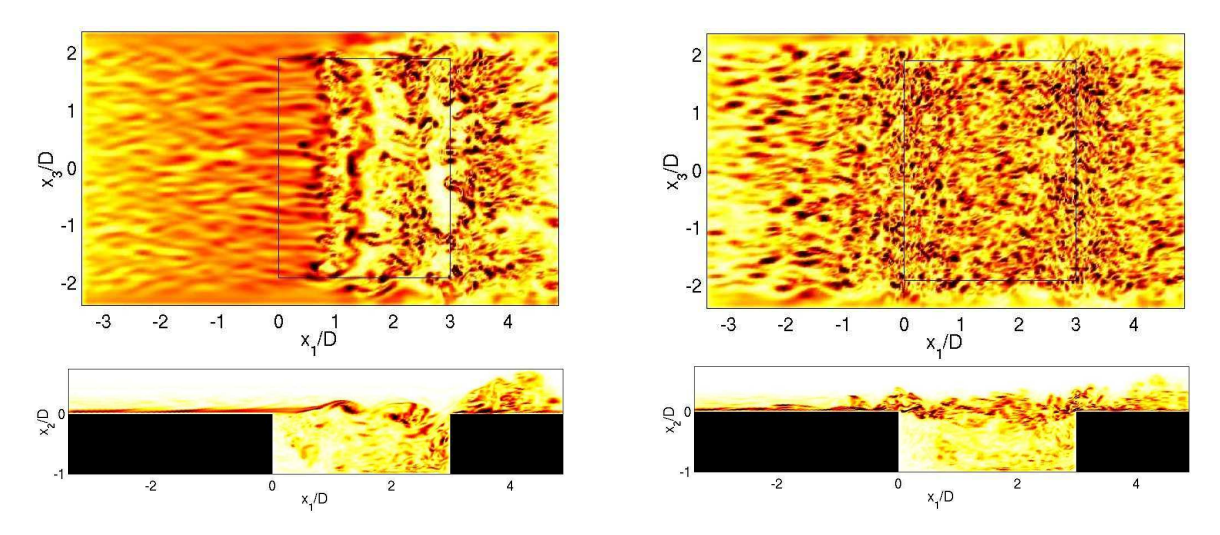

FIG. 1.10 – Influence du modèle de sous maille sur l'écoulement affleurant une cavité. LES d'une cavité dans la configuration expérimentale de Karamcheti ( $L/D\,=\,3$  et M $=\,0.8)$  : écoulement amont turbulent avec modèle SM ( $C_S=0.18$  et fonction d'amortissement de van Driest à la paroi) (à gauche) ; écoulement amont turbulent avec filtrage explicite seul (à droite). Vues instantanées du module de la vorticité  $\|\omega\|$  en  $x_2 = 0.06D$  (en haut) et  $x_3 = 0$  (en bas). Niveaux entre 0 et  $2 \times 10^6$  s<sup>-1</sup> (Gloerfelt *et al.*[72]).

## 1.7.3 Quelques développements ré
ents

Les erreurs numériques en LES : Ghosal [63] et Kravchenko & Moin [106] ont déterminé deux sources principales d'erreurs. La première est l'erreur introduite par les différences finies, que l'on appelle aussi erreur de troncature, lors de l'évaluation de forts gradients ou de fluctuations dont la longueur d'onde est inférieure à la limite de résolvabilité du schéma numérique. La seconde est une erreur d'aliasing. elle provietient du termes non linéaires de termes non linéaires qui génère de typicalement de termes de terme à elles supportées par le maillage. De plus, es hautes fréquen
es interagissent ave les basses fréquen
es résolues. Si on utilise des s
hémas <sup>d</sup>'ordre faible, es erreurs peuvent être de plusieurs ordres supérieures en annymetrales, aux termines, aux sous maillers, que termes intéres, aux ans aux specifications, seule <sup>l</sup>'erreur <sup>d</sup>'aliasing existe, et peut être supprimée en appliquant la règle de dealiasing en 3/2. L'utilisation de s
hémas <sup>d</sup>'ordre élevé ave de bonnes propriétés spe
trales permet de réduire <sup>l</sup>'erreur due aux sont sont suit sont suit diére suit suit suit suit sont sont sont suit suit de plus grandes aux sont s d'aliasing. L'ajout d'un filtrage explicite dont la largeur est supérieure à la taille de maille est un bon moyen pour éviter l'effet d'aliasing [63]. Les tests a *posteriori* de Vreman *et al.*[190] indiquent que la largeur du second filtre doit être augmentée lors de l'utilisation de schémas d'ordre faible. Chow  $\&$  Moin [32] recommandent de choisir un rapport largeur de filtre / taille de maille d'au moins 4 pour un schéma d'ordre 2 tandis qu'un rapport de 2 est suffisant pour un schéma de Padé d'ordre 6. L'ajout d'un filtrage explicite augmente le coût de calcul car un ratio de 4 diminue la résolution effective du maillage d'un facteur 4 dans chaque direction. Le coût de calcul est ainsi augmenté d'un teur 64. Lund av 124. Lund and démontré de la présentation de la présente de la présente du la présente de la LES mais qu'un raffinement du maillage sans filtrage explicite donne de meilleurs résultats dans le cas d'un schéma aux différences finies d'ordre 2. L'usage d'un filtrage explicite est très compétitif lorsqu'on l'applique avec des schémas d'ordre élevé. Selon Visbal et Rizzetta [187], la combinaison d'un schéma compact d'ordre 6 et d'un filtre passe bas d'ordre 10 de type Padé donne de très bons résultats. Les ara
téristiques du ltre utilisé semblent plus ru
iales que la ontribution des termes de sous maille. Meinke *et al.*[132] ont aussi observé que les modèles de sous maille ont une influence négligeable comparée à la résolution du maillage et aux paramètres du filtre.

Techniques de déconvolution : Les échelles de sous filtre résolues (RSFS) résultant de l'application du filtre  $G$  et/ou des erreurs numériques peuvent théoriquement être reconstruites à partir des champs résolus. Cette opération s'appelle opération de déconvolution. Cette approche consiste à trouver une approximation  $\tilde{u}_i$  de la vitesse non filtrée  $u_i$ . L'idée de la déconvolution est déjà présente dans le modèle de similitude de Bardina et al. 8. Le filtrage explicite est la façon la plus simple de réaliser une opération de déconvolution. On peut ainsi directement retrouver le terme de Leonard  $\overline{\overline{u_i u_j}} - \overline{u_i u_j}$ [193, 77]. La méthode de déconvolution permet d'améliorer la qualité de la solution numérique étant donné que les équations contiennent maintenant le même contenu spectral. On peut aussi tout simplement inverser la fonction filtre G. Geurts [60] construit un opérateur inverse en imposant que des polynômes d'ordre élevé soient correctement retrouvés par l'inversion. Domaradzki & Saiki [45] ou Kuerten et al. [108] considèrent eux des inversions exactes telles que les fonctions de Fourier dans l'espace de Fourier. Carati et al. [27] réalisent un développement exact des termes RSFS en fonction de la vitesse des grandes structures et de ses dérivées, ceci pour de nombreux filtres. Le premier terme du développement est le modèle tensoriel de diffusivité proposé par Leonard [118] et Clark et al.[33],  $\mathcal{T}_{ij} \sim (\partial \overline{u}_i/\partial x_k)(\partial \overline{u}_j/\partial x_k)$ . Stolz & Adams [175, 177, 176] reconstruisent la valeur approximée  $\tilde{u}_i$  à partir de la méthode de déconvolution itérative de van Cittert,  $G^{-1} = \sum_{\nu=0}^{\infty} (I - G)^{\nu}$ , où I est l'opérateur identité. Dans le modèle de déconvolution approchée (ADM), la série est tronquée à une certaine valeur de  $N, Q_N = \sum_{\nu=0}^{N} (I - G)^{\nu} \approx G^{-1}$ .

Procédures de régularisation : La régularisation consiste à imiter le mécanisme de dissipation par une procédure spécifique. Dans le modèle ADM de Stolz & Adams, le caractère approximé de la déconvolution peut faire office de dissipation [43], mais le modèle reste tout de même sous dissipatif dans la plupart des applications pratiques. Afin de modéliser les transferts d'énergie vers les échelles non résolues, le retrait d'un terme de relaxation  $\chi(I - Q_N * G) * \overline{u}_i$ , avec  $\chi > 0$ , fait office de régularisation. Le coefficient  $\chi$  peut être évalué par une procédure dynamique [177]. La fonction de transfert de  $Q_N * G$  est celle d'un filtre qui ne touche pas aux échelles résolues par le second filtre, comme le montrent Stolz & Adams [177] et Mathew et al.[129]. Gullbrand & Chow [78] utilisent la méthode de déconvolution ADM pour reconstruire la vitesse après l'opération de filtrage explicite et a joutent une méthode DSM pour assurer une ertaine régularisation. La régularisation peut aussi être réalisée par la méthode numérique elle-même, comme c'est le cas des méthodes MILES. Les propriétés dissipatives du schéma numérique constituent un modèle implicite [21, 57].

Approches multi-échelles : Une autre stratégie LES prometteuse consiste à décomposer les spectres en plusieurs échelles. Cette décomposition est motivée par le fait que les effets du modèle de sous maille sur les échelles résolues sont limités à une interaction avec les échelles au moins deux fois inférieures aux plus petites é
helles résolues. Ces on
lusions sont onsistantes ave le modèle de viscosité spectrale de Kraichnan [119, 44]. Domaradzki et al. 45, 44 ont proposé un modèle en deux étapes : une pro
édure de dé
onvolution suivie par une évaluation des stru
tures SGS dont la taille est deux fois inférieure à la plus petite échelle résolue. Hughes et al.[91] ont divisé le spectre en trois é
helles : grandes, petites et non résolues. Cette séparation est réalisée dans l'espa
e des nombres d'onde en utilisant une méthode spe
trale. Les petites é
helles résolues sont traitées ave un modèle de vis
osité turbulente de type Smagorinsky. Les résultats obtenus sont aussi bons que eux donnés par des modèles dynamiques. Winckelmans et al. [192] montrent a priori que les comparaisons sont meilleures quand la viscosité turbulente n'est appliquée qu'aux plus petites échelles résolues. L'avantage des méthodes multi é
helles est qu'elles sont plus simples à implémenter numériquement que les méthodes DSM.

## 1.7.4 Appro
he retenue pour le présent travail

Dans nos travaux, nous combinons l'utilisation de schémas aux différences finies ayant de bonnes propriétés spectrales avec un filtrage explicite sans modèle additionnel de viscosité. Cette stratégie fait partie des nouvelles approches utilisées en LES. Tout d'abord l'erreur de troncature est minimisée pour des ondes à plus de 4 points par longueur d'onde. De plus, le filtrage explicite présente de nombreux avantages. Il permet de s'affranchir des problèmes d'aliasing et supprime les oscillations maille à maille. Il fait aussi office de déconvolution en supprimant les fluctuations dont le nombre d'onde est supérieur à la résolvabilité du schéma aux différences finies. Mathew et al. [129] ont démontré que la méthode ADM est quasiment similaire à une déconvolution suivie d'un filtrage explicite  $Q_N * G$ . Dans notre cas, les ondes telles que  $k\Delta x < \pi/2$  sont résolues temporellement et spatialement et n'ont donc pas besoin d'être déconvoluées. Les ondes telles que  $k\Delta x > \pi/2$  sont mal résolues mais sont filtrées. De plus, le filtrage explicite induit une régularisation similaire à celle utilisée dans les méthodes ADM, mais avec un coefficient constant. Étant donné que le filtre n'affecte pas les échelles résolues, la valeur exacte du coefficient n'est pas cruciale. Par exemple, Bogey et Bailly [20] appliquent le filtre à toutes les itérations temporelles ou toutes les trois itérations sans que cela n'affecte les résultats. Stolz et al. 177 arrivent eux aussi à la conclusion que les résultats sont peu sensibles à la valeur du coefficient de relaxation  $\chi$ . L'implémentation numérique d'une proédure dynamique d'estimation des transferts d'énergie améliorerait la onsistan
e de notre appro
he.

L'utilisation d'un filtrage explicite comme régularisation assure une séparation nette identique à celle des approches multi-échelles. L'effet des échelles de sous maille est pris en compte implicitement dans la région  $\pi/2 < k\Delta x \leqslant 3\pi/4$  par le filtre et les différences finies car leurs coupures dans l'espace spectral ne sont pas nettes. Visbal et al.[188] incluent donc ce type d'approche dans la catégorie des LES implicites (ILES). Cette méthode a été appliquée avec succès pour la simulation d'un canal plan. d'écoulements autour de cylindres ou de profils, avec des résultats aussi bons que ceux obtenus avec la méthode DSM. Cette stratégie LES présente aussi l'avantage d'être versatile. Le filtrage explicite étant utilisé en ombinaison ave des s
hémas aux diéren
es nies d'ordre élevé, au
un autre modèle n'a besoin d'être implémenté. Des modèles comme DSM peuvent augmenter le coût de calcul de 20% à un ordre de grandeur. La présente stratégie est don bien adaptée à la simulation d'é
oulements omplexes à haut nombre de Reynolds.

## 1.8 Con
lusion

Les équations de Navier-Stokes compressibles sont résolues sous leur forme conservative. Les dérivées spatiales pour les flux convectifs sont calculées à l'aide d'un schéma centré aux différences finies sur 11 points, optimisé jusqu'à 4 points par longueur d'onde et d'ordre formel 4. Pour les dérivées des flux visqueux, le s
héma utilisé est standart d'ordre 4 sur 5 points. Les ondes non résolues spatialement sont filtrées par des filtres optimisées sur 11 points. Cette opération est réalisée à la fin de l'avancement de haque pas de de temps. L'avan
ement temporel est réalisé à l'aide d'une s
héma de Runge-Kutta à six sous-étapes par pas de temps, optimisé et d'ordre 4. Les onditions limites utilisées sont les onditions de rayonnement et de sortie de Tam et Dong. Une zone éponge est aussi implémentée en sortie de domaine afin de dissiper l'énergie des plus grosses structures et favoriser ainsi leur sortie. Pour une raison de robustesse, <sup>à</sup> <sup>l</sup>'appro
he de onditions limites ou <sup>d</sup>'une paroi, les s
hémas sur <sup>11</sup> points sont remplacés par un securitien comme a particular et des securities sont anno 1970 et des standarts e d'ordre 4. Pour cette même raison, et malgré une meilleure précision des filtres optimisés décentrés, les filtres restent centrés et leur précision est donc dégradées à l'approche de la paroi. Enfin, la simulation des grandes é
helles est réalisée grâ
e <sup>à</sup> une pro
édure de régularisation <sup>à</sup> <sup>l</sup>'aide <sup>d</sup>'un ltrage expli
ite. Ce ltrage orrespond <sup>à</sup> la même étape destinée <sup>à</sup> supprimer les os
illations maille
# Chapitre <sup>2</sup>

# Cal
ul dire
t par la méthode de re
ouvrement de maillages

#### 2.1Introduction aux méthodes de recouvrement de maillages

La simulation par recouvrement de maillages consiste à résoudre un système d'équations aux dérivées partielles sur plusieurs maillages se re
ouvrant et ommuniquant entre eux via des interpolations dans les zones de recouvrement. L'intérêt de la méthode est de garder un maillage structuré lorsque que des géométries omplexes sont étudiées. Par géométries omplexes sont dénis plusieurs as possibles tels que la gestion d'un ou plusieurs orps urvilignes ou elle de maillages mobiles. Chaques maillages s'adaptent lo
alement aux ontraintes des orps étudiés et re
ouvrent en général un maillage artésien de fond. Grâce à ces techniques, le code CHIMERA développé par Benek, Dougherty et Steger [11], a par exemple servi à la simulation aérodynamique d'une navette spatiale. Inspiré par les travaux de Kreiss [107], Chessire et Henshaw [28] développent le code CMPGRD et mettent l'accent sur le ara
tère générique d'un générateur de re
ouvrement de maillages. Ainsi le générateur doit prendre en ompte de nombreux as parti
uliers omme le re
ouvrement de deux maillages près d'une paroi comme le souligne Petersson [5] complexifiant ainsi fortement son algorithme. Une étape peut encore être fran
hie quand les méthodes de re
ouvrement de maillage sont ombinées ave des méthodes de raffinement adapdatif comme le montrent Benoit et Jeanfaivre [12], Saunier *et al.*[165], Péron et Benoit [149], Sitaraman et al.[170] ou encore Henshaw et Schwendeman [83].

Les calculs aéroacoustiques nécessitent souvent l'emploi de supports de discrétisation structurés très larges ce qui peut s'avérer préjudiciable pour l'étude de géométries complexes. En découpant le domaine en plusieurs sous-domaines, la méthode de re
ouvrement de maillages permet de onserver l'emploi de larges supports et autorise une densité des points du maillage plus homogène que pour un maillage mono-blo
. Pour des simulations aéroa
oustiques, le re
ouvrement de maillages est utilisé en premier par Yin et Delfs [196] pour la réponse acoustique d'un profil impacté par une rafale. Desquesnes et al. 39 s'intéressent au couplage entre un code CFD autour d'un profil d'aile et un solveur des équations d'Euler linéarisés propageant en champs lointain les ondes acoustiques rayonnées. Tam et Hu [182] suggèrent l'étude de la gestion d'une interface telle celle qui sépare un rotor et un stator en utilisant un maillage mobile. Emmert et al. [52] s'intéressent à l'aéroacoustique d'un écoulement transonique interne d'une expansion brusque dans une conduite rectangulaire. Parmi les as se rappro
hant le plus du sujet de ette thèse gurent les simulations d'un é
oulement au-dessus d'une cavité cylindrique de Marsden et al.  $[128, 127]$  et Desvigne et al.  $[41, 40]$ .

Dans la suite, la question de la génération de recouvrements de maillages n'est pas abordée. En effet,

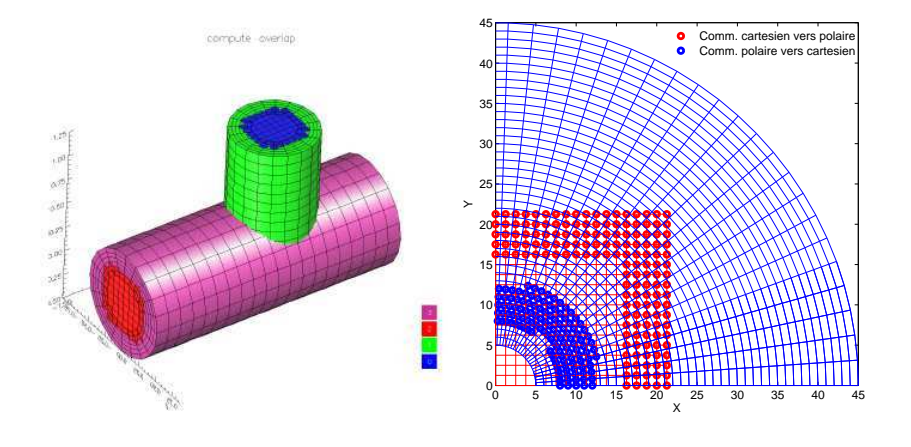

Fig. 2.1 Exemples de re
ouvrement de maillages réalisés ave Ogen, le générateur de maillages des libraires libres over libres over libres and libres over libres and libres and libres and libres and libres and

nous utiliserons le générateur Ogen des bibliothèques libres Overture [82℄ pour générer nos maillages omposites. Par ontre, la question des interpolations, servant <sup>à</sup> assurer la ontinuité de la solution <sup>à</sup> travers les maillages, sera abordée. En eet, an de ne pas dégrader la solution numérique, les interpolations doivent nécessairement être suffisamment précises lorsque des schémas numériques d'ordre

#### 2.2 Principe de la méthode de recouvrement de maillages

### 2.2.1 Exemple 1-D

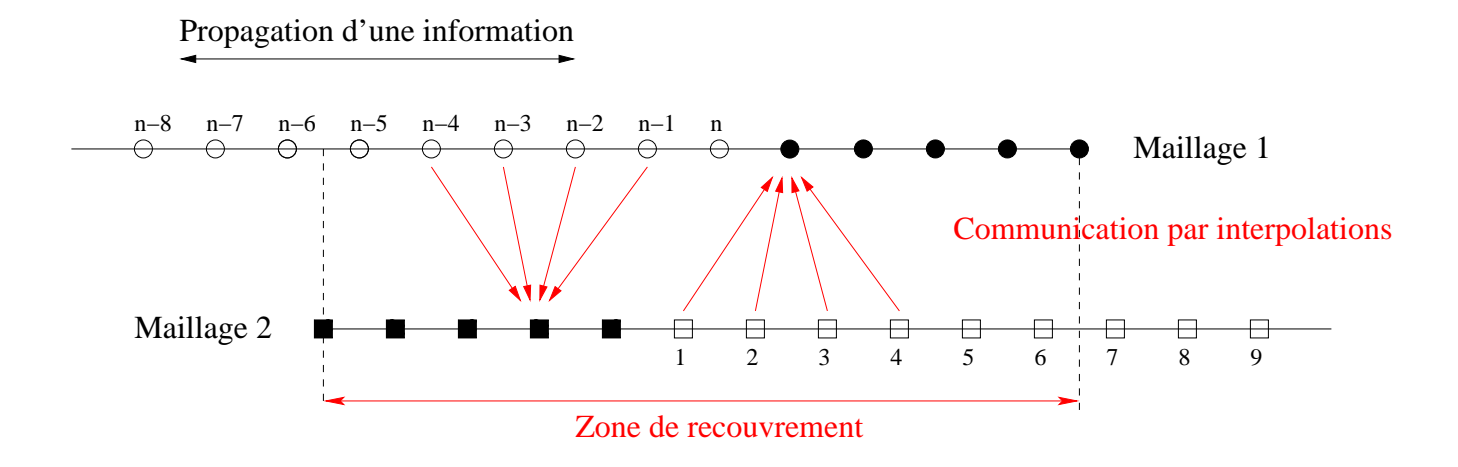

FIG. 2.2 – Exemple d'un recouvrement de maillages 1-D pour des calculs de dérivées discrétisées sur 11 points. Les points blan
s sont des points donneurs et les points noirs, des points re
eveurs (points <sup>à</sup> interpoler). Les 4 è
hes symbolisent une interpolation réalisée ave un support de <sup>4</sup> points.

e en en maillages, un exemple avec exemples avec maillages, une maillages in exemple avec maillages avec monda par la gure 2.2. Pour une meilleure ompréhension, es deux maillages sont identiques et dé
alés d'une demi-maille. Cependant et exemple est parfaitement généralisable <sup>à</sup> des maillages quel
onques.

Le maillage 1 (en haut) se termine au point d'indice  $n$  et le maillage 2 (en bas) commence au point d'indice 1. Supposons qu'une information quelconque se propage de gauche à droite sur le maillage 1 jusqu'au point n. Toutes les valeurs aux points du maillage 1 sont alors connues. Par contre, elles ne le sont pas pour le maillage 2. Il faut donc communiquer des valeurs du maillage 1 au maillage 2 afin que l'information puisse continuer à se propager. Cette communication est établie via des interpolations des points intérieurs (points blan
s) du maillage 1 vers des points à interpoler (points noirs) a joutés au début du maillage 2. Dans le jargon des méthodes de re
ouvrement, les points blan
s sont appelés points donneurs et les points noirs, points re
eveurs. Le nombre de points re
eveurs introduits dépend du nombre de points de support du s
héma numérique utilisé pour évaluer les dérivées spatiales des équations. Si, par exemple, on onsidère un s
héma numérique de dérivation entré sur 11 points, les équations au premier point intérieur du maillage 2 (point 1) se résolvent en ajoutant cinq points receveurs à sa gauche. Si initialement l'information se propage sur le maillage 2 de droite à gauche, le même raisonnement peut être alors appliqué en a joutant des points re
eveurs à droite du point d'indi
e n du maillage 1. Ainsi, l'a jout de points d'interpolation aux deux maillages permet à une information de se propager dans les deux sens. La zone omprise entre le premier point d'interpolation du maillage 2 et le dernier point d'interpolation du maillage 1 s'appelle la zone de re
ouvrement. Dans cette zone, deux solutions peuvent coexister chacune sur un maillage différent. Outre le temps attribué aux interpolations, le temps de calcul global s'en trouve ainsi augmenté par rapport à un al
ul sur une seule grille. L'étendue de ette zone doit don être minimiser. La taille de ette zone varie suivant diérents paramètres : le nombre de points re
eveurs introduits de part et d'autre des maillages (dépendant de la taille de support de dis
rétisation des équations) et la taille du support d'interpolation utilisés ainsi que le caractère implicite ou explicite de ces interpolations. Ce dernier point est spécifique aux méthodes de recouvrement et est abordé ci-dessous.

#### 2.2.2 Interpolation explicite et implicite

Que ce soit pour un recouvrement de maillages 2-D ou 3-D, le principe de base est identique à celui de l'exemple ci-dessus. Il existe toujours des points donneurs et receveurs ainsi qu'une zone de recouvrement. La taille de e re
ouvrement dépend entre autre du ouplage entre les diérents maillages qui communiquent. Dans l'exemple de la figure 2.2, une distinction entre les points receveurs, et les points donneurs a été faite. Ainsi, un point donneur ne peut être qu'un point de dis
rétisation (là où les équations sont résolues). Les valeurs aux points à interpoler d'un maillage ne dépendent don que de elles déjà onnues aux points de dis
rétisation du maillage le re
ouvrant. Il s'ensuit que le pro
essus d'interpolation d'un maillage vers un autre est omplétement indépendant du même pro essus dans le sens inverse. On dit alors que l'interpolation est expli
ite. Pour e type d'interpolation, ette distin
tion entre points donneurs et points re
eveurs impose une taille minimale de la zone de recouvrement dépendante de la taille des supports d'interpolation et de discrétisation des équations. Dans certains cas, un point receveur peut aussi être donneur, on parle alors d'interpolation implicite. La valeur d'un ou des points de support d'une interpolation pour un maillage donné est inconnue à l'instar de celle du point à interpoler de l'autre maillage. Les points interpolés de chaque maillage se retrouvent donc couplés. L'interpolation, et donc l'obtention des valeurs manquantes, est réalisée en résolvant un système d'équations prenant en ompte e ouplage. Pour une interpolation du type implicite, le nombre de points interpolés total est plus faible que pour une interpolation explicite. La zone de re
ouvrement peut être plus petite et la génération de re
ouvrement de maillages omplexes est facilitée. Cependant, Chessire et Henshaw [28] montrent que la résolution du système d'équations alourdit considérablement le temps de restitution du calcul final. De ce fait dans la suite du rapport, seules les interpolations du type explicite seront considérées.

## 2.2.3 Rôle et choix de l'interpolation

#### $2.2.3.1$ Précision

Lorsque des méthodes de recouvrement de maillages sont employées, les interpolations, servant à relayer les informations d'une grille à l'autre, jouent un rôle prépondérant. En effet, de la qualité des transferts des valeurs va dépendre la pré
ision de la solution numérique. Les interpolations ne doivent donc pas dégrader cette solution. C'est pourquoi Chessire et Henshaw [28] préconisent l'emploi d'interpolations au minimum du même ordre que elui des autres s
hémas utilisés (au sens d'une tron
ature d'un développement en séries de Taylor). Pour des appli
ations aérodynamiques omplexes, pour lesquels es méthodes ont été initialement développées, les s
hémas de dis
rétisation spatiale et temporelle sont d'ordre faible. Les interpolations linéaires, d'ordre 2, peuvent alors être suffisantes. Cependant, l'emploi de schémas d'ordre élevé pour des calculs aéroacoustiques imposent l'utilisation d'interpolations plus précises. Delfs et al.[38] montrent ainsi que l'interpolation linéaire ne suffit pas pour propager correctement des ondes acoustiques d'un maillage de peau d'un profil d'aile à un maillage cartésien de fond. Les interpolations des interfaces de recouvrement peuvent don être un obsta
le si le ontenu fréquentiel de l'é
oulement est étendu. Ainsi elles doivent être apables de supporter aussi bien les grandes é
helles aérodynamiques que les plus petites é
helles a
oustiques ou turbulentes. La résolution spe
trale, à l'image de elle employée pour les s
hémas de dérivation, est don tout aussi importante que l'ordre formel au sens des séries de Taylor. Dans la suite, le omportement spe
tral des interpolations sera étudié.

### 2.2.3.2 Stabilité

Desvignes et al. [42] montrent que le facteur principal d'instabilités numériques d'un schéma d'interpolation réside dans son ara
tère dé
entré. Pour une interpolation dé
entrée, le point interpolé ne se situe pas dans l'intervalle entral du support d'interpolation si eluii est onstitué d'un nombre pair de points. Cette instabilité est d'autant plus renfor
ée que les s
hémas d'interpolations sont de haute pré
ision. Pour stabiliser es interpolations dé
entrées, Desvignes et al.développent des interpolations optimisées, inspirées de Tam et Kurbatskii [183], auxquelles sont a joutées une contrainte de stabilité du schéma suivant une méthode proposée par Tam et Kurbatskii [183] et expliquée dans le paragraphe 2.3.3. Cependant dans le reste du manus
rit, seules des interpolations entrées sont retenues pour un nombre pair de points de support. Cellesi sont supposées stables et par onséquent, au
une étude de stabilité ne sera proposée.

Les interpolations utilisées pour les techniques par recouvrements de maillage ne sont en général pas onservatives. Dans les premiers temps du développement de es te
hniques, des développements d'interpolations conservatives ont été réalisés par Berger [13], Chessire et Henshaw [29] ou Wang [191]. Cependant, les difficultés de montée en ordre de ces interpolations ou de les généraliser à des simulations multidimensionnelles ont conduits certains auteurs à préférer des interpolations nonconservatives et à les coupler éventuellement avec des méthodes de raffinement du maillage pour raffiner localement les régions où les chocs sont présents. Pour les applications aéroacoustique, Emmert et al.<sup>[51]</sup> réussissent à simuler un écoulement de conduite transonique. La configuration finale visée dans le cadre de cette étude est subsonique, avec un nombre de Mach à 0.2. Aucun choc n'est simulé et il n'est donc pas nécessaire d'assurer la conservativité des interpolations.

# 2.3 Interpolation dans un espa
e <sup>à</sup> une dimension

#### 2.3.1 Formulation explicite d'une interpolation 1-D

Soit un support d'interpolation de taille N. Soit une fonction  $u$  définie sur les points  $x_i$  de ce support. L'interpolation de la fonction u au point d'interpolation  $x_0$  est définie par :

$$
u(x_0) = \sum_{i=1}^{N} S_i u(x_i)
$$
\n(2.1)

avec  $S_i$  les coefficients d'interpolations associés aux points  $x_i.$  Nous allons voir les différentes méthodes nous permettant d'obtenir ces coefficients.

#### 2.3.2 S
hémas <sup>d</sup>'interpolation 1-D

 ${\bf Polyn\^omes\;de\; Lagrange}\quad {\rm Pour\;un\; support\;de\;tail}$  de taille  $N,$  les coefficients  $S_i$  sont des polynômes de degrés  $N-1$  définis par :

$$
S_i = \prod_{l=1, l \neq i}^{N} \frac{x_0 - x_l}{x_i - x_l}
$$
\n(2.2)

L'ordre au sens d'une troncature d'un développement en séries de Taylor de cette méthode est N. Cette interpolation est sans doute la plus simple à mettre en oeuvre expliquant ainsi sa grande popularité. Suivant l'appli
ation visée, l'ordre peut varier.

Interpolations optimisées dans <sup>l</sup>'espa
e des nombres <sup>d</sup>'ondes Suivant Tam et Kurbatskii [183], on peut calculer les coefficients dans l'espace des nombres d'onde de façon analogue à l'optimisation des schémas DRP. Le but de cette méthode est alors de contrôler la résolvabilité spectrale de l'interpolation plutôt que de vérifier un ordre formel eu sens des séries de Taylor. Ainsi, pour un support équivalent à elui d'une interpolation Lagrangienne, e s
héma permet de résoudre une onde ave moins de points par longueur d'onde. Cependant, ette résolution fréquentielle plus élevée est au dépens d'erreur plus grande pour les bas nombres d'onde. Pour une onde monochromatique d'amplitude unitaire  $u_\alpha(x)=e^{i[kx+\phi(k)]},$  on introduit l'erreur d'interpolation locale dans l'espace de Fourier pour la formulation explicite  $(2.1)$ :

$$
E_{locale} = \left| e^{i(kx_0 + \phi)} - \sum_{j=1}^{N} S_j e^{i(kx_j + \phi)} \right|^2
$$
\n(2.3)

$$
= \left| 1 - \sum_{j=1}^{N} S_j e^{-i\frac{(x_j - x_0)}{\Delta x} k \Delta x} \right|^2 \tag{2.4}
$$

L'erreur intégrée à minimiser entre les nombres d'onde réduits  $k\Delta x = 0$  et  $k\Delta x = \kappa$  est alors :

$$
E = \int_0^{\kappa} \left| 1 - \sum_{j=1}^N S_j e^{-i\frac{(x_j - x_0)}{\Delta x} k \Delta x} \right|^2 d(k \Delta x)
$$

Le paramètre  $\kappa$  permet de definir un intervalle de nombres d'onde sur lequel l'interpolation est optimisée. Tam et Kurbatskii [183], puis Sherer et Scott [169], ont montré que l'erreur d'interpolation dépends de  $\kappa.$  Ce paramètre est pris ici égal à  $\pi/2$  afin d'obtenir une limite de résolvabilité spectrale des interpolations à peu près équivalente à celle des schémas de dérivation ou de filtrage. L'erreur d'interpolation peut être minimisée avec une première contrainte qui est que  $E$  est nulle pour  $u$  $\text{constant}, \, \text{c'est-à-dire } k = 0:$ 

$$
E_{locale}(k=0) = \left| 1 - \sum_{j=1}^{N} S_j \right|^2 = 0
$$

On utilise alors la méthode des multipli
ateurs de Lagrange pour prendre en ompte ette ontrainte. La fon
tion de Lagrange est don dénie omme :

$$
L = \int_0^{\kappa} \left| 1 - \sum_{j=1}^{N} S_j e^{-i\frac{(x_j - x_0)}{\Delta x}y} \right|^2 dy + \lambda \left( 1 - \sum_{j=1}^{N} S_j \right)^2
$$

et les coefficients  $S_j$  ainsi que le multiplicateur  $\lambda$  sont solutions du système suivant :

$$
\frac{\partial L}{\partial S_j} = 0 \qquad \text{soit} \quad \mathcal{R}e\left[-\int_0^\kappa e^{-ijy}\left(1 - \sum_{m=1}^N S_m e^{-i\frac{x_m - x_0}{\Delta x}}y\right)dy\right] + \frac{\lambda}{2} = 0
$$

$$
\frac{\partial L}{\partial \lambda} = 0 \qquad \text{soit} \quad \sum_{j=1}^N S_j - 1 = 0
$$

Interpolations optimisées avec contraintes d'ordre Pour diminuer les erreurs d'interpolations optimisées 2-D à bas nombre d'ondes, Tam et Hu [182] ajoutent des contraintes d'ordre à la fonction de Lagrange. Pour une interpolation optimisée 1-D, es ontraintes proviennent <sup>d</sup>'un développement en séries de Taylor autour du point interpolé d'abscisse  $x_0$ . La fonction de Lagrange devient alors :

$$
L = \int_0^{\kappa} \left| 1 - \sum_{j=1}^N S_j e^{-i\frac{(x_j - x_0)}{\Delta x} (k\Delta x)} \right|^2 d(k\Delta x) + \lambda \left( 1 - \sum_{j=1}^N S_j \right)^2 + \sum_m \mu_m \left[ \sum_{k=1}^N S_k (x_k - x_0)^m \right] = 0,
$$

avec  $\mu_m$  les nouveaux multiplicateurs de Lagrange.  $S_j,\,\lambda$  et  $\mu_m$  sont alors les solutions du système :

$$
\begin{cases}\n\frac{\partial L}{\partial S_j} = 0 & \text{soit} \quad \mathcal{R}e \left[ -\int_0^\kappa e^{-ij(k\Delta x)} \left( 1 - \sum_{\substack{m=1 \ n \geq 1}}^N S_m e^{-i\frac{x_m - x_0}{\Delta x}(k\Delta x)} \right) d(k\Delta x) \right] + \frac{\lambda}{2} = 0 \\
\frac{\partial L}{\partial \lambda} = 0 & \text{soit} \quad \sum_{j=1}^N S_j - 1 = 0 \\
\frac{\partial L}{\partial \mu_m} = 0 & \text{soit} \quad \sum_{k=1}^N m S_k (x_k - x_0)^{m-1} = 0\n\end{cases}
$$

Dans les sections suivantes, une interpolation optimisée d'ordre  $m$  signifiera que  $m$  contraintes d'ordre ont été ajouté par le biais de  $m$  multiplicateurs de Lagrange  $\mu_m.$ 

Autres s
hémas d'interpolation proposés dans la littérature D'autres s
hémas d'interpolation ont été comparés dans différents articles. L'article de Sherer et Scott [169] en propose le plus grande nombre. Des interpolations ompa
ts ont ainsi été testées ave ou sans l'optimisation proposée par Tam et Kurbatskii [183]. Malgré un très bon comportement spectral de ces interpolations, le ara
tère ompa
t des s
hémas induit une mise en oeuvre très déli
ate pour des maillages omplexes. Les interpolations par splines ou B-splines ont aussi été abordées. Une qualité des B-splines est l'indépendan
e de l'ordre re
her
hé vis-à-vis de la taille du support. Ainsi, en théorie, la montée en ordre est possible à support fixe. En pratique, la définition des B-splines est mal posée aux frontières du support d'interpolation. Cette augmentation de l'ordre ne devient possible que pour des grands supports lorsque l'influence des frontières est faible. De plus, Guenanff [76] observe un temps de calcul plus élevé par rapport à d'autres s
hémas d'interpolations. Ce dernier a aussi testé les interpolations de Hermite mais les a écarté (probablement à cause d'un temps de calcul aussi plus élevé). Dans la suite de l'étude, seules les interpolations de Lagrange et les interpolations optimisées ave ou sans ontraintes d'ordre sont onsidérées.

#### 2.3.3 Analyse spe
trale des s
hémas d'interpolation 1-D

La racine carrée de l'erreur locale d'interpolation, décrite par l'équation 2.4, peut être tracée pour les diérentes méthodes <sup>d</sup>'interpolation dans <sup>l</sup>'espa
e des nombres <sup>d</sup>'onde réduits k∆x. Dans le reste du manuscrit, cette erreur sera aussi appelée erreur locale et sera tracée à la fois en échelle linéaire et logarithmique. La taille des supports d'interpolation varie entre 2 et 12 points et le point interpolé se situe au milieu du support. Ce hoix de la position du point interpolé est motivé par deux raisons. La première est que les points interpolés et utilisés lors des simulations numériques seront toujours situés dans l'intervalle entral du support par sou
i de stabilité. La deuxième raison est que Sherer et Scott montrent que l'erreur d'interpolation la plus élevée est toujours calculée pour des points interpolés aux entres de haque intervalle du support.

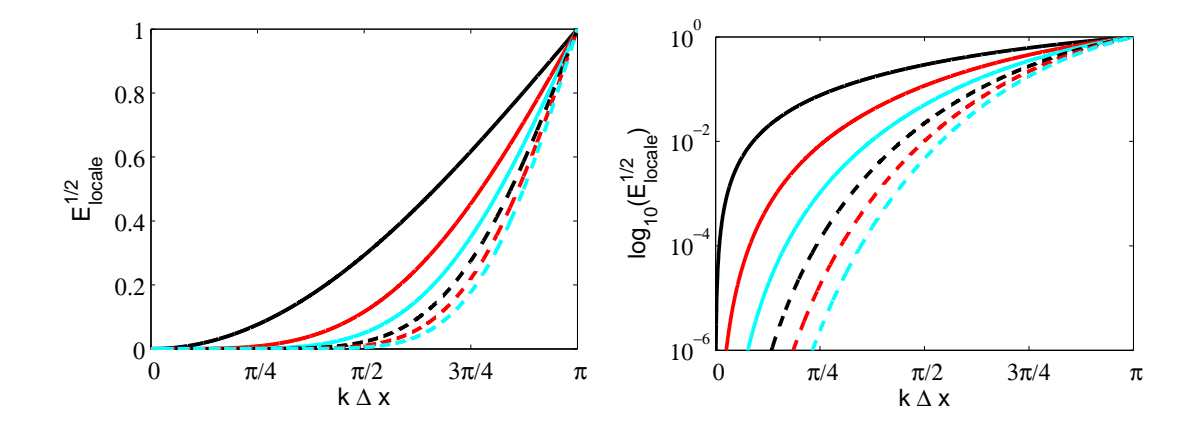

Fig. 2.3 Erreur lo
ale dans <sup>l</sup>'espa
e des nombres <sup>d</sup>'onde de <sup>l</sup>'interpolation de Lagrange pour des supports de taille  $N=2$  (---------),  $N=4$  (---------),  $N=8$  (----),  $N=10$  (----) et  $N=12$  (---).

Interpolation de Lagrange Les interpolations de Lagrange sont étudiées en premier. Comme le montre la figure 2.3, l'erreur diminue globalement quand la taille du support augmente. Cependant cette diminution n'est pas linéaire avec le nombre d'onde. En effet, plus le nombre d'onde augmente,

plus la différence d'erreur entre deux supports différents est faible. Ainsi, si à  $\pi/4$ , l'erreur d'interpolation sur 12 points est 4 ordre de grandeur en dessous de l'erreur d'interpolation sur 4 points. Aux environs de  $\pi/2$ , le gain d'un support sur 12 points n'est plus que d'un ordre de grandeur.

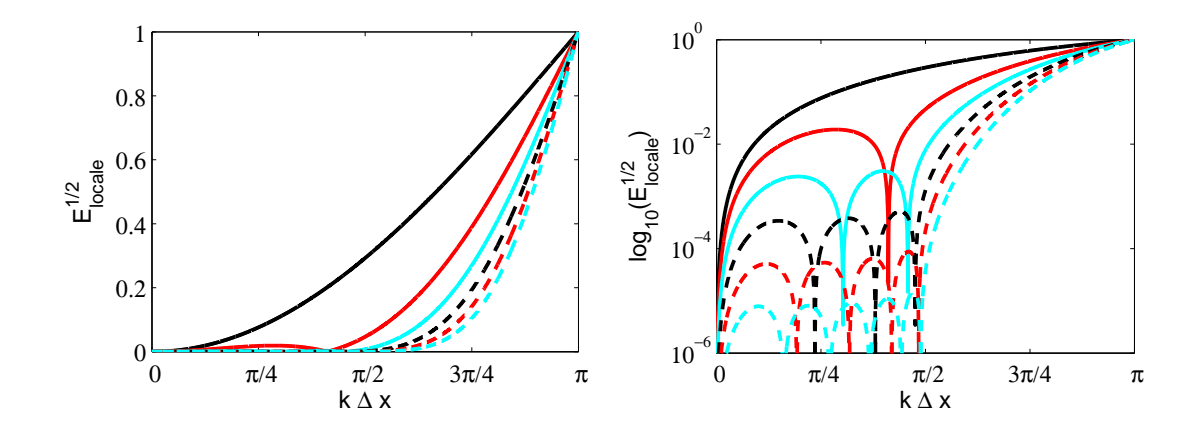

Fig. 2.4 Erreur lo
ale dans <sup>l</sup>'espa
e des nombres <sup>d</sup>'onde de <sup>l</sup>'interpolation optimisée pour des supports de taille  $N=2$  (---),  $N=4$  (---),  $N=6$  (---),  $N=8$  (---),  $N=10$  (---) et  $N=12$  (---).

**Interpolation optimisée** A l'image des interpolations de Lagrange, la figure 2.4 présente l'erreur d'interpolation du s
héma optimisé lorsque le nombre de points du support augmente. Plus la taille du support augmente, plus l'erreur diminue et la résolvabilité spe
trale s'améliore. Cependant, des erreurs notables peuvent être observées à bas nombres d'onde. Ces erreurs se présentent sous la forme de "rebonds" dont l'amplitude diminue avec l'augmentation de la taille du support. L'échelle logarithmique permet d'observer que l'influence de la taille du support n'est pas la même sur une interpolation optimisée que sur une interpolation de Lagrange. En effet, pour une interpolation optimisée, le omportement spe
tral est quasi-identique jusqu'à des nombres d'ondes pro
hes de la limite d'optimisation  $\kappa = \pi/2$ , quelle que soit la taille du support à partir de  $N=6$ . Augmenter le nombre de points du support équivaut alors à diminuer globalement le niveau d'erreur dans et intervalle de nombres d'onde compris entre 0 et  $\pi/2$ . Contrairement aux interpolations de Lagrange, l'optimisation permet donc assez clairement de contrôler un niveau d'erreur sur toute une gamme d'échelles.

Comparaison entre une interpolation de Lagrange et une interpolation optimisée Les figures 2.5 présentent une comparaison de l'erreur locale dans l'espace spectral entre l'interpolation pour des polynômes de Lagrange et l'interpolation optimisée pour un support d'interpolation de taille 8. L'interpolation optimisée offre une résolvabilité spectrale beaucoup plus étendue que l'interpolation polynmiale de Lagrange. Ce gain est surtout observé pour les grands nombres d'onde pro
he de la limite spectrale  $\pi/2$ . Cependant, des erreurs plus importantes en bas nombres d'onde existent pour ette méthode.

Interpolation optimisée avec contraintes d'ordre La figure 2.6 montrent l'erreur locale pour des interpolations optimisées avec différentes contraintes d'ordre pour une interpolation sur 8 points. L'interpolation de Lagrange est aussi tra
ée. On remarque que l'addition de ontraintes d'ordre à une interpolation optimisée présente un avantage et un inconvénient. En effet, plus l'ordre de l'interpolation est élevé, plus le comportement des interpolations est amélioré pour les bas nombres

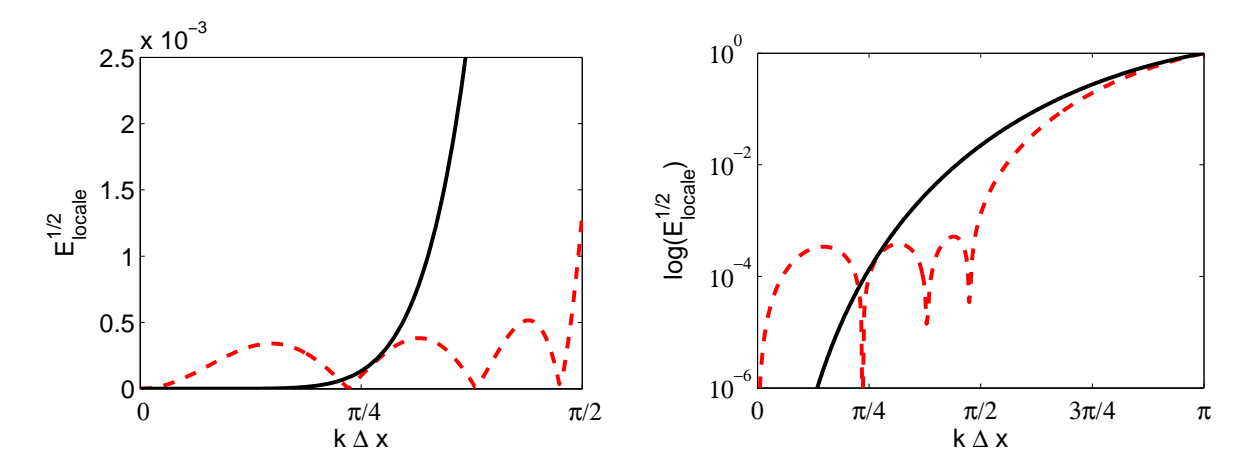

FIG. 2.5 – Comparaison de l'erreur locale dans l'espace des nombres d'onde entre l'interpolation de Lagrange  $($  ) et l'interpolation optimisée (−−−), pour  $N = 8$ . A gauche, vue globale pour  $k\Delta x = 0$  à π et, à droite, vue rapprochée pour  $k\Delta x = 0$  à  $k\Delta x = \pi/2$ .

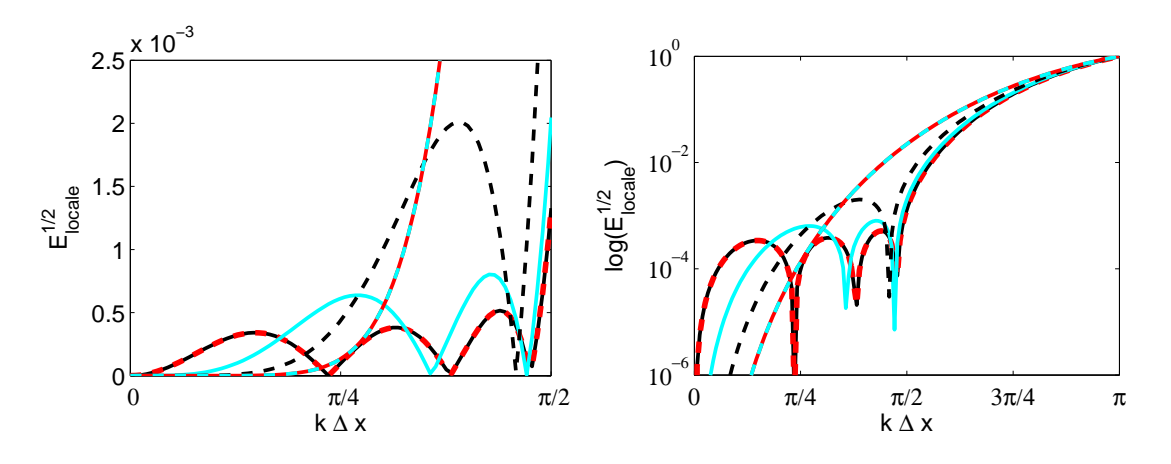

FIG. 2.6 – Erreur locale dans l'espace des nombres d'onde de l'interpolation optimisée avec contraintes d'ordre pour un supports de taille  $N=8$ . Interpolation d'ordre (o.) : o.0  $(\_\_\_\_)$ , o.2  $(\_\_\_\)_$ , o.4  $(\_\_\)_$ , o.6  $(- - -), o.8 (- - -).$  Interpolation de Lagrange pour  $N=8$  (---).

d'onde. Par contre, pour des nombres d'ondes supérieurs à  $k\Delta x = \pi/4,$  l'erreur augmente et la limite de résolvabilité spe
trale diminue légèrement par rapport <sup>à</sup> <sup>l</sup>'interpolation optimisée sans ontrainte d'ordre. Cette remarque n'est pas valable pour l'interpolation optimisée d'ordre 8 car celle-ci est équivalente <sup>à</sup> une interpolation de Lagrange. Un ompromis existe don entre <sup>l</sup>'amélioration <sup>à</sup> bas nombre d'onde par l'augmentation de l'ordre et l'optimisation à haut nombre d'onde. En conclusion, une optimisation sur un large intervalle est préférable pour la propagation <sup>d</sup>'ondes a
oustiques ou l'advection de différentes échelles turbulentes. L'addition de trop de contraintes d'ordre n'est alors pas le plus approprié. Le plus approprié le plus au plus au plus au plus au plus au plus au plus au plus au plus au

Analyse spectrale combinant les interpolations au schéma de dérivation Pour éviter de dégrader la solution numérique ave <sup>l</sup>'étape de ommuni
ation, la pré
ision du s
héma <sup>d</sup>'interpolation doit étre du second doit étre avec les dérivées spatiales. Il étre de la propriété pour les dérivées spatiales. Il étre de la propriété pour le propriété pour le propriété pour le propriété pour le propriété pour le p d'étudier l'influence de l'interpolation sur l'erreur de dispersion du schéma de dérivation. Le schéma de dérivation étudié est elui optimisé sur 11 points d'ordre 4 présenté dans la se
tion 1.2.2. Ainsi, onformément à l'exemple 1-D du paragraphe 2.2.1, inq points d'interpolations sont né
essaires au maximum pour évaluer une dérivée dans la zone de recouvrement. Réécrivons l'équation (2.1) comme i-dessous :

$$
f(x_0) = \sum_{l=-N}^{N} S_l f\left(x_0 + l\left(1 - \frac{\eta}{|l|}\right) \Delta x\right)
$$
\n(2.5)

avec  $\eta = 0.5$ , le décalage de la grille donneuse avec la grille receveuse. Les points receveurs à interpoler seront donc au milieu des supports d'interpolation. Reconsidérons maintenant l'équation du schéma de dérivation :

$$
\frac{\partial f}{\partial x}(x_0) = \frac{1}{\Delta x} \sum_{j=-5}^{5} a_j^{11} f(x_0 + j\Delta x)
$$
\n(2.6)

Considérons que seulement  $q \leq 5$  premiers points du support de dérivation sont interpolés avant de dériver. En inje
tant 2.5 dans 2.6, l'équation suivante est obtenue :

$$
\frac{\partial f}{\partial x}(x_0) = \frac{1}{\Delta x} \left( \sum_{j=-5}^{q} a_j^{11} \sum_{l=-N}^{N} S_l f(x_0 + (l(1 - \frac{\eta}{|l|}) + j)\Delta x) + \sum_{j=q+1}^{5} a_j^{11} f(x_0 + j\Delta x) \right) \tag{2.7}
$$

Considérons maintenant  $f_k = e^{ikx}$ , alors le nombre d'onde effectif du schéma combinant la dérivée et les q interpolations est :

$$
k^* \Delta x = -i \left( \sum_{j=-5}^q a_j^{11} e^{ikj \Delta x} \sum_{l=-N}^N S_l e^{ik(1-\frac{\eta}{|l|})\Delta x} + \sum_{j=q+1}^5 a_j^{11} e^{ikj \Delta x} \right)
$$
(2.8)

La figure 2.7 présente l'erreur de dispersion du schéma combinant la dérivée et les interpolations pour

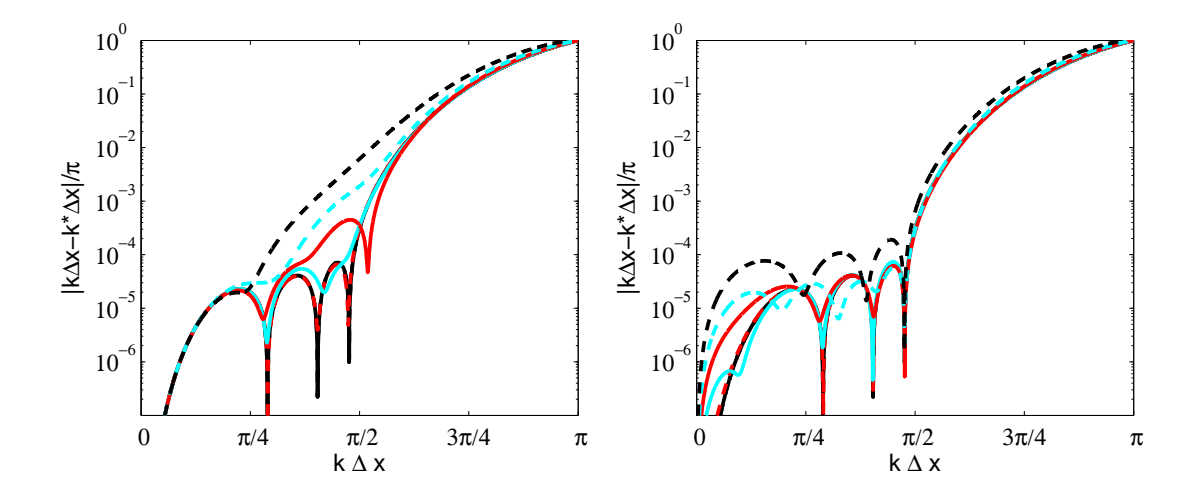

FIG. 2.7 – Erreur de dispersion d'un schéma combinant une dérivation sur 11 points et une ou des interpolations de Lagrange (à gauche) et optimisées (à droite) pour  $N=8$  et  $q=1$  (  $--$  ),  $q=2$  (----),  $q=3$  $($   $\longrightarrow$   $), q = 4$  (  $)$ ,  $q = 5$  (  $)$ ). Erreur de dispersion du schéma de dérivation uniquement ( $-$  ).

q variant de 1 à 5 et un support d'interpolation  $N=8$ . L'erreur pour un schéma sans point interpolé est présentée comme référence. Plus les courbes se rapprochent de cette erreur de référence, moins

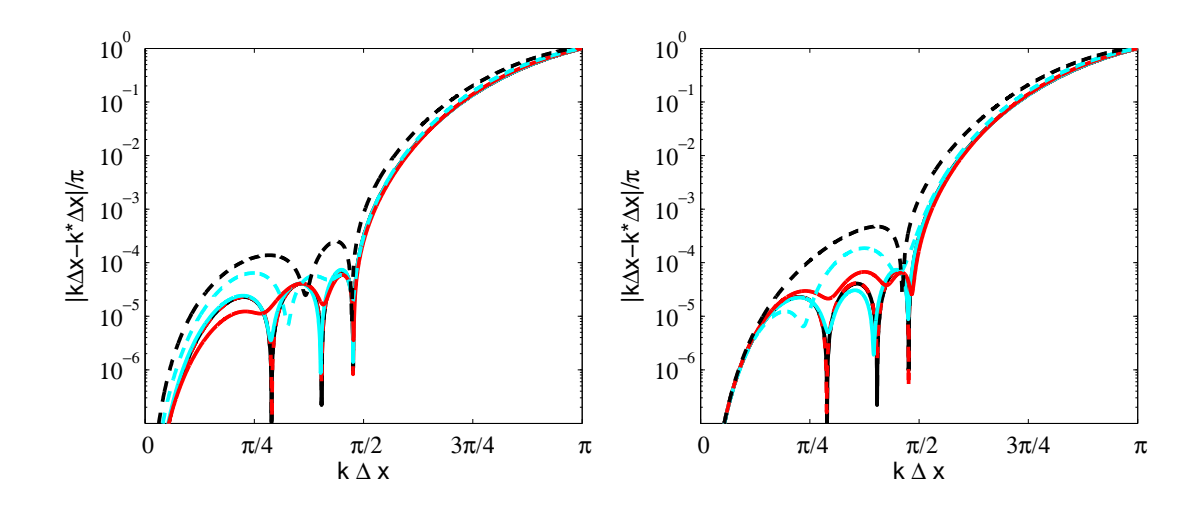

FIG. 2.8 – Erreur de dispersion d'un schéma combinant une dérivation sur 11 points et une ou des interpolations optimisées d'ordre 4 (à gauche) et d'ordre 6 (à droite) pour  $N=8$  et  $q=1$  (  $\textup{\textsf{--}}\textup{\textsf{--}}$  ),  $q=2$  ( ),  $q = 3 \ (\boldsymbol{\longrightarrow} ),\, q = 4 \ (\,--\,),\, q = 5 \ (\,--\,-)$ . Erreur de dispersion du schéma de dérivation uniquement  $\sim$ ).

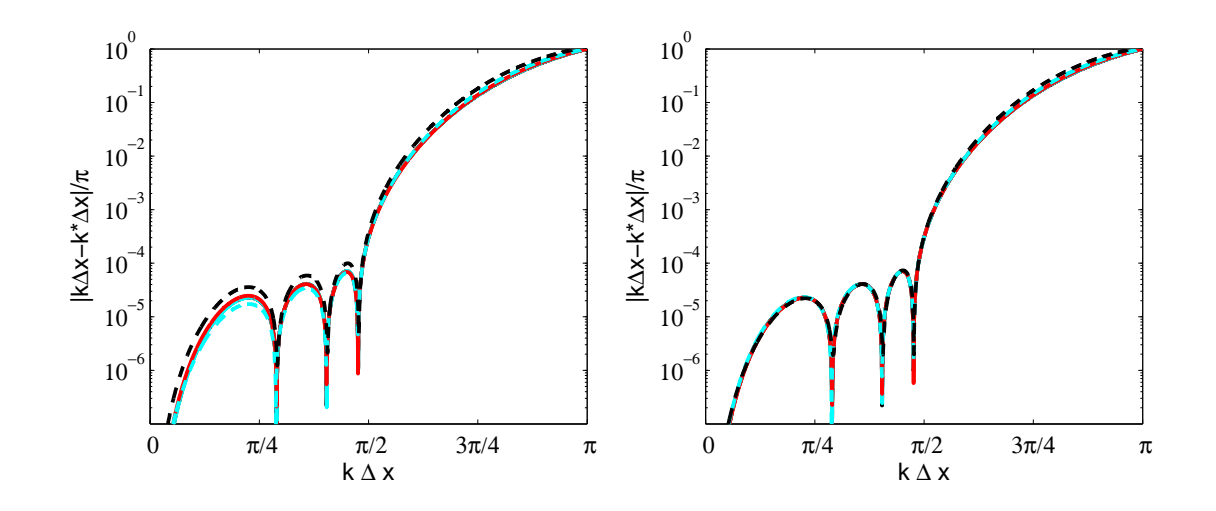

FIG. 2.9 – Erreur de dispersion d'un schéma combinant une dérivation sur 11 points et une ou des interpolations optimisées d'ordre 4 pour  $N=10$  (à gauche) et pour  $N=12$  (à droite).  $q=1$  ( – – – ),  $q=2$  ( ),  $q = 3 \ (\boldsymbol{\longrightarrow}), \, q = 4 \ (\,--\,), \, q = 5 \ (\,--\,-)$ . Erreur de dispersion du schéma de dérivation uniquement  $\sim$ ).

les interpolations dégradent la solution numérique. Des interpolations de Lagrange sont utilisées sur la figure de gauche. L'erreur de dispersion reste acceptable pour des dérivées n'utilisant que un ou deux points d'interpolation ( $q=1$  et  $q=2$ ). Pour plus de trois points interpolés ( $q \ge 3$ ), l'interpolation dégrade le comportement du schéma de dérivation pour les nombres d'onde compris entre  $\pi/4$  et  $\pi/2$ . Cependant le comportement de la dérivée est conservé pour les nombres d'onde inférieurs à  $\pi/4$ . La gure de droite présente la même analyse pour des interpolations optimisées. Pour <sup>1</sup> <sup>à</sup> <sup>4</sup> points d'interpolés, le niveau d'erreur globale avec ou sans interpolation reste le même. Seule l'erreur en bas nombre d'onde augmente avec  $q.$  Pour  $q{=}5,$  l'interpolation introduit globalement un surplus d'erreur

constant tout en gardant un comportement optimisé acceptable entre 0 et  $\pi/2$ . On peut ainsi noter que, contrairement aux interpolations de Lagrange, la limite  $\kappa$  de résolvabilité spectrale du schéma de dérivation est onservée. A l'instar de l'analyse spe
trale des interpolations, plus les ontraintes d'ordres a joutées à l'optimisation sont nombreuses, plus l'amélioration pour les bas nombres d'onde est effective comme le montre la figure 2.8. Cependant, la résolvabilité spectrale aux grands nombres d'onde devient moins bonne. Tout en gardant une interpolation optimisée d'ordre 4, la figure 2.9 présente l'erreur de dispersion pour des interpolations sur 10 et 12 points. On remarque que pour un support de 12 points, l'interpolation n'introduit quasiment pas d'erreurs supplémentaires. A noter que e onstat est légitime vu que l'optimisation du s
héma de dérivation est sur 11 points ave des ontraintes d'ordre 4.

#### 2.3.4 Validation des interpolations 1-D : Adve
tion linéaire 1-D

On étudie l'advection linéaire scalaire d'un paquet d'ondes sur deux maillages 1-D décalés et se recouvrant. L'équation résolue est :

$$
\frac{\partial w}{\partial t} + \frac{\partial w}{\partial x} = 0\tag{2.9}
$$

L'avan
ement temporel est réalisé grâ
e à un s
héma Runge-Kutta d'ordre 4 optimisé, la dérivée spatiale est calculée à l'aide d'un schéma DRP sur 11 points et un filtrage optimisé sur 11 points est appliqué avec un coefficient de 0.2. Tous ces schémas sont détaillés dans le chapitre 1 dédié aux méthodes numériques et orrespondent aux hoix retenus pour nos simulations aéroa
oustiques. La solution initiale du problème est un paquet d'ondes défini par :

$$
w(x) = \sin\left(\frac{2\pi x}{a\Delta x}\right) \exp\left(-\ln 2\left(\frac{x}{b\Delta x}\right)^2\right) \tag{2.10}
$$

où ∆x est le pas de dis
rétisation spatial, a∆x la longueur d'onde prin
ipale du paquet d'ondes et b∆x la demi-largeur de la gaussienne. La configuration d'étude est  $\Delta x=1$ ,  $a=5$  et  $b=9$ . Le paquet d'ondes est donc suffisamment discrétisé à la fois pour que les erreurs dues aux schémas de discrétisation spatiale ou temporelle soient faibles mais aussi pour observer des diéren
es entre la solution de référence calculée sur un maillage simple et les divers type d'interpolations ou les diverses tailles de support. Sur la figure 2.10 est présentée la solution initiale ainsi que tout le domaine d'advection. Au centre du maillage principal un autre maillage d'un tiers plus petit est superposé. Ces deux maillages sont dé
alés d'un demi-pas d'espa
e à l'image de l'exemple du paragraphe 2.2.1. Le paquet d'ondes est adve
tée de gau
he à droite. Dans ette étude, la taille de re
ouvrement des grilles est adaptée à la taille du support d'interpolation. Ainsi, plus le support est grand, plus le re
ouvrement est entendu. Cependant l'influence du recouvrement sur la solution numérique est faible pour ce cas test. Le paquet d'ondes est convecté à partir de la position  $x=0$  sur une distance de  $N_{it}\Delta x$ , avec le nombre d'itérations réalisées  $N_{it}=200$ . Il traverse alors complétement le domaine intermédiaire. Une erreur quadratique moyenne est alors calculée et sommée pour chaque pas de temps puis moyenné par  $N_{it}$ . Cette erreur est définie par :

$$
L = \frac{1}{N_{it}} \sum_{n=1}^{N_{it}} \left( \sqrt{\frac{\sum_{i} (w_i - w_{analytique})^2}{\sum_{i} w_{analytique}^2}} \right)_n \tag{2.11}
$$

Cette erreur n'est évaluée que pour les points de discrétisation c'est-à-dire seulement où les flux sont avan
és. Il en résulte que les points d'interpolation ne sont pas pris en ompte. Elle est tra
ée sur la

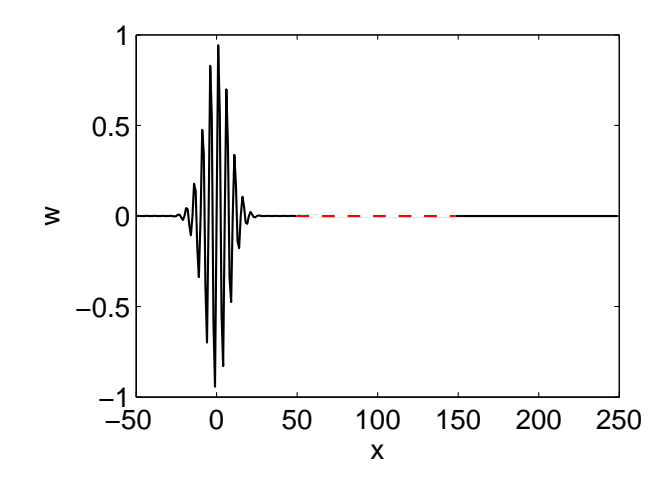

 $\mathcal{F} = \mathcal{F} = \mathcal{F} = \mathcal{F} = \mathcal{F} = \mathcal{F} = \mathcal{F}$  . The main is defined as  $\mathcal{F} = \{ \mathcal{F} \in \mathcal{F} \mid \mathcal{F} \in \mathcal{F} \}$  . The main is defined as  $\mathcal{F} = \{ \mathcal{F} \in \mathcal{F} \mid \mathcal{F} \in \mathcal{F} \}$ 

figure 2.11 et est normée par l'erreur d'un calcul sur la grille de fond seule. Quand la taille du support augmente, l'erreur due aux s
hémas d'interpolation tend à diminuer et haque erreur tend vers elle d'un grille seule. De plus, l'optimisation ave ontraintes d'ordre améliore la solution numérique. Ainsi l'erreur globale d'adve
tion ave l'optimisation tend très rapidement, à partir d'un support de taille 8, vers elle de la solution de référen
e à 1% près. Cette observation n'est pas vraie pour les interpolations de Lagrange. Enfin, pour les interpolations optimisées, l'erreur est parfois inférieure à elle de référen
e. Contrairement aux interpolations de Lagrange, sa diminution ave le support d'interpolation n'est pas monotone. Ce ara
tère non monotone provient d'une ompensation d'erreur lorsqu'une interpolation est optimisée dans l'espa
e des nombres d'onde.

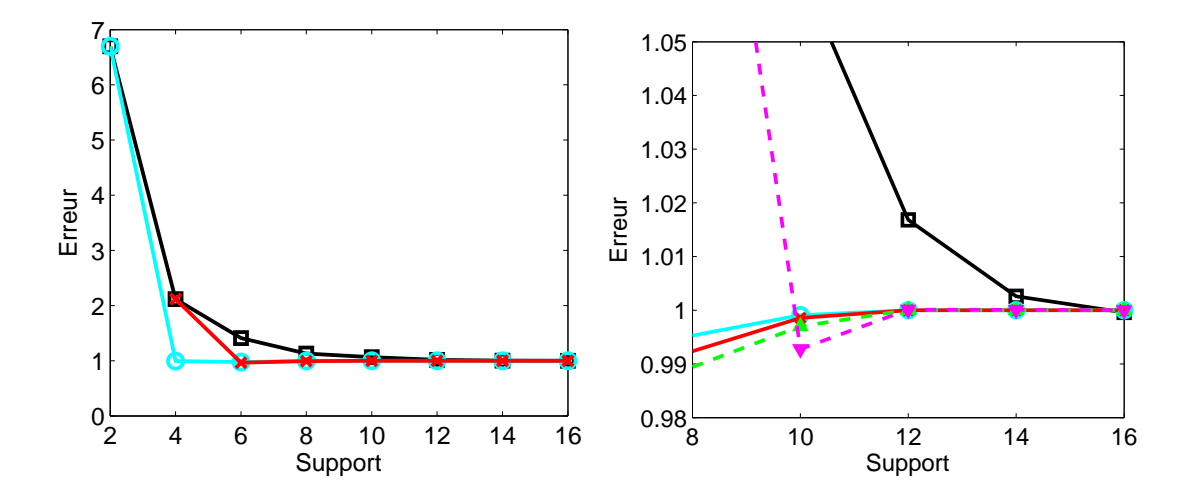

FIG.  $2.11$  – Erreur  $L$  à l'itération finale en fonction de la taille du support d'interpolation  $N$ . A gauche : Interpolations de Lagrange  $(\_\_)$ , optimisées o.2  $(\_\_)$ , optimisées o.4  $(\_\_ \times)$ . A droite : vue rapprochée de la figure de gauche avec ajout des interpolations optimisées o.6 (  $\triangle$ ) et o.8 (  $\nabla$ ).

# 2.4 Interpolation dans un espa
e <sup>à</sup> deux dimensions

### 2.4.1 Introdu
tion aux interpolations dans un espa
e 2-D

Les méthodes de recouvrement de maillage 2-D ou 3-D ont été élaborées afin de pouvoir gérer à la fois des grilles artésiennes et urvilignes non oïn
identes. Ainsi, la forme des supports d'interpolation peuvent varier d'un maillage à l'autre, voire pour une même grille, d'une interpolation à une autre. La méthode d'obtention des coefficients d'interpolation se doit alors d'être générique et applicable à tous supports ren
ontrés dans les re
ouvrements. Deux types d'interpolations 2-D peuvent ainsi être mis en oeuvre. Le premier type d'interpolation implique des supports 2-D artésiens issus d'une transformation au préalable du support 2-D urviligne. Une fois le support artésien obtenu, les interpolations 1-D par direction peuvent facilement être utilisées. La difficulté est alors reportée sur le choix de la transformation. C'est ce qui sera vu dans un premier temps. Dans un deuxième temps, les interpolations 2-D réalisées directement dans un espace curviligne seront abordées.

### 2.4.2 Formulation explicite d'une interpolation 2-D

En 2-D, la forme générale d'une interpolation explicite d'une fonction u au point  $(x_0, y_0)$  pour un support  $N \times N$  est :

$$
u(x_0, y_0) = \sum_{i,j=1}^{N} S_{ij} u(x_i, y_j)
$$
\n(2.12)

avec  $S_{ij}$  les coefficients d'interpolation associés aux points  $(x_i, y_j)$ .

## 2.4.3 Interpolations 2-D pour un support artésien et support transformé

Généralisation 2-D <sup>d</sup>'une interpolation 1-D Considérons tout d'abord le as d'un support d'interpolation cartésien  $N \times N$  comme celui de la figure 2.12.

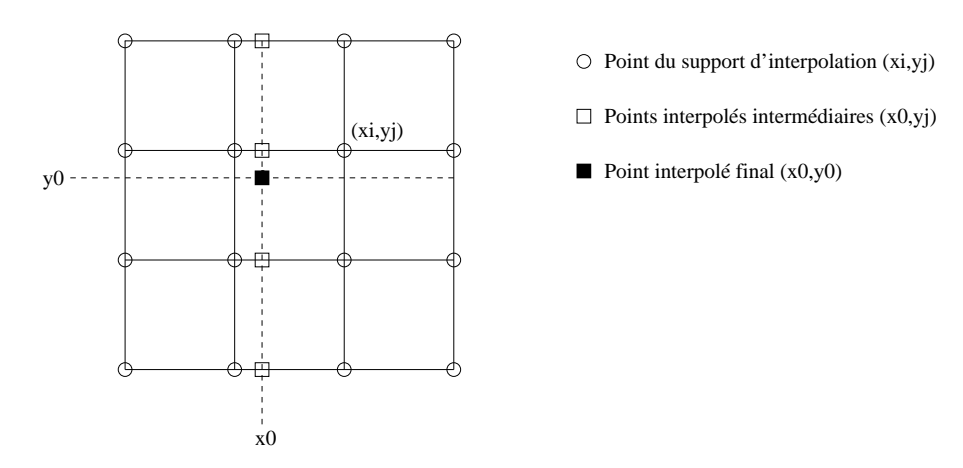

FIG. 2.12 – Support d'interpolation 2-D cartésien. Points de support d'interpolation en cercle blanc, point interpolé en arré noir, points interpolés intermédiaires en arré blan
.

L'interpolation de la fonction u au point  $(x_0, y_0)$  peut se réaliser en deux étapes. Une première étape consiste à interpoler horizontalement pour les différentes ordonnées  $y_j$  la fonction  $u$  au point  $x_0$  (carrés blancs sur la figure 2.12). On obtient ainsi N points d'interpolation intermédiaires de coordonnées  $(x_0, y_i)$  avec  $j = 1, ..., N$ . La deuxième étape est l'interpolation verticale d'abscisse  $x_0$  au point  $(x_0, y_0)$ avec pour support les points  $(x_0, y_j)$  avec  $j = 1, ..., N$ .

Ainsi, pour une interpolation 2-D avec un support cartésien, les coefficients d'interpolation  $S_{ij}$  sont simplement le produit tensoriel des coefficients d'interpolation 1-D  $S_i$  dans chacune des directions. Par exemple, pour l'interpolation polynômiale de Lagrange, on aura :

$$
S_{ij} = S_i S_j = \prod_{l=1, l \neq i}^{N} \frac{x_0 - x_l}{x_i - x_l} \prod_{k=1, k \neq j}^{N} \frac{y_0 - y_k}{y_j - y_k}
$$
(2.13)

Dans la suite, cette interpolation sera appelée une interpolation  $2\times1$ -D (de Lagrange ou optimisée). Comme cela a déjà été mentionné, l'intérêt des méthodes de recouvrement repose essentiellement sur la gestion de maillages curvilignes. Les supports d'interpolations sont donc de topologie quelconque. Prenons l'exemple de 2 maillages, un cartésien et un curviligne. Imaginons que le point interpolé soit un point du maillage artésien et que le support d'interpolation soit issu du maillage urviligne. Pour réaliser une interpolation  $2\times1$ -D, une transformation doit être trouver entre le support curviligne en question et un support cartésien de référence. La connaissance de cette transformation permet ensuite de trouver la nouvelle position du point à interpoler dans e support artésien de réferen
e. Ce n'est qu'à partir de cette dernière étape qu'une interpolation  $2\times1$ -D peut être réalisée. Il arrive que cette transformation entre un support cartésien et un support curviligne soit connue analytiquement. Une transformation analytique est toujours préférable ar elle est exa
te et n'introduit don pas d'erreurs supplémentaires. Par exemple, si le maillage donneur est polaire, on a simplement les relation cidessous :

$$
x = r\cos\theta \text{ et } y = r\sin\theta \tag{2.14}
$$

$$
r = \sqrt{x^2 + y^2} \text{ et } \theta = \operatorname{atan}(y/x) \tag{2.15}
$$

Ces relations entre l'espa
e polaire et artésien seront fréquemment utilisées ar les maillages utilisées pour les simulation seront soit cartésiens soit cylindriques. Si l'interpolation est réalisée dans un support issu d'un maillage polaire, on dira qu'elle est réalisée dans l'espa
e polaire. Il n'est en général pas aussi facile de trouver une transformation entre un support curviligne et un support cartésien. Deux méthodes sont présentées : l'utilisation d'interpolations transfinies proposée notamment par Guenanff [76] et l'utilisation d'un "mapping" iso-paramètrique d'ordre élevé décrite par Sherer et Scott [169]. La transformation de ces deux méthodes est aussi basée sur des interpolations.

Méthode avec transformation par interpolations transfinies Cette méthode a été proposée par Guenanff [76] et est inspirée de techniques de maillages en éléments finis. Elle consiste à trouver une transformation par interpolations polynômiales entre le support d'interpolation réel et le support d'interpolation de référen
e artésien. Les interpolations de la transformation sont réalisées dire
tement dans l'espa
e urviligne en onsidérant une méthode de résolution matri
ielle. Comme nous le verrons, en fonction de la régularité du maillage et de la taille des supports, la matrice à inverser peut être mal onditionnée. Une fois ette transformation onnue, la position du point donneur dans l'espace de référence peut être trouvée avec plus ou moins de précision suivant la qualité de la transformation. Une interpolation polynômiale des valeurs connues aux point donneurs est ensuite réalisée dans ette espa
e de référen
e. Il faut noter que le nombre de points né
essaires à la transformation sera le même que pour l'interpolation finale.

Méthode par mapping iso-paramétrique Cette méthode fait intervenir une te
hnique lassique de la méthodologie de simulation par re
ouvrement de maillage. Elle est généralisée à l'ordre élevé par Sherer et Scott [169]. Contrairement à Guenanff, on part d'un élément de référence cartésien. Le but est don de trouver la transformation de l'élément artésien de référen
e vers l'élément urviligne. Comme cette transformation est réalisée à partir d'un élément cartésien, des interpolations  $2\times1$ -D (de Lagrange en général) peuvent être utilisées évitant ainsi le problème de onditionnement lié à la méthode de Guenanff. Il faut alors trouver la position du point à interpoler dans l'espace de référence. La transformation allant du cartésien vers le curviligne, l'image par transformation de la position du point interpolé dans l'élément artésien doit être la position du point dans le support urviligne initial. Il faut donc trouver itérativement cette position dans le support de référence cartésien jusqu'à satisfaire ette ondition. Ce problème est résolu ave un algorithme de Newton. Une fois que la position du point interpolé est trouvée dans le support artésien de référen
e, il devient possible d'interpoler les valeurs aux points de support grâ
e à des interpolations 2×1-D.

#### 2.4.4Interpolations 2-D pour un support curviligne

Dans cette partie, des méthodes d'interpolation sur un support quelconque et ne nécessitant pas de transformation seront exposées. On y distingue l'interpolation multidimensionnelle ave ontraintes d'ordre seules et l'interpolation multidimensionnelle optimisée ave ou sans ontraintes d'ordre. On peut aussi mentionner une généralisation des interpolations 1-D dire
tement dans un support urviligne mais cette interpolation 2-D ne sera pas abordée [126]. Avant d'aborder ces différentes méthodes, réécrivons la formule générale d'une interpolation dans l'espace 2-D d'une fonction u au point $(x_0, y_0)$ :

$$
u(x_0, y_0) = \sum_{k=1}^{N \times N} S_k u(x_k, y_k)
$$
\n(2.16)

avec  $S_k$  les coefficients d'interpolation. La suite traîte donc de l'obtention de ces coefficients  $S_k$ .

 ${\bf Interpolation\,\,\, avec\,\, contraintes\,\, d'ordre \,\,\,\,\, Le\,\, d\'eveloppement\,\, en\,\, séries\,\, de\,\, Taylor\,\, à\,\, l'ordre\,\, M\,\, de$ la fonction u aux points donneurs  $(x_k, y_k)$  autour de  $(x_0, y_0)$  s'écrit :

$$
u(x_k, y_k) = u(x_0, y_0) + \sum_{p,q} \frac{1}{p!q!} \left( \frac{\partial^{p+q} u}{\partial x^p \partial y^q} \right)_{x_0, y_0} (x_k - x_0)^p (y_k - y_0)^q, \quad 1 \leq p+q \leq M \tag{2.17}
$$

Pour trouver les coefficients d'interpolation du point  $(x_0, y_0)$ , il suffit d'injecter cette relation dans  $(2.16)$  et d'annuler tous les termes monômiaux jusqu'à l'ordre M, ce qui fournit le système :

$$
\sum_{k=1}^{N} S_k = 1, \quad \text{et} \quad \sum_{k=1}^{N} S_k (x_k - x_0)^p (y_k - y_0)^q = 0, \quad 1 \leq p + q \leq M \tag{2.18}
$$

que l'on met sous la forme matricielle suivante :

$$
\mathbf{CS} = \begin{pmatrix} 1 & 0 & \dots & 0 & 0 \end{pmatrix}^{\mathrm{T}} \tag{2.19}
$$

C de taille  $T \times N$  avec :

$$
T = 1/2(M+1)(M+2), \text{ et } C_{pq,k} = (x_k - x_0)^p (y_k - y_0)^q
$$

et S la matrice des coefficients :

$$
\mathbf{S} = \begin{pmatrix} S_1 & S_2 & \dots & S_N \end{pmatrix}^\mathrm{T}
$$

Interpolation multidimensionnelle optimisée dans <sup>l</sup>'espa
e des nombres <sup>d</sup>'ondes Tam et Hu [182] proposent une approche multidimensionnelle de l'interpolation 1-D proposée par Tam et Kurbatskii [183]. On introduit la transformation de Fourier spatiale :

$$
u(x,y) = \int \int_{-\infty}^{+\infty} A(k_1, k_2) e^{i(k_1 x + k_2 y + \phi_{k_1 k_2})} dk_1 dk_2
$$
 (2.20)

avec  $A(k_1,k_2) = |\tilde{u}(k_1,k_2)|, \, \phi_{k_1,k_2} = \arg[\tilde{u}(k_1,k_2)],$  et  $\tilde{u}$  la transformée de Fourier de u. Pour une onde simple d'amplitude unitaire :

$$
u_{k_1k_2} = e^{i(k_1x + k_2y + \phi_{k_1k_2})}
$$
\n(2.21)

Après l'injection de  $u_{k_1k_2}$  dans l'expression générale d'une interpolation, l'erreur locale pour une onde simple s'écrit :

$$
E_{locale}(k_1, k_2) = \left| 1 - \sum_{k=1}^{N} S_k e^{i(k_1 \Delta_x (x_k - x_0) / \Delta_x + k_2 \Delta_y (y_k - y_0) / \Delta_y)} \right| \tag{2.22}
$$

Initialement, dans le cadre de maillages non-structurés, Tam et Hu se basent sur un pas d'espace unique  $\Delta$  qui est la moyenne de la distance entre chaques points. Le Garrec et al. [115] proposent, pour des maillages structurés, une distinction entre deux pas d'espace,  $\Delta_x$  et  $\Delta_y$ , commme le présente l'équation (2.22). Etant dans un espace curviligne, la définition de ces pas d'espace reste cependant arbitraire et dépend avant tout de la régularité des différents supports choisis. Dans le cadre de cette étude,  $\Delta_x$  et  $\Delta_y$  sont définis comme étant une moyenne sur le support de la distance entre deux points voisins projetée suivant  $x$  et  $y$  respectivement. On minimise l'erreur totale  $E$  pour  $-\kappa \leqslant k_1 \Delta_x, k_2 \Delta_y \leqslant \kappa$ :

$$
E = \iint_{-\kappa}^{+\kappa} \left| 1 - \sum_{k=1}^{N} S_k e^{i(k_1 \Delta_x (x_k - x_0)/\Delta_x + k_2 \Delta_y (y_k - y_0)/\Delta_y)} \right|^2 d(k_1 \Delta_x) d(k_2 \Delta_y)
$$
(2.23)

 $\kappa$  est ainsi un paramètre donné qui varie selon la résolvabilité spectrale souhaitée. On impose que l'erreur soit nulle pour une constante ,  $\sum_{k=1}^{N} S_k = 1$  , en utilisant la méthode du multiplicateur de Lagrange. Il faut donc minimiser le lagrangien  $\mathcal L$  sous la contrainte  $\sum_{k=1}^N S_k - 1 = 0$  :

$$
\mathcal{L} = \iint_{-\kappa}^{+\kappa} \left| 1 - \sum_{k=1}^{N} S_k e^{i(\alpha(x_k - x_0)/\Delta_x + \beta(y_k - y_0)/\Delta_y)} \right|^2 d\alpha d\beta + \lambda \left( \sum_{k=1}^{N} S_k - 1 \right), \tag{2.24}
$$

avec  $\lambda$  le multiplicateur de Lagrange.  $\alpha = k_1 \Delta_x$  et  $\beta = k_2 \Delta_y$  sont les nombres d'onde réduits. Pour atteindre le minimum, il faut que :

$$
\frac{\partial \mathcal{L}}{\partial S_k} = 0, \quad k = 1, 2, ..., N \quad \text{et} \quad \frac{\partial \mathcal{L}}{\partial \lambda} = 0 \tag{2.25}
$$

d'où le système matri
iel à résoudre :

$$
\mathbf{A}\,\mathbf{S} = \mathbf{b},\tag{2.26}
$$

. . . . .

$$
\begin{cases}\n\mathbf{S} = \begin{pmatrix} S_1 & S_2 & \dots & S_N & \lambda \end{pmatrix}^{\mathrm{T}} \\
A_{kj} = \begin{cases}\n4\Delta_x \Delta_y, & j = k \\
\frac{4\Delta_x \Delta_y}{(x_j - x_k)(y_j - y_k)} \sin\left[\kappa \frac{x_j - x_k}{\Delta_x}\right] \sin\left[\kappa \frac{y_j - y_k}{\Delta_y}\right], & j \neq k\n\end{cases} \\
(j, k = 1, 2, \dots, N) \\
A_{j(N+1)} = \frac{1}{2}, & j = 1, 2, \dots, N \\
A_{(N+1)k} = 1, & j = 1, 2, \dots, N \\
A_{(N+1)(N+1)} = 0 \\
b_k = \frac{4\Delta_x \Delta_y}{(x_k - x_0)(y_k - y_0)} \sin\left[\kappa \frac{x_k - x_0}{\Delta_x}\right] \sin\left[\kappa \frac{y_k - y_0}{\Delta_y}\right] \\
b_{(N+1)} = 1\n\end{cases}
$$
\n(2.27)

Interpolation multidimensionnelle optimisée dans <sup>l</sup>'espa
e des nombres <sup>d</sup>'ondes ave ontraintes <sup>d</sup>'ordre Les s
hémas optimisés introduisent une erreur plus importante en basse fréque les sontraines de la sema lassiques (e le problème, de la problème, une des sontraintes sont les sont a joutées au Lagrangien. Elles controls au développement au développement au développement de Taylor de Taylor support. Le Lagrangien s'écrit alors :

$$
\mathcal{L} = \iint_{-\kappa}^{+\kappa} \left| 1 - \sum_{k=1}^{N} S_k e^{i(\alpha(x_k - x_0)/\Delta_x + \beta(y_k - y_0)/\Delta_y)} \right|^2 d\alpha d\beta + \lambda \left( \sum_{k=1}^{N} S_k - 1 \right) + \sum_{n,m} \mu_{mn} \left[ \sum_{k=1}^{N} S_k (x - x_0)^n (y - y_0)^m \right] = 0, \tag{2.28}
$$

avec  $\mu_{mn}$  les nouveaux multiplicateurs de Lagrange. Pour que  ${\cal L}$  soit un minimum, il faut que :

$$
\frac{\partial \mathcal{L}}{\partial S_k} = 0, \quad \frac{\partial \mathcal{L}}{\partial \lambda} = 0 \quad \text{et} \quad \frac{\partial \mathcal{L}}{\partial \mu_{mn}} \tag{2.29}
$$

On peut se ramener au problème matri
iel suivant :

 $\mathbf{B} S = \mathbf{d}$ ,

ave

$$
\mathbf{S} = \begin{pmatrix} S_1 & S_2 & \dots & S_N & \lambda & \mu_{10} & \mu_{01} & \mu_{20} & \mu_{11} & \mu_{02} & \dots & \mu_{mn} & \dots & \mu_{0M} \end{pmatrix}^T
$$
\n
$$
\mathbf{d} = \begin{pmatrix} b_1 & \dots & b_N & 1 & 0 & \dots & 0 \end{pmatrix}^T,
$$

et

$$
\mathbf{B} = \left[ \begin{array}{cc} \mathbf{A} & \mathbf{C}^{\mathrm{T}} \\ \mathbf{C} & \mathbf{0} \end{array} \right],
$$

où **A** est explicitée dans le paragraphe précédent et **C** est une matrice de dimensions  $(T-1) \times (N+1)$ , telle que :

$$
\begin{cases}\nC_{mn,k} = (x - x_0)^n (y - y_0)^m, & k = 1, 2, ..., N \\
C_{mn,N+1} = 0\n\end{cases}
$$

#### 2.4.5 Analyse spe
trale des méthodes d'interpolation 2-D

Dans cette étude, le support curviligne considéré est représentatif de ceux qui seront rencontrés lors de la simulation de l'écoulement au-dessus d'une cavité cylindrique. Ce support est donc issu d'un maillage polaire comme le montre la figure 2.13. Le support est orienté avec un angle de 45<sup>°</sup>, ce qui

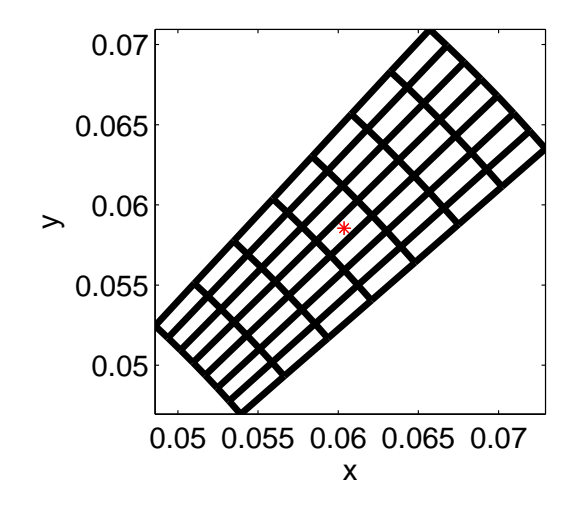

FIG. 2.13 – Support curviligne 8×8 utilisé pour l'analyse spectrale des interpolations 2-D.

constitue en général un des cas les plus défavorable pour une interpolation 2-D [76, 114]. Le support choisi est de taille  $8 \times 8$ . Comme pour l'analyse spectrale 1-D, le point interpolé se situe au centre du support suivant les coordonnées  $(r, \theta)$  et non suivant  $(x, y)$ . L'erreur d'interpolation des différents s
hémas peut être étudiée dans l'espa
e des nombres d'ondes par le biais de la relation (2.22). Les pas de discrétisation  $\Delta_x$  et  $\Delta_y$  correspondent respectivement aux pas radial et azimutal de ce support régulier. Pour chaque cas, l'erreur locale d'une interpolation en 2×1-D dans l'espace polaire est tracée en guise de référen
e.

Influence d'une transformation d'un support curviligne Dans ce paragraphe, l'influence d'une transformation de oordonnées pour un support urviligne sur le omportement spe
tral des interpolations est étudiée. Après chaque transformation, une interpolation  $2\times1$ -D de Lagrange est réalisée. On considère tout d'abord une transformation par interpolations transfinies. La figure du haut de 2.14 présente les iso-contours d'erreur locale dans l'espace spectral 2-D. Aucune différence entre les transformations analytique (espace polaire) et par interpolations transfinies n'est observée pour les isoontours tra
és. Seules les oupes (gures du milieu) dans les dire
tions horizontales et diagonales présentent une erreur légèrement plus élevée pour l'interpolation aux très bas nombres d'onde. Cependant, le niveau de ces erreurs restent très faibles. Cette différence est due au fait que plus le nombre de points du support est grand, plus la transformation induit l'inversion d'une matri
e mal conditionnée. Comme le montre Guenanff, une orientation du support à 45 n'est pas non plus favorable au onditionnement de la matri
e. Sur les gures du bas, la méthode de transformation par interpolations transfinies est remplacée par une la transformation par projection iso-paramétrique. Contrairement à la transformation précédente, cette méthode ne présente aucune différence avec la solution de référence. En effet, cette transformation est une méthode itérative qu'on peut faire onverger jusqu'au zéro ma
hine pour e support pré
is. Même si e dernier est assez régulier, on peut tout de même tirer deux conclusions. La première conclusion est que la transformation de Sherer et Scott est plus précise et plus robuste. La deuxième conclusion est qu'au final, dans le cas idéal (pour une transformation analytique), interpoler après une transformation d'un support curviligne doit revenir au même qu'interpoler directement dans un support cartésien. La difficulté est seulement reportée sur la transformation. Comme seuls des supports "polaires" seront onsidérés dans la suite de <sup>l</sup>'étude, les interpolations <sup>2</sup>×1-D seront réalisées dans l'espa
e polaire.

urviligne Les gures 2.15 près années 2015 près les guerres 2015 près antiques de la comme de la comme de la co une interpolation de Lagrange <sup>2</sup>×1-D dans l'espa
e polaire et une interpolation 2-D par ontraintes d'ordre pour le même support que précédemment. L'erreur dans l'espace spectral 2-D (figure du haut) est plus de dix fois plus importante pour l'interpolation par contraintes d'ordre. En effet la matrice C à inverser se révèle singulière pour une interpolation  $8\times8$ . Le conditionnement, traduisant la singularité de la matri
e, est d'autant plus grand que le nombre de points du support d'interpolation augmente. C'est pour cela que cette méthode est difficilement généralisable pour des supports de plus grande taille. Le même problème de onditionnement de matri
e est observé pour les interpolations multidimensionnelles optimisées. Comme pour l'interpolation avec contraintes d'ordre, ce problème d'inversion se traduit par des erreurs beau
oup plus importantes (gures du bas). L'ajout de ontraintes d'ordre ne permet pas de diminuer sensiblement les niveaux d'erreurs. Au mieux, 8×<sup>8</sup> ontraintres d'ordre sont a joutées e qui équivaut à l'interpolation ave ontraintes d'ordre seules. Comme des supports étendus d'interpolation seront onsidérés, les interpolations dans un espa
e urviligne ne seront pas retenues dans la suite du manus
rit.

 ${\bf Interpolation~ optimis\acute{e}e}~2{\times}1{\bf D}~{\bf avec}~{\bf ou}~{\bf sans~contrainte~d'ordre~Enfin, les interpolations}$ optimisées  $2\times1$ -D avec ou sans contraintes d'ordre sont étudiées. La figure 2.16 présente une comparaison entre une interpolation de Lagrange  $2\times1$ -D et une interpolation optimisée  $2\times1$ -D sans ontrainte d'ordre. Les isoontours de l'erreur pour l'interpolation optimisée, dans l'espa
e spe
tral 2-D, présentent des lobes qui orrespondent à une diminution de l'erreur lo
ale dans les dire
tions diagonales. Comme le montrent les diérentes oupes, es lobes sont dus aux "rebonds" de l'erreur déjà rencontrés dans l'analyse 1-D. Si l'on considère la coupe le long de  $k_1\Delta x$ , on observe d'ailleurs une erreur similaire à l'interpolation 1-D optimisée sur 8 points de la figure 2.5. Globalement, la on
lusion est alors la même que pour l'interpolation 1-D, à savoir qu'une erreur faible est maintenue pour des nombres d'ondes élevés et que l'erreur en bas nombre d'onde est toujours augmentée par rapport aux interpolations de Lagrange. L'ajout de ontraintes d'ordre à l'interpolation optimisée ne change pas non plus les conclusions faites pour l'interpolation 1-D optimisée (figures du bas).

Conclusion de l'analyse spectrale 2-D Beaucoup de méthodes d'interpolation 2-D ont été testées. Il convient donc de faire le point sur ce qui serait préférable ou non d'utiliser. Si le support est curviligne quelconque, la transformation retenue serait la transformation de Sherer et Scott car elle présente l'avantage d'être plus robuste et généralisable. Les interpolations 2-D dire
tement dans l'espace curviligne présentent le désavantage d'un comportement trop singulier avec l'augmentation de la taille du support. Dans notre étude, la transformation exa
te entre l'espa
e artésien et polaire est ependant la plus appropriée. L'interpolation retenue après transformation du support est une interpolation optimisée <sup>2</sup>×1D ave ou sans ontraintes d'ordre.

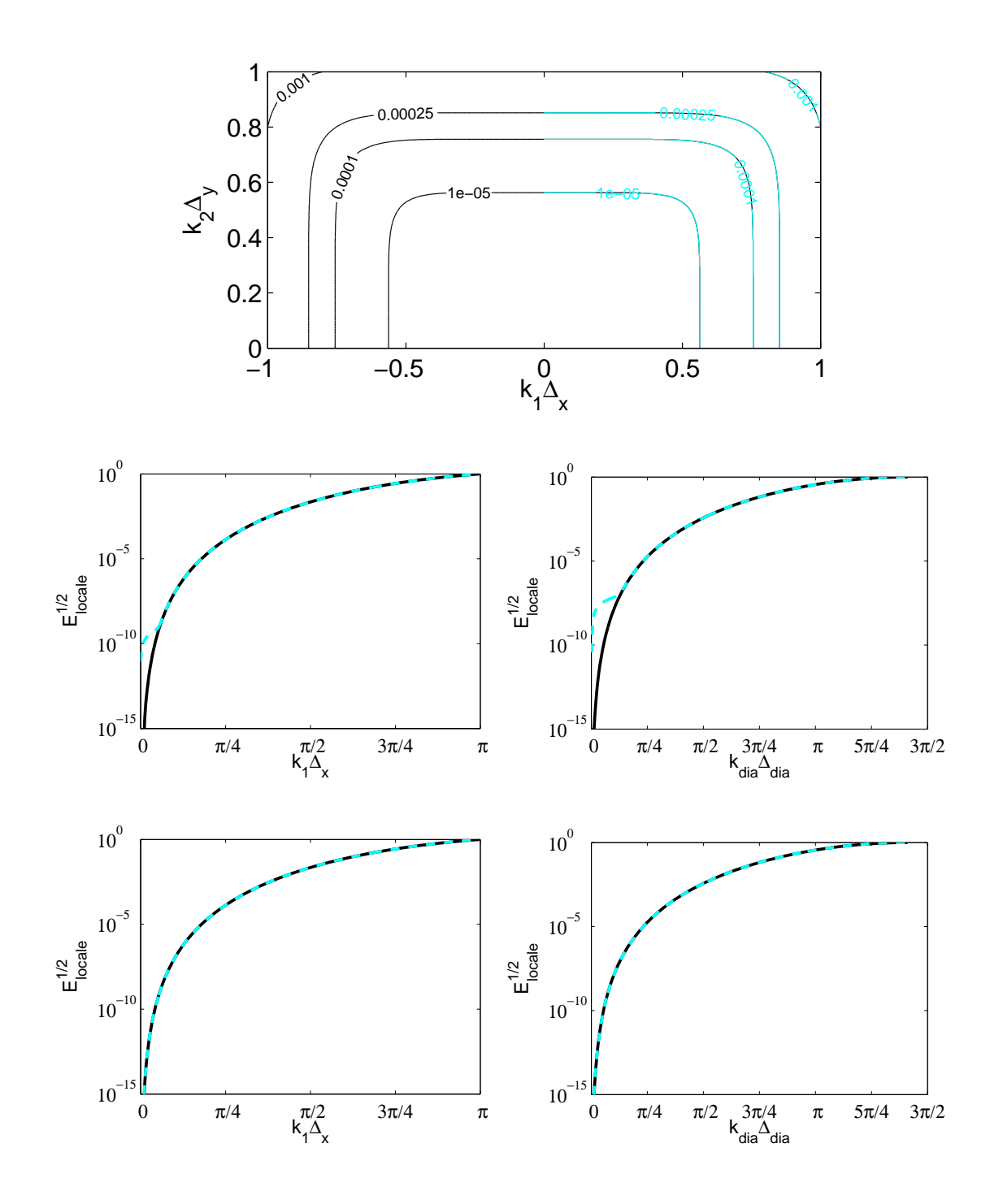

FIG. 2.14 – Erreur locale 2-D pour une interpolation de Lagrange 2×1-D avec transformation polaire (—— ) et une interpolation avec transformation par interpolations transfinies  $(- - -)$ . En haut : iso-contours de l'erreur locale. Au milieu : coupe en échelle logarithmique suivant  $k_1\Delta_x$  (à gauche) et coupe en échelle logarithmique suivant la diagonale  $k_1\Delta_x = k_2\Delta_y$  (à droite). En bas : même légende que pour les figures du milieu pour la transformation par mapping iso-paramétrique.

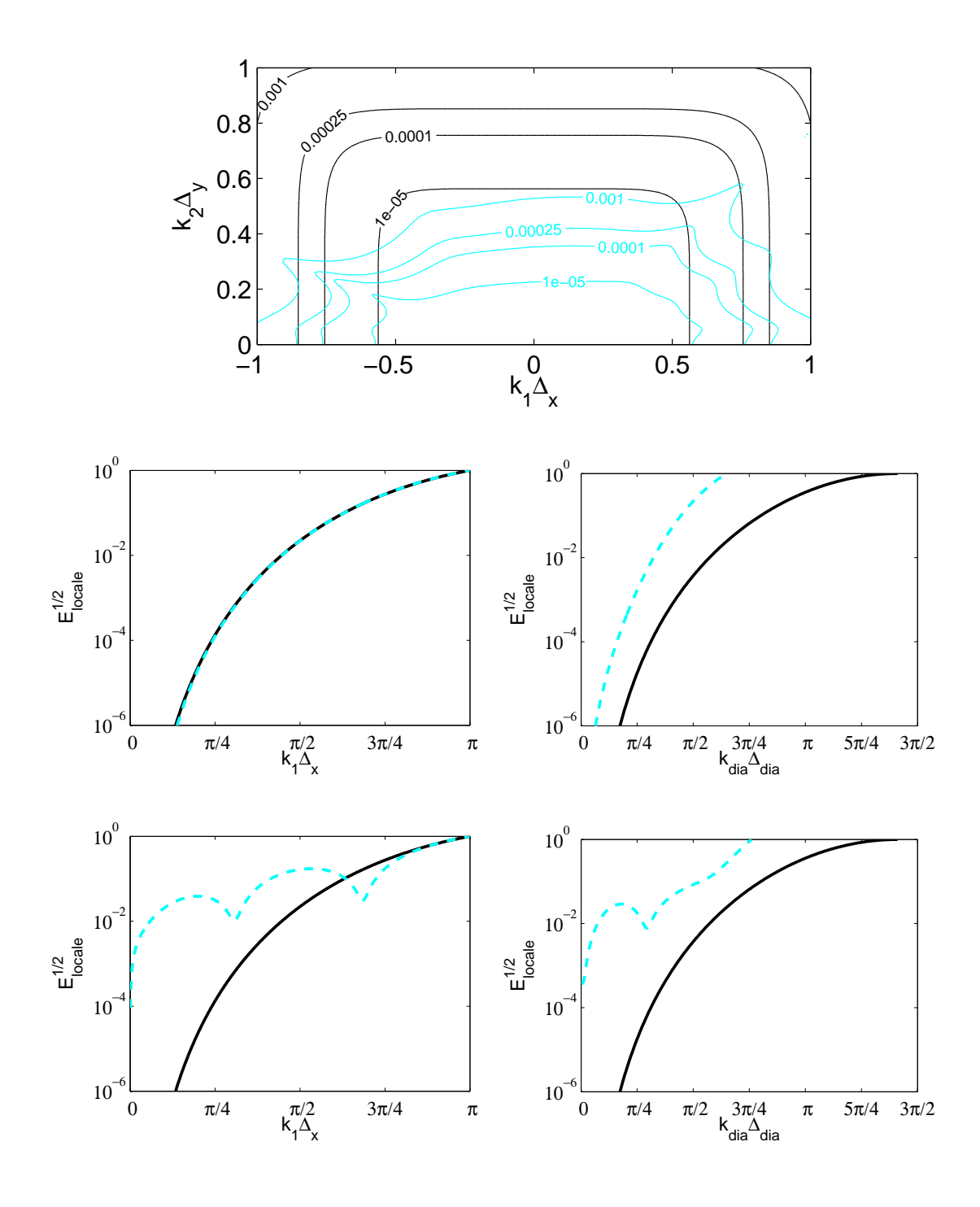

FIG. 2.15 – Erreur locale 2-D pour une interpolation de Lagrange 2×1-D avec transformation polaire (—— ) et une interpolation multidimensionnelle (-). En haut : iso-contours de l'erreur locale. Au milieu : coupe en échelle logarithmique suivant  $k_1\Delta_x$  (à gauche) et coupe en échelle logarithmique suivant la diagonale  $k_1\Delta_x = k_2\Delta_y$  (à droite). En bas : même légende que pour les figures du milieu pour une interpolation multidimensionnelle optimisée.

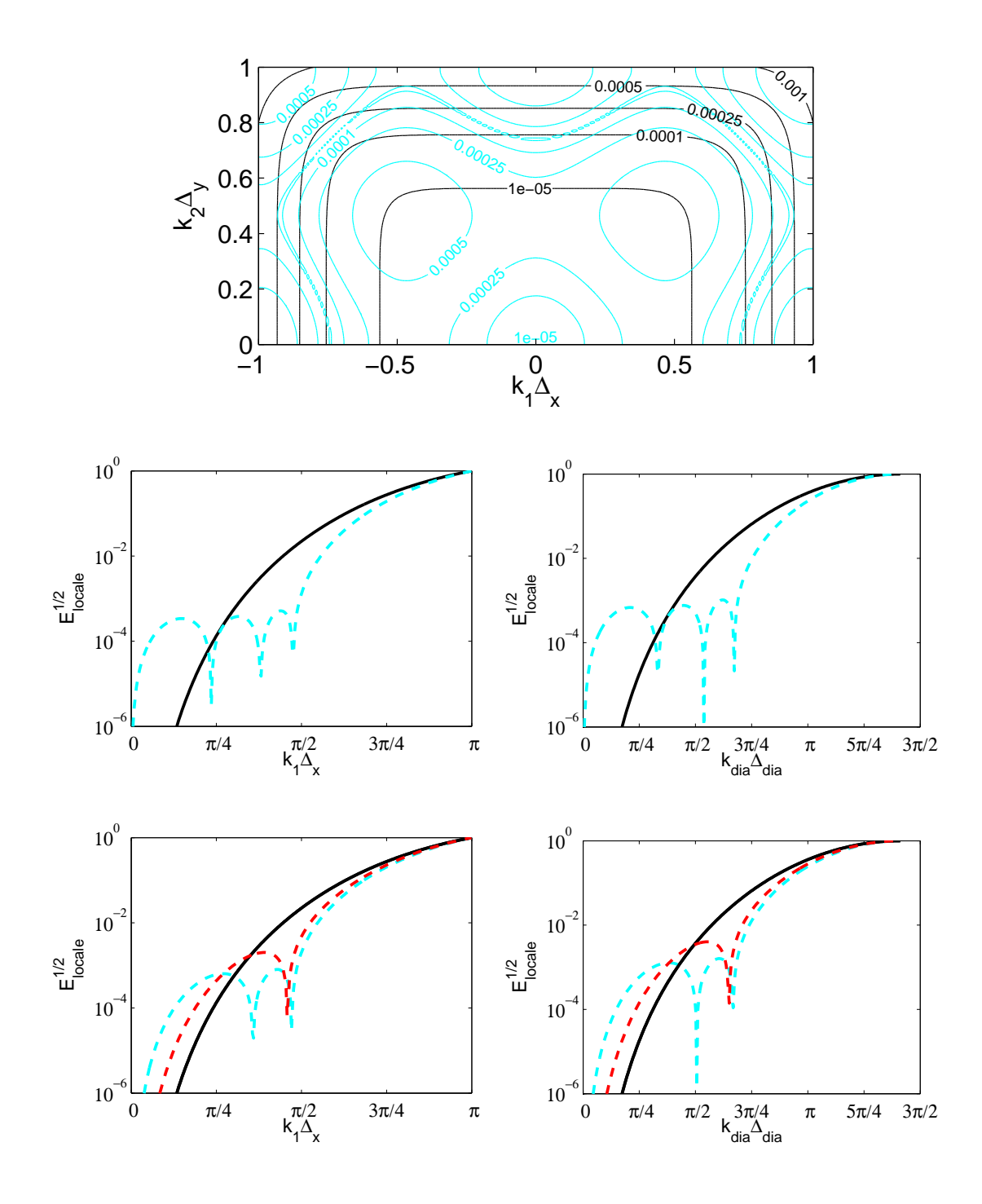

Fig. 2.10 – Effeur locale 2-D pour une interpolation de Lagrange 2×1-D (—— ) et une interpolation optimisée 2×1-D (--). En haut : iso-contours de l'erreur locale. Au milieu : coupe en échelle logarithmique suivant  $k_1\Delta_x$  (à gauche) et coupe en échelle logarithmique suivant la diagonale  $k_1\Delta_x = k_2\Delta_y$  (à droite). En bas : même légende que pour les figures du milieu pour des interpolations optimisées avec contraintes d'ordre  $4 (- - -)$  et 6  $(- - -).$ 

#### 2.4.6 Validation numérique des interpolations 2-D

Pour la validation des interpolations 2-D, deux ongurations de re
ouvrement de maillages sont onsidérées. La première onguration est omposée de deux maillages artésiens et la deuxième d'un maillage artésien re
ouvrant un maillage polaire. Les équations résolues sont elles <sup>d</sup>'Euler sous et de et polaire : de la constance : la polaire :

$$
\frac{\partial \mathbf{U}}{\partial t} + \frac{\partial \mathbf{E}_{\mathbf{e}}}{\partial x} + \frac{\partial \mathbf{F}_{\mathbf{e}}}{\partial y} = \frac{\partial S}{\partial t}
$$
 (2.30)

$$
\mathbf{U} = (\rho, \rho u, \rho v, \rho e)^t
$$
  
\n
$$
\mathbf{E}_e = (\rho u, p + \rho u^2, \rho u v, (\rho E + p) u)^t
$$
  
\n
$$
\mathbf{F}_e = (\rho v, \rho v u, p + \rho v^2, (\rho E + p) v)^t
$$

- formulation polaire

$$
\frac{\partial \mathbf{U}}{\partial t} + \frac{1}{r} \frac{\partial (r \mathbf{E}_{e})}{\partial r} + \frac{1}{r} \frac{\partial \mathbf{F}_{e}}{\partial \theta} + \frac{\mathbf{B}_{e}}{r} = \frac{\partial S}{\partial t}
$$
(2.31)

$$
\mathbf{U} = (\rho, \rho u_r, \rho u_\theta, \rho e)^t
$$
  
\n
$$
\mathbf{E}_e = (\rho u_r, p + \rho u_r^2, \rho u_r u_\theta, (\rho E + p) u_r)^t
$$
  
\n
$$
\mathbf{F}_e = (\rho u_\theta, \rho u_\theta u_r, p + \rho u_\theta^2, (\rho E + p) u_\theta)^t
$$
  
\n
$$
\mathbf{B}_e = (0, -(\rho u_\theta^2 + p), \rho u_r u_\theta, 0)^t
$$

où  ${\bf U}$  est la solution des équations,  ${\bf E_e}$  et  ${\bf F_e}$  sont les flux eulériens.  $\rho,~p,~(u, v)$  et  $(u_r, u_\theta)$  sont respe
tivement la densité, la pression et les omposantes de la vitesse pour la formulation artésienne et polaire.  $S$  est un terme source. Les équations sont complétées par l'équation des gaz parfait :

$$
p = \rho rT
$$
  
\n
$$
E = p/[(\gamma - 1)\rho] + (u^2 + v^2)/2
$$
, en coordonnées cartésiennes  
\n
$$
E = p/[(\gamma - 1)\rho] + (u_r^2 + u_\theta^2)/2
$$
, en coordonnées polaires

#### 2.4.6.1Stratégie de re
ouvrement de maillages

Pour un al
ul utilisant des maillages re
ouvrants, haque maillage possède un ordre de priorité. Les maillages ave <sup>l</sup>'ordre le plus élevé sont eux qui sont lo
alement adaptés <sup>à</sup> la géométrie du domaine de calcul, par exemple, le maillage de peau d'un profil d'aile. Les maillages avec l'ordre le plus faible composent les maillages de fond, c'est-à-dire ceux qui n'ont pas une topologie contrainte par la géométrie du problème. Généralement, ils sont artésiens. Quand les maillages se re
ouvrent, es ordres de priorité permettent de onnaître sur quel maillage la solution est entièrement valide (maillage <sup>à</sup> la plus haute priorité) et sur quel maillage elle ne <sup>l</sup>'est que partiellement (maillage <sup>à</sup> la plus basse priorité). Les équations n'ont donc pas besoin d'être résolues entièrement sur les maillages à basse priorité et la portion non dénie peut être masquée. On rée alors un trou (ou un vide), e qui arrive généralement dans la grille de fond. Dans la littérature anglophone, on parle alors de

"cutting hole process". En théorie, ce trou doit avoir une taille optimale pour minimiser le temps de calcul. Pour des géométries complexes, l'algorithme lié au "cutting hole process" est difficile à mettre en œuvre. C'est pourquoi la générateur de maillages Ogen des bibliothèques Overture [82] est utilisé pour générer des maillages re
ouvrants. Ce générateur de maillages réalise les pro
essus de "
utting hole" et fournit une table de connectivité entre les points à interpoler d'un maillage et les points de support d'interpolation d'un autre maillage. Les interpolations utilisées dans les re
ouvrements de ette étude seront entrées à l'instar des analyses pré
édentes. Les oe
ients d'interpolations sont al
ulés avant le début du al
ul. Les interpolations sont réalisées à haque sous-étape du Runge-Kutta et une dernière fois après le filtrage de la solution lors de la dernière sous-étape du Runge-Kutta.

#### 2.4.6.2 Re
ouvrement entre deux grilles artésiennes

Deux maillages artésiens sont onsidérés dans ette partie. Le premier maillage a pour résolution  $nx_1$  = 151 et  $ny_1$  = 81 et constitue le maillage de fond. Le second maillage a pour résolution  $nx_2$ 60 et  $ny_2$  = 61 et est localisé au milieu du précédent. Le pas de discrétisation spatial est le même pour les deux grilles à savoir  $\Delta x_1 = \Delta x_2 = 1$  m et  $\Delta y_1 = \Delta y_2 = 1$  m. Ces grilles sont décalées d'une demi-maille dans chaque direction afin de pouvoir mettre en évidence l'influence des interpolations sur la solution numérique. I
i, le maillage ave la plus haute priorité est le maillage entral. Ainsi le processus de "cutting hole" ne s'applique qu'au maillage de fond.

|                | Nombre de points interpolés     |      |  |
|----------------|---------------------------------|------|--|
| Support        | Maillage 1 (de fond) Maillage 2 |      |  |
|                |                                 |      |  |
| $2 \times 2$   | 890                             | 1110 |  |
| $4 \times 4$   | 850                             | 1110 |  |
| $6 \times 6$   | 810                             | 1110 |  |
| $8 \times 8$   | 770                             | 1110 |  |
| $10 \times 10$ | 730                             | 1110 |  |
| $12 \times 12$ | 690                             | 1110 |  |

Tab. 2.1 Nombre de points interpolés par maillage.

Advection d'un tourbillon L'étude de l'advection d'un tourbillon à travers une interface de recouvrement est réalisée. Emmert [51] montre que le contenu spectral de ce cas-test est surtout représenté par des petits nombres d'onde, pour lesquels les ondes sont orre
tement résolues par les schémas aux différences-finies. Un tourbillon de Taylor, initialement placé en  $(0,0)$ , est défini par :

$$
\begin{cases}\n u = u_{\infty} + A \frac{y}{\Delta y} \exp(\alpha R^2) \\
 v = -A \frac{x}{\Delta x} \exp(\alpha R^2) \\
 p = p_{\infty} - \rho_{\infty} \frac{A^2}{4\alpha \Delta x \Delta y} \exp(2\alpha R^2)\n\end{cases}
$$
\n(2.32)

où  $R = \sqrt{x^2 - y^2}$ ,  $\alpha = -\ln 2/b^2$  et  $b = 3$  m (demi-largeur de la gaussienne). Le tourbillon est advecté à une vitesse moyenne constante correspondant à un nombre de Mach de  $M = u_{\infty}/c_{\infty} = 0.5$ . Son amplitude est de  $A=10\;\mathrm{m.s^{-1}}.$  Les simulations sont réalisées avec un pas de temps  $\Delta t=0.000708$ s et 800 iterations sont effectuées. Le coefficient de filtrage est fixé à 0.1. A la dernière itération, le

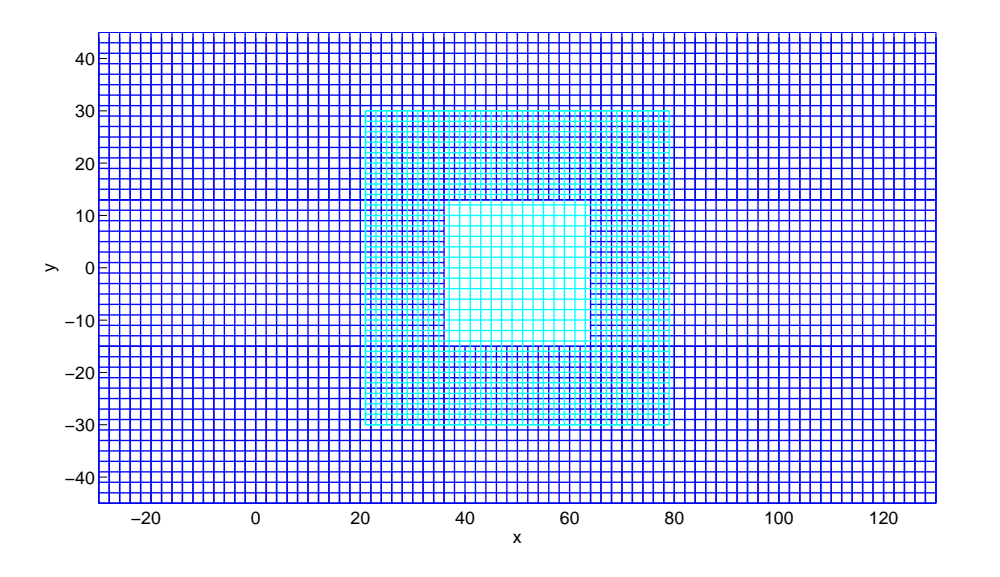

Fig. 2.17 Re
ouvrement de deux maillages artésiens. Un point sur deux est représenté.

tourbillon est encore à l'intérieur du domaine de calcul mais a complétement traversé la grille centrale. La figure 2.18 présente des champs instantanés de la pression fluctuante lors de la traversée du tourbillon à travers l'interfa
e de re
ouvrement. Les interpolations utilisées sont des interpolations de Lagrange d'ordre 2 (support  $2\times 2$ , en haut) et d'ordre 6 (support  $6\times 6$ , en bas). Pour les interpolations d'ordre 2, un important niveau de bruit numérique est réé par la traversée du tourbillon. Une rédu
tion importante de <sup>e</sup> niveau, en deça de ± 1 Pa, est observée pour des interpolations d'ordre 6. Le bruit numérique peut être quantifié par la pression résiduelle dans le premier tiers de la grille de fond définie par :

$$
Rp = \sqrt{\sum_{i=1}^{40} \sum_{j=1}^{ny_1} \frac{(p_{i,j} - p_{\infty})^2}{40 \times ny_1}}
$$

Le bruit numérique est évalué après le passage du tourbillon. Ce bruit diminue avec la montée en ordre des interpolations. A l'instar de la figure 2.18, la pression résiduelle est très faible pour une interpolation d'ordre 6. La norme L2 de l'erreur ommise par rapport à la solution analytique est tracée à la dernière itération sur la figure 2.20 pour différents schémas d'interpolation. Cette erreur est évaluée sur le dernier tiers du maillage de fond. Les erreurs tra
ées sont normées par une erreur de référen
e al
ulée à partir de la simulation sur un maillage de fond seul. Comme pour la pression résiduelle, l'erreur diminue ave l'ordre d'interpolation pour une méthode de Lagrange. <sup>A</sup> partir <sup>d</sup>'une interpolation 8 × 8, ette erreur semble onstante et tend vers l'erreur ommise par une simulation ave la grille de fond uniquement. Pour les interpolations optimisées ave ontraintes d'ordre, le omportement de l'erreur n'est plus monotone ave la variation de taille du support. Parfois, la solution est même légèrement plus précise que celle sur une grille unique. Cependant, le type d'interpolation ne semble pas être primordiale. Pour des fluctuations de natures purement aérodynamique, un support assez large n'est pas for
ément né
essaire pour fournir une solution assez précise. Sherer and Scott [169] parviennent à la même conclusion quel que soit le type d'interpolation utilisé.

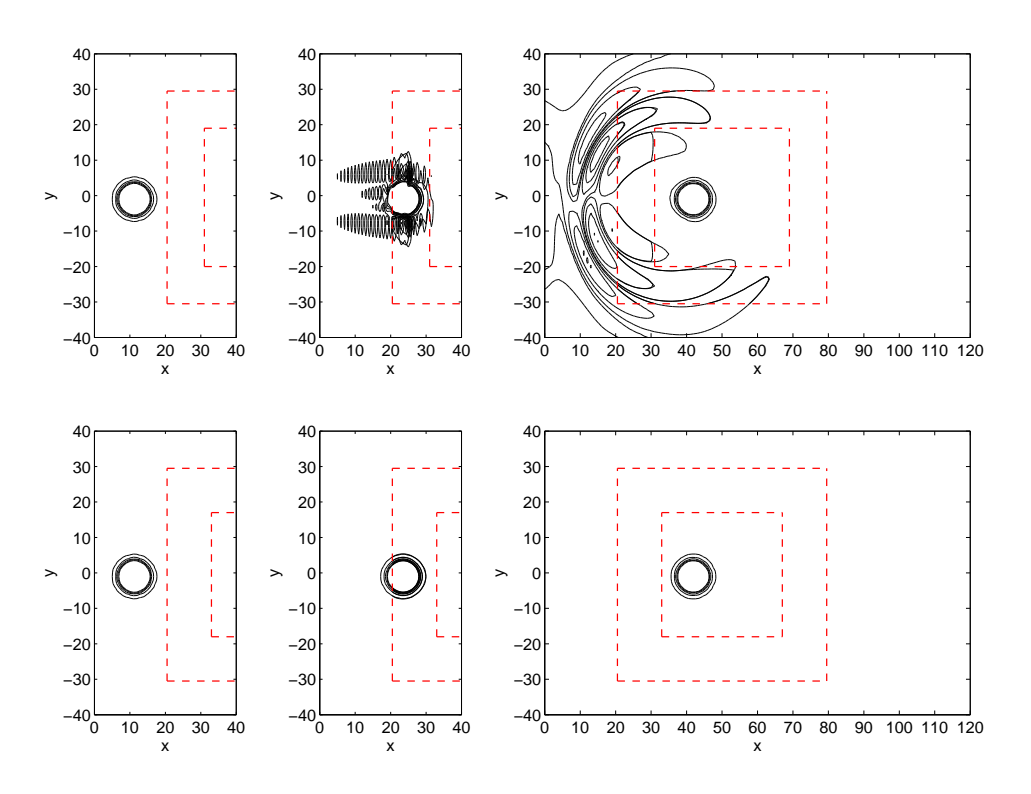

FIG. 2.18 – Iso-contours du champ de pression instantané à trois instants différents,  $N_{it} = 100, 200, 350$  (de gauche à droite), représentant le passage du tourbillon à travers la première interface de recouvrement (- $(-)$  pour une interpolation de Lagrange  $2 \times 2$  (en haut) et  $6 \times 6$  (en bas). Iso-contours de  $\pm 1$  Pa,  $\pm 5$  Pa jusqu'à ±20 Pa tous les <sup>5</sup> Pa.

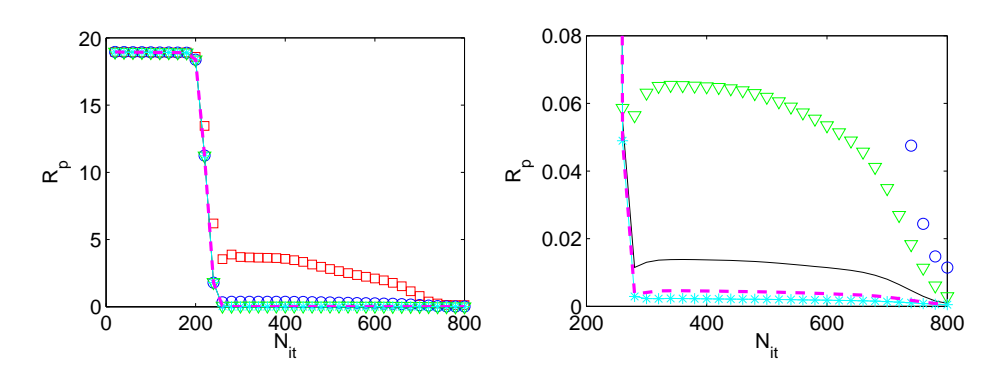

FIG. 2.19 – Pression résiduelle Rp en fonction du nombre d'itérations  $N_{it}$  pour le premier tiers de la grille de fond. A gauche : supports  $2 \times 2 \ (\square)$ ,  $4 \times 4 \ (\circ)$ ,  $6 \times 6 \ (\nabla)$ . A droite : agrandissement de la figure de gauche avec l'ajout des supports  $8 \times 8$  (--),  $10 \times 10$  (---) et  $12 \times 12$  (--\*).

**Propagation d'une source harmonique** La propagation d'une source harmonique sur les mêmes maillages est maintenant onsidérée. Ce as de validation permet de ibler un intervalle du spe
tre des interpolations en contrôlant la longueur d'onde de la source. La source harmonique, localisée à l'origine, est définie par :

$$
S(t) = \epsilon \sin(\omega t) \exp\left(\frac{\ln 2}{\sigma^2} \left(x^2 + y^2\right)\right)
$$
 (2.33)

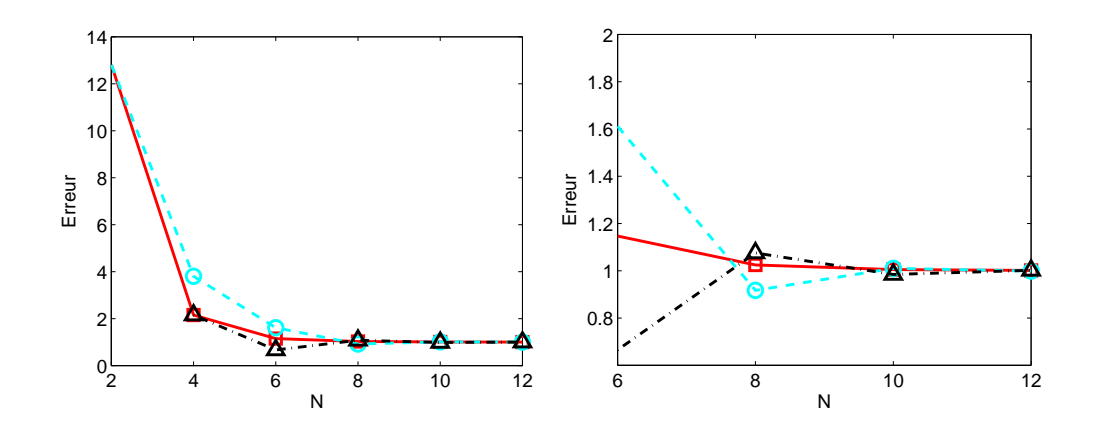

FIG.  $2.20$  – Advection d'un tourbillon. Variation avec la taille du support d'interpolation  $N \times N$  de l'erreur entre le hamp de pression à la derniere itération de la solution numérique et de la solution analytique. Interpolations de Lagrange ( $\Box$ ), interpolations optimisées d'ordre 2 ( – – –  $\circ$ ) et d'ordre 4 ( – – –  $\triangle$ ). Les erreurs sont normées par l'erreur pour la simulation avec la grille cartésienne de fond sans recouvrement.

avec  $\omega$  la pulsation de la source, et  $\epsilon = 346\;\text{Pa.s}^{-1}$  son amplitude et  $\sigma$  la demi-largeur de la source. Le pas de de temps  $\Delta t$  est  $0.00072$  s. Le coefficient de filtrage est fixé à 0.2. Deux valeurs  $\omega$  sont choisies. La première est  $\omega = 2\pi/10 \times c_{\infty}/\Delta x_1$ , ce qui signifie que la longueur d'onde de la source correspond à 10 pas d'espace du maillage. La solution numérique obtenue sera alors précise compte tenu des schémas de discrétisation employés. La demi-largeur  $\sigma$  est égale à 3. La figure 2.21 présente la norme L2 de <sup>l</sup>'erreur entre la moyenne quadratique de la pression analytique et de la pression numérique le long de la coupe à  $y\,=\,0.$  L'erreur est seulement évaluée pour les points intérieurs de chaque grille. Cette erreur pour chaque interpolation est aussi normée par celle d'une simulation sur le maillage de fond seul. Les interpolations utilisées sont du type Lagrange ou optimisées ave ontraintes <sup>d</sup>'ordre. Quelque soit les interpolations utilisées, la solution numérique <sup>s</sup>'appro
he <sup>à</sup> 2%

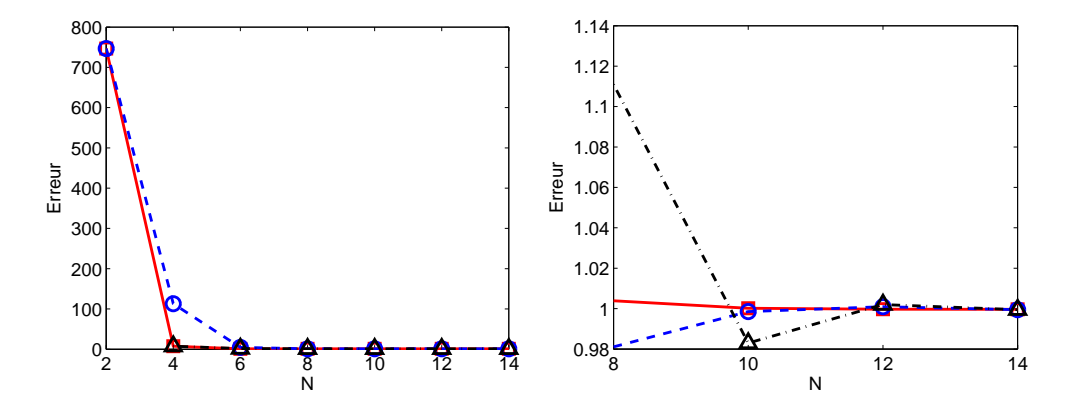

FIG. 2.21 – Propagation d'une source harmonique de pulsation  $\omega = 2\pi/10 \times c_{\infty}/\Delta x_1$ . Variation avec la taille de support  $N \times N$  de la norme L2 de l'erreur faite entre la moyenne quadratique de la pression de la solution analytique et de la solution numérique le long de  $y = 0$ . Interpolations de Lagrange (--  $\Box$ ), la solution analytique et de la solution numérique le long de  $y = 0$ . Interpolations de Lagrange ( interpolations optimisées d'ordre 2 ( – – –  $\circ$ ) et d'ordre 4 ( –  $-\circ$   $\wedge$  ). Les erreurs sont normées par l'erreur pour la simulation avec la grille cartésienne de fond sans recouvrement valant  $9.4435 \times 10^{-8}$  Pa.

près de celle de référence à partir d'un support  $8 \times 8,$  ce qui correspond à une erreur par rapport à

la solution analytique de 1.8887×10<sup>-9</sup> Pa. Le second choix est  $\omega = 2\pi/5 \times c_{\infty}/\Delta x_1$ , correspondant à une longueur d'onde égale à 5 pas d'espace. La discrétisation de la longueur d'onde dans ce cas approche la limite de résolvabilité des schémas aux différences-finies. Afin de garder une compacité de la source comparable au cas précédent, la demi-largeur est divisée par 2 d'où  $\sigma$ =1.5. La figure 2.22

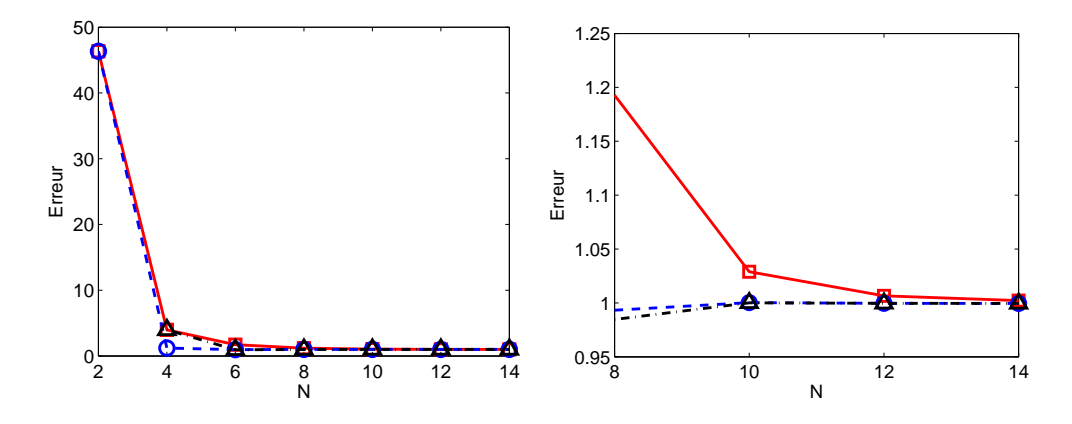

FIG. 2.22 – Propagation d'une source de pulsation  $\omega = 2\pi/5 \times c_{\infty}/\Delta x_1$ . Variation avec la taille de support  $N \times N$  de la norme L2 de l'erreur faite entre la moyenne quadratique de la pression de la solution analytique et de la solution numérique le long de  $y = 0$ . Interpolations de Lagrange  $($   $\Box$ ), interpolations optimisées d'ordre 2 ( – – – – ) et d'ordre 4 ( –  $\cdot$  –  $\cdot$   $\vartriangle$  ). Les erreurs sont normées par l'erreur pour la simulation avec la grille cartésienne de fond sans recouvrement valant  $2.3342\times10^{-6}$  Pa.

présente l'erreur pour les differentes interpolations, définie de la même façon que pour la figure 2.21. Les interpolations optimisées améliorent nettement la solution pour un support donné. Alors que pour un support 8×8 les interpolations de Lagrange introduisent un peu moins de 20% <sup>d</sup>'erreur par rapport à la solution de référen
e, les interpolations optimisées n'introduisent que 2% d'erreur supplémentaire pour l'ordre 2 et 4. Ces erreurs restent alors omparables au as test pré
édent démontrant alors que l'optimisation permet bien de garder un niveau d'erreur relatif sensiblement équivalent sur un large spe
tre. De plus, les interpolations optimisées tendent rapidement vers l'erreur d'une grille seule ave l'augmentation de la taille du support.

#### 2.4.6.3Recouvrement du coeur d'un maillage polaire par un maillage cartésien

Il est connu que la formulation polaire des équations d'Euler est singulière à l'axe, c'est-à-dire quand  $r=0$ . Plusieurs auteurs ont proposé des méthodes pour s'affranchir de cette singularité. Mohseni et Colonius [140] suggère de sauter la singularité en commençant les coordonnées radiales non plus à 0 mais à  $\Delta r/2$ . Constantinescu et Lele [35] réalisent un développement limité asymptotique des équations de Navier-Stokes sur l'axe. Cependant, si on onsidére un algorithme de résolution temporelle purement expli
ite, quelle que soit la méthode proposée, le pas de temps, basée sur la plus petite maille, devient très petit. Une façon de s'affranchir à la fois de la singularité et de la contrainte sur le pas de temps est de onsidérer une grille artésienne re
ouvrant le oeur d'une grille polaire. Un exemple est donné par la gure 2.23. La résolution est de 160 points radialement et de 150 points azimutalement pour la grille polaire et de 50 points dans chaque direction pour la grille cartésienne. Le rayon intérieur de la grille polaire est de  $r = 4.94$  m et son rayon extérieur de 32 m. L'advection d'un tourbillon de Taylor à travers la grille cartésienne est simulée. Le pas de temps est de  $\Delta t = 8.067 \times 10^{-5}$  s soit égal à cinq fois le pas de temps basé sur la plus petite maille  $\Delta_{min} = \Delta r \Delta \theta$  qui aurait déterminé

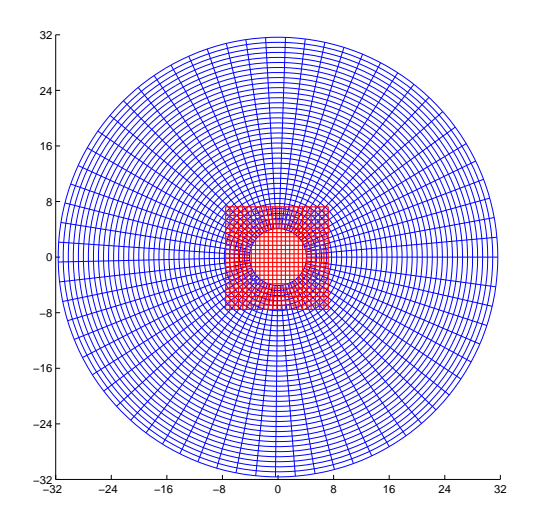

Fig. 2.23 Maillage polaire re
ouvert par un maillage artésien. Un point sur quatre est représenté.

le pas de temps si la simulation avait été réalisée sur une grille polaire seule. Pour ce cas test, 2000 itérations sont réalisées. La figure 2.24 montre que le tourbillon ne génère aucun bruit numérique parasite au-dessus de 10 Pa en valeur absolue au passage des interfa
es de re
ouvrement, le support utilisé étant de taille  $4 \times 4$ . L'erreur de la solution numérique est calculée pour la pression par : pour le maillage polaire :

$$
pr_{err} = \sqrt{\frac{\sum_{i=1}^{nr} \sum_{j=1}^{n\theta} (pr_{numeric} - pr_{analytique})_{i,j}^2}{nr \times n\theta}}
$$

pour le maillage artésien :

$$
pc_{err} = \sqrt{\frac{\sum_{i=1}^{nx} \sum_{j=1}^{ny} (pc_{numeric} - pc_{analytique})_{i,j}^2}{nx \times ny}}
$$

e qui induit une erreur totale de :

$$
p_{err} = \frac{(nr \times n\theta) \times pr_{err} + (nx \times ny) \times pc_{err}}{nr \times n\theta + nx \times ny}
$$
\n(2.34)

Cette erreur est calculée à la dernière itération et elle est présentée dans le tableau 2.2. On remarque que les erreurs sont quasi-équivalentes à partir d'une interpolation de Lagrange  $2\times1$ -D d'ordre 6. Comme pour le cas du recouvrement d'une grille cartésienne par une autre grille cartésienne, un support de taille modérée peut s'avérer suffisant. De plus, des interpolations multidimensionnelles optimisées ont été testées. La qualité des interpolations et de la solution numérique finale dépend fortement des tailles de mailles d'interpolation  $\Delta_x$  et  $\Delta_y$  (équation (2.22)) spécifiques au support urviligne. Ainsi, un mauvais hoix onduit irrémédiablement à l'altération de la solution numérique, provoquant un bruit numérique intense, mais peut aussi faire diverger le calcul.

#### 2.4.6.4 Diffraction d'une source harmonique par deux cylindres

La diffraction d'une source harmonique par deux cylindres est un cas test acoustique difficile à simuler avec les techniques classiques de génération de maillages structurés. Cependant, avec des techniques

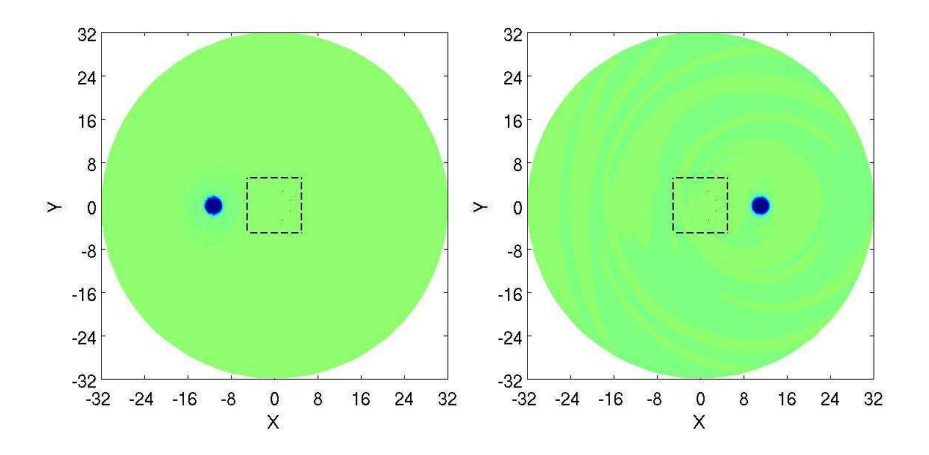

Fig. 2.24 Champs de pression instantanés pour des niveaux ompris entre -10 Pa et 10 Pa ave une interpolation de Lagrange  $2\times1$ -D sur un support  $4\times4$ . Les frontières du maillage cartésien sont tracées en tirets  $(- - -).$ 

| Support      | Ordre | $p_{err}$        |
|--------------|-------|------------------|
| $4 \times 4$ |       | 0.06924296697058 |
| $5 \times 5$ | 5     | 0.00993859825519 |
| $6 \times 6$ | 6     | 0.00454533557742 |
| $7 \times 7$ |       | 0.00444664792719 |
| $8 \times 8$ |       | 0.00435315306465 |

Tab. 2.2 Erreur sur la pression entre la solution numérique et la solution analytique pour des interpolations de Lagrange <sup>2</sup>×1-D.

de re
ouvrement de maillages, il devient possible de onsidérer plusieurs grilles : une grille de peau polaire pour chaque cylindre et une grille de fond cartésienne propageant les ondes acoustiques. Les cylindres ont un rayon de 0.5 et 0.25 m et sont situés respectivement à  $(x, y) = (-4, 0)$  et  $(0, 4)$ . La résolution de la première grille polaire est de  $nr = 25 \times n\theta = 181$  points, et celle de la seconde de  $nr = 29 \times n\theta = 181$  points. La grille cartésienne possède  $nx = 164 \times ny = 164$  points. Les interpolations sont optimisées  $2\times1$ -D et d'ordre 4 pour des supports  $6\times6$ . La fréquence de la source harmonique est  $2\pi c_{\infty}$  et sa demi-largeur de 0.2 m. La figure 2.25 présente un champ instantané de pression. La diffraction de la source par les cylindres est visible, surtout près du plus gros cylindre. La fluctuation de pression dans la zone de silence derrière les cylindres est plus intense pour le plus petit ylindre. Au
un bruit parasite ne révèle la présen
e des interfa
es de re
ouvrement. La gure 2.26 présente une omparaison de la moyenne quadratique de la pression le long de y = 0 pour la solution numerique et la solution analytique donnée par Sherer [168]. Comme on peut le voir sur la figure 2.26, les fais
eaux d'interféren
es sont bien dé
rits devant les ylindres. Cependant, des erreurs sont présentes derrière le plus petit ylindre. De plus, la ontinuité de la solution à travers les interfa
es de re
ouvrement est très bien assurée.

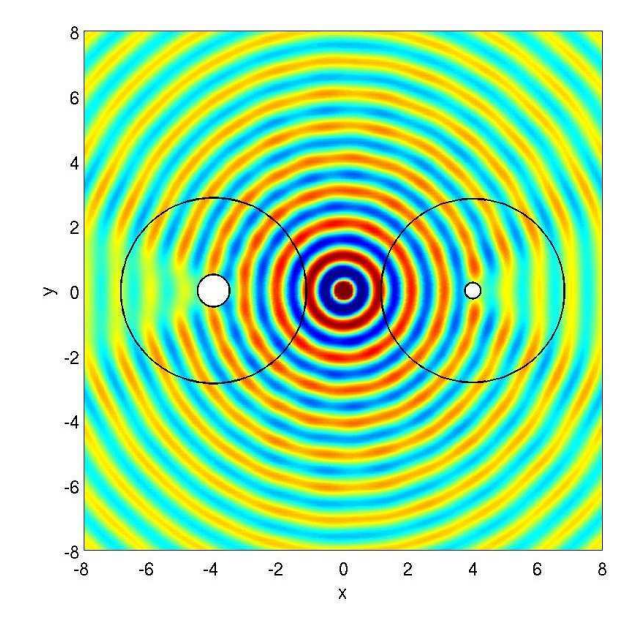

Fig. 2.25 Champ de pression instantané, niveaux entre -0.05 Pa et 0.05 Pa.

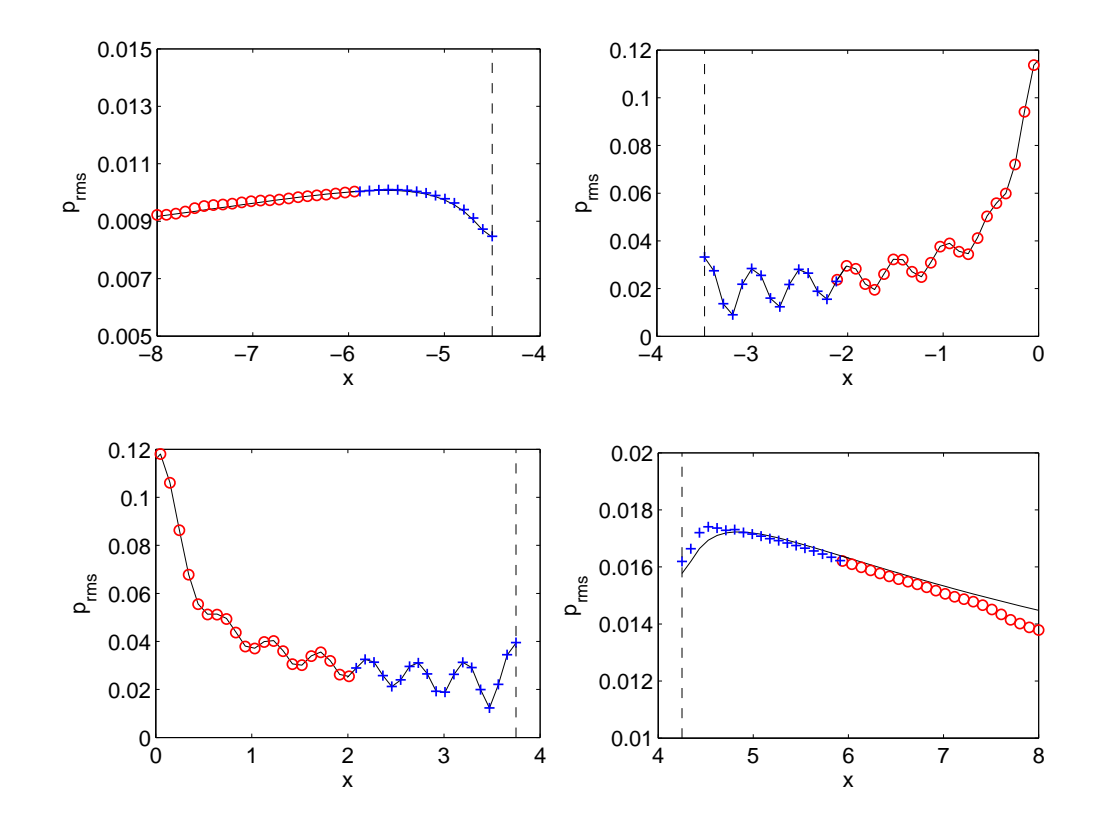

FIG. 2.26 – Moyenne quadratique de la pression le long de  $y = 0$  : solution analytique (-----), solution numérique pour les deux maillages polaires (+) et le maillage cartésien (◦). Les lignes verticales indiquent la présence des parois des cylindres. En haut : cylindre situé à  $x = -4.0$  m. En bas : cylindre situé à  $x = 4.0$  m.

# 2.5 Con
lusions

Dans ce chapitre, les techniques de recouvrement de maillages ont été abordées pour des applications aéroacoustiques. Ces techniques requièrent dans ce cadre spécifique des interpolations précises. Le hoix du type d'interpolation est alors ru
ial. L'analyse spe
trale 1-D montre que les interpolations optimisées assurent une faible erreur sur un plus large spe
tre que les interpolations de Lagrange. Le cas d'advection 1-D d'un paquet d'ondes ou la propagation 2-D d'une source harmonique confirment que lorsque la solution numérique est dis
rétisée par peu de points, les interpolations optimisées induisent une erreur plus faible que les interpolations de Lagrange, e qui peut s'avérer appré
iable pour des simulations des grandes échelles. Cette conclusion est différente de celle Sherer et Scott [169] qui dis
riminent les interpolations optimisées par un as test spatialement basse fréquen
e. De plus, il est montré que les interpolations <sup>2</sup>×1-D sont préférables aux interpolations multidimensionnelles. Un dernier point concerne la taille des supports d'interpolations. Chaque cas test a mis en évidence que pour une interpolation optimisée, la solution numérique de maillages re
ouvrants tendait rapidement vers elle d'un maillage simple quand la taille du support augmentait. Ainsi, la résolvabilité du s
héma d'interpolation peut être plus faible que celle des schémas aux différences finies sans que la solution numérique perde en pré
ision. Un nombre de points de support limité implique un gain en temps de al
ul. De plus, le re
ouvrement devient moins important et moins d'interpolations sont réalisés. La gestion des maillages en devient alors plus aisée. Ces avantages peuvent être très appré
iables lorsque les techniques de recouvrements de maillages sont employées dans le cadre de simulations onéreuses en temps de calcul et en mémoire, comme pour le cas présent. Dans la suite de la thèse, les interpolations  $2\times1$ -D optimisées sur un support  $8\times8$  seront alors choisies pour traiter les recouvrements de maillages d'un écoulement affleurant une cavité cylindrique.

# Chapitre <sup>3</sup>

# Génération d'une couche limite turbulente en entrée de domaine d'un calcul aéroa
oustique

#### Génération de turbulence synthétique 3.1

L'idée des méthodes de reconstruction de turbulence artificielle est de générer en entrée du domaine de calcul des fluctuations de vitesse qui reproduisent au mieux les caractéristiques d'une turbulence physique. Les diérentes méthodes existantes peuvent être distinguées suivant qu'elles permettent de reproduire des intensités turbulentes, un spe
tre d'énergie, ou des moments d'ordre plus élevés. Les deux méthodes développées et testées sont : la méthode Random Fourier Modes (RFM) initiée par Kraichnan [105] et la méthode Synthetic Eddy Method (SEM) initiée par Jarrin et al.[95] et améliorée par Pamiès et al.[147].

#### 3.1.1 La méthode des modes de Fourier aléatoires (RFM)

#### 3.1.1.1 Présentation de la méthode

La méthode des modes de Fourier aléatoires, Random Fourier Modes (RFM) en anglais, initiée par Kraichnan [105] est utilisée ici sous la forme du modèle Stochastic Noise Generation and Radiation  $(SNGR)$  [10, 7]. Cette méthode a déjà été utilisée pour générer rapidement une couche limite turbulente en amont d'une cavité [73]. Des améliorations ont été proposées par Smirnov et al. [172] et Batten et al. [9] pour tenir compte de l'anisotropie de la turbulence de paroi. Les RFM ont été utilisés récemment pour alimenter une interface RANS-LES [37]. Le détail de la méthode est donné i-dessous.

Dans le cas de la turbulence homogène, la transformée de Fourier spatiale 3D du champ de vitesse fluctuant peut être définie ainsi :

$$
\mathbf{u}'(\mathbf{x}) = \int \hat{\mathbf{u}}(\mathbf{k}) e^{i\mathbf{k}.\mathbf{x}} d\mathbf{k}
$$

Une application directe de la condition d'incompressibilité donne  $\hat{\mathbf{u}}(\mathbf{k}) \cdot \mathbf{k} = 0$ , *i.e.* la composante  $\hat{\mathbf{u}}(\mathbf{k})$ doit être perpendiculaire au vecteur nombre d'onde k. Ici, on choisit un champ de vitesse fluctuant donné par :

$$
\mathbf{u}'(\mathbf{x}) = \int 2\hat{\mathbf{u}}_a \cos(\mathbf{k}.\mathbf{x}) \, d\mathbf{k}
$$

Le nombre d'onde  ${\bf k}$  est représenté sur la figure 3.1. En introduisant le repère local  $(\tilde{\bf k}_1,\tilde{\bf k}_2,\tilde{\bf k}_3)$  correspondant aux coordonnées sphériques  $(k,\,\theta,\,\phi),$  comme  $\tilde{\bf k}_3$  est aligné avec  ${\bf k},$  la condition de normalité déduite de la condition de continuité indique que le vecteur  $\hat{\bf u}_a$  est nécessairement dans le plan ( $\tilde{\bf k}_1,$  $\tilde{\bf k}_2$ ). Dans ce repère, on note  $\hat{\bf u}_a=\hat{u}$   ${\bf a}=\hat{u}(\cos\alpha,\,\sin\alpha)$ , où l'angle  $\alpha$  est défini à droite de la figure  $3.1.$ 

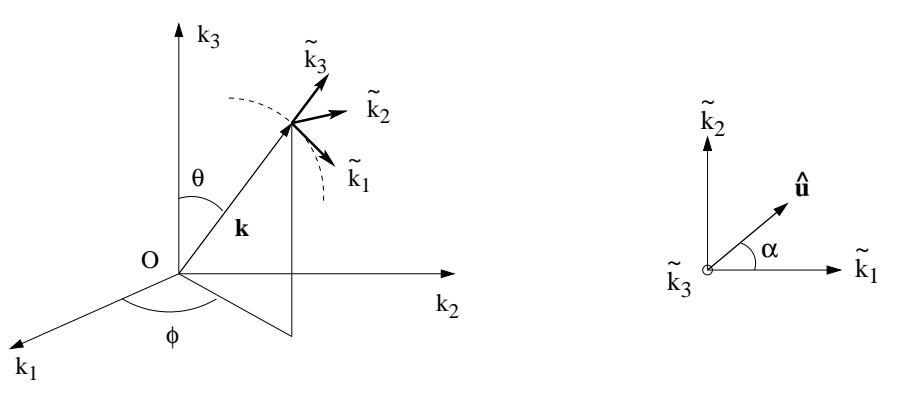

FIG. 3.1 – Repère local ( $\tilde{\bf k}_1,\tilde{\bf k}_2,\tilde{\bf k}_3)$  dans l'espace des nombres d'onde  $k,$  et représentation de la composante de Fourier  $\hat{\mathbf{u}}_a$ .

Le champ turbulent est obtenu comme somme de  $N$  modes de Fourier indépendants. Les amplitudes  $\hat{u}_n$  ne sont pas aléatoires, mais sont obtenues à partir d'un spectre d'energie turbulent. Le champ de vitesse fluctuant s'exprime alors comme la série de Fourier :

$$
\mathbf{u}'(\mathbf{x},t) = \sum_{n=1}^{N} 2\hat{u}_n \cos(\mathbf{k}_n \cdot (\mathbf{x} - \overline{\mathbf{u}}t) + \omega_n t + \psi_n) \mathbf{a}_n
$$

où  $\psi_n,$   $\mathbf{k}_n,$   $\mathbf{a}_n$  sont des variables aléatoires possédant des fonctions de densité de probabilité données. L'isotropie du hamp est obtenue en hoisissant les variables aléatoires de la façon suivante : pour chaque mode, le vecteur nombre d'onde  ${\bf k}$  est choisi sur une sphère de rayon  $k.$  Dans le système de oordonnées in the the trois vers in the sont in the community of the sont sont in the sont in the son

$$
\tilde{\mathbf{k}}_1 = \begin{pmatrix}\n\cos \theta \cos \phi \\
\cos \theta \sin \phi \\
-\sin \theta\n\end{pmatrix} \quad \tilde{\mathbf{k}}_2 = \begin{pmatrix}\n-\sin \phi \\
\cos \phi \\
0\n\end{pmatrix} \quad \tilde{\mathbf{k}}_3 = \begin{pmatrix}\n\sin \theta \cos \phi \\
\sin \theta \sin \phi \\
\cos \theta\n\end{pmatrix}
$$

Le vecteur nombre d'onde est simplement  ${\bf k}=k\tilde{\bf k}_3,$  et l'isotropie du champ nécessite que :

$$
\frac{dS}{4\pi k^2} = \frac{k \sin\theta d\phi k d\theta}{4\pi k^2} = p(\theta) d\theta p(\phi) d\phi
$$

Les fonctions de densité de probabilité sont choisies telles que  $p(\theta)=\sin\theta/2$  et  $p(\phi)=1/(2\pi).$  Le vecteur unitaire  $a_n$  est :

$$
\mathbf{a}_n = \cos \alpha \, \tilde{\mathbf{k}}_1 + \sin \alpha \, \tilde{\mathbf{k}}_2 = \begin{pmatrix} \cos \alpha \cos \theta \cos \phi - \sin \alpha \sin \phi \\ \cos \alpha \cos \theta \sin \phi + \sin \alpha \cos \phi \\ -\cos \alpha \sin \theta \end{pmatrix}
$$

α est tiré de manière équiprobable entre 0 et  $2\pi$ , d'où  $p(α) = 1/(2π)$ . Le spectre d'énergie turbulent est donné par :

$$
\bar{k} = \frac{\overline{u'_i u'_j}}{2} = \frac{1}{2} \sum_{n=1}^{N} \hat{u}_n^2
$$
En choisissant le modèle de von Kármán [6] pour le spectre d'énergie turbulent  $E(k),$  l'amplitude du  $n^{\text{ieme}}$  mode de Fourier est donnée par :

$$
\hat{u}_n = \sqrt{2E(k_n)\Delta k_n}
$$
 avec  $E(k) = \alpha_1 \frac{u'^2}{k_e} \frac{(k/k_e)^4}{[1 + (k/k_e)^2]^{17/6}}$ , and  $\alpha_1 = \frac{55}{9\sqrt{\pi}} \frac{\Gamma(\frac{5}{6})}{\Gamma(\frac{1}{3})} \approx 1.453$ 

 $\Delta k_n$  est le pas de discrétisation dans l'espace de Fourier. Une distribution logarithmique des N modes est retenue pour tenir compte l'ensemble du spectre, des bas aux hauts nombres d'ondes. En fixant  $k_{min}$  et  $k_{max}$ , on obtient :

$$
k_n = \exp [\ln k_1 + (n-1)\Delta k]
$$
,  $n = 1, ..., N$  and  $\Delta k = (\ln k_{max} - \ln k_{min})/(N - 1)$ 

Enfin, le champ turbulent est "dégelé" par l'introduction d'une vitesse de convection  $\overline{\mathbf{u}}$  et d'une pulsation  $\omega_n$ , qui décrit l'évolution propre des fluctuations.  $\omega_n$  est déduite ici du temps d'Heisenberg,  $\omega_n = 2\pi u' k_n$ , où  $u' = 2k/3$  est le champ de vitesse rms et  $k_n$  le nombre d'onde.

Le champ stochastique dégelé est alors pondéré par les profils *rms* normaux à la paroi issus d'une simulation préliminaire ou d'une base de donnée DNS, ceci afin de tenir compte de l'anisotropie de l'écoulement.

Une étude de l'influence de certains paramètres dont notamment les bornes de discrétisation du spectre turbulent  $k_{min}$  et  $k_{max}$  a été réalisée récemment [75]. Il en ressort qu'un paramètrage  $k_{min} = \frac{1}{2}$  $1/\delta$ ,  $k_{max} = 100/\delta$ , et  $N = 100$  donne des résultats satisfaisants, et ce paramétrage est utilisé par la . <u>. .</u> . . .

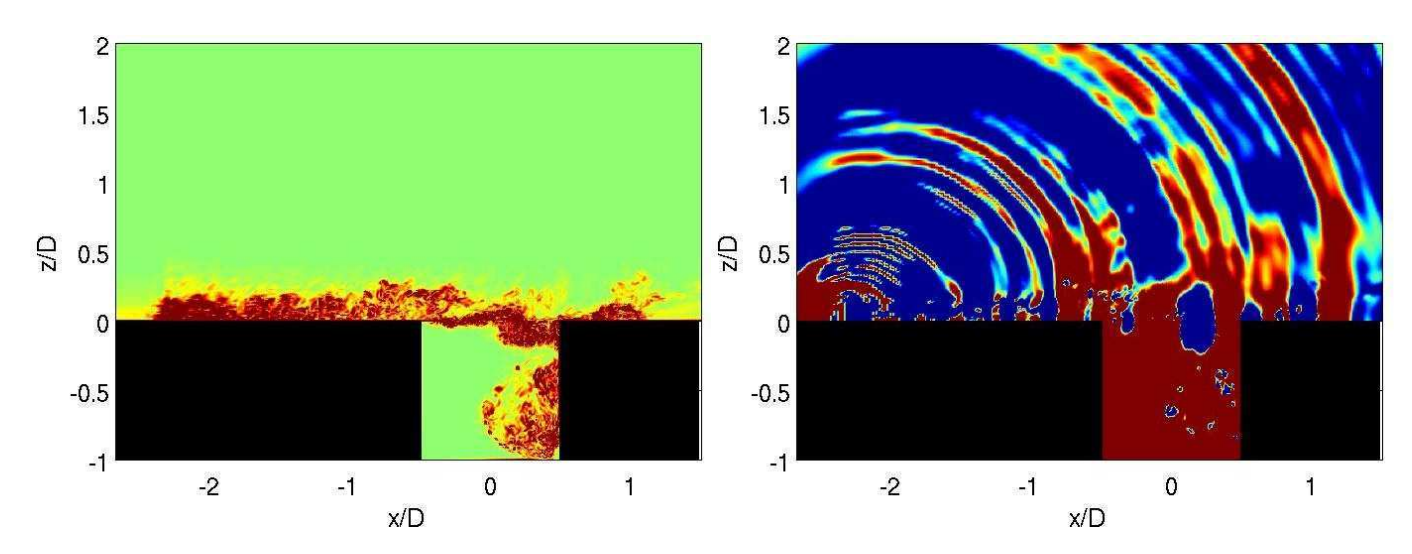

### 3.1.1.2 Résultats pour la cavité cylindrique

Fig. 3.2 Méthode RFM ave les niveaux de u
tuations initiaux en entrée. A gau
he : hamp de la norme de vorticité, niveaux entre 0 et 1.10<sup>4</sup>. A droite : champ de pression fluctuante, niveaux entre -20 et 20 Pa. Champs représentés dans le plan  $y/D=0$ .

La méthode RFM ayant déjà été expérimentée dans d'autres études [73, 68], elle est directement utilisée pour l'étude de l'écoulement au-dessus d'une cavité cylindrique. Le maillage du domaine de calcul est le même que pour la onguration sans u
tuations turbulentes en entrée de domaine présentée dans le chapitre 5. La resolution du domaine cartesien au-dessus de la cavité est de 351×141×180

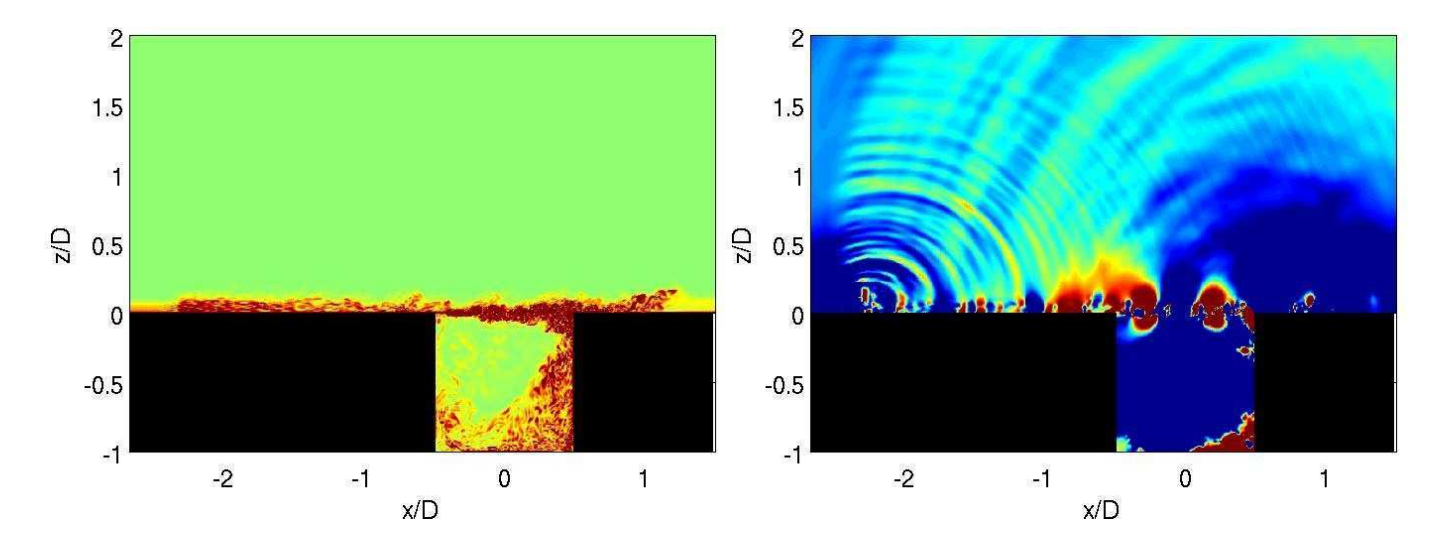

Fig. 3.3 Méthode RFM ave les niveaux de u
tuations divisés par 10. Même légende que la gure 3.2.

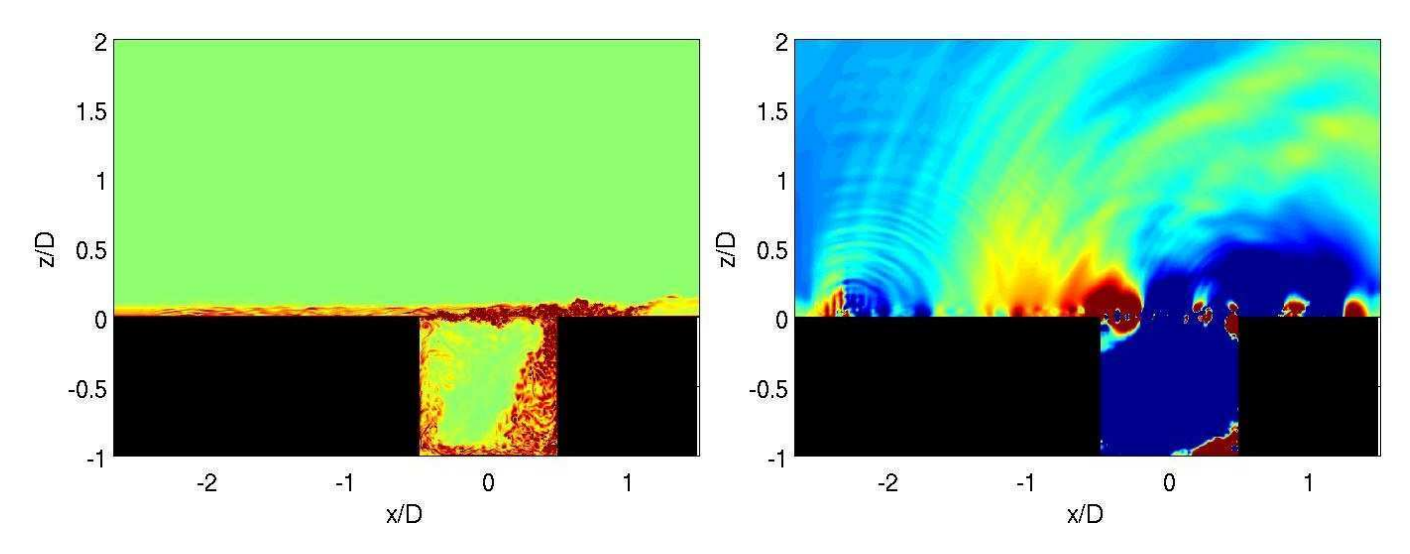

Fig. 3.4 Méthode RFM ave les niveaux de u
tuations divisés par 400. Même légende que la gure 3.2.

points respectivement alexant des directes et verticements les pas de la pas de disponent de disponent de la sation sont  $\Delta x =$  2.7 mm,  $\Delta y =$  1.6 mm et  $\Delta z =$  0.26 mm en amont de la cavité. Un étirement de 2 % est appliqué verticement à partir de la partir de la partir de la partir de 1% longitudinalement à partir du premier point jusqu'à un demi-diamètre devant de la avité où <sup>l</sup>'étirement devient ensuite nul (pas d'espace longitudinal constant). Le coefficient de filtrage est de 1. La vitesse amont est de 70 m/s et le al
ul est initialisé ave le prol turbulent expérimental présenté dans le hapitre 5. Ce processeur de limite de vites de la une épaisseur de vites de la seconde mandature de vites de la vite de la m méthode RFM sont superposées aux champs de vitesse dans un plan  $y$ - $z$  situé en début de domaine  $(15<sup>me</sup>$  plan à partir de l'entrée). Un filtre laplacien est utilisé devant ce plan afin de ne pas perturber

Le plan d'imposition de ces fluctuations est nettement observable sur la 3.2. Le niveau de turbulence est très élevé et semble décroître à l'approche de la cavité. Si ces fluctuations peuvent être qualituant de pression révèle un rayonnement aux départements de pression révèle un rayonnement aux des pressions d provenant du plan d'imposition des fluctuations. Ce bruit parasite est assez intense pour masquer

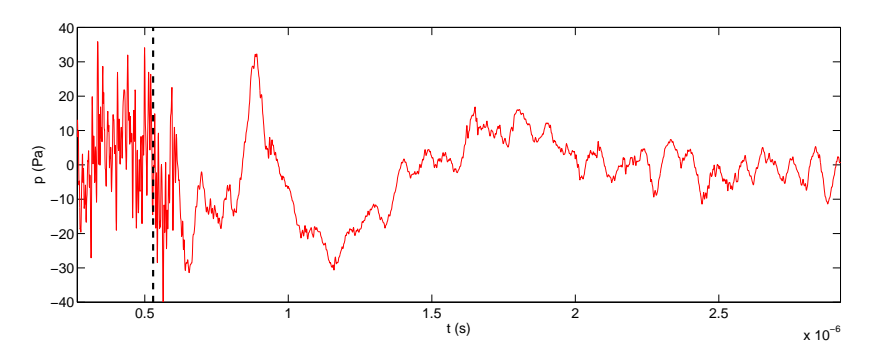

FIG. 3.5 – Historique de la pression flucutante en  $x/D$  =0.,  $y/D$ =0. et  $z/D$ =2.8. Le trait vertical représente <sup>l</sup>'instant où les niveaux initiaux de la méthode RFM sont divisés par 10.

l'acoustique générée par l'écoulement au-dessus de la cavité. Pour diminuer ce bruit, le niveau de fluctuations imposées en entrée est divisé par 10 sur la figure 3.3. Une conséquence est la diminution des fluctuations turbulentes dans la couche limite (figure de gauche) et la réduction du bruit provenant du plan d'imposition (figure de droite). Afin de réduire encore le bruit lié à la méthode de génération synthétique de turbulence, les fluctuations imposées sont encore divisées par 40, ce qui équivaut à une amplitude 400 fois plus faible que elle initiale. La tra
e a
oustique de la ondition d'entrée est encore visible sur la figure 3.4 de droite. De plus, les fluctuations turbulentes observables sur le champ de vorticité (figure de gauche) sont très faibles voire insuffisantes par rapport aux fluctuations turbulentes présentes au sein de la couche de cisaillement de la cavité. Enfin, un historique temporel de la pression fluctuante pour un capteur ponctuel situé au-dessus de la cavité est présenté sur la figure 3.5. A partir de la ligne verticale, la première diminution du niveau des fluctuations en entrée est réalisée. Le bruit nuisible de la méthode RFM ave les niveaux initiaux est lairement observé avant la ligne et la diminution des fluctuations en entrée, après la ligne, s'avère très favorable pour l'exploitation de l'acoustique en champ lointain. Cependant cette réduction s'accompagne d'une diminution importante de l'activité turbulente dans la couche limite amont qui devient trop faible par rapport aux niveaux attendus pour une ou
he limite turbulente.

## 3.1.2 La méthode des stru
tures synthétiques (SEM)

### 3.1.2.1 Présentation de la méthode des stru
tures synthétiques

La formulation originelle de la méthode des structures synthétiques, Synthetic Eddy Method (SEM) en anglais, a été proposée par Lund *et al.* [125] qui génèrent des fluctuations de vitesse respectant les conditions de moyenne nulle, de variance unité, et de covariances nulles à partir de trois signaux aléatoires  $\tilde{u}_j(x,y,z,t)$  pondérés par une décomposition de Cholesky  $A_{ij}$  du tenseur de Reynolds  $R_{ij}.$ Le champ fluctuant s'écrit donc  $\sum_{j=1}^3 A_{ij}(z)\tilde u_j(x,y,z,t),$  les coefficients  $A_{ij}$  provenant de la matrice :

$$
\mathbf{A} = \begin{bmatrix} \sqrt{R_{11}} & 0 & 0 \\ R_{22}/A_{11} & \sqrt{R_{22} - A_{21}^2} & 0 \\ R_{31}/A_{11} & (R_{32} - A_{21}A_{31})/A_{22} & \sqrt{R_{33} - A_{31}^2 - A_{32}^2} \end{bmatrix}
$$

Jarrin et al. [95] ont récemment remplacé les signaux aléatoires par une superposition de structures gaussiennes auxquelles sont affectées une échelle de longueur et une vitesse de convection. Cette formulation a été améliorée par Pamiès *et al.* [147] afin de prendre en compte le caractère anisotrope de la turbulen
e pariétale, et plus pré
isément l'évolution des é
helles spatio-temporelles des stru
tures en fon
tion de leur distan
e à la paroi. Une manière de traduire ette inhomogénéité est d'introduire des strates dans la couche limite possédant chacunes des caractéristiques propres (figure 3.6). Les ara
téristiques dénies pour haque strate (taille des stru
tures, vitesse de onve
tion, nombre de structures par exemple) sont issues des expérimentations et des bases de données DNS afin de mimer au mieux les stru
tures d'une ou
he limite physique.

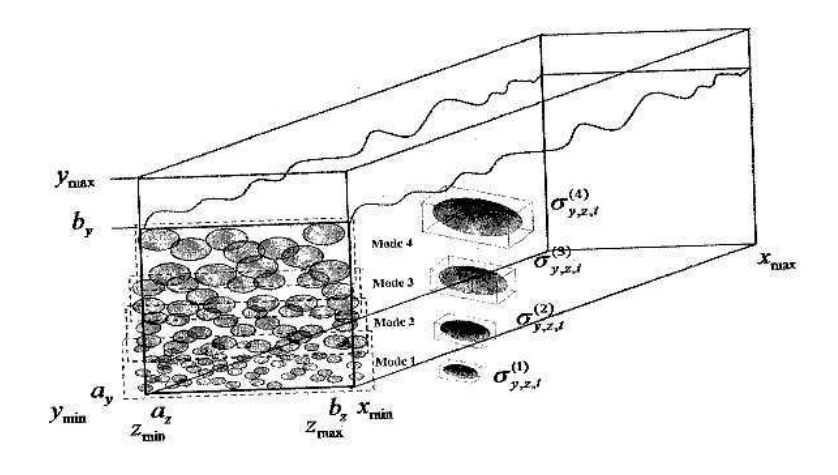

Fig. 3.6 Exemple s
hématique du dé
oupage en 4 strates (ou modes) du plan d'entrée du domaine de calcul avec des tailles de structures spécifiques à chaque strate et adaptées en fonction de la distance par rapport à la paroi (d'après Terra
ol, ONERA).

Le signal  $\tilde{u}_j$  s'écrit comme la somme de P modes  $\tilde{v}_{jp}$ , chacun formé de la somme de  $N(p)$  structures :

$$
\tilde{u}_j = \sum_{p=1}^P \tilde{v}_j p = \sum_{p=1}^P \frac{1}{\sqrt{N(p)}} \times \sum_{k=1}^{N(p)} \epsilon_k \Xi_{jp}(\frac{t - t_k - l_p^t}{l_p^t}) \Phi_{jp}(\frac{y - y_k}{l_p^y}) \Psi_{jp}(\frac{z - z_k}{l_p^z})
$$

A chaque mode  $P$  est donc associé :

- un nombre de structures,  $N(p)$ ,
- un signe aléatoire associé à la structure  $k, \epsilon_k$ ,
- un instant aléatoire d'apparition de la structure  $k, t_k$ ,
- une position aléatoire du centre de la structure  $k, (y_k, z_k)$ ,
- une fonction de forme de support compact sur [−1; 1]<sup>3</sup>,  $\Xi_{jp}(\tilde{t}) \times \Phi_{jp}(\tilde{y}) \times \Psi_{jp}(\tilde{z}),$
- une échelle de longueur transverse et normale à la paroi,  $l_p^y, l_p^z$ ,
- une é
helle de temps longitudinale déduite d'une é
helle de longueur longitudinale et d'une vitesse de convection,  $l_p^t = l_p^x/c^p$ .

Dans la formulation de la SEM proposée par Pamiès *et al.* [147], le nombre de structures est obtenu par re
ouvrement statistique de la surfa
e de haque mode, soit

$$
N(p) \approx Ly\Delta z_p/4l_p^y l_p^z
$$

où  $\Delta z_p = z_p^{up} - z_p^{low}$  est la dimension du mode p dans la direction normale à la paroi . Le jeu<br>de paramètres  $l_p^t, l_p^y, l_p^z$  de chaque structure k injectée est choisi de manière équiprobable dans les

| mode           | $z_n^{low}$       | $z_p^{up}$        |                    | $l^z$             | $l^y$              | $c^p$            |
|----------------|-------------------|-------------------|--------------------|-------------------|--------------------|------------------|
| $\Box$         | $20 \nu/u_{\tau}$ | 60 $\nu/u_{\tau}$ | 100 $\nu/u_\tau$   | $20 \nu/u_{\tau}$ | $30 \nu/u_\tau$    | 15 $u_{\tau}$    |
| $\overline{2}$ | 60 $\nu/u_{\tau}$ | $0.4~\delta$      | 120 $\nu/u_{\tau}$ | 60 $\nu/u_{\tau}$ | 60 $\nu/u_{\tau}$  | 15 $u_{\tau}$    |
| $\mathcal{S}$  | $0.4~\delta$      | $0.5 \delta$      | $60 \nu/u_\tau$    | $60 \nu/u_\tau$   | 120 $\nu/u_{\tau}$ | 15 $u_{\tau}$    |
| $\overline{4}$ | $0.5 \delta$      | $0.8\delta$       | $0.1\delta$        | $0.1\delta$       | $0.1\delta$        | $0.8 U_{\infty}$ |
| $5^{\circ}$    | $0.8\delta$       | 1.5 $\delta$      | $0.15 \delta$      | $0.15\delta$      | $0.15 \delta$      | $0.8 U_{\infty}$ |

intervalles  $[t; t+l_p^t], [z_p^{low}; z_p^{up}], [-Ly/2; Ly/2].$  La condition de variance unité est assurée par :

$$
\frac{1}{2^3} \int_{[-1,1]^3} [\Xi_{jp}(\tilde{t}) \times \Phi_{jp}(\tilde{y}) \times \Psi_{jp}(\tilde{z})]^2 d\tilde{t} d\tilde{y} d\tilde{z} = 1
$$

Dans la formulation de Pamiès et al. [147], les fonctions de forme  $\Xi_{jp}$ ,  $\Phi_{jp}$ ,  $\Psi_{jp}$  sont soit des fonctions gaussiennes normalisées soit des fonctions de la forme  $H(\xi) = 1 - \cos(2\pi\xi)/2\pi\xi\sqrt{C}$  (inspirées du modèle de Perry et Marusic [150]) où  $C \approx 0.214$  est une constante de normalisation qui assure la ondition de varian
e unité.

Le tableau 3.1 donne le paramétrage proposé Pamies et al. [147] pour une formulation de la SEM ave 5 modes. Les résolutions pariétales des simulations LES réalisées ne permettent pas de prendre en ompte les 5 modes. Ainsi, le premier mode n'est pas résolu et le deuxième mode est à peine dis
rétisé.

Afin d'éviter un appel systématique à des fonctions sous fortran et afin de réduire le coût de la SEM, les fonctions  $H(\xi)$  ont été remplacées par des gaussiennes sans affecter notablement les performances obtenues. De la condition de variance unité, on tire un facteur de normalisation  $A(\sigma)$  où  $\sigma$ est l'écart-type de la gaussienne. Pamiès et al. [147] montrent que de meilleures performances sont obtenues pour de faibles valeurs de σ. Cependant les forts gradients de vitesse résultants posent des problèmes de stabilité numérique, et un é
art-type de 0.3 est onsidéré dans ette étude.

## 3.1.2.2 Résultats pour la cavité cylindrique

Pour ce cas test, une zone de hauteur réduite est ajoutée en début de domaine de calcul comme le montre la figure 3.7 par exemple. La condition limite supérieure de cette zone est une condition de rayonnement. Le rôle de cette zone est d'évacuer hors du domaine de calcul une partie du rayonnement parasite liée à la génération de fluctuations turbulentes en entrée avant leur introduction dans le bloc comprenant la cavité. Le maillage cartésien supérieur a une résolution différente du cas testé précédemment. Celle-ci est de  $41\times141\times117$  pour la zone d'entrée et de  $370\times141\times205$  pour le bloc au-dessus de la cavité. Les pas de discrétisation spatiaux sont  $\Delta x = 5.2$  mm,  $\Delta y = 1.8$  mm et ∆z = 0.2 mm en entrée. Un étirement de 1% longitudinalement est réalisé à partir du premier point du domaine jusqu'à un demi-diamètre devant la avité. Un étirement de 1,7 % est appliqué verti
alement à partir du premier point de paroi. Le CFL est de 1 et fournit un pas de temps de  $4.32 \times 10^{-7}$  s pour une vitesse infinie de 70 m/s. Le coefficient de filtrage est de 0.6.

A l'instar de l'étude réalisée ave la méthode RFM, un intense rayonnement à partir du plan d'imposition est visible sur la figure 3.7 à gauche. Pour diminuer ce rayonnement, l'amplitude des fluctuations imposées est progressivement réduit tout le long du calcul. A l'itération présentée sur la

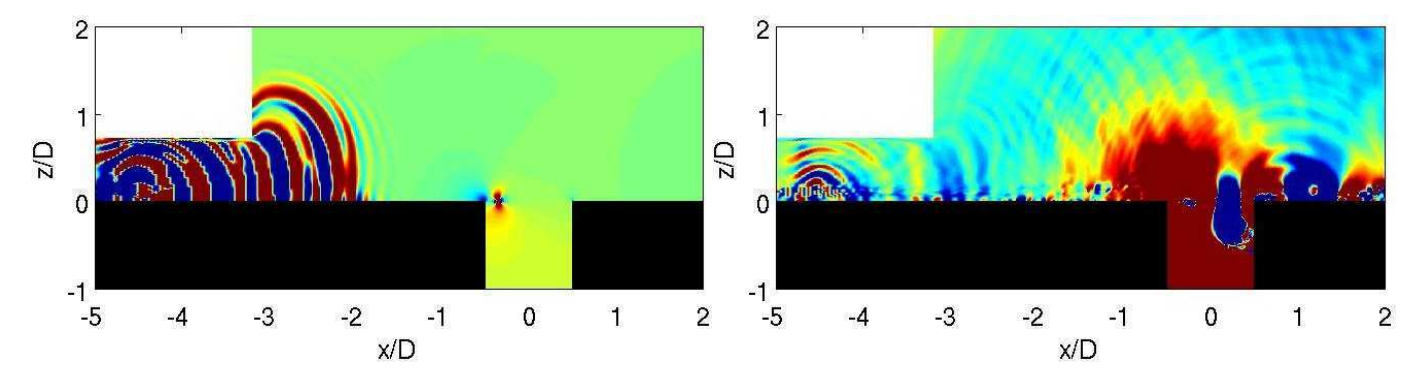

FIG. 3.7 – Méthode SEM. Champ fluctuant de pression entre -20 et 20 Pa dans le plan médian  $y/D{=}0$ . A gauche : fluctuations initiales de la méthode. A droite : fluctuations de la méthode divisées par 25.

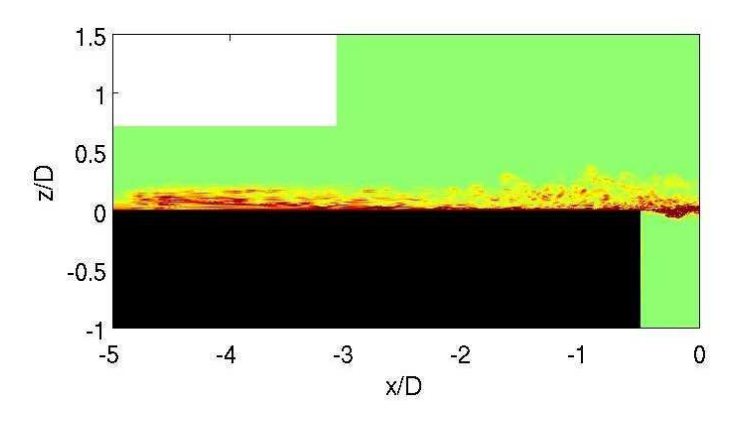

FIG. 3.8 – Champ instantané de la norme de vorticité dans le plan  $y/D=0$ , niveaux entre 0 et 1.10<sup>4</sup>. Les fluctuations de la méthode SEM sont divisées par 25 en entrée.

figure 3.7 à droite, l'amplitude initale est divisée par 25. Le champ de pression fluctuante montre que le rayonnement parasite de la ondition d'entrée est moindre mais non-négligeable. Ainsi des motifs d'interféren
e entre le rayonnement de la ondition d'entrée et elui dû à la présen
e de la avité sont encore visibles. Cette diminution de l'amplitude des fluctuations est aussi observable sur l'historique de la vorticité sur la figure 3.8. En effet, plus on se rapproche de la condition d'entrée, plus l'intensité des tourbillons gaussiens en entrée est réduite et plus les fluctuations turbulentes dans la couche limite sont faibles. Comme pour les modes RFM, l'obtention d'un rayonnement parasite acceptable requiert une diminution drastique des niveaux initiaux onduisant à une turbulen
e pariétale trop faible.

#### Conclusion sur les méthodes de turbulence synthétique 3.1.3

Les méthodes de génération de turbulen
e synthétique induisent un niveau de bruit numérique trop intense dans le cadre de notre étude. En effet, les niveaux acoustiques émis par un écoulement affleurant une cavité cylindrique sont assez faibles compte tenu du nombre de Mach peu élevé proche de 0.2. La diminution de l'amplitude des fluctuations imposées réduit fortement l'acoustique parasite mais aussi le niveau d'intensité turbulente au sein de la ou
he limite amont.

## 3.2 Génération de turbulen
e amont par une méthode de re y
lage

# 3.2.1 Introdu
tion

La méthode de recyclage consiste à obtenir une couche limite turbulente en recyclant les plans aval soit de la même simulation de couche limite soit d'une simulation auxiliaire. Le recyclage des plans d'une même simulation a été proposé par Spalart [173] en tenant compte d'une remise en échelle liée à l'épaississement de la couche limite. Un problème lié à cette méthode est l'apparition d'une basse fréquence lié au forçage périodique en amont du domaine de calcul. Lund et al. [125] propose d'extraire les plans d'une simulation auxiliaire afin d'alimenter la simulation principale. Cependant, pour une simulation ompressible subsonique, un bruit numérique en entrée est sus
eptible d'être généré omme nous le verront plus tard. Comme pour le bou
lage d'une simulation ave elle-même, une remise à l'echelle, ou "rescaling", de l'écoulement via certains paramètres caractérisant la couche limite est nécessaire avant d'introduire les plans de la simulation auxiliaire dans le calcul principal. Ainsi, en se basant sur l'épaisseur de ou
he limite, une simulation auxiliaire orre
tement résolue à un Reynolds donné peut alimenter une simulation principale à un Reynolds plus élevé grâce au rescaling. Dans le cadre notre étude, l'utilisation d'une simulation auxiliaire permet ainsi l'introduction dans la simulation principale de fluctuations turbulentes issues d'une simulation de couche limite mieux résolue. Dans le cas présent, le paramètre retenu pour le rescaling est l'épaisseur de couche limite  $\delta$ . Pour éviter une étape supplémentaire d'interpolation, les simulations prin
ipale et auxiliaire doivent avoir un rapport  $\Delta z/\delta$  égal entre elles, où  $\Delta z$  est la taille de première maille. De plus, les différents rapports de mailles seront pris identiques entre la portion de domaine d'extraction des plans du calcul préliminaire et la portion de réintrodu
tion du domaine prin
ipal. Pour ette étude, trois plans sont extraits du calcul de couche limite et réintroduit en entrée du calcul principal. Les variables stockées aux plans d'extraction sont les dérivées temporelles des variables primitives, à savoir  $u, v, w, \rho$  et p, al
ulées à haque pas de temps. Les plans sont alors réintroduits à haque pas de temps en entrée de la simulation prin
ipale.

# 3.2.2 Résultats pour le cavité cylindrique

Ici, la simulation principale est celle de l'écoulement affleurant la cavité cylindrique. Le maillage cartésien supérieur du calcul de cavité utilisé pour ces tests est le même que pour celui des tests réalisés avec la méthode SEM. La seule différence est que le pas d'espace longitudinal est constant en amont de la cavité avec  $\Delta x=1,7$  mm. Le calcul est toujours initialisé avec le profil expérimental correspondant à une épaisseur de couche limite de 15 mm.

La simulation auxiliaire est celle d'une couche limite. Le maillage cartésien de ce calcul comprend  $264\times101\times124$  points. La taille des mailles de calcul dépend de l'utilisation ou non du rescaling. A l'instar du maillage cartésien de la simulation de cavité, un taux d'étirement vertical de 1,7% est réalisé à partir du premier point de paroi. Le pas d'espa
e longitudinal est onstant. Les diérents rapports d'aspect de mailles de calcul,  $\Delta x/\Delta y$  et  $\Delta x/\Delta z$  sont les mêmes que ceux en entrée du maillage de avité. La turbulen
e est dé
len
hée par une mar
he omprenant 10 points longitudinalement et 16 points verti
alement. La transition laminaire/turbulent for
ée par une petite mar
he (de hauteur h de marche de l'ordre de  $0.2\delta_0$  a été validée pour une couche limite à  $M=0.5$  pour des maillages LES bien résolus [70]. Les conditions limites transverses sont périodiques. Ici le maillage est plus grossier et la transition est obtenue avec une marche plus haute de l'ordre de  $0.31\delta_0$ .

### 3.2.2.1 Ave res
aling

Le rapport d'aspect entre les tailles de première maille du calcul de cavité et celui auxilaire (équivalent à l'inverse du rapport d'aspe
t respe
tif des épaisseurs de ou
he limite) est de 6,68. Ainsi, pour le calcul préliminaire, les pas d'espace sont  $\Delta x = 0.25$  mm,  $\Delta y = 0.03$  mm et  $\Delta z = 0.27$  mm ce qui équivaut en variable de paroi à  $\Delta x^+ \simeq 57, \, \Delta y^+ \simeq 63$  et  $\Delta z^+ \simeq 7.$  Pour  $CFL{=}0.9,$  le pas de temps est  $\Delta t = 6.49 \times 10^{-7}$  s. Le coefficient de filtrage est de 0.2. Le calcul préliminaire est initialisé par une approximation polynômiale d'ordre 4 du profil de Blasius avec une épaisseur de 1,7 mm et une vitesse de 70 m/s. Le nombre de Reynolds initial basé sur l'épaisseur de quantité de mouvement de ou
he limite est de  $Re_{\theta_0} \simeq 900$ . Ce nombre de Reynolds est compatible avec un état de départ laminaire. Le calcul est statistiquement convergé au bout de 60000 itérations. Les trois plans nécessaires à la réintroduction sont pris en  $x/D=0.36$  à chaque pas de temps. Au niveau de ces plans, l'épaisseur de ou
he limite est de 2,2 mm, qui une fois multiplié par le fa
teur de 6.68 fournit les 15 mm attendu en amont de la avité.

Le champ de vitesse longitudinal est présenté à gauche de la figure 3.9. Le développement d'une couche limite turbulente est bien déclenché par la marche. Le champ de pression fluctuante pour ce al
ul est présenté sur la gure 3.9 à gau
he. Le bruit introduit par la mar
he est très faible. Il en est de même pour la perturbation moyenne en pression sus
eptible d'apparaître ave la mar
he.

Les dérivées des variables primitives issues des plans sont ensuite introduits en début du domaine

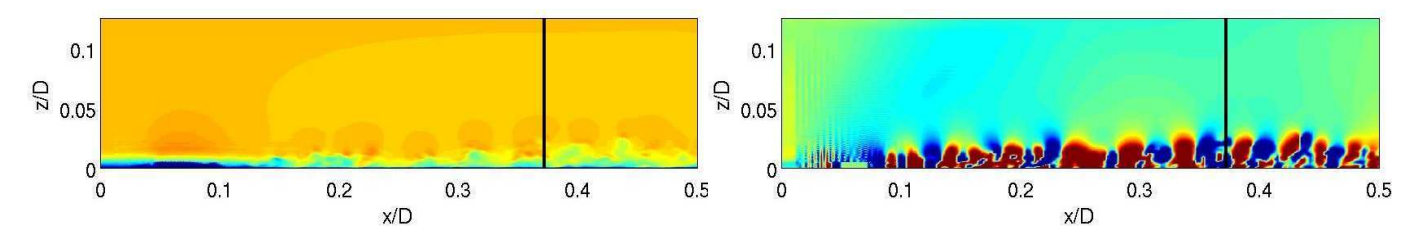

FIG. 3.9 – Simulation de couche limite auxiliaire pour  $Re_{\theta_0} \simeq 900$ . A gauche : champ instantané de vitesse longitudinale, niveaux 0 et 104 m/s. A droite : champ instantané de la pression fluctuante, niveaux entre -20 et 20 Pa. Champs représentés dans le plan  $y/D=0$ . Les traits verticaux indiquent la position des trois plans où les dérivées des variables primitives sont extraites.

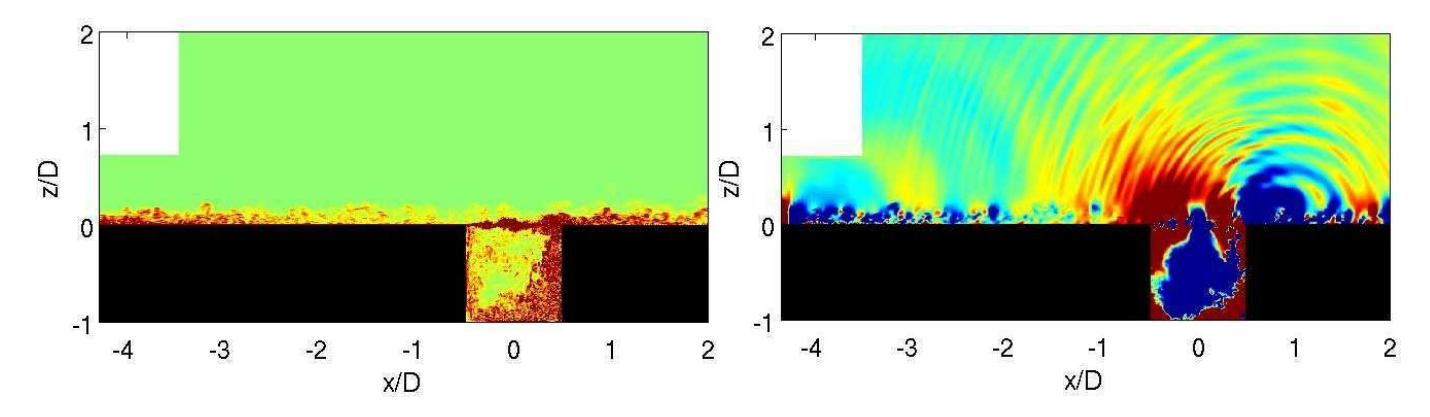

FIG. 3.10 – Simulation de l'écoulement sur la cavité avec méthode de recyclage utilisant un rescaling. A gauche : champ instantané de la norme de vorticité, niveaux entre 0 et 1.10<sup>4</sup>. A droite : champ instantané de la pression fluctuante entre -20 et 20 Pa. Champs représentés dans le plan  $y/D=0$ .

du calcul de cavité. A gauche de la figure 3.10, le champ de vorticité montre une couche limite bien

initialisée en entrée de domaine. Les fluctuations au sein de la couche limite semblent diminuer au fur et à mesure que l'on se rapproche de la cavité. De plus, un faible rayonnement acoustique dû à l'entrée, à droite de la figure 3.10, interagit avec les ondes acoustiques plus haute fréquence issue de la cavité. Cependant, ette intera
tion est beau
oup moins importante que pour les méthodes de génération de turbulence synthétique. La figure 3.11 présente les profils moyens de vitesse longitudinale du calcul de cavité en entrée et en une position où la couche limite semble développée  $(x/D=3.5)$ . Sur les mêmes graphiques sont tracés le profil expérimental initialisant le calcul et le profil après rescaling issu de la simulation auxiliaire à la même position que l'un des plans extraits. En entrée du domaine, le profil pour le calcul de cavité est fortement perturbé. Aux vues des premiers points en proche paroi, il semble tout de même s'éloigner du profil initial et évoluer vers le profil de la simulation auxiliaire. Comme on peut le voir pour une position en aval, la déformation du profil en entrée s'accentue. En effet, le profil ne ressemble plus à un profil d'une couche limite turbulente et une survitesse s'amplifie près de la paroi. La figure 3.12 présente les profils de la moyenne quadratique des fluctuations de vitesse longitudinale aux mêmes positions. A titre de comparaison, les mêmes types de profil sont tra
és pour la simulation auxiliaire. Si les tensions ont une allure satisfaisante en entrée de domaine, leur intensité diminue de plus de moitié plus en aval. Cette observation est similaire pour les profils de la moyenne quadratique des fluctuations de vitesse transversale et verticale sur les figures 3.13 et 3.14. Cet effondrement des intensités turbulentes résulte de la forte distorsion observée pour le champ moyen qui romp le cycle de génération de turbulence pariétale. Afin de tester si le "fort" rescaling (augmentation d'un facteur 6.68 entre le nombre de Reynolds de la simulation et celui du calcul de avité) est responsable de ette distorsion, un al
ul sans res
aling est proposé.

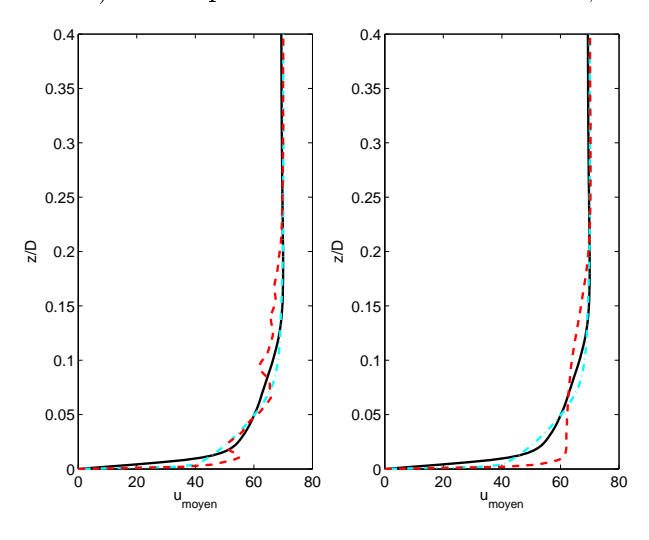

Fig. 3.11 Prols moyens de vitesse longitudinale, dans le plan médian  $(y/D{=}0)$ . Profil du calcul principal ( – – – ) en  $x/D = -4.36$  (premier plan de réintroduction) à gauche et en  $x/D=$  $3.5$  à droite. Profil d'initialisation ( $-\cdot$  –  $\cdot$  ), prol issu du al
ul auxiliaire ( ).

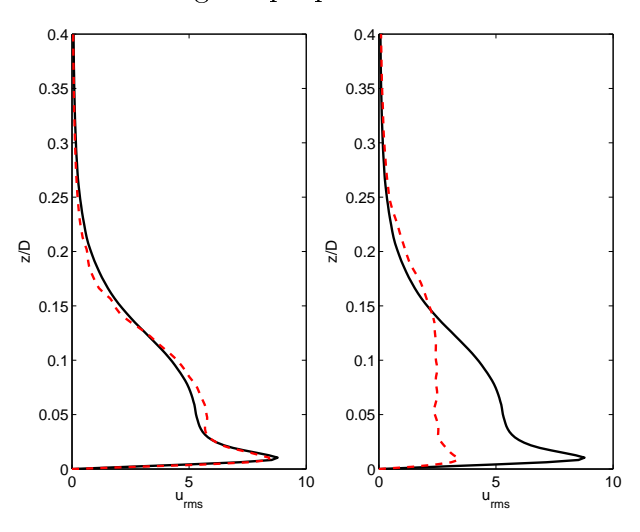

Fig. 3.12 Prols de la moyenne quadratique de la vitesse longitudinale, dans le plan médian  $(y/D=0)$ . Profil du calcul principal  $(- - -)$  en  $x/D = -4.36$  (premier plan de réintroduction) à gauche et en  $x/D$ =-3.5 à droite. Profil issu du ul auxiliaires de la partie de la partie de la partie de la partie de la partie de la partie de la partie de l

0 2 4 6 8<br> $V_{rms}$ v rms Fig. 3.13 Prols de la moyenne quadratique de la vitesse transversale, dans le plan médian  $(y/D=0)$ . Profil du calcul principal  $(- - -)$  en  $x/D = -4.36$  (premier plan de réintroduction) à gauche et en  $x/D = 3.5$  à droite. Profil issu du al
ul auxiliaire ( ).

 $0<sub>0</sub>$ 

0.05

0.1

 $0.15$ 

 $0.2$  $0.25$ 

z/D

0.3

 $0.35$ 

 $0.4$ 

0 2 4 6

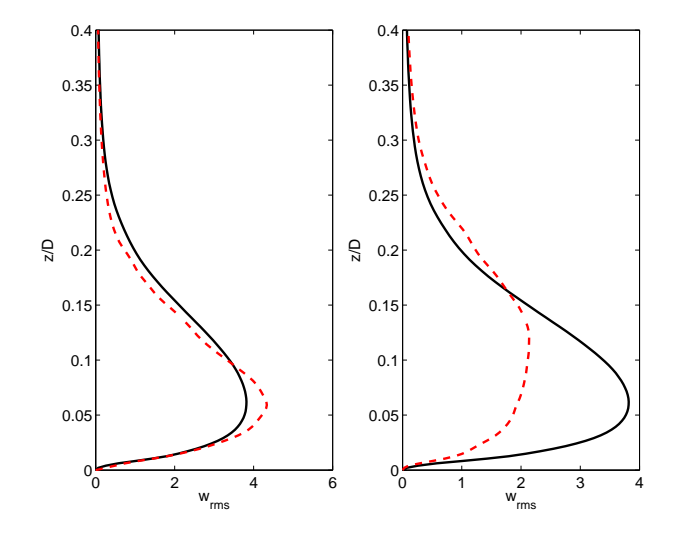

Fig. 3.14 Prols de la moyenne quadratique de la vitesse verticale, dans le plan médian  $(y/D=0)$ . Profil du calcul principal  $(- - -)$  en  $x/D =$ −4.36 (premier plan de réintrodu
tion) <sup>à</sup> gau
he et en  $x/D = 3.5$  à droite. Profil issu du calcul auxiliaire  $($ ...

#### 3.2.2.2Sans res
aling

Dans ette partie, le as sans res
aling est présenté. Le maillage de la simulation auxiliaire reste le même mais les tailles de maille  $\Delta x,~\Delta y,~\Delta z$  sont égales à celles du maillage de la simulation principale. En variable de paroi, la discrétisation est  $\Delta x^+=264,$   $\Delta y^+=181$  et  $\Delta z^+=33.$  Le nombre de Reynolds en entrée est de <sup>6000</sup> mais le prol de Blasius est onservé en amont de la mar
he, <sup>e</sup> qui n'est plus physique pour ce nombre de Reynolds. On obtient néanmoins une transition forcée efficace. L'épaisseur de ou
he limite <sup>à</sup> la position <sup>d</sup>'extra
tion des plans est maintenant maintenant <sup>d</sup>'environ  $\delta$ =15 mm. Sur la figure 3.15, les champs de vitesse longitudinale et de pression fluctuante sont présentés. On observe sur le hamp de pression une légère dérive de la moyenne dans tout le domaine de la vortile après réintre de la guerre de la guerre de la guerre de la guerre de la guerre de la guerre de 3.16. Les fluctuations turbulentes diminuent à l'approche de la cavité mais restent qualitativement eptables. Sur le concert de la gure de la gure de la guerre de la gure de la guerre de la guerre de la guerre est à noter mais reste très acceptable compte tenu du niveau de l'acoustique généré par l'écoulement sur les comme pour les comme les prolonnes, plus processes longitudinales et les productions de la production

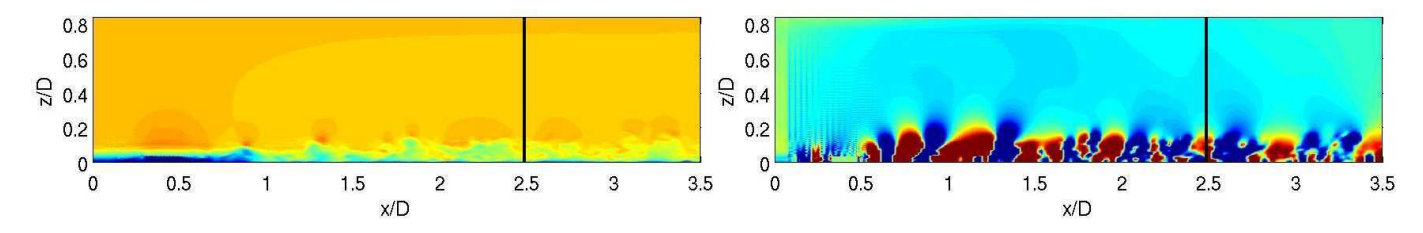

FIG. 3.15 – Simulation de couche limite auxiliaire  $Re_{\theta_0} \simeq 6000$ . A gauche : champ instantané de vitesse longitudinale, niveaux 0 et 104 m/s. A droite : champ instantané de la pression fluctuante, niveaux entre -20 et 20 Pa. Champs représentés dans le plan  $y/D=0$ . Les traits verticaux indiquent la position des trois plans où les dérivées des variables primitives sont extraites.

 $^{0}$ <sub>0</sub>

0.05

0.1

0.15

윾 0.2

0.25

0.3

0.35

 $0.4$ 

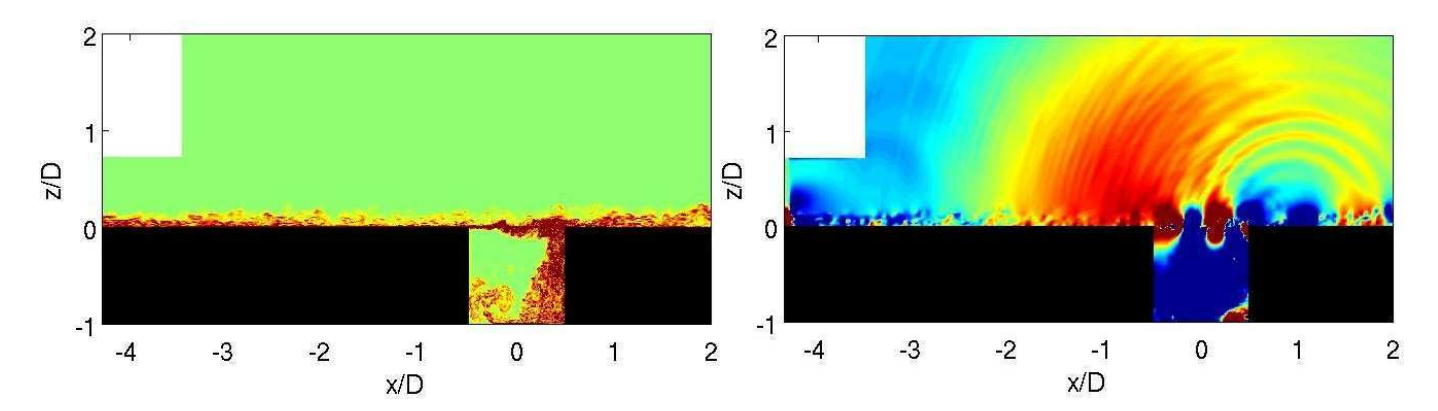

FIG. 3.16 – Simulation de l'écoulement sur la cavité avec une méthode de recyclage sans rescaling. A gauche : champ instantané de la norme de vorticité, niveaux entre 0 et 1.10 $^4$ . A droite : champ instantané de la pression fluctuante entre -20 et 20 Pa. Champs représentés dans le plan  $y/D=0$ .

de fluctuations de vitesse moyenne du calcul de cavité sont tracés aux mêmes positions. Les profils moyens, sur la figure 3.17, présentent un comportement cohérent avec la simulation auxiliaire. En effet, si en entrée de domaine, le profil moyen s'accorde avec le profil expérimental initial, par la suite, il évolue vers le profil extrait du calcul auxiliaire. Cependant, les fluctuations de vitesse longitudinale de la figure 3.17 sont très faibles en entrée. Toutefois, ces fluctuations de vitesse augmentent plus loin. Les fluctuations des autres composantes de vitesse, sur les figures 3.19 et 3.20, présentent une évolution similaire au cas avec rescaling. Ainsi, les tensions sont réduites de moitié par rapport à l'entrée.

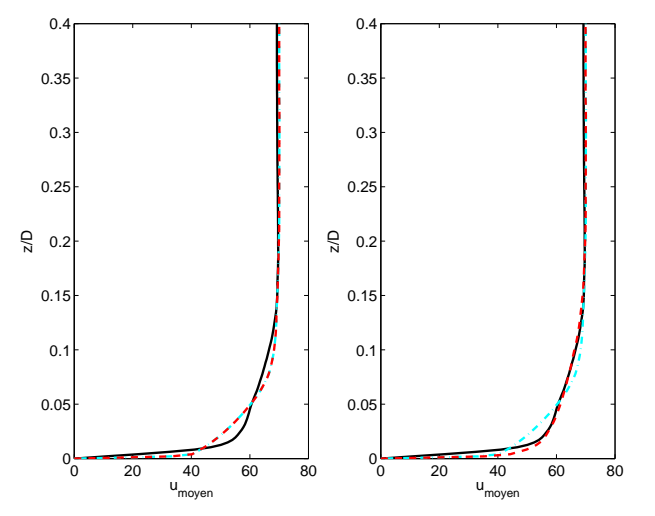

Fig. 3.17 Prols moyens de vitesse longitudinal, dans le plan médian  $(y/D=0)$ . Profil du calcul principal  $(- - -)$  en  $x/D = -4.36$  (premier plan de réintroduction) à gauche et en  $x/D=$ 3.5 à droite. Profil d'initialisation  $(- - - \cdot)$ , profil issu du calcul auxiliaire  $($ — $)$ .

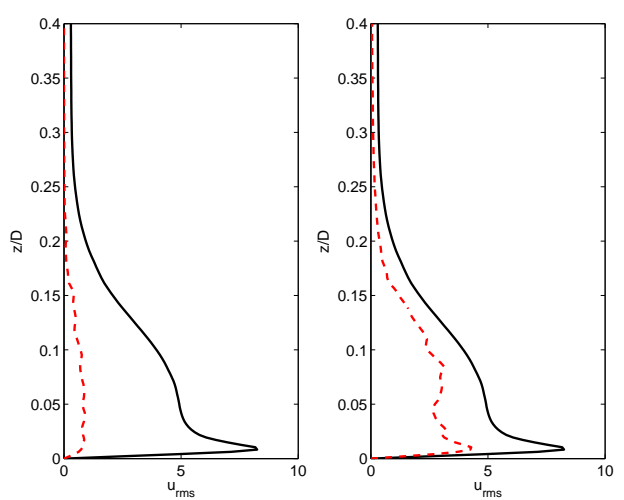

Fig. 3.18 Prols de la moyenne quadratique de la vitesse longitudinale, dans le plan médian  $(y/D=0)$ . Profil du calcul principal  $(- - -)$  en  $x/D = -4.36$  (premier plan de réintroduction) à gauche et en  $x/D = 3.5$  à droite. Profil issu du al
ul auxiliaire ( ).

0 2 4 6 8<br> $V_{rms}$  $^{0}$ 0.05 0.1 0.15  $0.2$ 0.25 0.3 0.35  $0.4$ z/D 0 2 4 6  $0<sub>0</sub>$ 0.05 0.1  $0.15$  $0.2$ 0.25 0.3  $0.35$  $0.4$ v rms z/D

Fig. 3.19 Prols de la moyenne quadratique de la vitesse transversale, dans le plan median  $(y/D=0)$ . Profil du calcul principal  $(- - -)$  en  $x/D = -4.36$  (premier plan de réintroduction) à gauche et en  $x/D$ =-3.5 à droite. Profil issu du ul auxiliaire ( ). The contract of the contract of the contract of the contract of the contract of the contract of the contract of the contract of the contract of the contract of the contract of the contract of the contrac

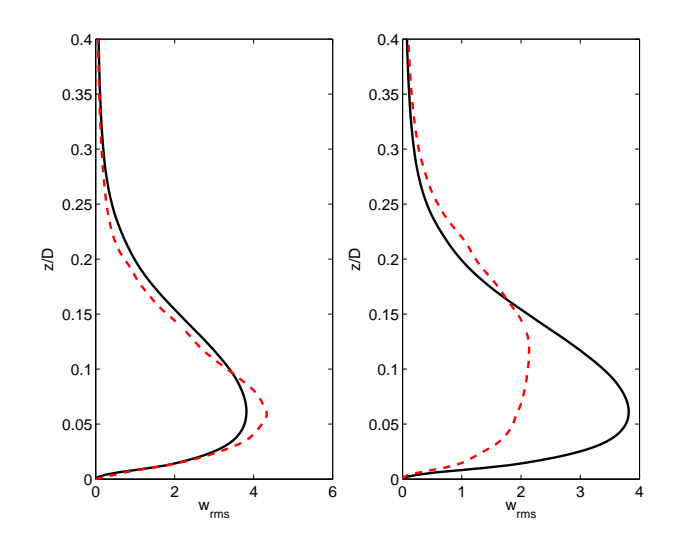

Fig. 3.20 Prols de la moyenne quadratique de la vitesse verticale, dans le plan médian  $(y/D=0)$ . Profil du calcul principal ( – – – ) en  $x/D =$ −4.36 (premier plan de réintrodu
tion) <sup>à</sup> gau
he et en  $x/D$ =3.5 à droite. Profil issu du calcul auxiliaire ( ). In the contract of the contract of the contract of the contract of the contract of the contract of the contract of the contract of the contract of the contract of the contract of the contract of the contrac

#### 3.2.3Conclusion sur les méthodes de recyclage

La méthode de re
y
lage ave un res
aling présente une forte distortion du hamp moyen pouvant être très préjudiciable si l'objectif est de reproduire correctement la couche de limite en amont de la cavité. La méthode sans res
aling permet de minimiser ette distorsion mais un problème apparaît pour le niveau des fluctuations de vitesse longitudinale en entrée. De plus, l'adaptation des champs dans le calcul de cavité s'accompagne pour les méthodes avec ou sans rescaling d'une diminution importante de la turbulen
e en aval de <sup>l</sup>'entrée, ertainement liée aux maillages trop grossiers utilisés ave un  $\Delta z^+$  de l'ordre de 30-40 au-delà du pic de production pour le cycle de régénération de la turbulence pariétale. Enfin, d'un point de vue pratique, la méthode de rescaling nécessite de réaliser, à chaque transaction de la communication de la communication de données est de données est une communication de la comm sto complete al gestion de la stocker en parallèles et le stocker et le stocker en la simulation de la simulatio de <sup>l</sup>'é
oulement au-dessus de la avité.

# 3.3 Génération de turbulence avec un profil inflexionnel perturbé

L'idée est de réaliser une transition *bypass* rapide. L'étude précédente et les auteurs [15, 71] montrent que l'utilisation d'une petite marche peut être une solution efficace pour déclencher une turbulence sans générer de bruit parasite. Une décélération locale de l'écoulement engendre un profil inflexionel de vitesse favorable au développement <sup>d</sup>'instabilités de Kelvin-Helmoltz. Un bruit aléatoire est suffisant pour déclencler ces modes exponentiels fortement amplifiés. Une possibilité est donc d'imposer dire
tement un prol inexionel en entrée de domaine de al
ul et de superposer des petites perturbations. La croissance exponentielle permet d'ajouter de très faibles perturbations afin de réduire le bruit parasite. Les perturbations les plus instables, 'est-à-dire les plus ampliées, peuvent être choisies par une analyse de stabilité linéaire et locale du profil moyen. De plus, l'observation des instabilités secondaires et de la transition *bypass* indique qu'une tridimensionnalisation aide à atteindre und de peuvent décorationnement de la turbulence d'andre sondes peuvent en deux décorations. Nous avons plutôt choisi de moduler le profil moyen dans la direction transverse, à l'instar des "pics" et "vallées" observés par Klebano [101℄ dans un s
énario de transition.

Dans ette étude, le prol moyen de la vitesse longitudinale en entrée est obtenu en ombinant un prol de Blasius et un prol en tangente hyperbolique :

$$
\bar{u} = u_{\text{BL}} \times W(\eta) \quad \text{avec} \quad \frac{u_{\text{BL}}}{U_{\infty}} = \begin{cases} \eta(2 - 2\eta^2 + \eta^3) & \text{if} \quad \eta < 1 \\ 1 & \text{if} \quad \eta \ge 1 \end{cases} \tag{3.1}
$$

où  $\eta$  est la distance à la paroi normalisée par l'épaisseur de couche limite δ. La fonction de pondération  $W(\eta)$  est définie par [125]:

$$
W(\eta) = \frac{1}{2} \left\{ 1 + \tanh\left[\frac{a(\eta - b)}{(1 - 2b)\eta + b}\right] / \tanh(a) \right\}
$$
 (3.2)

Le paramètre  $a$  contrôle la pente de la tangente hyperbolique, donc le cisaillement moyen. Durant cette étude, ce paramètre est fixé à 6 empiriquement.  $b\delta$  represente la hauteur du point inflexionel à partie de la partie d'une analyse de stabilité linéaire en la compte, prenant en localité de stabilité de la l'écoulement et la viscosité du fluide, permet de trouver le mode le plus instable (ou le plus amplifié)

$$
\mathbf{q}'(x, y, z, t) = \tilde{\mathbf{q}}(z)e^{i(\alpha x + \beta y - \omega t)} + c.c.
$$
\n(3.3)

 ${\bf q}'$  est le vecteur des perturbations sur les variables primitives  $(u',v',w',p',T')^T$ .  $\tilde{\bf q}(z)$  représente le mode propre associé et  $\alpha = \alpha_r + i\alpha_i$  est un complexe issu de la théorie spatiale.  $\alpha_r$  est le nombre d'onde longitudinal et  $\alpha_i$  représente un taux d'accroissement pour la pulsation  $\omega.$  Le nombre d'onde transverse  $\beta$  est nul dans cette étude. Les dérivées temporelles de ces perturbations sont superposées au profil moyen composite en un plan d'entrée :

$$
\frac{\partial \mathbf{q}'(x, y, z, t)}{\partial t} = \varepsilon \omega \times [\Re(\tilde{\mathbf{q}}(z)) \sin(\alpha_r x - \omega t) + \Im(\tilde{\mathbf{q}}(z)) \cos(\alpha_r x - \omega t)] \times e^{-\alpha_i x} \times \sin(2m\pi y/L_y)
$$
(3.4)

R{.} et  $\Im\{\cdot\}$  représentent respectivement les parties réelles et imaginaires. Le taux de croissance  $\alpha_i$  est négatif pour des perturbations amplifiées. La perturbation est multipliée par une très petite amplitude  $\varepsilon,$  et par une modulation transverse de la forme  $\sin(2m\pi y/L_y),$  où  $m$  est le nombre de pics et de vallées le long de la direction  $L_y.$ 

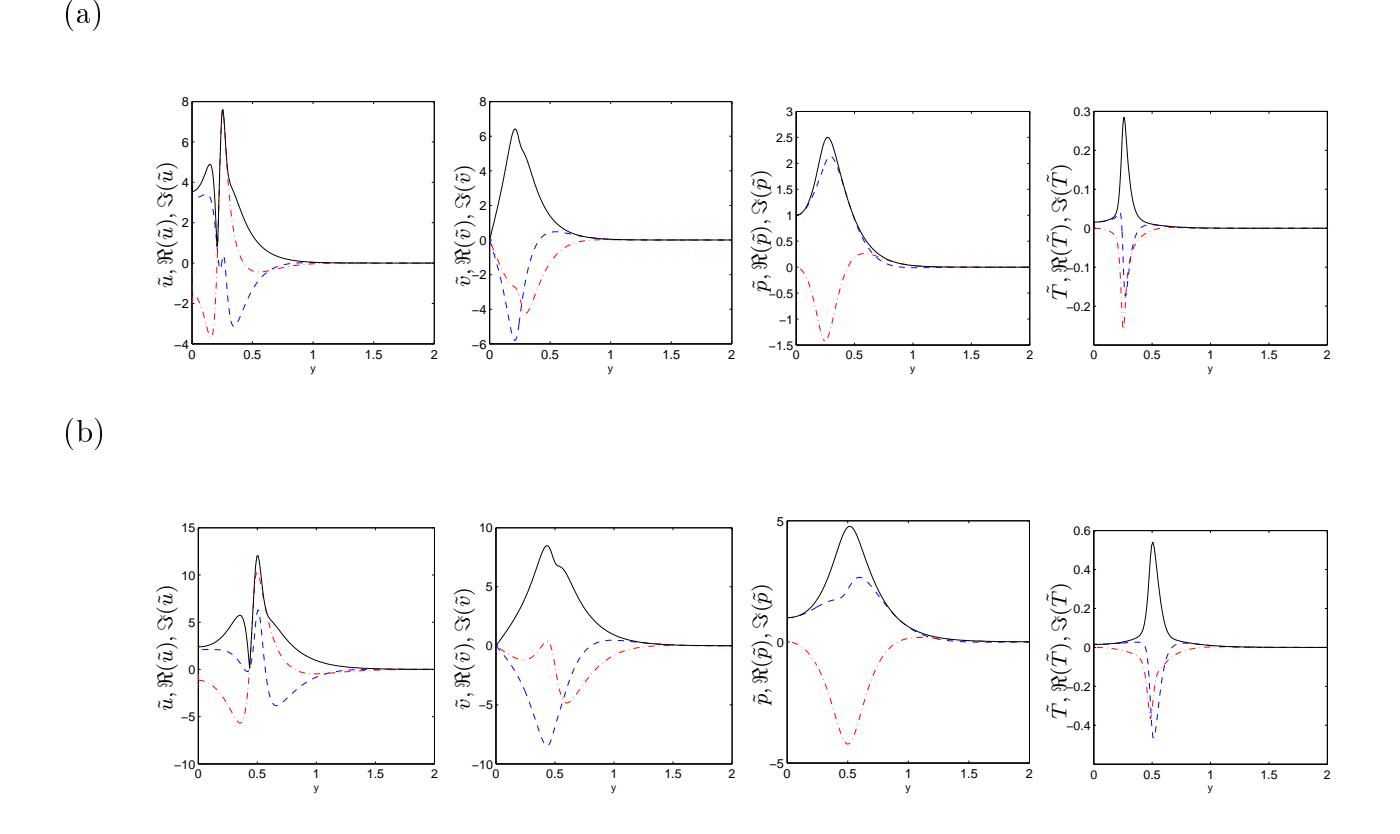

Fig. 3.21 Amplitudes des fon
tions propres issues de la théorie spatiale pour des prols moyens omposites de la vitesse longitudinale Eq.(3.1) avec (a)  $b = 0.25$ , et (b)  $b = 0.5$ : module (--), partie réelle (---), et partie imaginaire ( - · - · ). Les fonctions propres correspondent au mode le plus amplifié  $\omega = 2.206 U_{\infty}/\delta$ pour  $b = 0.25$ , et  $(\alpha_r; \alpha_i)\delta = (5.272; -2.758)$  et  $\omega = 2.349 U_{\infty}/\delta$  pour  $b = 0.5$ .

# 3.3.1 Résultats

Contrairement aux cas d'étude précédents, les simulations considérées ici sont ceux d'une couche limite. Le maillage utilisé omprend <sup>264</sup>×124×<sup>76</sup> points et orrespond exa
tement <sup>à</sup> elui qui sera utilisé en amont de la cavité. Les pas d'espace sont  $\Delta x{=}1.7$  mm,  $\Delta y{=}1.1$  mm et  $\Delta z{=}0.2$  mm. Un taux d'étirement vertical de 1.7% est effectué à partir du premier point de paroi. Le CFL est de 0.9 et, pour une vitesse amont de 70 m/s, le pas de temps est de  $4.3\times10^{-7}$  s. Le coefficient de filtrage est fixé à 0.6. Les profils d'initialisation sont présentés sur la figure 3.22. Les deux profils sont construits à partir de profil laminaire de Blasius d'épaisseur  $\delta$  =0.0059 mm. Pour le premier profil, le point d'inflexion se trouve à un quart d'épaisseur de couche limite à partir de la paroi. Pour le deuxième, il se trouve <sup>à</sup> la moitié de la ou
he limite. La gure 3.23 présentent divers hamps de pression fluctuante après 50000 itérations en fonction du profil employé et de l'amplitude d'excitation. Le premier and du hamp du hamp du haut montre une vers une de la partie de la partie vers une de la partie de la profil inflexionnel initial avec le point d'inflexion à un quart de l'épaisseur de couche limite et une perturbation d'amplitude  $\epsilon{=}0.0001.$  Il apparaît que l'excitation en amont rayonne très faiblement et que le concert de pression on dérive pas. Le milieu, avec concert du milieu, présente processe processes de un fort rayonnement acoustique dû à l'augmentation de l'amplitude de la pertubation à  $\epsilon{=}0.004.$ Ce rayonnement a
oustique est susamment fort pour faire dériver le hamp de pression dans le domaine de calcul. Le champ du bas, initié avec un profil inflexionnel avec le point d'inflexion situé à la moitié de l'épaisseur de couche limite, présente une légère dérive de la pression moyenne et un rayonnement parasite très faible.

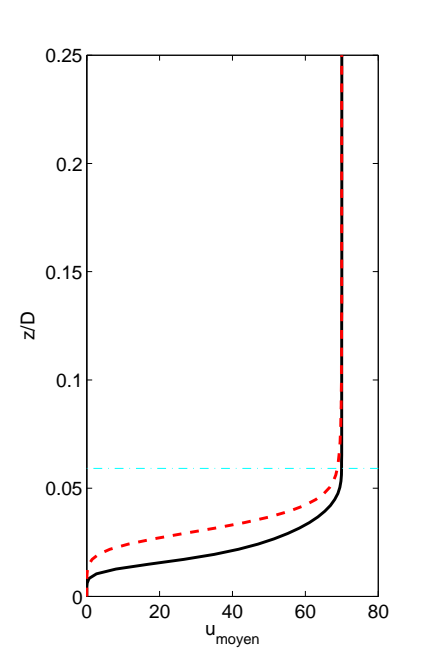

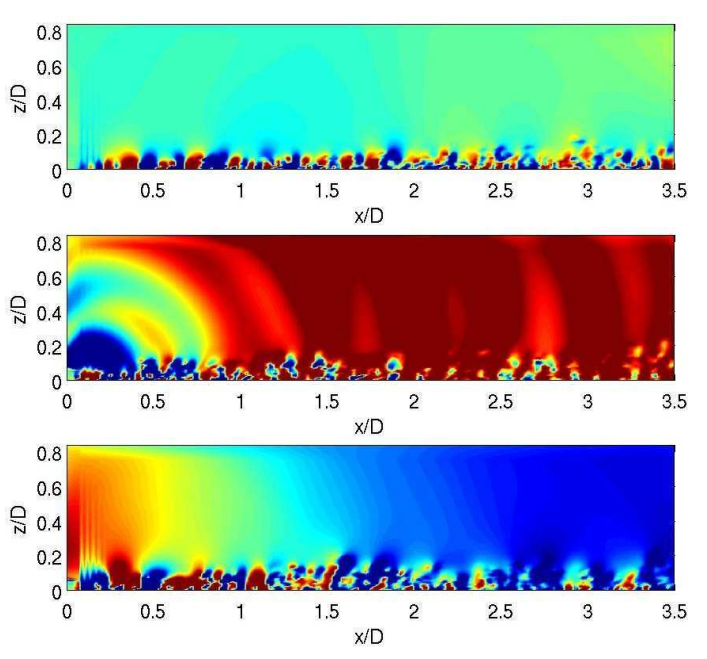

FIG.  $3.22$  – Profil inflexionnel intialisant le calcul. Point d'inflexion en  $0.5\delta$  ( $-$  -  $-$ ) et en  $0.25\delta$  (--).

FIG. 3.23 – Champs de pression fluctuante en  $y/D=$ 0 et des niveaux entre  $\pm$  20 Pa. En haut : profil inflexionnel en 0.25 $\delta$  et  $\epsilon = 0.0001$ . Au milieu : profil inflexionnel en  $0.25\delta$  et  $\epsilon = 0.004$ . En bas : profil inflexionnel en  $0.5\delta$  et  $\epsilon = 0.0001$ .

La figure 3.24 présente le profil moyen de vitesse  $u$  pour le point d'inflexion situé à un quart de  $\delta$  et des amplitudes d'excitations  $\epsilon{=}0.0001$  et  $\epsilon{=}0.004.$  Les deux profils moyens sont très proches près de la paroi mais le profil pour  $\epsilon{=}0.004$  est moins rempli, ce qui pourrait indiquer un caractère plus turbulent de l'écoulement dans ce cas-là. Cette observation est confirmée par les profils moyens quadratiques des fluctuations de vitesse tracés sur la figure 3.25. En effet, pour  $\epsilon{=}0.004,$  les fluctuations sont plus importantes lorsque l'on s'éloigne de la paroi que pour le cas  $\epsilon{=}0.0001.$  Les figure  $3.26$  et  $3.27$ présentent les mêmes courbes pour des profils avec une inflexion en 0.25 $\delta$  et 0.5 $\delta$  et  $\epsilon{=}0.0001$ . Comme précédemment, le profil moyen pour une inflexion en  $0.25\delta$  et  $\epsilon{=}0.0001$  sur la figure  $3.26$  semble le moins turbulent. De plus, l'épaisseur de couche limite pour  $0.5\delta$  est plus importante. Les tensions turbulentes, représentées sur les figures  $3.26$  et  $3.27,$  pour  $0.25\delta$  sont aussi moins intenses lorsque l'on s'éloigne de la paroi.

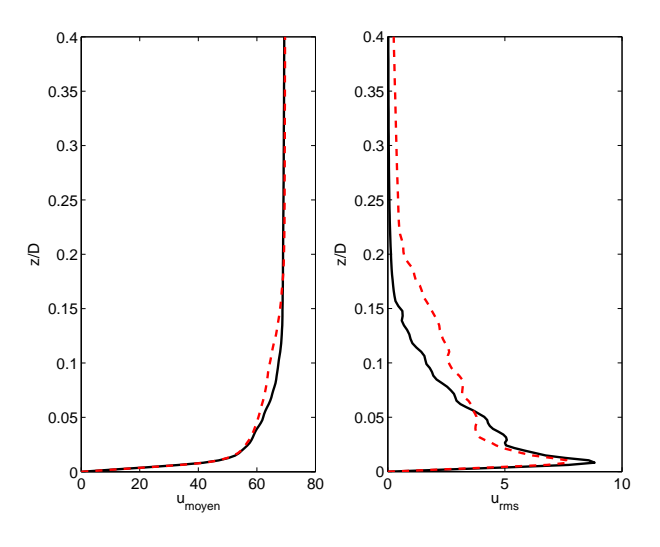

Fig. 3.24 A gau
he : prol moyen de vitesse longitudinale. A droite : profil de la moyenne quadratique de vitesse longitudinale. Profil inflexionnel initial en 0.25 $\delta$ ,  $\epsilon = 0.0001$  (--) et  $\epsilon = 0.004$  ( – – – ).

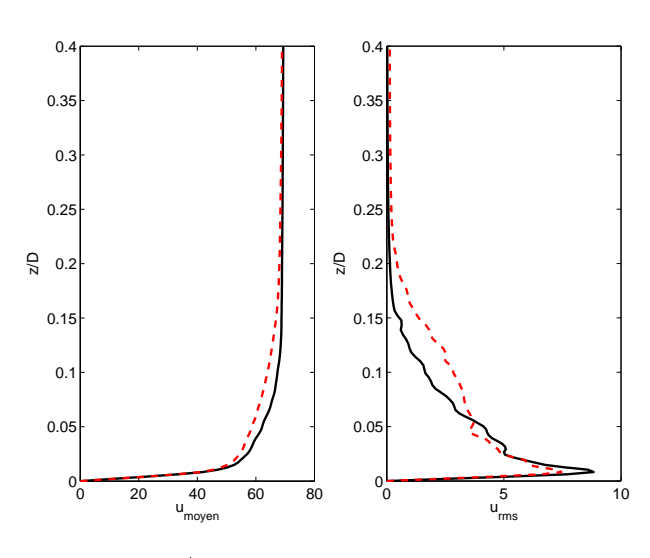

Fig. 3.26 A gau
he : prol moyen de vitesse longitudinale. A droite : profil de la moyenne quadratique de vitesse longitudinale. Profil inflexionnel initial en  $0.25\delta$  (--), en  $0.5\delta$  $(- - -)$  et  $\epsilon = 0.0001$ .

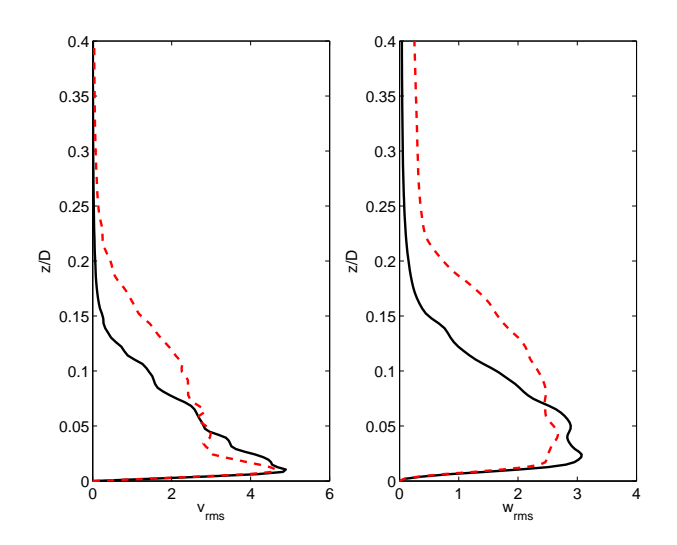

Fig. 3.25 A gau
he : prol de la moyenne quadratique de vitesse transversale. A droite : profil de la moyenne quadratique de vitesse verticale. Profil inflexionnel initial en  $0.25\delta$ ,  $\epsilon = 0.0001$  (--) et  $\epsilon = 0.004$  (---).

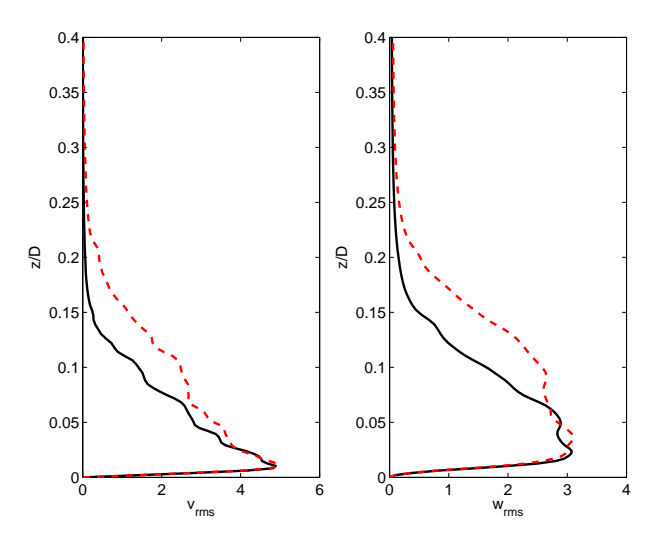

Fig. 3.27 A gau
he : prol de la moyenne quadratique de vitesse transversale. A droite : profil de la moyenne quadratique de vitesse verticale. Profil inflexionnel initial en  $0.25\delta$  $(-\ )$ , en 0.5 $\delta$  ( - - - ) et  $\epsilon$ =0.0001.

### 3.3.2Conclusion sur la génération de turbulence par un profil inflexionnel perturbé de la partie de

L'amplitude de la perturbation en entrée joue un rôle important dans la génération de bruit parasite. Il est donc préférable dans notre cas de garder une amplitude  $\epsilon$  égale à 0.0001. La hauteur du point d'inflexion du profil initial joue aussi un rôle important. En effet, plus celui-ci est loin de la paroi, plus la turbulen
e est initiée tt et possède des niveaux importants en une position aval donnée. Cette position modifie alors sensiblement l'épaisseur de couche limite aval. La position du point d'inflexion doit donc être déterminée suivant l'épaisseur de couche limite finale souhaitée en une certaine position

# Chapitre <sup>4</sup>

# Rayonnement acoustique d'un écoulement affleurant une cavité ouverte

Les premières études concernant le bruit de cavité sont apparues dans les années 50 et 60 pour des applications militaires. On constate alors que les oscillations auto-entretenues de l'écoulement audessus d'une avité peuvent ex
iter les modes de stru
ture d'une soute à bombes ausant ainsi des vibrations nuisibles à la structure et engendrent rapidement la fatigue de celle-ci. De plus, la traînée augmente considérablement. En 1955, les expériences de Roshko [159] mettent en évidence l'influence des dimensions d'une cavité rectangulaire sur la recirculation de l'écoulement et fournissent une description détaillée de celle-ci. On observe alors une ressemblance avec la recirculation d'une cavité entraînée. Karamcheti [97] parvient à visualiser l'acoustique rayonné par l'écoulement affleurant une cavité. Il observe une directivité vers l'amont de la cavité et remarque l'influence d'une couche limite laminaire ou turbulente sur l'acoustique. Entre 1958 et 1962, Plumblee, Gibson et Lassiter [65, 151] étudient la résonan
e des avités profondes. Ils postulent alors que la turbulen
e de la ou
he de mélange au-dessus de la cavité peut servir de source d'énergie large bande à l'excitation des modes de résonan
e d'une avité. A travers une large ampagne d'essais, faisant varier aussi bien les dimensions de la cavité que les vitesses d'écoulement, Rossiter [160] montre que les oscillations auto-entretenues peuvent avoir pour origine une rétroaction de nature acoustique similaire à celle due à l'impact d'une ou
he de mélange ave un oin. De ette observation, il trouve une formule semi-empirique permettant de trouver la fréquen
e des os
illations et qu'on appelle la formule de Rossiter. Par des expériences en eau, Rockwell et Knisely [154, 155] démontrent que cette rétroaction peut aussi être de nature hydrodynamique.

De nos jours, le bruit de cavité trouve des applications dans de nombreux domaines. On en trouve aussi bien dans le contexte d'écoulements internes (chambre de combustion, embranchement de tuyaux,...) que d'é
oulements externes (toit ouvrant d'une voiture, ésure de porte ou avité d'un train d'atterrissage d'un avion,...). Suivant l'appli
ation, es avités sont de dimensions diérentes et sont soumises à des conditions d'écoulement différentes (vitesse de l'écoulement principal, épaisseur de couche limite amont....). Suivant ces paramètres, l'origine des oscillations autoentrenues est différente d'un cas à l'autre ainsi que l'intensité et la fréquence du bruit rayonnée. Pour le cas de cavités rectangulaires, de nombreuses études expérimentales et numériques ont été réalisées pour mettre en éviden
e les diérents phénomènes physiques régissant le rayonnement a
oustique. Certaines de es études sont mentionnées par la suite.

# 4.1Origine physique du rayonnement acoustique d'un écoule-

# 4.1.1 Rétroa
tions aéroa
oustiques

#### 4.1.1.1Impact d'une couche de mélange

Le phénomène d'oscillations autoentretenues d'une couche de mélange impactant un corps est observé dans de nombreuses applications de nombreuses autonomérique de la communication principale de manuel de la com [16]. L'introduction dans la couche de mélange d'un corps génère un rayonnement acoustique qui va ex
iter ellei au moment de sa réation au oin amont <sup>d</sup>'un solide. Des os
illations autoentretenues

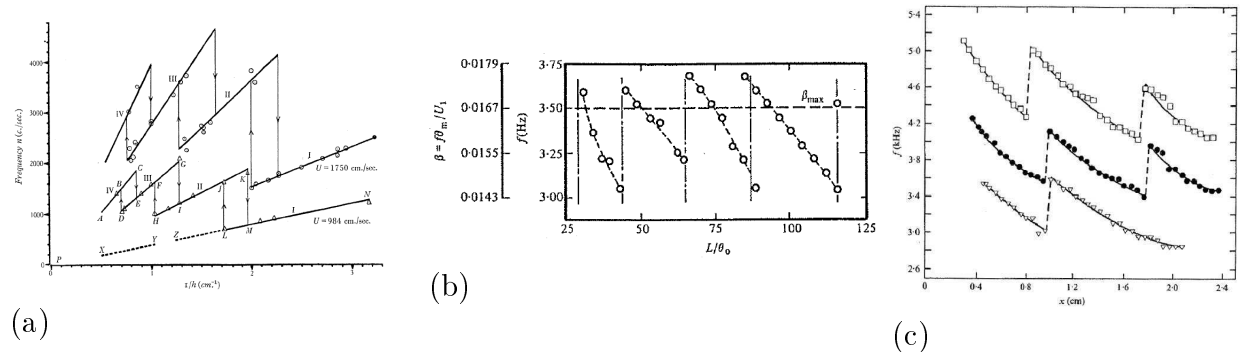

FIG. 4.1 – Evolution échelonnée de la fréquence des oscillations. (a) Variation de la fréquence avec l'inverse de la distance pour une interaction pour une proposation production production pour une management de son de l de cisaillement impactant un coin en fontion de la longueur d'impact  $L/\delta_{\theta_0}$  (Ziada et Rockwell [198]). (c) Variation axiale de la fréquence d'oscillation pour une interaction couche de mélange/sonde ( $U_\infty$  :  $\Box$  46 m/s, • 40.2 m/s,  $\sqrt{36.7 \text{ m/s}}$  (Hussain et Zaman [92]).

sont alors observées aussi bien dans la dynamique de la ou
he de mélange que dans le hamps a
oustique suggérant ainsi qu'une relation de phase stable apparaît entre <sup>l</sup>'é
oulement amont et l'écoulement aval. Gharib et Roshko [62] désignent ce phenomène par le terme anglophone *locked in* (a

ro
hage). Ces fréquen
es varient ave la vitesse et sont é
helonnées en paliers omme le montrent la figure 4.1. Des visualisations expérimentales montrent qu'à chaque palier correspond un nombre

#### 4.1.1.2Bouclage aéroacoustique pour la cavité

Dans la littérature dédiée au bruit de avité, le phénomène présenté i-dessus est désigné omme étant une boucle de rétroaction, ou en anglais, *feedback loop.* Cette boucle conduit à des oscillations auto-entretenues très organisées de la guerre de la peut de la guerre département de la guerre département de

(i) Caractéristiques du feedback Les perturbations de pression, liées à l'impact de la couche de mélange sur le coin aval de la cavité, remontent l'écoulement vers le coin amont où la couche de mélange se crée et est la plus réceptive. Si la longueur  $L$  de la cavité est du même ordre que la longueur d'onde acoustique  $\alpha,$  les perturbations générées en aval et renforçant les instabilités en amont de la de mélange peuvent peuvent de nature aux des commences en terres de nature aux deux de nature écoulements basse vitesse de gaz, si  $L/\alpha{\ll}1$ , la rétroaction se situe dans une région en champ proche et les perturbations sont de nature aérodynamique. Pour des écoulements liquides, la condition  $L/\alpha{\ll}1$ implique des perturbations de pression hydrodynamiques.

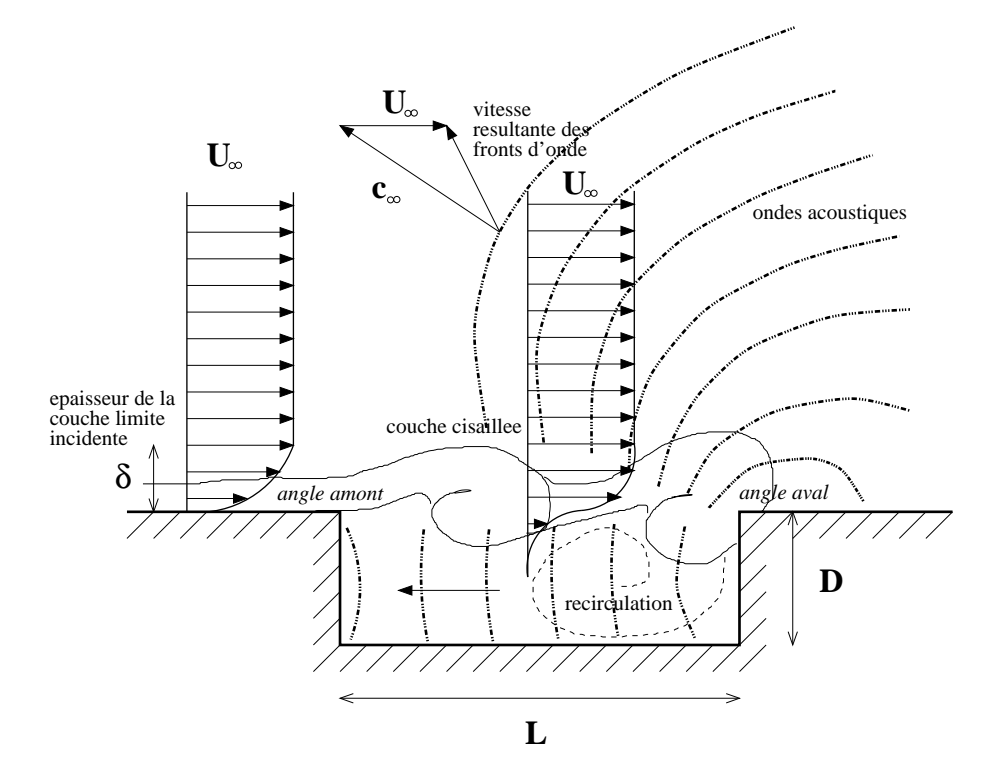

FIG. 4.2 – Scénario d'un écoulement au-dessus d'une cavité.

(ii) Genération de tourbillons au coin amont Les instabilités de la couche de cisaillement naissent près du coin amont. Morkovin et Paranjape [142] démontrent le rôle du gradient de pression lors de ce processus. Ils supposent que cette conversion entre les fluctuations de pression et les fluctuations tourbillonnaires est favorisée par le mouvement de va-et-vient de la couche de mélange près du point de séparation. Plusieurs études basées sur la théorie de la stabilité linéaire mettent en évidence ce mécanisme [134, 135, 179].

(iii) Amplification des perturbations Ces instabilités de type Kelvin-Helmholtz sont rapidement ampliées et deviennent des tourbillons non-linéaires qui ontinuent à se développer à ause de l'entraînement du fluide et de la diffusion visqueuse. La théorie de stabilité linéaire locale peut être modifiée afin de comprendre le comportement de la couche de mélange [194]. Ainsi, comme le montre Forestier [55] par exemple, le comportement de la couche de mélange est similaire à celui d'une couche de mélange forcée. Cependant, cette théorie ne prend pas en compte la recirculation au sein de la avité qui est fortement non parallèle.

(iv) Génération de perturbations durant l'impact Les tourbillons impactent le coin amont générant ainsi de nouvelles perturbations en pression se propageant vers l'amont et fermant ainsi la boucle. La déformation de ces tourbillons lors de l'impact est étudiée par Rockwell et Knisely [154, 155] ainsi que Tang et Rockwell [185]. Ils distinguent ainsi plusieurs types d'interations d'un tourbillon avec le coin aval. Ainsi, un tourbillon peut soit impacter sous le coin et être convecté dans la cavité (complete clipping) soit, dans le cas contraire, impacter au-dessus du coin et s'échapper de la avité (
omplete es
ape). Les deux solutions intermédiaires ont lieu lorsque le tourbillon est divisé en deux et que la majeure partie est convectée soit à l'interieur de la cavité (partial clipping), soit à l'extérieur (partial escape). Pour des couches limites amont très fines ou turbulentes, aucune intera
tion ne domine l'une sur l'autre. Leur séle
tion est aléatoire et des intermitten
es et des basses fréquence peuvent apparaître (phénomène de *jitter*). Il faut noter que la recirculation dans la cavité peut aussi modifier la trajectoire des structures de la couche de mélange [100, 109] et donc modifier la sélection du type d'interactions.

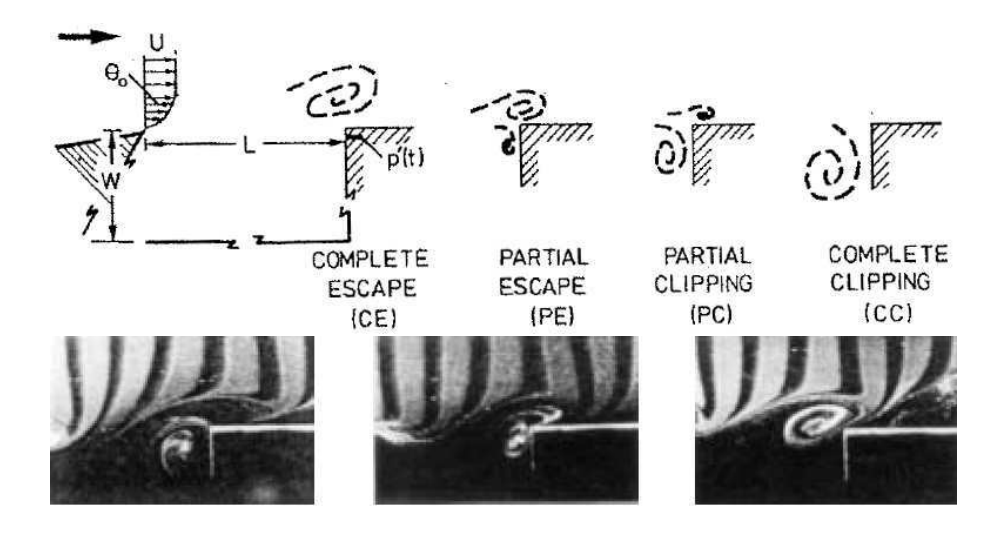

FIG. 4.3 – Les différentes classes d'interaction possible entre un tourbillon et un coin (Rockwell and Knisely  $[154, 155]$ .

### 4.1.1.3 Modèle de Rossiter

On parle généralement de modes de Rossiter lorsque les os
illations autoentretenues résultent d'un bouclage aéroacoustique. Les instabilités de type Kelvin-Helmholtz sont crées périodiquement près du coin amont, croissent et viennent impacter le coin aval créant ainsi des ondes acoustiques se propagant en amont. Ces ondes a
oustiques ex
itent ainsi périodiquement l'amont de la ou
he de cisaillement. Le temps de traversée d'un tourbillon est  $L/U_c$ , où L est la longueur de la cavité et  $U_c$ la vitesse de onve
tion des tourbillons. Le temps de traversée d'une onde a
oustique dans le sens inverse est  $L/c_0$ , avec  $c_0$  la vitesse du son. Le retour de la perturbation de pression au coin amont doit renforcer et coïncider avec la formation périodique d'instabilités dans la couche de mélange. Ainsi la fréquen
e f des os
illations autoentretenues doit satisfaire l'équation suivante :

$$
\frac{L}{U_c} + \frac{L}{c_0} = \frac{n}{f}
$$

où  $n$  est un entier représentant le nombre de tourbillons dans la couche de mélange. Pour accorder le modèle avec les mesures expérimentales, Rossiter [160] remplace n par  $n - \alpha$ , où  $\alpha$  est interprété omme une onstante orrespondant au délai temporel entre l'impa
t du tourbillon et la formation d'une onde acoustique. La formule proposée par Rossiter [160] est alors :

$$
St = \frac{fL}{U_{\infty}} = \frac{n - \alpha}{\frac{U_{\infty}}{U_c} + M} \qquad n = 1, 2, ...
$$

où M est le rapport entre la vitesse longitudinale à l'infini  $U_{\infty}$  et la vitesse du son  $c_{\infty}$ . Pour des é
oulements subsoniques à haut nombre de Ma
h ou des é
oulement supersoniques, la formule de

Rossiter réussit à prédire les nombres de Strouhal admissibles. Cependant, elle ne fournit au
une information sur l'amplitude des os
illations ou sur l'ordre d'importan
e des modes dans le adre d'une oexisten
e de modes.

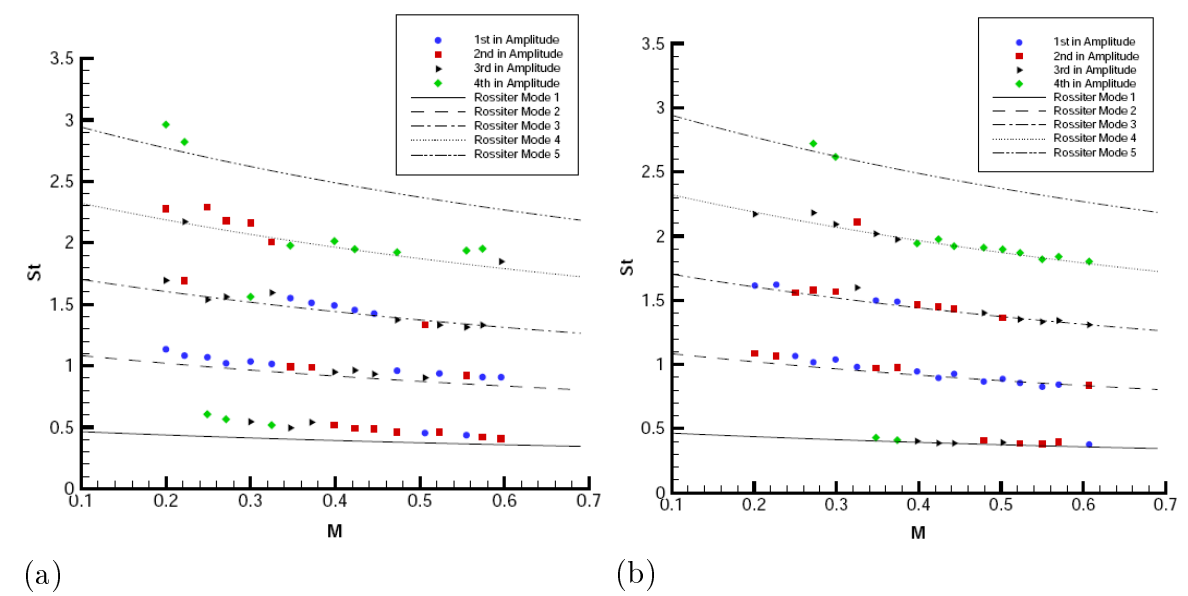

Fig. 4.4 Modes de Rossiter. Variation des pi
s frequen
iels en fon
tion du nombre de Ma
h pour la campagne expérimentale de Kegerise [98] (Re/m=10<sup>7</sup>). (a) Cavité  $L/H$ =2 (b) Cavité  $L/H$ =4.

## 4.1.2 Résonan
es a
oustiques

#### 4.1.2.1Cavités actives et passives

Pour des bas nombres de Mach, la réponse acoustique de la cavité peut se superposer à la boucle de rétroaction acoustique. Il se peut aussi que seule la réponse acoustique de la cavité soit responsable d'oscillations entretenues. Comme le postulent Plumblee et al. [151], les modes acoustiques de la avité peuvent ainsi être ex
ités par le bruit large bande de la turbulen
e de la ou
he de mélange. Ce phénomène est observé par Elder et al. [50], qui l'appellent turbulent rumble. Elder et al. [50] et Meissner [133] montrent que les modes acoustiques de cavité peuvent aussi être successivement excités par la turbulen
e ou par les modes de Rossiter. Une double résonan
e a lieu lorsque la fréquen
e de résonance et celle de la boucle de rétroaction sont égales. Pour des nombres de Mach entre 0.1 et  $0.45$ , Rowley et al. [162, 163] mettent en évidence le caractère stable des modes aéroacoustiques de cavité. Ainsi, les pics en fréquence ne correspondent plus à la réponse acoustique due à des os
illations auto-entretenues d'un système instable mais à elle d'un système for
é légèrement stable. Rowley et Williams [161] expliquent que les oscillations de la cavité sont donc générées par des modes de résonance faiblement amortis qui amplifient le bruit large-bande externe comme celui de la turbulen
e. Si e bruit disparaît alors les os
illations tendent aussi à disparaître. On parle alors des cavités passives, par opposition aux cavités actives dont les oscillations sont pilotées exclusivement par les modes de Rossiter.

#### 4.1.2.2Modes a
oustiques <sup>d</sup>'une avité

**Cavité rectangulaire** Les modes, dit de boîte, d'une cavité fermée par une couche de mélange peuvent don être ex
ités soit par les ondes de pressions issues de l'impa
t des tourbillons soit par la turbulen
e amont. Ces modes sont des ondes stationnaires suivant les dire
tions longitudinale, verticale et transversale. En modélisant la cavité par cinq murs rigides et une ouverture avec  $p'\text{=}0,$ une estimation des fréquen
es est obtenue pour lesquelles le ouplage peut apparaître. Les fréquen
es des modes de cavité sont alors  $[17]$ :

$$
f_{n_x n_y n_z} = \frac{c_0}{2} \sqrt{\left(\frac{n_x}{L}\right)^2 + \left(\frac{n_y}{W}\right)^2 + \left(\frac{n_z}{2H}\right)^2} \tag{4.1}
$$

où  $n_x$ ,  $n_y$ ,  $n_z$  sont des entiers et  $c_0$  est la vitesse du son. Ces fréquences naturelles sont légèrement modifiées par la présence d'un écoulement affleurant la cavité. Ces modes acoustiques de la cavité peuvent être soit confinés soit perdre de l'énergie (donc amorties) en rayonnant vers l'extérieur de la cavité, ce que l'on appelle la perte par rayonnement. En résolvant l'équation d'onde, Tam [178] montre que pour une cavité avec  $L/H>1$ , les modes acoustiques sont amorties par cette perte en rayonnement. Au contraire, pour des cavités confinées, des études numériques menées par Koch et al.<sup>[102]</sup>, 79, 103<sup>]</sup> montrent qu'il existe des modes non-résonnants pour lesquelles la perte par rayonnement est négligeable. Une omparaison ave les modes de Rossiter suggèrent que les modes dominants on
ordent ave les modes de résonan
e de la avité. Suivant les rapports d'aspe
t de la cavité, certains modes sont plus susceptibles d'être excités. Par exemple, Heller et al. [80] observent des modes acoustiques longitudinaux pour des cavités allongées et un écoulement à haute vitesse. Pour des cavités profondes  $L/H<1$ , le mode de profondeur est souvent excités et pilote la fréquence de la dynamique comme le montre East [47]. Les modes acoustiques transverses apparaissent pour des cavités de grandes envergures comme les césures de portes [141, 153, 94], dont la longueur d'ouverture est faible, ou les soutes à bombes [113]. Plus récemment, des modes de conduite sont étudiés lorsque la cavité est confinée dans une conduite ou dans la veine d'une soufflerie. Les études expérimentales  $[81, 4]$  et numériques  $[69, 111, 51, 52, 53]$  montrent que le mode acoustique associé à la hauteur d'une conduite rectangulaire au-dessus de la cavité impose sa fréquence. Des conduites de section circulaire sont aussi étudiées  $[156, 54, 61, 145, 146].$ 

Cavité cylindrique Pour une cavité cylindrique, la paroi latérale et le fond de la cavité sont considérés comme des murs rigides. A l'instar de la cavité rectangulaire, la fluctuation de pression à l'ouverture est onsidérée omme nulle. Les fréquen
es admissibles orrespondant aux modes de boîte sont alors  $[17]$ :

$$
f_{n_{\theta}n_{r}n_{z}} = \frac{c_{0}}{2\pi} \sqrt{\xi_{n_{\theta}n_{r}}^{2} + \left(\frac{n_{z}\pi}{2H'}\right)^{2}}
$$

 $n_r$  et  $n_\theta$  représentent respectivement le mode radial et le mode azimutal. Le terme  $\xi_{n_\theta n_r}$  représente le  $n_{r}^{\rm \hat{e}me}$  zéro de la dérivée de la fonction de Bessel d'ordre  $n_{\theta}.$  Le mode  $n_{z}$  représente le mode de profondeur et  $n_zc_0\pi/4H'$  la fréquence associée à ce mode de profondeur. Pour une cavité non-bafflée,  $H'$  est la hauteur de la cavité  $H$ . Pour une cavité bafflée, une correction de fin peut être ajoutée. Ainsi H' devient  $H + \delta D$ , avec la correction de fin  $\delta D$ . Cette correction de fin est déterminée via des développements théoriques pour des cavités circulaires entourées par une paroi infinie [99, 143, 144].

## 4.1.2.3 Résonateur <sup>d</sup>'Helmholtz

Un résonateur d'Helmholtz est réalisé lorsque la avité est partiellement fermée et que l'ouverture de ellei se résume à une fente étroite. Un exemple est la avité formée par l'habita
le d'une voiture surmonté par un toit ouvrant. Un résonateur d'Helmholtz peut être modélisé omme un système masse/ressort. C'est pourquoi, Elder [48] identifie la dynamique du flux massique entrant et sortant

à l'ouverture de la avité omme la prin
ipale diéren
e entre les os
illations dues à la dynamique de la couche de mélange et les oscillations dues à la résonance de ce type de cavité. En pratique, un résonateur peut jouer deux rôles :

- celui d'un amplificateur de bruit.

- celui d'un absorbeur de sons comme pour les revêtements en nid d'abeille utilisés pour atténuer le bruit de soufflante (fan) d'un moteur d'avion.

# 4.2 Paramètres influençant le rayonnement acoustique d'un écoulement au-dessus d'une cavité

#### 4.2.1Cavité re
tangulaire

#### 4.2.1.1Géométrie de la cavité

 $\bf Cavit$ é allongée et cavité profonde  $\bf$  Losrque le rapport d'aspect  $L/H$  d'une cavité est inférieur à 1, ette avité est onsidérée omme allongée. Dans le as ontraire, 'est une avité profonde. Pour des cavités avec  $L/H>2$  (soutes à bombes par exemple), beaucoup d'auteurs montrent que les os
illations sont auto-entretenues. Pour des avités en
ore plus allongées, le ara
tère auto-entretenu des os
illations est moins évident et le spe
tre a
oustique plus large bande. Pour des avité profondes, les modes de profondeur pilotent majoritairement la réponse a
oustique omme le soulignent Pumblee et al. [151]. L'étude expérimentale de East [47] montre que suivant la vitesse de l'écoulement principal, les oscillations peuvent avoir deux origines différentes. A grande vitesse, la rétroaction aéroacoustique domine alors qu'à faible vitesse les os
illations sont générées par la résonan
e a
oustique. Si souvent les régimes d'écoulements de cavité sont catégorisés suivant le rapport  $L/H$ , cette étude démontre bien la né
essité de prendre en ompte d'autres paramètres tels que la vitesse de l'é
oulement ou la nature de la couche limite en amont de la cavité.

Influence de longueur transverse de la cavité La longueur transverse d'une cavité joue beaucoup sur la tridimensionnalisation de l'écoulement moyen. En effet pour des cavités larges  $L/W<1$ , la couche de mélange est essentiellement bidimensionnelle avec des tourbillons très cohérents dans la direction transverse. Pour des cavités étroites,  $L/W>1$ , l'effet des parois transverses induit un ecoulement moins homogène dans la direction transverse. Block [18] observe expérimentalement que les cavités étroites impliquent un bruit tonal plus intense. Cependant, la fréquence principale du rayonnement reste sensiblement la même lorsque le rapport  $L/W$  varie. Les études expérimentales de Ahuja et Mendoza [1] indiquent que les oscillations ont plutôt tendance à augmenter en intensité avec la diminution de  $L/W$ . Ce résultat est contradictoire avec celui de Block [18]. Cette différence peut être attribuer aux onditions expérimentales diérentes d'une étude à l'autre.

#### $4.2.1.2$ Ecoulement en amont de la cavité

 $\bf{Nombre~de~Mach}$   $\,$  Le nombre de Mach, avec  $L,$  est un des paramètres de la formule de  $\bf{Rossiter}$ [160]. On observe que les fréquences principales augmentent avec l'accroissement de la vitesse. Cette remarque est généralement vraie quand le phénomène provoquant les os
illations est la bou
le de rétroaction. Lorsque les fréquences sont imposées par la résonance, celles-ci ne varient plus avec la vitesse. Pour des nombres de Ma
h élevés, le spe
tre a
oustique a des niveaux globaux plus élevés. De plus, il est enrichi par la présence d'interactions non-linéaires et d'harmoniques d'ordre élevé.

Pour des nombres de Mach faibles et des cavités allongées, le bruit tonal n'est pas très bien défini. Au ontraire, pour des avités profondes, le ouplage ave le mode de profondeur peut générer des os
illations très intenses.

**Epaisseur de couche limite** L'épaisseur de couche limite en amont de la cavité est un facteur important pour la sélection des modes de la couche de cisaillement. Gharib et Roshko [62] montrent que le rapport  $L/\delta_\theta$  participe à la sélection des modes, avec  $\delta_\theta$  l'épaisseur de quantité de mouvement de la ou
he limite. Pour des faibles nombres de Reynolds, plus la ou
he limite est petite plus les tourbillons s'enroulent facilement. Pour des hauts nombres de Reynolds, Illy et al.[93] montrent que l'épaisseur de couche limite influe peu sur le choix des modes. Gloerfelt [74] arrive à la même on
lusion ave des simulations des grandes é
helles. De même, l'addition en amont de la avité de fluctuations turbulentes ne modifie pas la dynamique de l'écoulement.

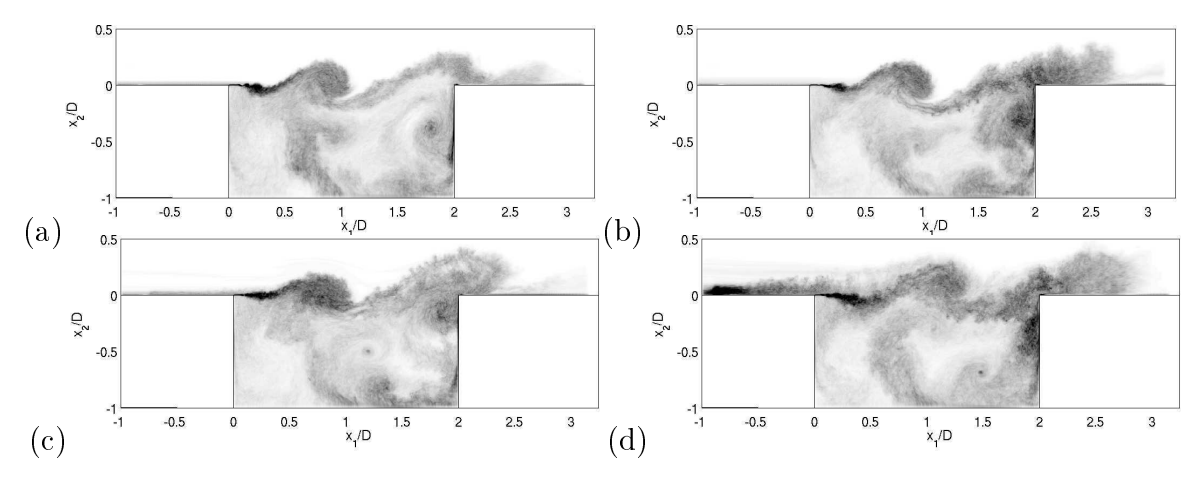

FIG. 4.5 – Influence de l'épaisseur de couche limite à grand nombre de Reynolds. LES d'un cavité  $L/H{=}2$ pour un nombre de Ma
h de 0.4 [67℄. Champs intantanés de la vorti
ité moyennée dans la dire
tion transverse  ${\rm avec}: {\rm (a)}\; \delta_{\rm ini}=3.5\; {\rm mm}$  et aucune perturbation ; (b)  $\delta_{\rm ini}=6.1\; {\rm mm}$  et aucune perturbation ; (c)  $\delta_{\rm ini}=3.5\; {\rm mm}$ avec une entrée turbulente ; (d)  $\delta_{\rm ini}=6.1$  mm avec une entrée turbulente.

## 4.2.1.3 Dynamique de la ou
he de isaillement

La différence de vitesse entre l'écoulement externe et l'écoulement de recirculation dans la cavité crée un profil moyen avec un point d'inflexion. D'après le théorème de Rayleigh, ce type de profil est instable. Des instabilités linéaires naissent donc très tôt dans la couche de mélange. Elles croissent exponentiellement jusqu'à ce que les effets non-linéaires apparaissent pour former des tourbillons de Kelvin-Helmholtz. Les expériences de Forestier *et al.* [55, 56] montrent que l'évolution spatiale de l'épaisseur de quantité de mouvement d'une couche de cisaillement d'une cavité peut être découpée en trois régions. Le première orrespond à une évolution linéaire rapide due à la formation des tourbillons de Kelvin-Helmholtz. La se
onde région est elle de l'a
roissement linéaire de la taille des tourbillons de Kelvin-Helmholtz. Ce mécanisme est essentiellement dû aux effets visqueux et à l'entraînement des é
oulements supérieur et inférieur. La troisième région, au niveau du bord aval, orrespond au mouvement entrant et sortant de l'é
oulement dans la avité. Ce mouvement implique une vitesse verticale accrue près du coin aval et donc un fort taux d'acroissement de l'épaisseur de quantité de mouvement. Si la ou
he de mélange est for
ée par une basse fréquen
e, plusieurs tourbillons de Kelvin-Helmholtz peuvent former très vite un gros tourbillon près du bord amont. Ce tourbillon dégènère ensuite en une grosse stru
ture turbulente. Ce phénomène appelé une intera
tion olle
tive est illustré sur la gure 4.7.

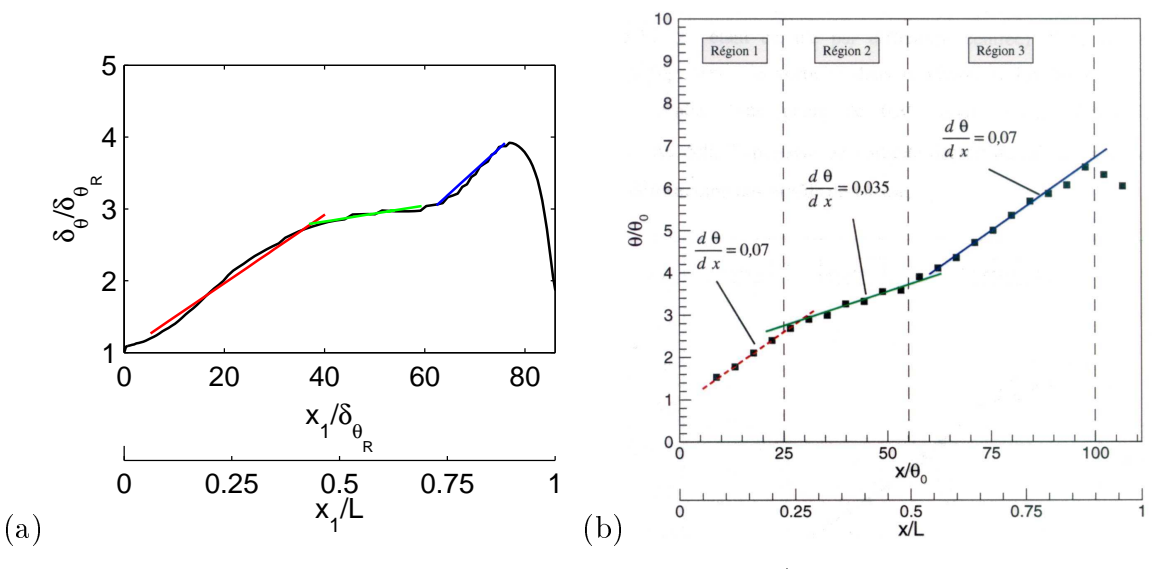

FIG. 4.6 – Epaisseur de quantité de mouvement adimensonnalisée  $\delta_\theta/\delta_{\theta_R}$  entre les deux coins de la cavité : (a) LES pour une cavité  $L/H=3,~\mathrm{M}=0.8$  et  $\mathrm{Re}_L{=}123\,000$  [73]; (b) Expérience de Forestier *et al.* [55, 56] pour une cavité  $L/H{=}0.42,\, {\rm M}{=}0.8$  et  ${\rm Re}_L{=}860\,000.$ 

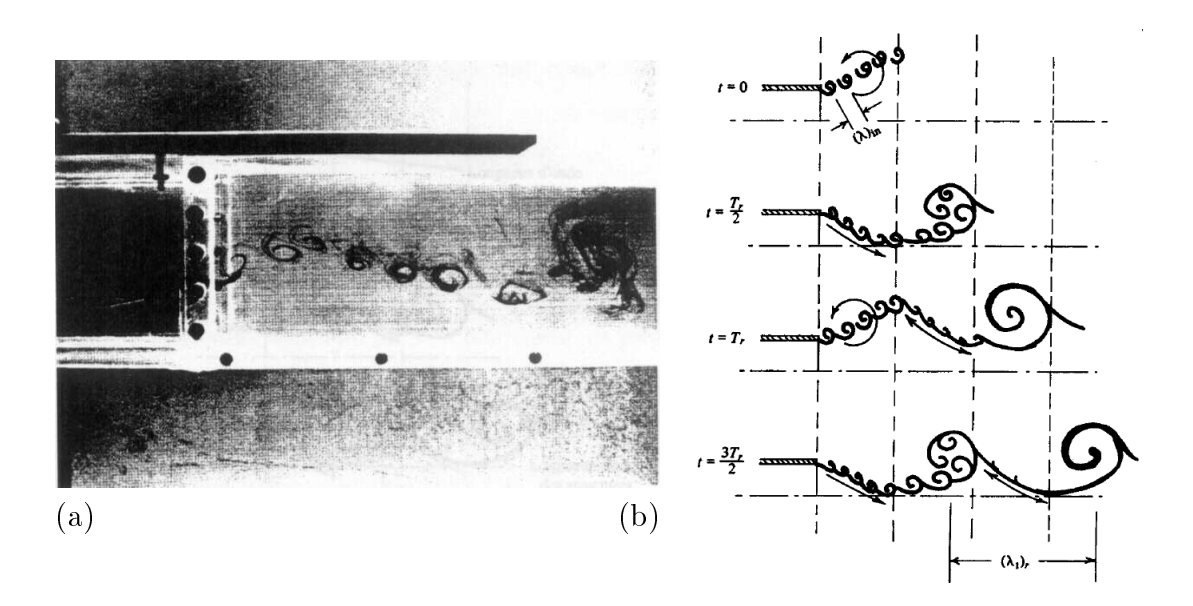

Fig. 4.7 Intera
tion olle
tive : (a) expérimentations de Ho et Huang [86℄ pour une ou
he de mélange ex
itée par une basse fréquen
e ; (b) Mé
anisme de fusion par Ho et Nosseir [87℄.

### 4.2.1.4 Re
ir
ulation dans la avité

Instabilités 3-D de la recirculation Un modèle simplifié de la recirculation pour une cavité ouverte peut être la recirculation d'une cavité fermée entraînée par une paroi mobile. De nombreuses expérimentations et simulations numériques traîtent du sujet et sont re
ensées dans [167℄. Les instabilités 3-D responsables de la tridimensionnalisation de la re
ir
ulation sont de nature entrifuge comme l'identifient Koseff et Street [104]. Dans la littérature, elles sont appelées des instabilités de Taylor-Görtler. Une simulation numérique périodique dans la direction transverse [31] ou une étude de stabilité globale linéaire [186, 3, 31] permet d'identifier clairement ces instabilités en forme de banane. L'ajout de parois latérales compléxifie la topologie de l'écoulement. De plus, elles réduisent le nombre d'instabilités de Taylor-Görtler dans la dire
tion transverse. Près de es parois, on peut ainsi constater la suppression de ces instabilités comme le montrent Albensoeder et Kuhlmann [2]. Des instabilités centrifuges sont aussi observées pour des simulations d'écoulement de cavités ouvertes et des écoulements incompressibles [96]. Dans cette configuration, elles coexistent et interagissent avec des instabilités de Kelvin-Helmholtz de la couche de mélange au-dessus de la cavité [195]. Une analyse de stabilité globale linéaire, menée par Brès et Colonius [24, 23, 22, 25], indique très clairement la présen
e de es instabilités pour un é
oulement ompressible à faible nombre de Reynolds. Ces instabilités de nature entrifuge présentent ainsi une très forte ressemblan
e ave les instabilités de Taylor-Görtler d'une avité entraînée.

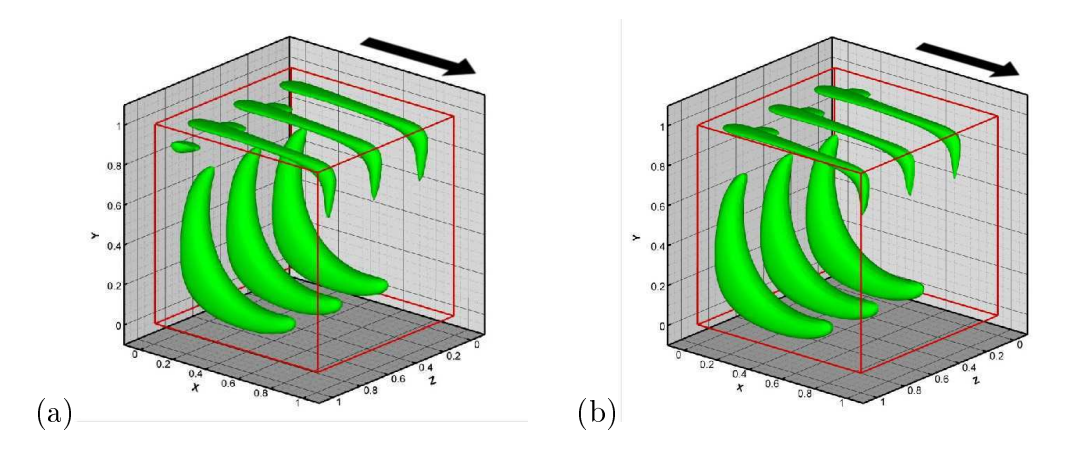

Fig. 4.8 Isoontours du hamp perturbé pour la omposante longitudinal de la vitesse : (a) simulation numérique directe  $(100 \times 100 \times 64 \text{ points})$ ; (b) mode d'instabilité S1  $(150 \times 150 \times 44 \text{ points})$ . Le mouvement de la paroi mobile est indicular para la contra (Chinese paroi la el).

**Effets de la direction transverse** Dans une étude expérimentale, Maull et East [130] montrent que pour certaines longueurs transverses W de la cavité et des écoulements à faible vitesse, la recirulation peut se stru
turer en ellules dans la dire
tion transversale. La topologie de et arrangement dépend de la largeur transverse W corrélée avec la taille de la recirculation dans la direction de l'écoulement principal. Ces cellules n'ont pas toujours une dynamique stationnaire comme le montrent Roshko [159] et Mills [136]. Kistler et Tan [100] observent que cet arrangement, suivant la profondeur de la avité, peut être soit symétrique ou soit asymétrique suivant le plan médian. Grâ
e à une simulation LES, Larchevêque et al.  $[112]$  montre que la bifurcation vers un arrangement asymétrique donné dépend non seulement de longueur W mais aussi du traitement de la ondition limite transverse, c'est-à-dire si celle-ci est périodique, une condition de paroi glissante ou non-glissante. De plus la nature de la couche limite amont peut influencer le sens de la bifurcation. Une conséquence importante de la modulation de la recirculation porte sur l'altération de la sélection des modes de Rossiter. Un arrangement plutôt qu'un autre peut mener à un mode de Rossiter différent.

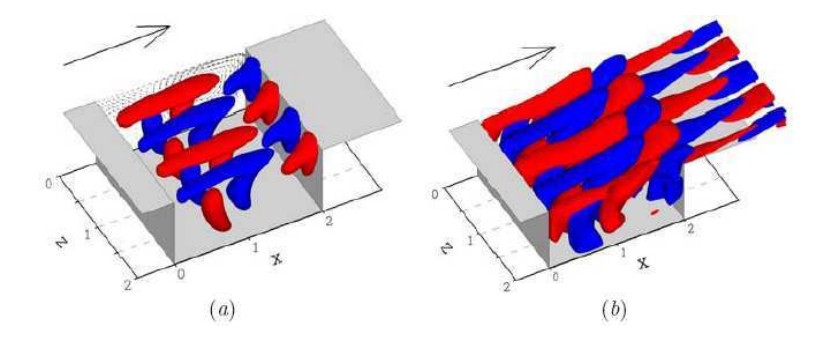

FIG. 4.9 – Visualisation instantanée des structures transverses pour des cavités  $L/H{=}2$  avec (a) M=0.325 and (b)  $M=0.6$  : (a) calcul 2M0325-3D; (b) calcul 2M06-3D. Les iso-surfaces représentent des niveaux de la vitesse transverses compris entre  $w/U=\pm 0.01$  (Brès and Colonius [22, 25]).

Rôle de recirculation principale La recirculation d'une cavité ouverte est constituée d'un jet parietal partament près de la campant le long de la long de parquement le long de pariet et de paroi de la mo avité et remontant vers la ou
he de mélange pour être de nouveau entraînée vers <sup>l</sup>'aval de la avité. Lin et Ro
kwell [122℄ montrent que ette intera
tion entre la ou
he de mélange et la re
ir
ulation peut produire un pic basse fréquence dans le spectre de pression près du coin d'impact. Cette basse fréquen
e peut être attribuée <sup>à</sup> la modulation de la tra je
toire de la ou
he de mélange par la recent comme le stipulent Kuo et Huang (109 L. Pour de Reynolds très élevés, et le sous-servés, et le produit mécanisme n'a pas été clairement mis en évidence. Cependant, il apparaît que la recirculation est fortement instationnaire. Des études expérimentales [92, 174℄ montrent que le battement de la ou
he de mélange par une fréquence en-dessous de celle fondamentale peut aussi exister pour l'interaction d'une couche de mélange ou d'un jet avec un coin. La modulation de la couche de mélange peut donc avoir des origines autres que la re
ir
ulation.

# 4.2.2 Cavités cylindriques

Plusieurs applications industrielles impliquent l'emploi de cavités cylindriques. Un premier groupe on
erne <sup>l</sup>'embran
hement de tuyaux. En général, les avités on
ernées sont profondes et le bruit tonal peut provoquer d'importantes fluctuations de pression responsables de l'apparition de vibrations et de la fatigue du système. Un deuxième groupe on
erne les avités ylindriques situées sur et sous la voilure d'un avion. Ces cavités cylindriques peuvent avoir diverses fonctions : ventilations d'air chaud évitant le gel des volets d'ailes hyper-sustentées ou l'évacuation sous l'aile du carburant en surplus. Quel que soit le groupe, les é
oulements étudiés expérimentalement ou numériquement sont subsoniques pour des nombres entre 1.1 et 1.1 et 1.5. La plupart de la plupart de la plusar de la plusar de la ul au dynamique de la relation partie partielle à l'extendient profondeurs de l'allement, avec l'allement, l' acoustique généré par ces cavités. Dans la suite du manuscrit  $D$  designera le diamètre de la cavité et H restera la profondeur de la cavité.

## 4.2.2.1 Dynamique de la recirculation

e dans et l'expériment par l'expériment expérimentalement, grâcialisation par huile, que pour par huile, que p cavités cylindriques de rapport d'aspect  $D/H{>}3.3$  et  $D/H{<}1.25,$  l'écoulement est quasi-symétrique. Pour des cavités avec un rapport d'aspect proche de  $D/H{=}2,$  l'écoulement est fortement asymétrique. Cet asymétrie est accompagnée d'une augmentation de la traînée pour cette cavité. Hiwada *et al.*[85] étudient expérimentalement l'influence de la profondeur sur la recirculation. Ils retrouvent les mêmes symétries de l'écoulement. Durant cette étude, deux phénomènes sont aussi mis en évidence. Le premier phénomène est instationanire et concerne les cavités avec 5>D/H>2.5. L'écoulement présente des os
illations autour de son état symétrique. Le deuxième phénomène on
erne les re
ir
ulations asymétriques pour 2.5> $D/H$ >1.4. Si l'écoulement est perturbé, grâce à un blocage par un élement plan en amont de la cavité, la recirculation bifurque vers un autre état asymétrique et l'écoulement est onsidéré instalation four la surface de la surface de la surface de la surface de la surface de la surface de du blocage jouent sur la bifurcation de l'écoulement. Mincu *et al.*[139, 137] réussissent à reproduire numériquement ce phénomène de bifurcation pour  $D/H{=}2.$  De plus, ils retrouvent un acroissement considérable de la traînée par rapport au cas  $D/H{=}1.$  Pour le cas  $D/H{=}1,$  ces dernier auteurs comparent la recirculation d'une cavité rectangulaire et d'une cavité cylindrique. La recirculation de la avité ylindrique est fortement tridimensionnelle ave un ux entrant dans la avité qui se s
inde en deux le long de la paroi latérale. Celle de la cavité rectangulaire s'avère plus bidimensionnelle.

# 4.2.2.2 Champ a
oustique

Dans une étude expérimentale consacrée à l'influence de la forme d'une cavité sur le rayonnement a
oustique, Blo
k [18℄ ompare une avité re
tangulaire et une avité ylindrique pour des é
oulements subsoniques. Les deux avités ont le même rapport <sup>d</sup>'aspe
t. Le rayonnement a
oustique de la avité ylindrique présente un bruit large-bande beau
oup plus élevé que pour la avité re
tangulaire. Cependant, les pi
s a
oustiques de la avité ylindrique émergent beau
oup moins du spe
tre ontrairement aux communications avitéire. Le manquement le manquement en provincient avancée en manum qui e de encore de storme de la manque de la concerte de processe avant a victor anomen concerte de concerte dos con de ohéren
e engendre ainsi un rayonnement moins marqué.

Mincu et al. 139, 137 comparent numériquement les spectres de pression au sein d'une cavité cylindrique et d'une cavité rectangulaire de même rapport d'aspect. Un bruit tonal intense émerge as. Les pièces dans les deux les sont les pièces les places les deux les pièces en les partes les les les par as. De plus, les deux pour les deux les deux les deux les deux les deux les deux les deux les deux les deux le l'observation de Blo
k.

Les nombreuses ventilations <sup>d</sup>'air haud présentes sur les volets <sup>d</sup>'une aile sont étudiées par Cze
h et al. [36]. Les cavités ventilant l'air sont de rapports d'aspect  $D/H>2$ . Cependant, elles sont partiellement bouchées et l'ouverture circulaire ainsi réduite a un diamètre égale à un dixième de la hauteur. La configuration d'étude est une rangée de cavités circulaires distribuées le long d'une portion d'aile. Pour la onguration de base, présente sur les avions Boeing 777, ils observent, onformément aux mesures en vol, un bruit tonal intense de fréquen
e de <sup>2</sup> kHz. <sup>L</sup>'auteur <sup>n</sup>'asso
ie pas <sup>e</sup> bruit <sup>à</sup> un mode de profondeur quart-d'onde de la cavité. Il en déduit que ce phénomène est essentiellement dû aux modes de Rossiter. La diminution de la taille de l'ouverture des cavités permet de réduire efficacement ce bruit. Cependant, cette diminution doit s'accompagner d'une augmentation du nombre de avités qui peut réhausser les niveaux de bruit. Une observation intéressante de ette étude est faite pour ertains diamètres <sup>d</sup>'ouverture pour lesquels le bruit diminue drastiquement ave <sup>l</sup>'augmentation du nombre de Mach. Pour certains nombres de Mach, le caractère oscillant de l'écoulement n'est même plus visible.

Verdugo *et al.*[158] réalisent une campagne expérimentale pour une cavité cylindrique plus profonde  $D/H=0.73$  et des vitesses de 10 à 50m/s. Trois modes d'oscillations sont mis en évidence. Une analyse spe
trale permet <sup>d</sup>'observer la oexisten
e de ertains modes pour ertaines vitesses. Ces modes peuvent en mis en constantin mode de premier mode de résonance de résonance de résonance de profondeur de la avité. Une simulation numérique est aussi réalisée et se ompare favorablement aux résultats expérimentaux.

Dans une étude expérimentale de cavités profondes  $D/H<1$ , Parthasarathy et al. [148] associent également la fréquence principale du spectre acoustique au premier mode de résonance acoustique de profondeur de la avité. Ils observent que le niveau de bruit n'augmente pas né
essairement ave la profondeur. En effet, ce niveau peut croître puis décroître avec la profondeur et donc peut présenter un maximum pour une profondeur donnée.

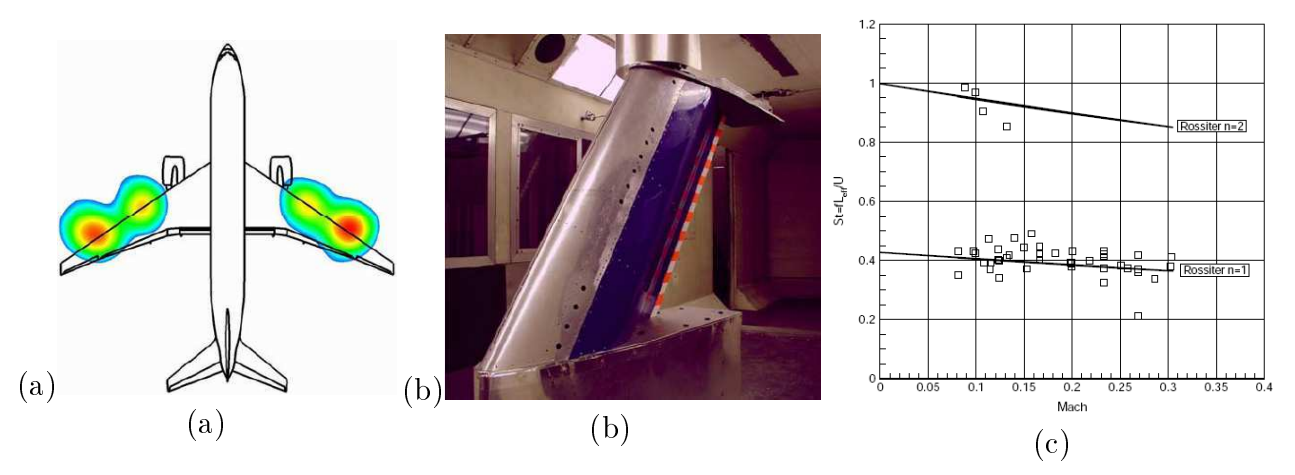

FIG. 4.10 – (a) Signature acoustique pour un Boeing 777-200 en vol réel lors de la condition d'approche. Un bruit tonal de 2 kHz provenant des avités anti-gel est réprésenté. (b) Rangée de avités anti-gel sur portion une aile dans une soufflerie. (c) Nombre de Strouhal basé sur la longueur effective des cavités circulaires en fonction du nombre de Mach (Czech et al.  $|36|$ ).

### 4.2.2.3 Projet AEROCAV

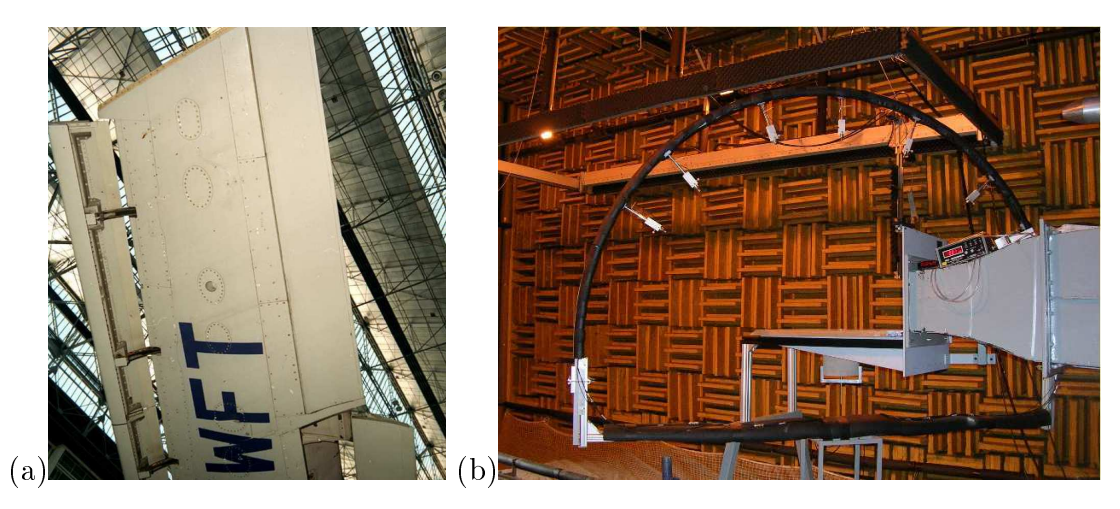

FIG. 4.11 – (a) Cavités d'évacuations situés sous l'aile d'un Airbus A320. (b) Cavité cylindrique situé dans une soufflerie anéchoïque de l'Ecole Centrale de Lyon.

Le projet de recherche AEROCAV (AEROacoustique des CAVités cylindriques) s'inscrit dans l'étude expérimentale et numérique du rayonnement acoustique d'un écoulement au-dessus de cavités cylindriques de profondeur variant de  $H=50$  mm à 150 mm et des vitesses variant de 50 m/s à 110 m/s. Le

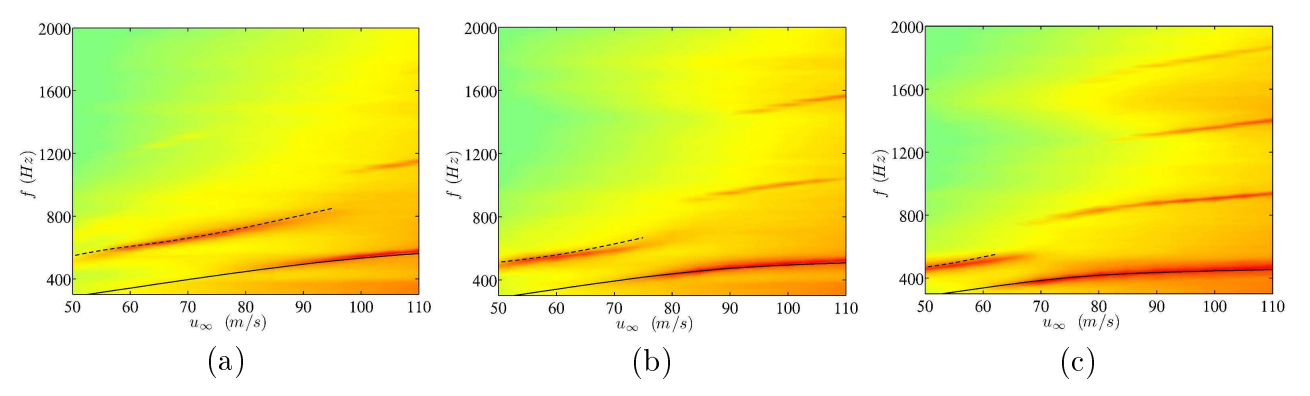

FIG. 4.12 – Densité spectrale de puissance de l'acoustique à 1 m de la cavité en fonction de la vitesse. Echelle de couleurs entre 30 et 100 dB : (a)  $H{=}100$  mm, (b)  $H{=}125$  mm, (c)  $H{=}150$  mm ; (----) mode I ; ( ---) mode II (d'après Desvigne [40]).

diamètre est années départiellement le proposition départiellement les résultations par la partie des commentaires expérimentale ménée par <sup>l</sup>'E
ole Centrale de Lyon et plus amplement do
umentée dans les référen
es [138, 40]. Pour des cavités de rapport  $D/H \le 1$ , deux comportements différents peuvent être observés. Considérons tout d'abord un rapport d'aspect  $D/H{=}1.$  Pour une vitesse de 70 m/s, un rayonnement acoustique intense et marqué est observé aussi bien numériquement [138, 30, 40] qu'expérimentalement [138℄. Le niveau de <sup>e</sup> pi a
oustique se déta
he très lairement du bruit de fond. Cette fréquen
e orrespond <sup>à</sup> un mode de résonan
e a
oustique de profondeur de la avité. De plus, deux tourbillons semblent se former dans la fréquence de la fréquence avec la fréquence avec la fréquence de la fréq fondamentale observée dans le hamp a
oustique lointain. Ce mode est noté mode II. Ce mode II semble provenir d'une interaction entre les modes de la couche de mélange et le mode acoustique de profondeur de la companyation de la companyation de la companyation de la companyation de la companyation de l

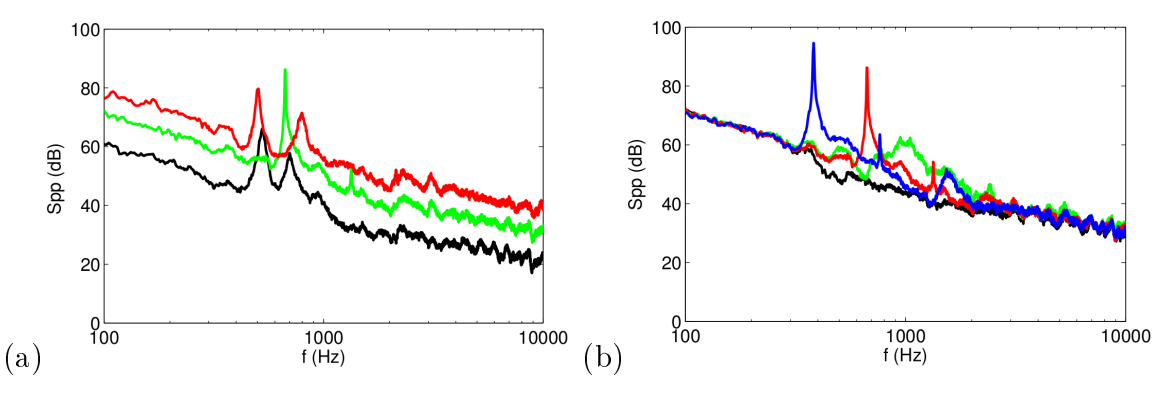

FIG. 4.13 – Spectres expérimentaux (Pa<sup>2</sup>/Hz) à 1 m de la cavité : (a) pour une profondeur  $H=100$  mm et trois vitesses différentes  $U_\infty{=}50$  m/s  $( {-}{\bf )},\ U_\infty{=}70$  m/s  $( {-}{\bf )}$  et  $U_\infty{=}90$  m/s  $( {-}{\bf )}$ ; (b) pour une vitesse de <sup>70</sup> m/s et trois profondeurs diérentes H=0 mm ( ), H=50 mm ( ), H=100 mm ( ),  $H=150$  mm  $($   $\longrightarrow$   $)$ . D'après Marsden *et al.* [128].

Si la vitesse est de <sup>90</sup> m/s, deux pi
s se déta
hent du bruit de fond. De plus, le pi prin
ipal et se
ondaire se démarque moins nettement. Le premier pi orrespond <sup>à</sup> un nouveau mode, appélé orrespond au mode II. La première più la première de la peut au mode II. La première de la peut de la peut aussi être observée. Lorsque la vitesse est de <sup>110</sup> m/s, seule le mode <sup>I</sup> domine et sa tra
e a
oustique émerge

Une étude de l'influence de la profondeur de la cavité est entreprise. La profondeur varie de 50 à 150

a
oustique est assez faible et est prin
ipalement dû <sup>à</sup> <sup>l</sup>'impa
t de la ou
he de mélange sur le bord aval de la cavité. Ce comportement est observé numériquement par Mincu *et al.*[137]. Pour  $D/H \leq 1$ , des os
illations auto-entretenues sont observées. La variation de la vitesse fait apparaître pour haque profondeur l'existence des deux modes décrits ci-dessus. Lorsque  $H$  augmente, la ou les fréquences du rayonnement a
oustique diminuent ontrairement aux niveaux a
oustiques qui augmentent. <sup>L</sup>'augmentation de la profondeur permet aussi de voir apparaître <sup>l</sup>'enri
hissement du spe
tre a
oustique ave <sup>l</sup>'émergen
e de plusieurs harmoniques du mode I.

104CHAPITRE 4. RAYONNEMENT ACOUSTIQUE D'UN ÉCOULEMENT SUR UNE CAVITÉ

# Chapitre <sup>5</sup>

# Rayonnement acoustique d'un écoulement affleurant une cavité cylindrique  $H/D=1$

#### 5.1Configuration d'étude

Suite aux campagnes expérimentales menées dans le projet AEROCAV, une configuration semblant favorable pour les simulations numériques est retenue. Il s'agit d'une cavité cylindrique de rapport d'aspect  $H/D=1$  avec une vitesse amont de 70 m/s. Cette configuration présente en effet un pic en fréquen
e fortement marqué qui semble ara
tériser l'intera
tion entre un mode de rétroa
tion par la pression et un mode de résonan
e de profondeur de la avité. Les deux ampagnes expérimentales, une réalisée dans la soufflerie F2 de l'ONERA et l'autre dans la soufflerie anéchoïque de l'Ecole Centrale de Lyon (ECL), aboutissent à des résultats à peu près similaires. Dans ette étude, nous nous comparerons aux résultats de l'ECL plus amplement décrits par Marsden *et al.*[128] et Desvigne [40]. Le profil moyen de couche limite en sortie de buse de la soufflerie a déjà été présenté dans le chapitre traîtant des conditions turbulentes. L'épaisseur de la couche limite de ce profil est de 15 mm.

#### 5.2Stratégie de re
ouvrement de maillages

#### 5.2.1Recouvrement de maillages à l'intérieur de la cavité

Afin de s'assurer d'un traitement correct des parois de la cavité, un maillage cylindrique est utilisé. Cependant, la formulation cylindrique des équations de Navier-Stokes présente une singularité au niveau de l'axe (pour lequel  $r=0$ ). Afin de contourner la difficulté de l'axe, Mohseni et Colonius [140] proposent de sauter l'axe  $r = 0$  et de ne commencer le maillage radial qu'en  $r = \Delta r/2$ , où  $\Delta r$ est le pas radial (à gauche de la figure 5.1). Ainsi, tous les points traités sont réguliers et aucune approximation n'est né
essaire au niveau de l'axe. Dans la méthode proposée par Constantines
u et Lele [35], l'axe est un point du maillage (au milieu de la figure 5.1). On applique les équations standards sur l'ensemble du domaine de calcul à l'exception de l'axe. Sur ce dernier, on réalise des développements en séries des diérentes variables que l'on introduit dans les équations de Navier-Stokes et on prend la limite en  $r = 0$ . On obtient ainsi des équations exactes et régulières valables uniquement sur l'axe. Cependant, pour les deux méthodes, le pas de temps, lié à l'écart azimutale près de l'axe, est assez petit. Une simulation complète d'un écoulement affleurant une cavité cylindrique risque d'être trop coûteuse si le maillage de cette cavité est entièrement cylindrique. Une alternative

est de recouvrir le coeur du maillage polaire par un maillage cartésien comme le montre la figure 5.1. On peut alors relaxer la contrainte du pas de temps liée à l'axe. La communication entre les deux maillages est réalisée grâ
e à des te
hniques de re
ouvrement de maillages.

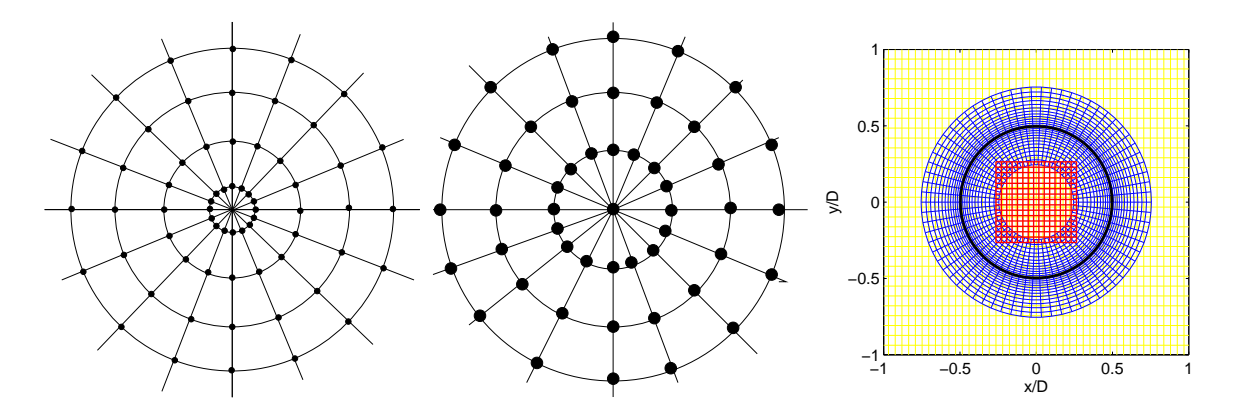

Fig. 5.1 Traitement de l'axe pour un maillage ylindrique. A gau
he : te
hnique du saut de l'axe proposée par Mohseni et Colonius [140]. Au milieu : technique du développement en séries proposée par Constantinescu et Lele [35]. A droite : coupe à  $z/D=0$  des maillages recouvrants d'une cavité cylindrique. Le maillage en bleu représente un maillage tampon dé
rit au paragraphe 5.2.2, la ligne noire indique la présen
e de la paroi latérale de la avité.

#### 5.2.2Recouvrement de maillages à l'extérieur de la cavité

Une difficulté majeure de l'emploi d'un maillage cylindrique pour tout le domaine de calcul est le contrôle de la densité de points. En effet, soit la taille de maille est trop importante lorsqu'on s'éloigne de la cavité, soit, pour conserver une taille de maille correcte sur l'ensemble du domaine, la grille est trop dense au oeur de la avité, impliquant une nouvelle fois un oût de al
ul important. En-dehors de la avité, l'utilisation d'une grille artésienne est don préférée à elle ylindrique pour garantir une meilleure dis
rétisation de la ou
he limite turbulente in
idente et une meilleure propagation du rayonnement acoustique. Afin d'assurer une communication entre les maillages de la cavité et le maillage cartésien à l'extérieur, on a recours à des techniques de recouvrement de maillages basés sur des interpolations.

La communication entre la grille de coeur cartésienne de la cavité et le maillage extérieur ne pose aucun problème car les interpolations restent centrées à l'ordre que l'on souhaite. Cependant, la communication du maillage cylindrique vers le maillage cartésien extérieur implique une difficulté liée au manque de points de support près de la paroi latérale de la avité pour réaliser une interpolation orre
te. Les deux solutions à e problème, qui peuvent alors paraître les plus évidentes, sont : soit de décentrer les interpolations à l'approche de la paroi de la cavité (à gauche de la figure 5.2), soit de dégrader leur ordre et de les laisser entrées. Lorsque des s
hémas de haute pré
ision sont utilisés, les interpolations dé
entrées d'ordre élevé semblent préférables. Mais ellesi risquent d'être fortement instables lorsque les dé
entrements sont maximaux. Une solution est proposée par Desvignes qui calcule des coefficients assurant des interpolations décentrées stables [42]. Dans notre cas, afin d'éviter l'emploi de tels dé
entrements tout en gardant l'ordre élevé des interpolations, une dernière grille est a joutée pour jouer le rôle de transition entre le maillage de cavité et le maillage extérieur (à droite de la figure 5.2). Cette grille est à la fois une extension du maillage de cavité vers l'extérieur suivant
l'axe  $z,$  mais aussi une extension radiale de ce même maillage dans le plan  $x\text{-}y$  (extension aussi visible a droite de la guere 5.1). Cette ainsi présente ainsi des gardins présentes entrées et présentes :

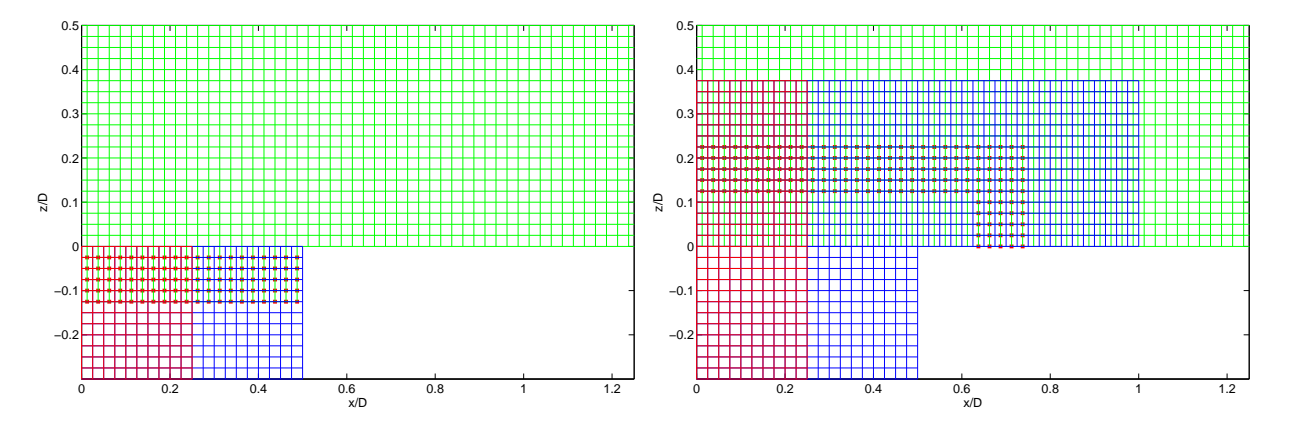

Fig. 5.2 Stratégies de re
ouvrement de maillages visant la ommuni
ation entre la avité ylindrique et le maillage cartésien extérieur. A gauche : méthode sans maillage tampon impliquant un décentrement près de la paroi. A droite : méthode ave maillage tampon. Les arrés rouges représentent des points à interpoler assurant la ommuni
ation dans le sens de la avité vers le maillage artésien extérieur à la avité.

#### 5.2.3Interpolations dans les recouvrements de maillages

Les grilles cylindriques et les grille cartésiennes, à l'intérieur ou à l'extérieur de la cavité, sont coïncidente verticalement en  $z$  afin d'éviter un surcoût conséquent des interpolations (voir figure 5.2). Cette oïn
iden
e des maillages dans une dire
tion permet de garder des interpolations 2-D omme elles présentées dans le hapitre <sup>2</sup> sur des méthodes de re
ouvrement de maillages. Dans la suite de l'étude, les simulations seront réalisées avec des interpolations  $2\times1$ -D optimisées sur des supports  $8\times8$ .

### $5.3$ Simulations réalisées

Dans le cadre de cette étude, deux simulations d'une cavité cylindrique  $H/D{=}1$  et  $U_\infty{=}70\; \mathrm{m/s}$  sont présentées. La présentée la présentée démonstration initialisée par une proletie de la proletie de vites de la bulente issu de la base de données expérimentale mais sur lequel aucune fluctuation turbulente n'est alité. La départe de la départie de la départie de la département de la départie par une partie encourant le perturbée la constantine de commentaire par la terminaliste décrition de la termination de la termination de c d'entrée turbulente. Dans ce cas, une couche limite turbulente se développe et des fluctuations turbulentes arrivent sur la avité. Pour les deux simulations, <sup>l</sup>'origine du domaine se situe au entre de l'ouverture de la cavité.

Les deux simulations sont réalisées sur la ma
hine ve
torielle NEC-SX8 de <sup>l</sup>'Institut du Développement et des Ressour
es en Informatique S
ientique (IDRIS). Pour la simulation ave u
tuations turbulentes, une parallèlisation sur <sup>8</sup> pro
esseurs est ee
tuée. Le domaine est dé
oupée verti
alement. Trois processeurs exécutent le calcul dans la cavité et cinq processeurs l'exécutent à l'extérieur. L'équilibre du temps de calcul entre les processeurs est rendu délicat par le caractère vectoriel de la machine, c'est-à-dire que le temps de calcul par processeur n'évolue pas linéairement avec le nombre de points ajouté. De plus, la difficulté est renforcée par la présence dans la cavité de deux formulations des équations (
ylindrique et artésienne) et surtout l'utilisation de méthodes de re
ouvrement de maillage. Ainsi, la ommuni
ation entre le maillage tampon et le maillage extérieur limite les performan
es parallèles du ode.

### 5.3.1 Paramètres pour la simulation sans fluctuation en amont

Le domaine de calcul dans la cavité est composé d'une grille cylindrique avec  $281\times51\times161$  points dans les dire
tions azimutale, axiale et radiale, ainsi que d'une grille artésienne re
ouvrant le oeur de la première grille avec une résolution de  $61\times61\times161$  points. Le maillage tampon, qui assure la communication entre la cavité et la grille extérieure, est composée d'une grille cylindrique de  $281\times101\times16$  points et de son coeur cartésien de  $61\times61\times16$  points. Le maillage cartésien à l'extérieur de la cavité contient  $601\times101\times200$  points. Pour la grille cylindrique de la cavité, la première taille de maille radiale à la paroi latérale est de ∆r=0.28 mm <sup>à</sup> partir de laquelle un étirement géométrique de 2% est réalisé vers le centre de la cavité. Les pas  $\Delta x$  et  $\Delta y$  du maillage cartésien de coeur sont constants et sont égaux à 0.88 mm. Le maillage tampon coïncide horizontalement à celui dans la cavité. Afin de faire coïncider verticalement, à l'ouverture de la cavité, les maillages intérieurs et extérieurs, les tailles de dernières mailles et l'étirement des maillages dans la cavité sont les mêmes que eux des premières mailles de la grille artésienne extérieure. Ces tailles de première maille longitudinale, transversale et verticale sont  $\Delta x=3.3$  mm,  $\Delta y=1.6$  mm et  $\Delta z=0.26$  mm. En début de domaine, un étirement géométrique de 1% est appliqué jusqu'à environ 4 diamètres avant le entre de la cavité. Un diamètre après le centre de la cavité, des étirements successifs de 2% sur 10 points puis de 5% sur le reste du domaine sont réalisés afin de constituer une zone éponge. Le pas  $\Delta y$ est constant le long de la direction transverse et un étirement vertical de 2% est réalisé à partir du premier point de paroi. Les dimensions du domaine extérieur à la cavité de calculs sont finalement  $7.8D \times 2.26D \times 0.65D$ . Le nombre de CFL est de 1, ce qui implique un pas de temps de  $6.2\times 10^{-7}$  s. Le coefficient de filtrage est de 1. Comme mentionné précedemment, le calcul est initialisé par un profil de vitesse turbulent issu de la base de données expérimentale de l'ECL.

### 5.3.2 Paramètres pour la simulation avec fluctuations en amont

La grille cylindrique à l'intérieur de la cavité est composée de  $261\times60\times197$  points. Sa grille cartésienne de coeur contient  $91\times91\times197$  points. Le maillage tampon est composé de  $261\times121\times30$  points pour sa partie cylindrique et de  $91\times91\times30$  points pour sa partie cartésienne. La première taille de maille radiale du maillage cylindrique de la cavité est de  $\Delta r=0.3$  mm. Son maillage cartésien de coeur à des pas longitudinaux et transverses onstants qui valent 0.66 mm. Les plus petites tailles de mailles de la grande grille cartésienne sont  $\Delta x=1.6$  mm,  $\Delta y=1.1$  mm et  $\Delta z=0.2$  mm. Le taux d'étirement radial dans la cavité à partir du premier point de la paroi latérale est de 2%. Pour la grille cartésienne extérieur, un étirement verti
al de 1.7% est réalisé à partir du premier point de paroi. Une zone éponge similaire à la première simulation est aussi construite. La dimension dans la direction transverse  $y$  est étendue avec un étirement géométrique de  $6\%$  sur les 20 premiers et 20 derniers points afin d'éviter d'éventuels effets de bords. Les dimensions du domaine de calcul extérieur à la cavité sont finalement  $7.2D \times 3D \times 3.4D$ . Le nombre de CFL est de 0.9 pour un pas de temps de  $4.3 \times 10^{-7}$  s. Le coefficient de filtrage est de 0.6. Le calcul est initialisé par un profil de Blasius d'une épaisseur de 10 mm et pondéré par la fonction (3.2) pour donner un profil inflexionnel à  $0.25\delta$  (b=0.25, a=6,  $\varepsilon$ =0.0004). Des perturbations issues de la théorie de stabilité spatiale, dont les ara
téristiques sont données sur la figure 3.21(a), sont imposées en utilisant l'équation  $(3.4)$ .

## 5.4 Résultats

Une omparaison entre les deux simulations et la base de données expérimentale est entreprise dans ette partie. Pour le al
ul sans la ondition d'entrée turbulente, 220000 itérations sont réalisées, soit un temps de physique de 0.136 s. Pour le calcul avec la condition d'entrée turbulente, 345000 itérations sont réalisées, e qui équivaut à 0.15 s. Un problème survient au bout 225000 itérations pour la simulation avec fluctuations. Un mode de boîte semble avoir été excité et rend le calcul inexploitable au-delà d'un temps de 0.098 s comme l'indique la figure 5.3. De plus, on distingue deux phases dans la portion exploitable. Une phase d'os
illations ohérentes jusqu'à 0.07 s et une phase d'os
illations nonohérentes après. Un telle intermitten
e entre des os
illations ohérentes et des bouffées déstructurées est visible dans les signaux expérimentaux mais la durée du calcul tronquée ne permet pas de savoir si la phase in
ohérente observée est de même nature. Les diéren
es entre es deux phase seront soulignées par la suite.

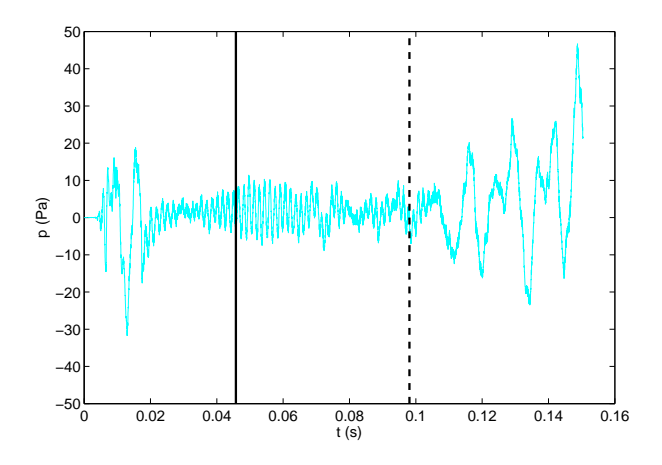

Fig. 5.3 Historique de la pression u
tuante pour un apteur situé au-dessus du entre de la avité <sup>à</sup>  $z/D=3.1$ . La ligne noire indique le début du traitement statistique du calcul et les tirets noirs indiquent la n du traitement statistique.

#### 5.4.1 5.4.1 Champs moyens

A gauche de la figure 5.4, différents profils de vitesse pour la couche limite amont sont comparés à la position  $x/D = 0.55$  et  $y/D=0$ , c'est-à-dire juste devant la cavité. Pour la simulation sans fluctuation en amont, le profil n'évolue pas et reste similaire au profil expérimental utilisé pour initialisé le calcul. Au contraire, à droite de la figure 5.4, quand les perturbations sont ajoutées, la couche limite est plus épaisse et s'approche davantage du profil expérimental. Cependant, le profil en proche paroi est plus diffus et une survitesse est observée. Dans ce cas le profil turbulent provient d'une transition accélérée, mais le maillage dans la couche limite est largement plus grossier  $(\Delta z^+ \simeq 33)$  que ceux préconisés pour une SGE résolue en paroi ( $\Delta z^+ \leq 5$ ). La taille de première maille se situe au-delà du pic correspondant au maximum de production de la turbulence pariétale. Ceci explique les résultats médiocres pour le profil de vitesse en proche paroi. Une résolution correspondante aux préconisations onduirait à des oûts de al
ul quasi-prohibitifs ompte du nombre de Reynolds élévé.

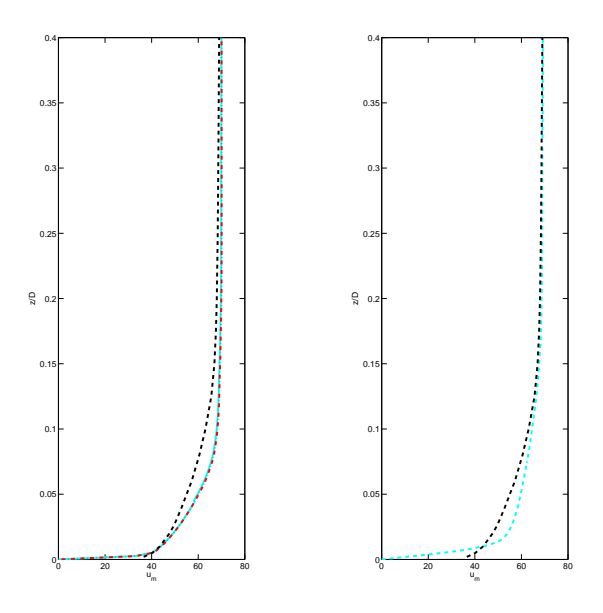

FIG. 5.4 – Profils moyens de la vitesse longitudinale  $u$  devant la cavité à  $x/D =$ -0.55 et  $y/D$ =0. Profil expérimental  $(- - -)$  et profil numérique  $($ —). A gauche : sans fluctuations en entrée de domaine et avec le profil d'initialisation de la simulation  $(- \cdot - \cdot)$ . A droite : avec des fluctuations en entrée de domaine.

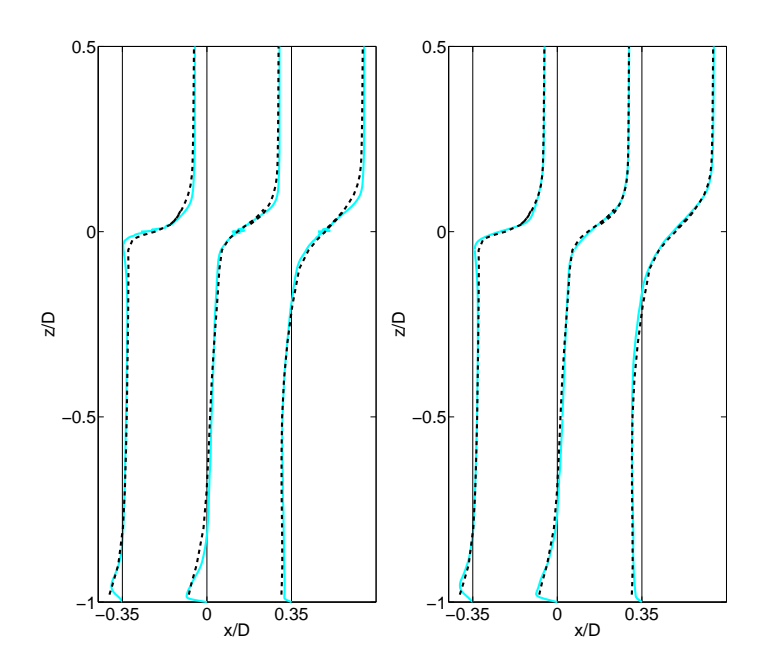

FIG. 5.5 – Profils moyens de vitesse longitudinale  $u$  issus de l'expérience ( – – – ) et de la simulation (—– ) pour  $x/D = -0.35$ , 0 et 0.35 à  $y/D=0$ . A gauche : sans fluctuation en entrée. A droite : avec fluctuations en entrée.

Les profils moyens de la vitesse dans la cavité aux différentes positions  $x/D{=}\text{0.35, 0 et 0.35 sont}$ présentés sur la figure 5.5 pour le plan de symétrie en  $y/D{=}0.$  Les courbes expérimentales et numériques sont en bon a

ord, voire en très bon a

ord pour le as ave u
tuations en amont. Le taux d'accroissement de la couche de mélange semble très bien prédit. On note que le profil à  $x/D\!\!=\!\!0$  du al est al des de la perturbation de la perturbation de la perturbation de la perturbation de la perturbation

Pour le même plan de symétrie, les champs moyens de pression  $p$  et des composantes de vitesse  $u,\,w$ sont montrés sur la figure 5.6 pour les deux simulations. L'écoulement dans les directions longitudinale

### 5.4. RÉSULTATS <sup>111</sup>

et verti
ale induit une zone de re
ir
ulation dans la avité ara
térisée par une dépression étendue sur le hamp moyen de pression. La dynamique tridimensionnelle de la re
ir
ulation fait que le entre de in concert avec less comments plus avité suivant avitées suivant comme commente commente avitée de la verronne tard. On remarque une forte corrélation entre les champs  $u$  et  $w$  concernant cette recirculation. En effet, sur le champ  $u$ , la descente de la recirculation est plus intense et plus confinée près de la paroi sur la moitié avale. Cette observation est confirmée par le champ  $w$  qui montre aussi une zone de

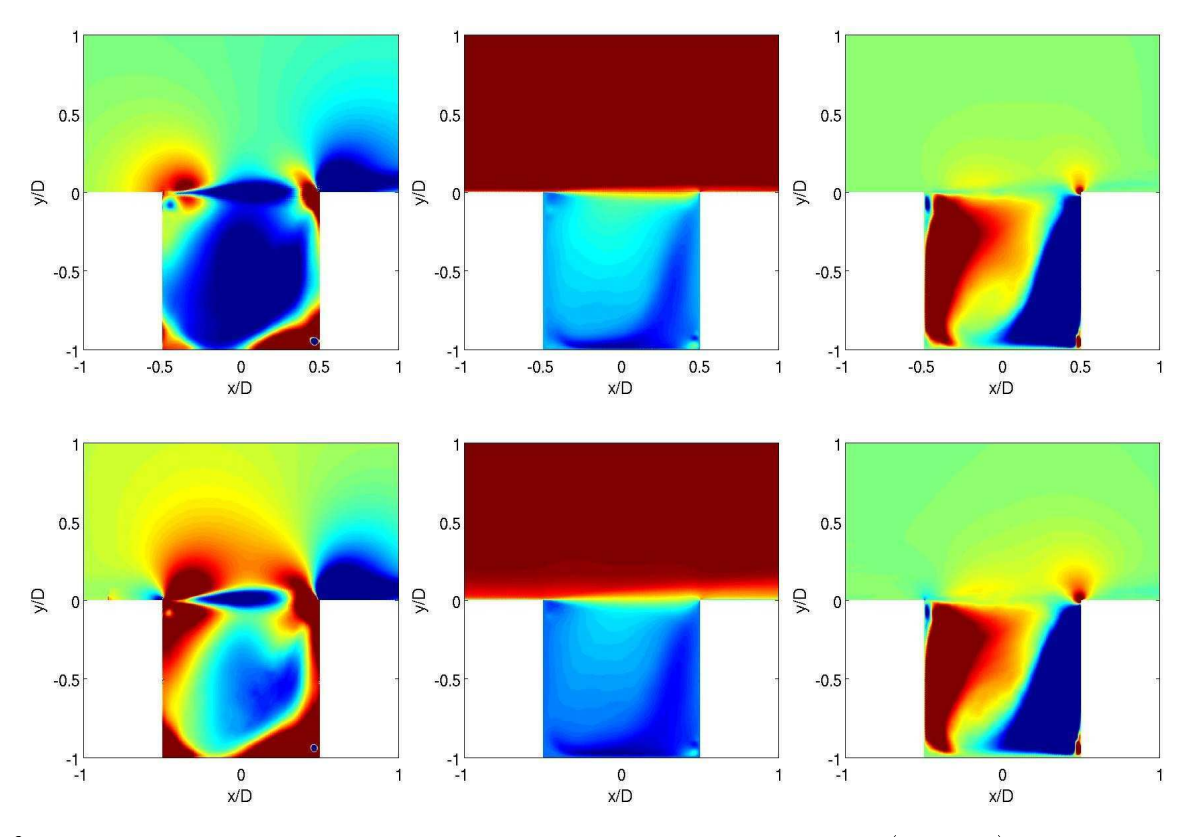

Fig. 5.6 Champs moyens pour les simulations sans u
tuation en entrée (en haut), et ave u
tuations en entrée (en bas) : champ de pression  $p$  avec des niveaux entre  $p_{\infty} \pm 50$  Pa à gauche, champ de vitesse longitudinale  $u$  avec des niveaux entre -20 et 50 m/s au milieu, et champ de vitesse verticale  $w$  avec des niveaux entre  $\pm$  5 m/s a droite.

descente plus restreinte et une zone de remontée plus étendue. Cette recirculation est d'une intensité plus forte pour le as ave des perturbations en amont. Des valeurs de pression plus élevées près des part traduisent un impact plus commençantes un formation de vites de plus, le commençante de vitesse longitudinale est plus intense dans la avité. Par ontre, la vitesse verti
ale moyenne semble très processe pour les deux constants que pour les sont que les que les une les une sont encourant avec les présentes, une diusion plus importante des la comme la comme la comme la près la surface de la comme la contre Les coupes des différents champs moyens dans le plan  $x/D\text{=}0$  sont présentées sur la figure 5.7. Elles indiquent la forte tridimensionnalisation de <sup>l</sup>'é
oulement. Le as sans perturbation est <sup>d</sup>'abord examiné, en haut de la figure 5.7. Sur les différents champs, une quasi-symétrie de l'écoulement est observée. La recentre la recentre de la première partie de la première partie partie de la première partie de c'est-à-dire  $z/D\!>\!-0.25,$  l'écoulement rentre dans la cavité comme on peut le voir pour le champ moyen u. Cette rentrée est compatible avec la géométrie de la cavité, d'où la séparation de la couche de mélange en deux sur le champ  $v.$  Elle est aussi favorisée par la recirculation au centre comme l'indique le champ  $w.$  La remontée de la recirculation est d'une taille importante comme nous l'avions déja

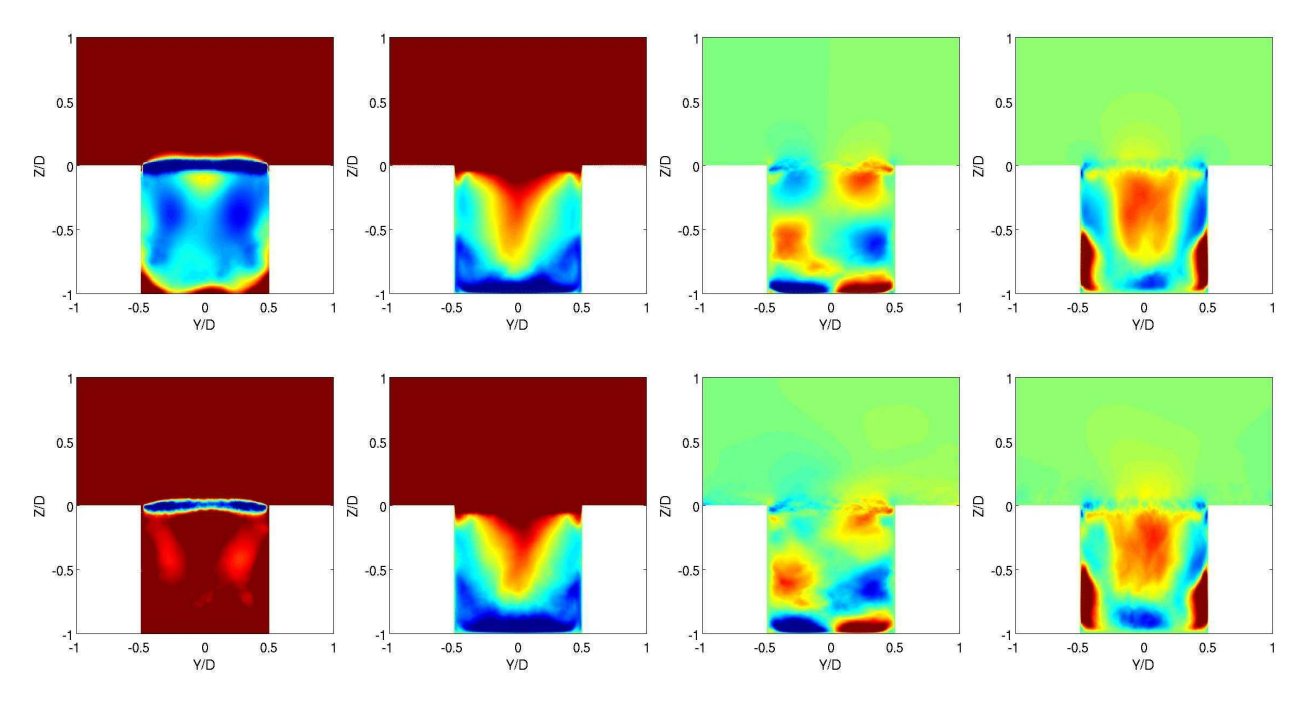

Fig. 5.7 Champs moyens pour les simulations sans u
tuation en entrée (en haut), et ave u
tuations en entrée (en bas) : champ de pression  $p$  avec des niveaux entre  $p_{\infty}{-}75$  Pa et  $p_{\infty}{-}25$  Pa à gauche, champ de vitesse longitudinale  $u$  avec des niveaux entre  $\pm 10$  m/s au milieu, champs de vitesse transversale  $v$  et verticale  $w$  avec des niveaux entre  $\pm$  5 m/s à droite.

mentionné. On remarque que la recirculation ne se fait pas sur toute la largeur de la cavité. Ainsi, près des parois, l'é
oulement ontinue à rentrer dans la avité omme l'indique les vitesses négatives du champs w. De plus, entre  $z/D=0.5$  et  $z/D=-0.75$ , le champ de vitesse v change aussi de signe, par rapport à la première moitié de cavité, indiquant une zone de contre courant de la recirculation. Les cisaillements des champs de vitesse  $v$  et  $w$  engendrent deux régions de dépression sur le champ moyen p. Ces régions correspondent à des recirculations longitudinales dues à la courbure de la cavité. Elles sont aussi observées par Marsden et al.  $[127]$  et Desvigne [40]. Pour le calcul avec des fluctuations turbulentes en amont, les oupes de la gure 5.7 présentent une topologie identique.

La figure 5.8 présente des coupes horizontales suivant les positions  $z/D=0$ , -0.25, -0.5 et -0.75. Le al
ul est sans perturbation en amont de la avité. La quasi-symétrie de l'é
oulement est une nouvelle fois observée. Le champ moyen u indique que l'écoulement est surtout entraîné aux alentours du plan  $y/D=0$  conformément aux observations précédentes. Jusqu'à une profondeur  $z/D=0.75$ , le fluide est encore entraîné dans le sens du courant, comme le montre la positivité du champs moyen u. La zone de contre-courant de la recirculation reste alors très confinée près des parois. De plus, les lobes de signes différents visible sur les champs  $v$  et  $w$  traduisent une nouvelle fois la présence de recirculations. Ces dernières sont visibles sur le champ de pression  $p$ . La présence de fluctuations turbulentes en amont, sur la figure 5.9, ne présente aucune différence majeure concernant la topologie de la re
ir
ulation.

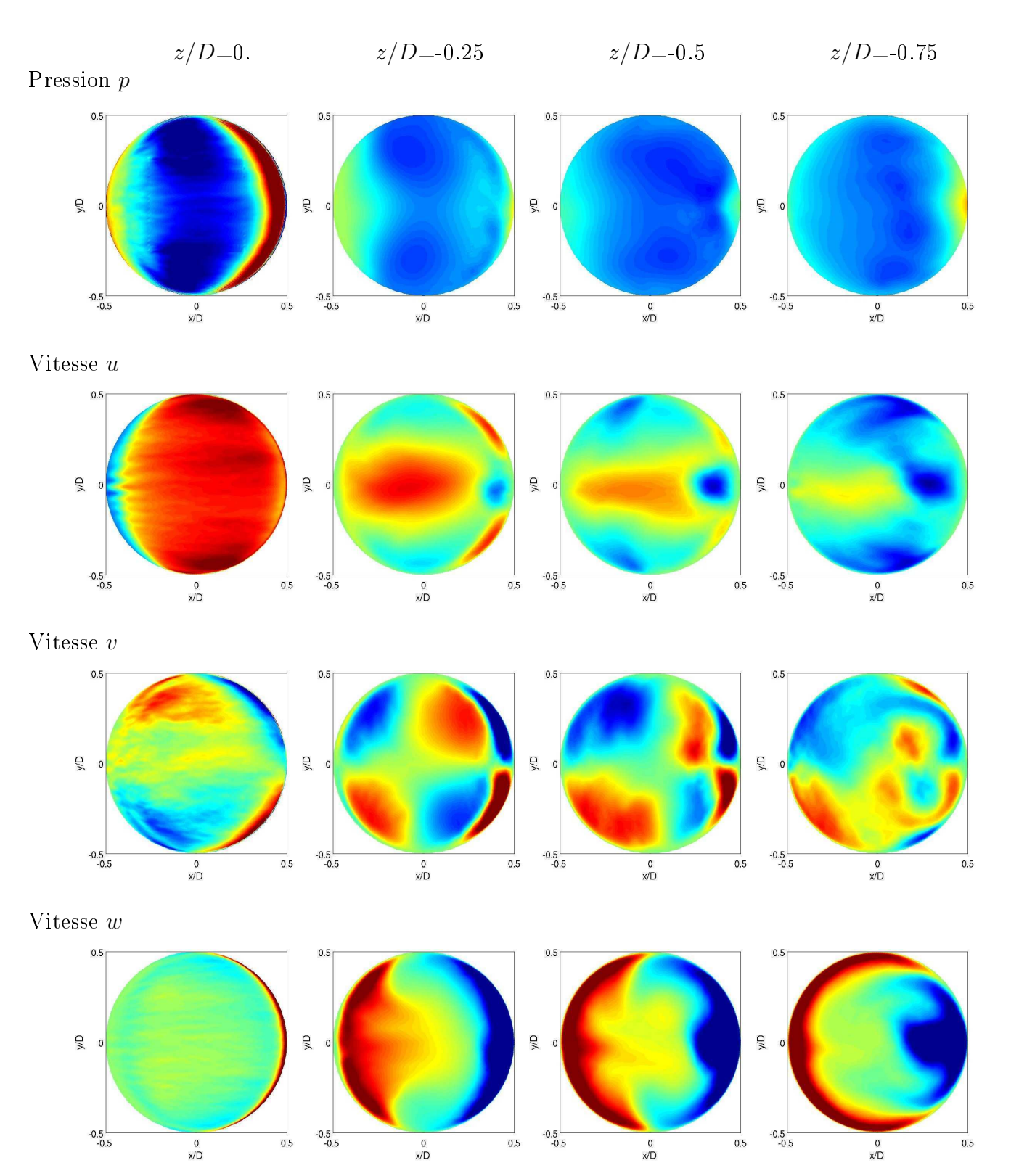

Fig. 5.8 Coupes verti
ales des hamps moyens pour le al
ul sans u
tuation en entrée. Niveaux pour le champ de pression entre  $\pm 100$  Pa, pour le champ u entre -10 et 30 m/s à  $z/D=0$  et  $\pm 10$  m/s aux autres altitudes, pour les champs  $v$  et  $w$  entre  $\pm 5$  m/s.

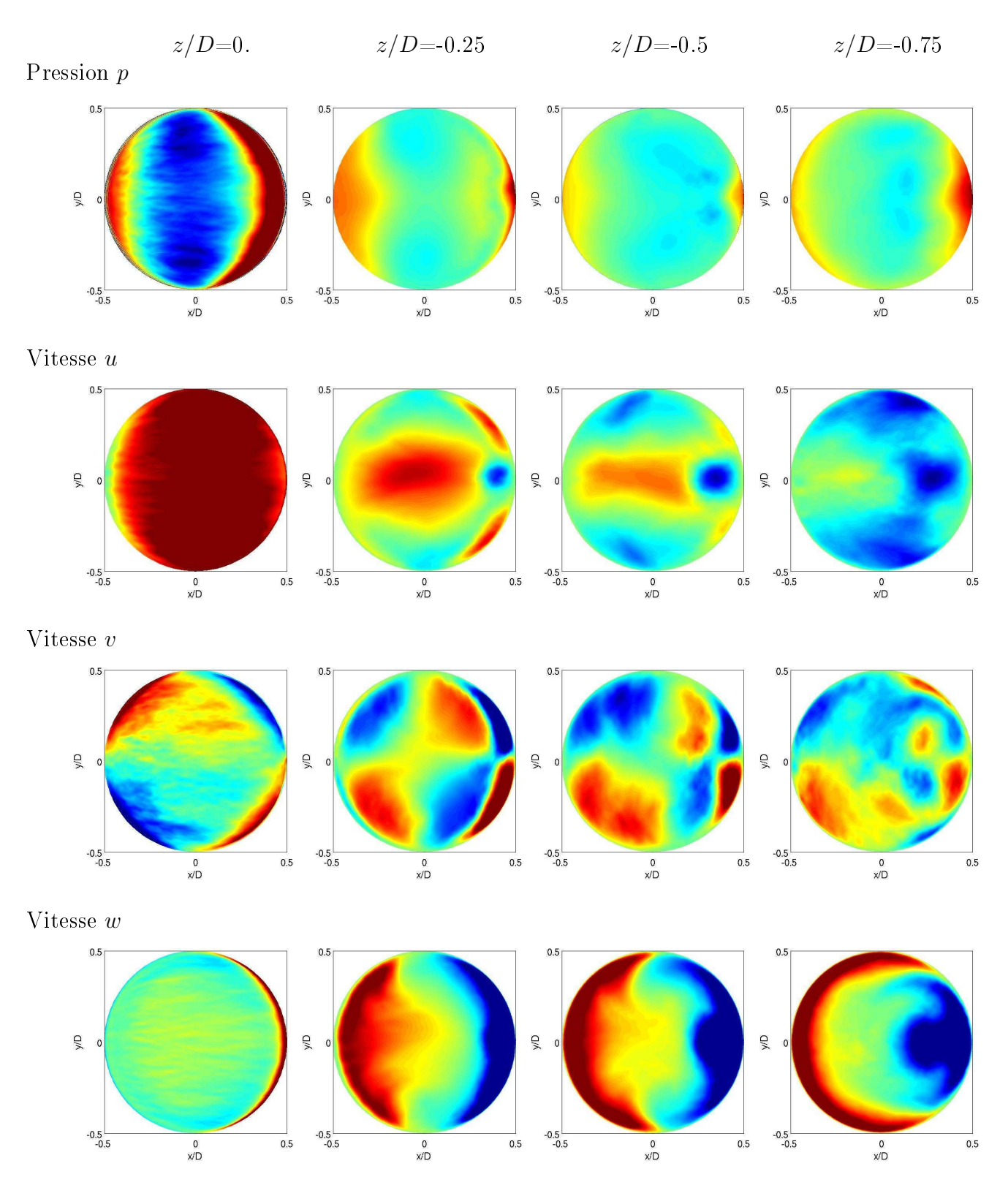

Fig. 5.9 Coupes verti
ales des hamps moyens pour le al
ul ave u
tuations en entrée. Niveaux pour le champ de pression entre  $\pm 100$  Pa, pour le champ u entre -10 et 30 m/s à  $z/D=0$  et  $\pm 10$  m/s aux autres altitudes, pour les champs  $v$  et  $w$  entre  $\pm 5$  m/s.

Sur les différentes coupes présentées précédemment, une dynamique complexe et tridimensionnelle de la recirculation principale est illustrée. Une visualisation 3-D de deux isocontours de la pression est présentée sur la figure 5.10. Outre l'aspect de la recirculation plus commun aux cavités rectangulaires présentée par l'isocontour p<sub>∞</sub>−28, l'isocontour indique un comportement plus complexe expliquant les plusieurs zones de basse pression observées ci-dessus. Ces zones sont donc associées à la même re
ir
ulation. On retrouve ainsi les deux lobes de pression observées sur la première moitié de la cavité pour des coupes en  $z/D$ . On remarque de plus le lien direct entre une recirculation secondaire au fond amont de la cavité et la recirculation principale. Une complexité similaire de l'écoulement est observée par Mincu  $[139]$  par la visualisation du critêre Q.

La distribution de la pression statique sur les parois de la cavité, présentée sur les figures 5.11 à 5.13,

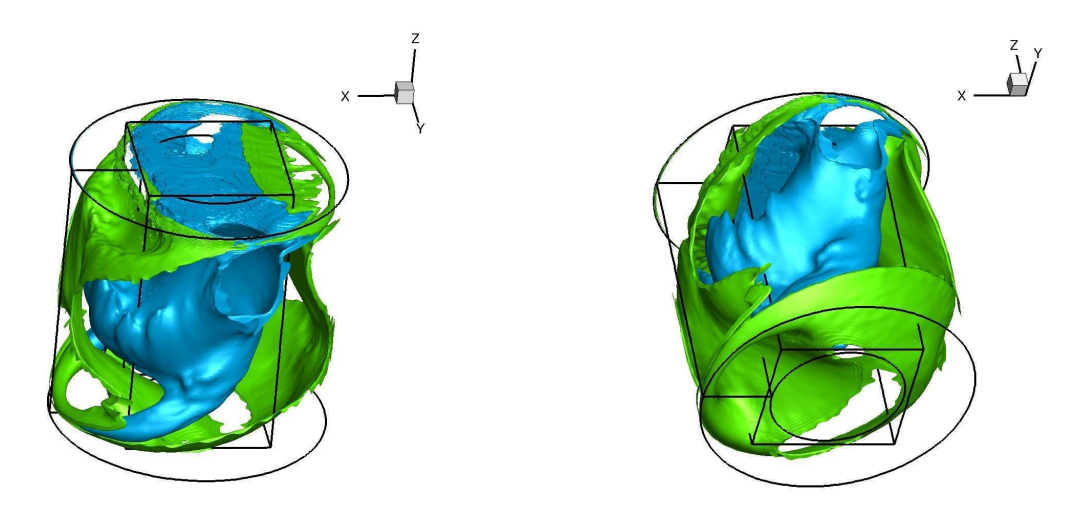

FIG. 5.10 – Isocontours de la pression moyenne pour  $p_{\infty}-57$  Pa (cyan) et  $p_{\infty}-28$  Pa (vert). Vue de dessus de la contrata de dessous (à droite). La contrata de deux de dessous (à droite).

est une nouvelle démonstration du caractère pleinement tridimensionnel et complexe de l'écoulement dans la cavité. Au fond de la cavité, les résultats expérimentaux et numériques montrent la même forme de "fer à cheval" de la recirculation que la figure 5.10. Cependant, le niveau global des résultats numériques est sous-estimé par rapport à celui de l'expérience. Les différences sont plus prononcées pour la distribution de pression sur la paroi latérale dépliée. La trace d'une recirculation secondaire est visible au fond de la cavité. La distribution pour la simulation avec des fluctuations en amont est plus irrégulière ar le hamp de pression n'est pas assez moyenné en temps. Cependant, les niveaux sur la paroi latérale figurent une topologie similaire à celle de l'expérience. Ces différences sont dues à la fois au manque de onvergen
e du al
ul mais aussi au ara
tère plus turbulent par rapport à la première simulation. Pour les deux calculs, le champ de distribution de pression statique est aussi projeté sur la paroi latérale non dépliée de la cavité sur la figure 5.12.

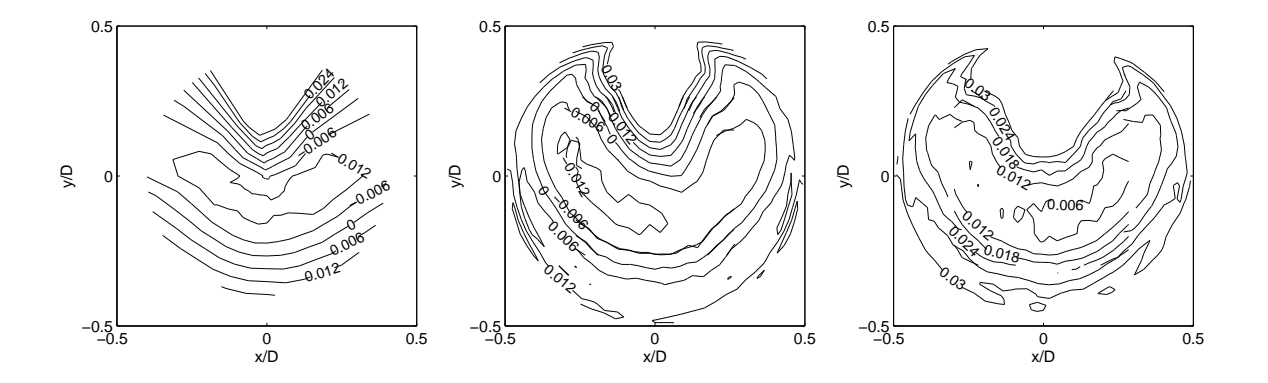

FIG. 5.11 – Comparaison entre la distribution statique de pression  $(\bar{p}-p_{\infty})/\rho_{\infty}U_{\infty}^2$  expérimentale (à gauche), e amont (au milieu) et au milieulen de la droite de la provincie de la droite de la droite de la droite de la

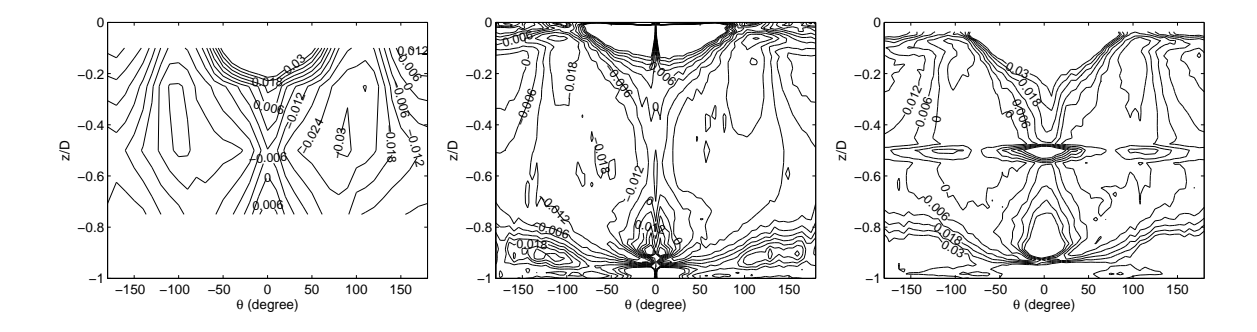

Fig. 5.12 Comparaison entre la distribution statique de pression expérimentale (à gau
he), numérique sans turbulence amont (au milieu) et avec turbulence amont (à droite) sur la paroi latérale. Les angles  $\theta{=}0$  ° et  $\theta$ =180 ° correspondent à l'aval et à l'amont de la cavité respectivement. Le défaut horizontal sur la figure de droite pour le pour le pour le pour le pour le pour le pour le pour le pour le pour le pour le pour le pour le

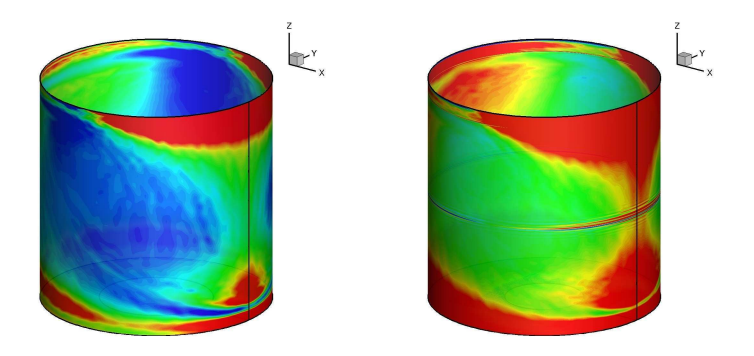

Fig. 5.13 Comparaison entre la distribution statique de pression numérique sans turbulen
e amont (à gauche) et avec turbulence amont (à droite) sur la paroi latérale. Niveaux compris entre  $\pm 0.01$ .

### 5.4.2 Intensités turbulentes

Les profils de la moyenne quadratique des fluctuations de la vitesse sont montrés sur la figure 5.14. Un bon accord avec l'expérience est observé pour les composantes longitudinales et transverses. La comparaison entre les simulations avec ou sans fluctuations indique des intensités turbulentes plus élevées dans la ou
he de mélange pour le as ave u
tuations. Les niveaux sont même parfois plus importants que dans l'expérien
e. Cette dernière simulation permet un meilleur mélange dans la cavité, comme l'indiquent ces profils dans la cavité en meilleur accord avec l'expérience. Dans les deux cas, les intensités sont cependant plus faibles dans la cavité par rapport aux mesures, en parti
ulier pour la omposante longitudinale. Le bruit de fond dans la veine d'essai est une raison possible à cette lacune. Sur la figure 5.15, les champs de moyenne quadratique de vitesse  $u_{\rm rms}$ ,  $v_{\rm rms}$ 

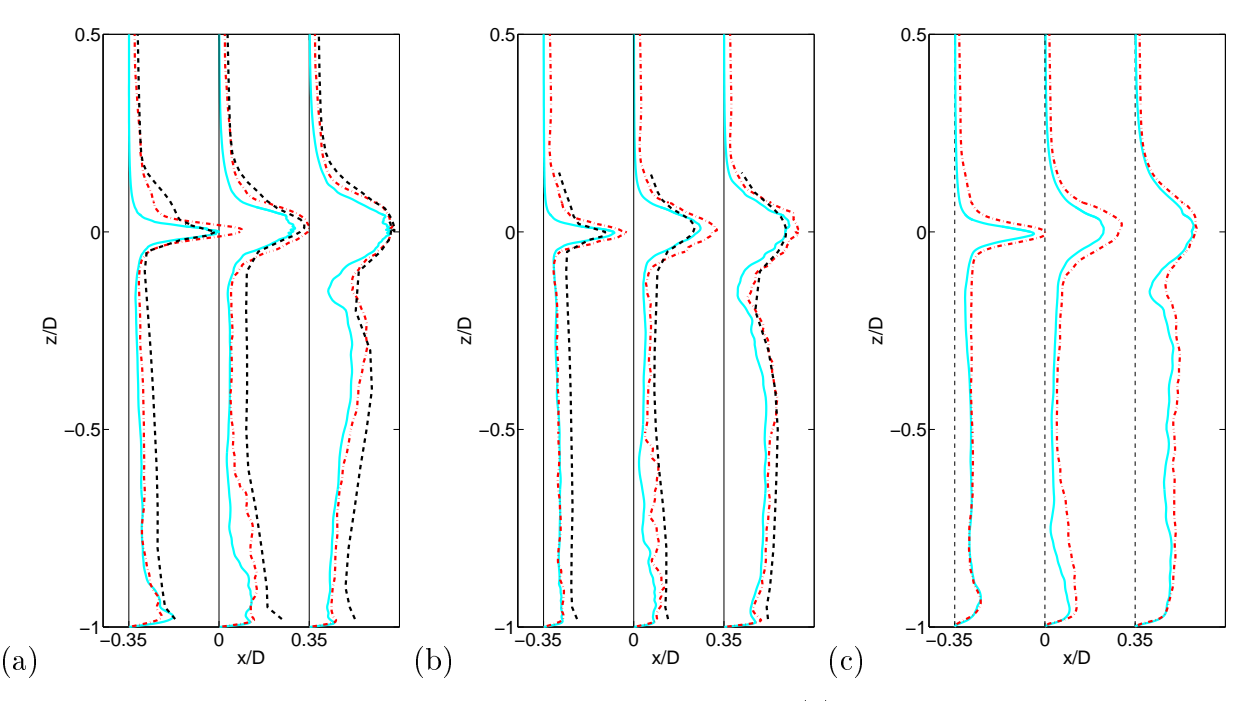

FIG. 5.14 – Moyenne quadratique des fluctuations de la vitesse : (a) composante longitudinale  $u_{\rm rms}$ , (b) composante transversale  $v_{\rm rms},$  et (c) composante verticale  $w_{\rm rms}$ . Profil expérimental ( – – – ), profils numériques sans fluctuations en entrée  $($   $\longrightarrow$   $)$  et avec fluctuations en entrée  $($   $\cdot$   $\cdot$   $)$  pour  $x/D =$  -0.35, 0, 0.35 et  $y/D{=}0$ .

et  $w_{\text{rms}}$  sont présentés dans le plan  $y/D = 0$ . Pour la simulation sans fluctuation en amont, sur la figure 5.14, la turbulence se développe dans la couche de mélange. Celle-ci est initiée très tôt près du bord amont. On observe que les intensités turbulentes dans la avité sont importantes en aval, lors de la descente de la recirculation, et très faibles en amont, lors de la remontée de celle-ci. Pour le calcul avec une condition d'entrée turbulente, les fluctuations turbulentes en amont viennent se superposer à la turbulence de la couche de mélange. Cependant, les champs en bas de la figure 5.15 montrent que le taux de turbulen
e de la ou
he limite amont reste d'un ordre de grandeur inférieur à elui de la ou
he de mélange. En omparaison ave le premier al
ul, les intensités turbulentes sont globalement plus importantes, que e soit dans la ou
he de mélange ou dans la avité. Les oupes transverses en  $x/D=0$  de la figure 5.16 confirment cette dernière remarque. A l'instar du champ moyen, la turbulence dans la partie à contre-courant de la recirculation est localisée près du fond.

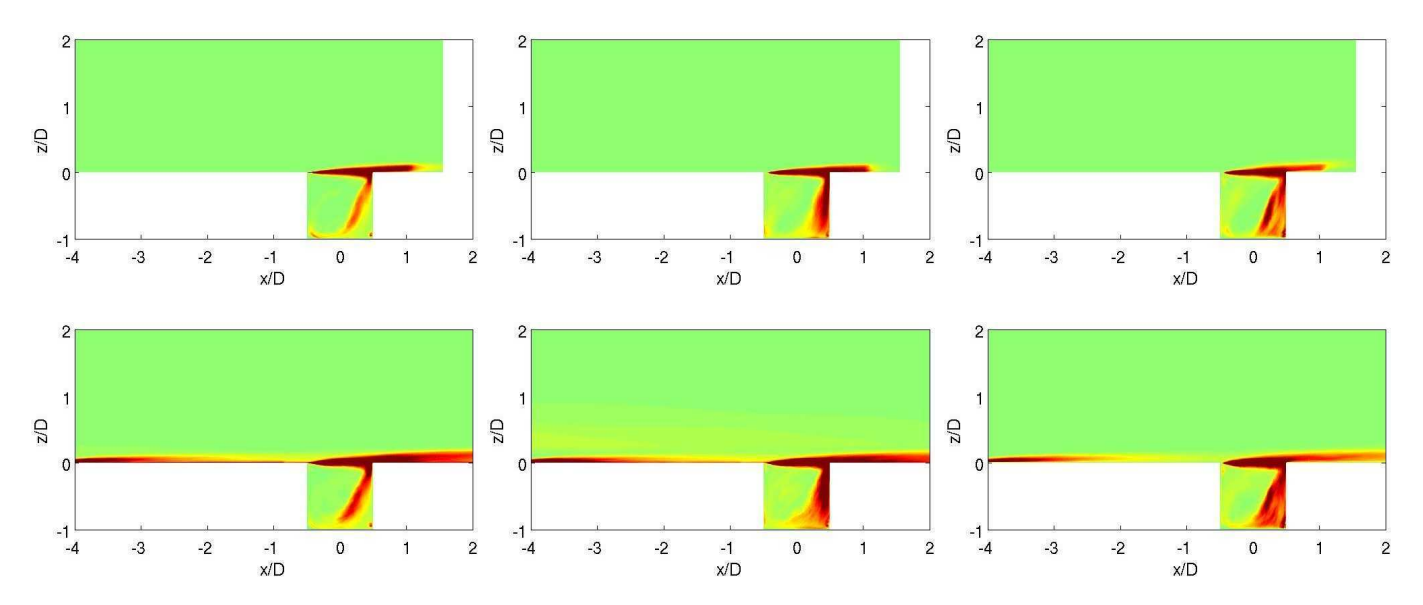

FIG. 5.15 – Moyenne quadratique des fluctuations de la vitesse dans le plan  $y/D$  =0. De gauche à droite, fluctuations longitudinales  $u_{\rm rms},$  transversales  $v_{\rm rms}$  et verticales  $w_{\rm rms}$ . En haut, simulation sans fluctuation en entrée et en bas, simulation avec fluctuations en entrée. Niveaux compris entre  $\pm 50$  m/s pour  $u_{\rm rms}$  et entre  $\pm 30$  m/s pour  $v_{\rm rms}$  et  $w_{\rm rms}$ .

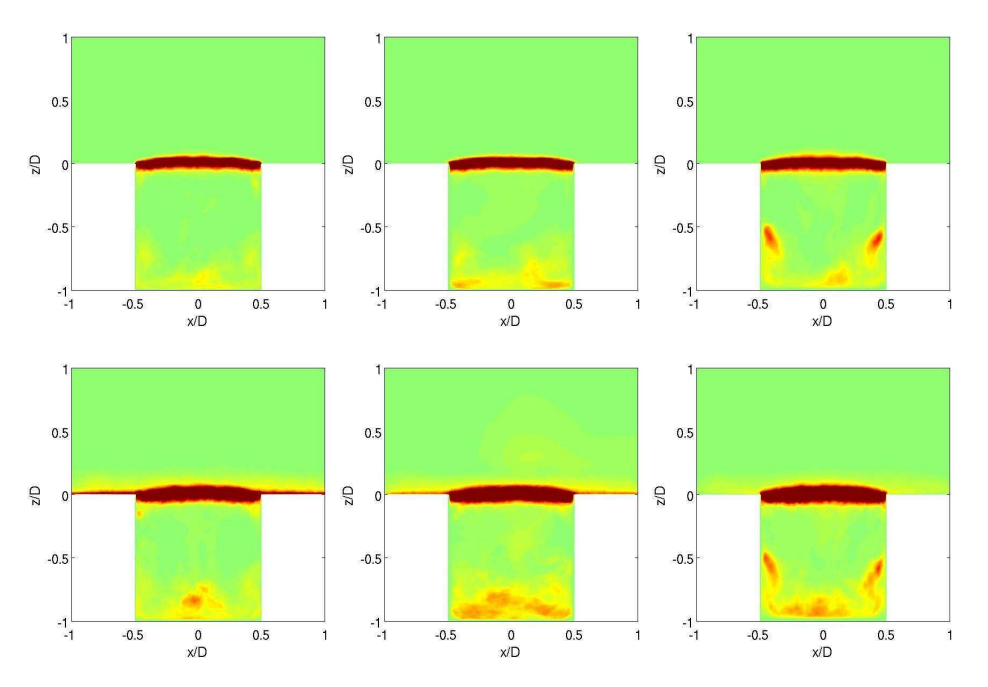

FIG. 5.16 – Moyenne quadratique des fluctuations de la vitesse dans le plan  $x/D$  =0. De gauche à droite, fluctuations longitudinales  $u_{\rm rms},$  transversales  $v_{\rm rms}$  et verticales  $w_{\rm rms}$ . En haut, simulation sans fluctuation en entrée et en bas, simulation avec fluctuations en entrée. Niveaux compris entre  $\pm 50$  m/s pour  $u_{\rm rms}$  et entre  $\pm 30$  m/s pour  $v_{\rm rms}$  et  $w_{\rm rms}$ .

Les différentes coupes  $z/D$  des champs de fluctuations dans la cavité sont présentées sur la figure 5.17 pour le calcul sans turbulence amont et sur la figure 5.18 pour le calcul avec turbulence en amont. Les champs suivant ces coupes semblent une nouvelle fois très proches pour les deux calculs et l'intensité globale de la simulation ave une turbulen
e en amont est plus élevée. A l'instar des autres oupes présentées, les intensités turbulentes dans la remontée de la recirculation sont très faibles.

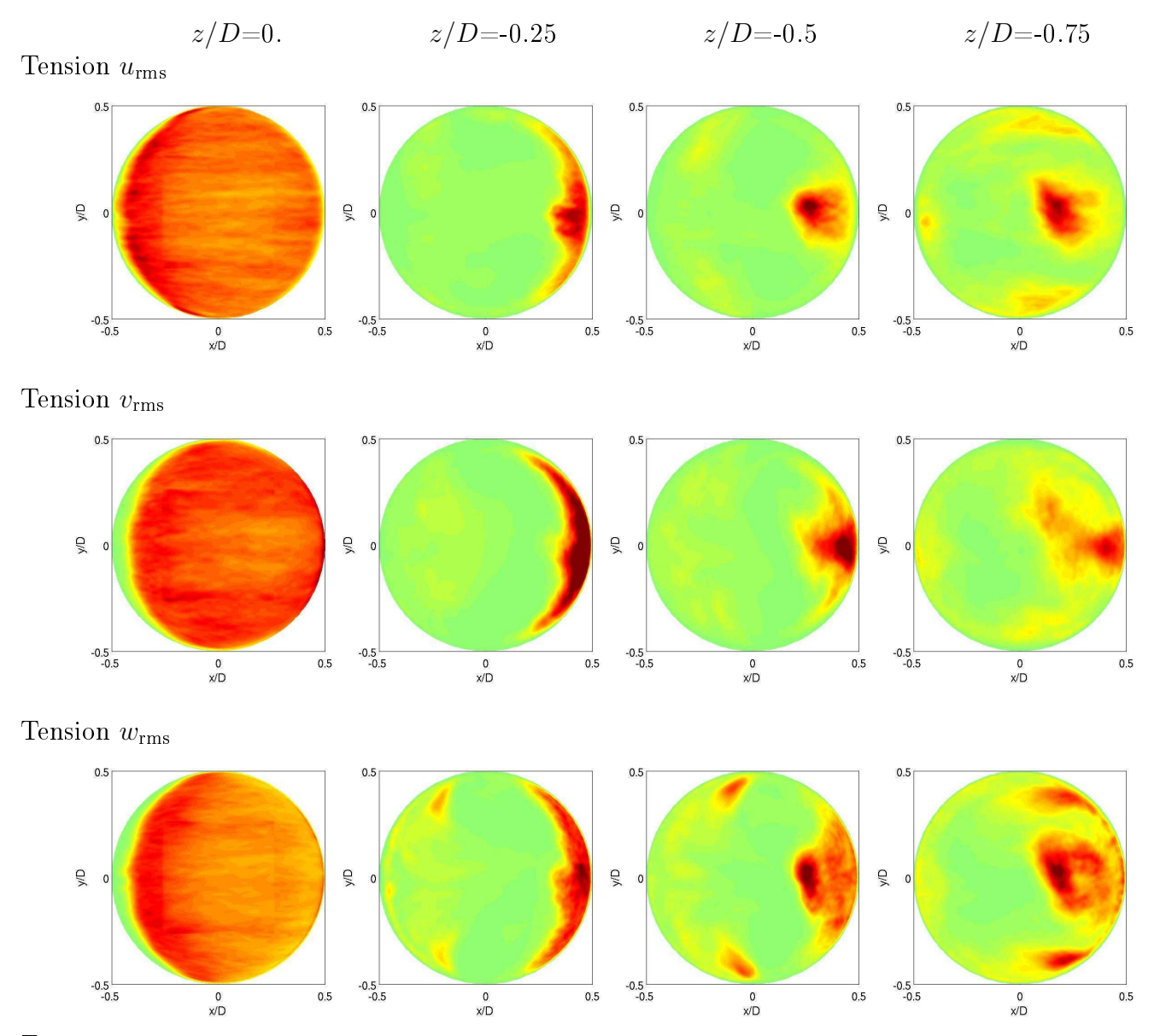

Fig. 5.17 Coupes verti
ales de la moyenne quadratique des u
tuations de la vitesse pour la simulation sans entrée turbulente. Niveaux pour le champ  $u_{\text{rms}}$  entre  $\pm 100$  m/s à  $z/D = 0$  et entre  $\pm 50$  m/s pour les autres altitudes, pour les champs  $v$  et  $w$  entre  $\pm 30$  m/s.

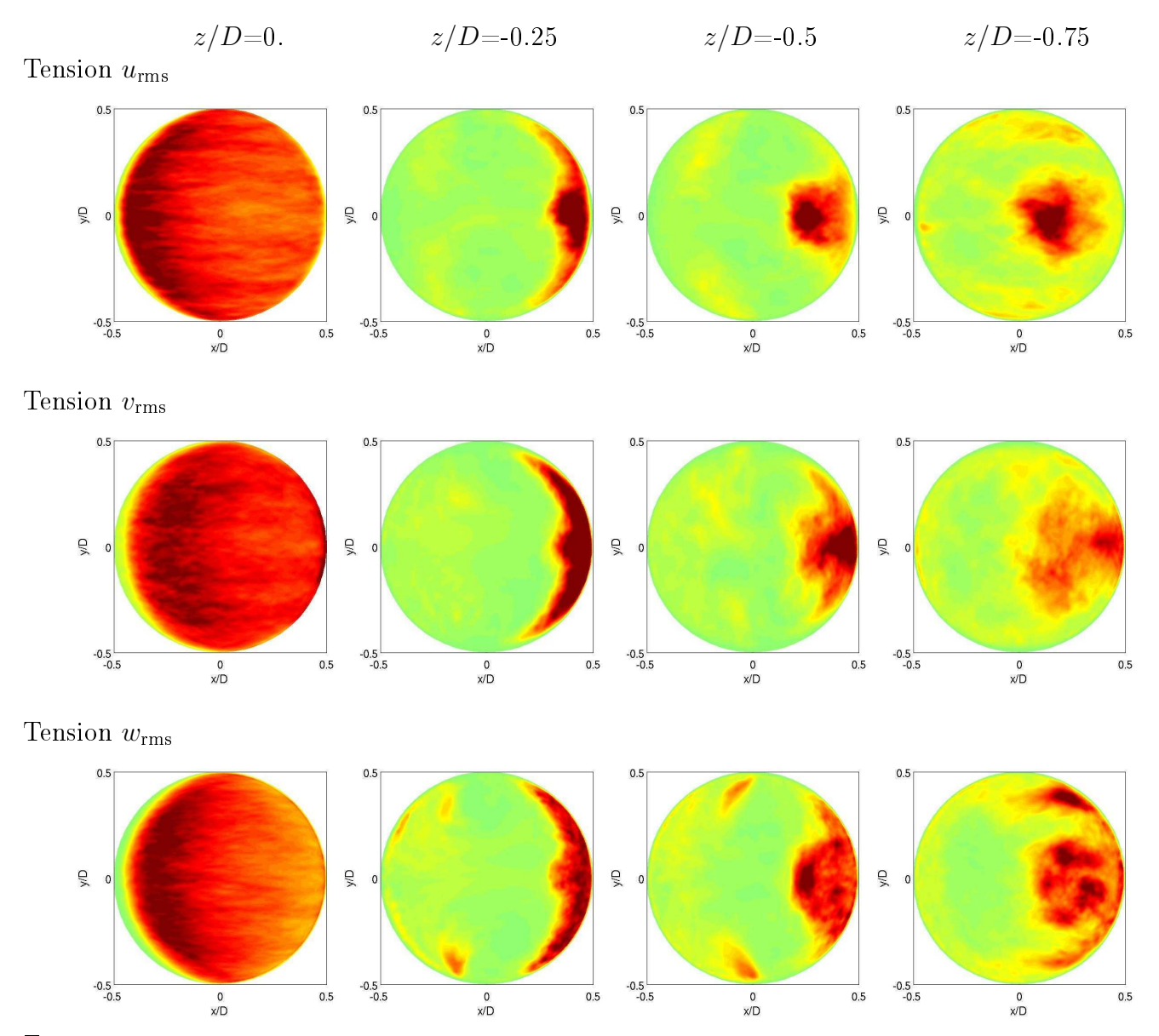

Fig. 5.18 Coupes verti
ales de la moyenne quadratique des u
tuations de la vitesse pour la simulation avec entrée turbulente. Niveaux pour le champ  $u_{\text{rms}}$  entre  $\pm 150$  m/s à  $z/D = 0$  et entre  $\pm 50$  m/s pour les autres altitudes, pour les champs  $v$  et  $w$  entre  $\pm 30$  m/s.

#### 5.4.3Développement de la couche de mélange

Les évolutions sur une période des champs instantanés de la pression fluctuante et de la norme de la vorticité sont présentées sur la figure 5.19 et 5.20. L'évolution se lit de gauche à droite puis de haut en bas. Les premiers champs intantanés montrent un tourbillon sur le point d'impacter le bord aval de la avité. Il se s
inde ensuite après l'impa
t et la majeure partie de eluii é
happe à la avité. Après l'impa
t, on remarque alors que deux arrangements tourbillonnaires à grande é
helle sont formés dans la couche de mélange. Le tourbillon le plus avancé vers l'aval impacte à son tour le bord aval. Les tourbillons formés en deuxième moitié de la période semblent moins ohérents que eux de la première partie de la période.

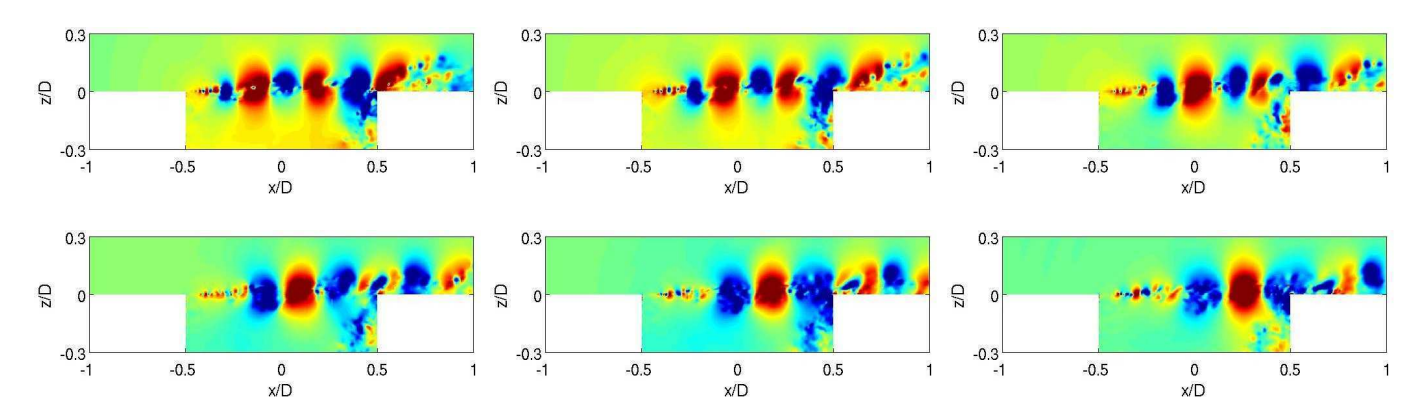

Fig. 5.19 Champs instantanés de la pression u
tuante durant une période de la fréquen
e fondamentale dans le plan  $y/D{=}0$  pour la simulation sans fluctuation. Niveaux compris entre  $\pm 200$  Pa. Sens de lecture de gave en droite et de haut en bas.

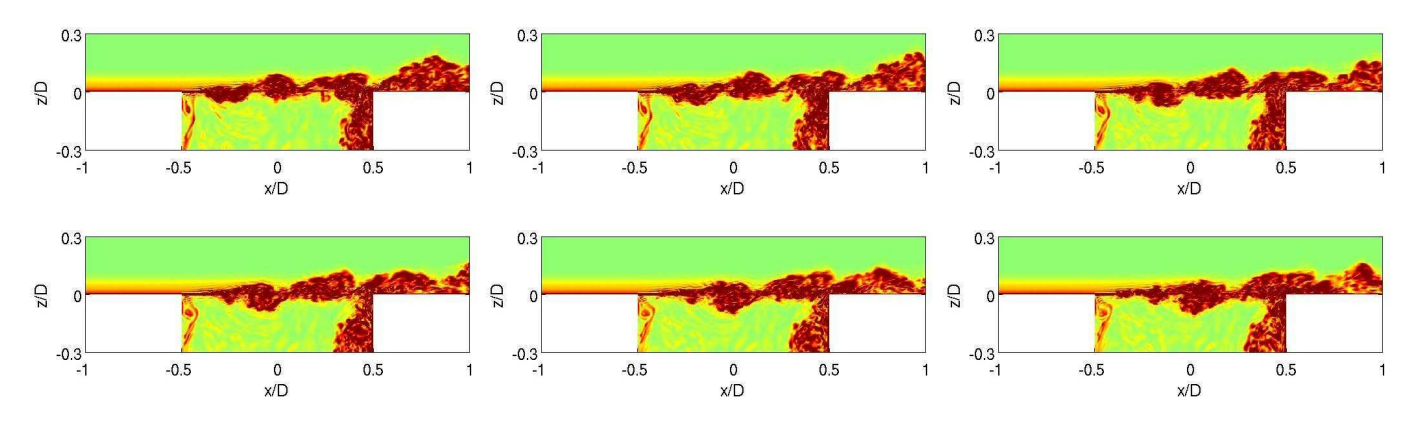

FIG. 5.20 – Champs instantanés de la norme de la vorticité durant une période dans le plan  $y/D{=}0$  pour la simulation sans fluctuation. Niveaux compris entre 0 et  $10^4$  s<sup>−1</sup>. Sens de lecture de gauche à droite et de

Une comparaison entre la simulation avec et sans fluctuations turbulentes amont est réalisée pour les champs instantanés de pression fluctuante, sur la figure 5.21, et de vorticité, sur la figure 5.22. Les champs instantanés pour la simulation avec turbulence amont sont montrés pour deux instants différents : l'un durant la phase d'oscillations cohérentes de la simulation et l'autre durant la phase d'oscillations non-cohérentes de celle-ci. Ces deux phases sont visibles sur la figure 5.3. Sur la figure 5.21, on observe peu de différences entre la simulation sans perturbation (à gauche) et avec perturbations lorsque les os
illations sont ohérentes (au milieu). Cependant, durant la phase faiblement

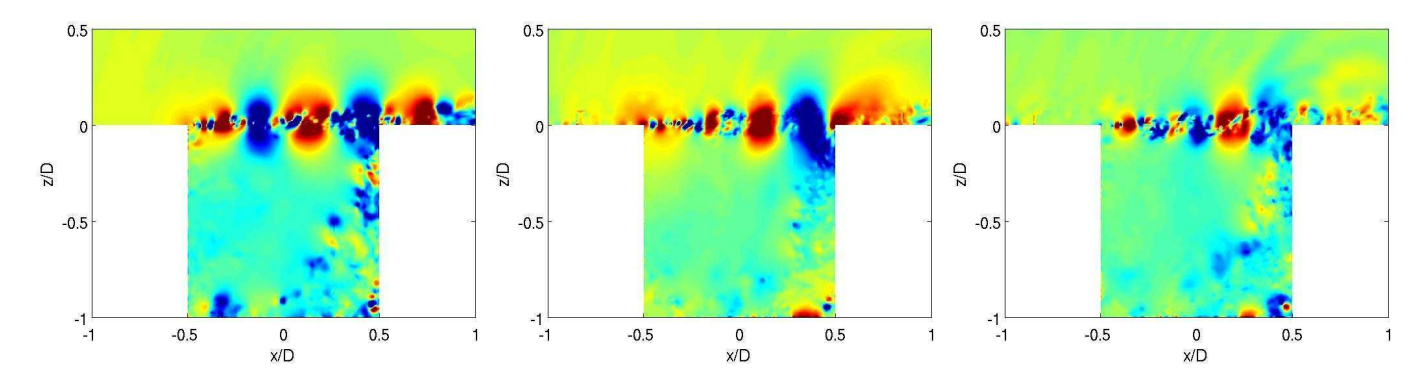

FIG. 5.21 – Champ instantané de la pression fluctuante dans le plan de symétrie  $y/D{=}0$  avec des niveaux entre  $\pm 100$  Pa. A gauche : sans fluctuation en entrée. Au milieu : avec fluctuations en entrée durant la phase d'oscillations cohérentes. A droite : avec fluctuations en entrée durant la phase d'oscillations non-cohérentes.

ohérente des ontentes en que des latins les tourbillons semblent moins semblent avant les tourbillents de plus fines échelles turbulentes. Les champs de vorticité de la figure 5.22 permettent d'identifier clairement la taille et l'intensité des tourbillons dans la couche de mélange. Il sont plus marqués pour le calcul ave perturbations en amont. Le niveau <sup>d</sup>'intensité turbulente est aussi plus élevé dans la ou
he de mélange et dans la cavité. mélange

sur la présenté de la présenté pour le présenté pour le présenté pour le présenté pour le présenté pour le prés

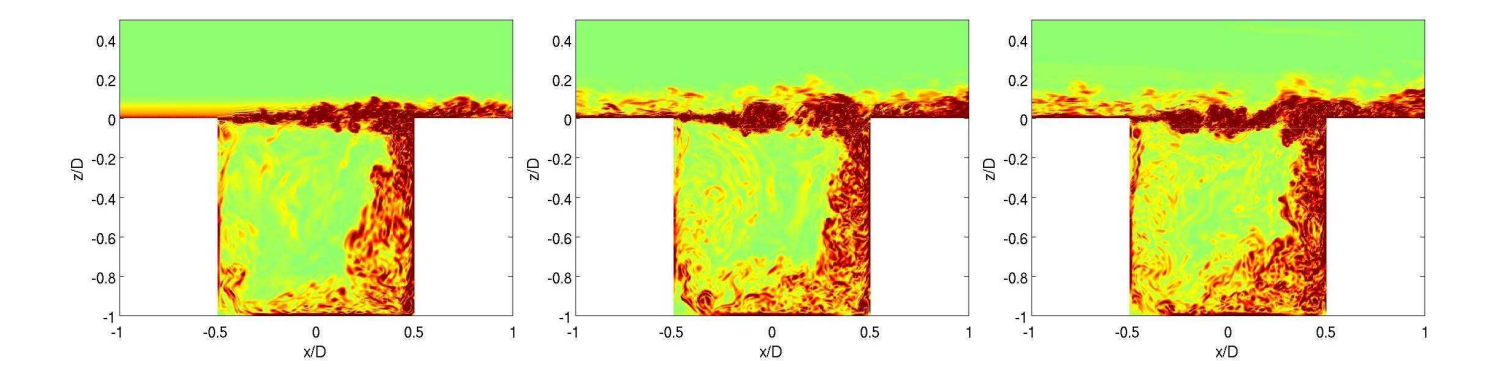

FIG.  $5.22$  – Champ de vorticité dans le plan de symétrie entre 0 et  $10^4 \text{ s}^{-1}$ . A gauche : sans fluctuation en entrée. Au milieu : avec fluctuations en entrée durant la phase d'oscillations cohérentes. A droite : avec fluctuations en entrée durant la phase d'oscillations non-cohérentes.

perturbation amont. Cette isotoperation amont. Cette isotoperations de pression dans la pression dans la press de mélange. En amont de <sup>l</sup>'ouverture, un tube de pression est observé. Ce tube est fortement modure direction transverse. Cette modulation peut direction peut être rapproches and algebra modulation observée pour la vitesse moyenne longitudinale près du bord de l'ouverture de la cavité, comme le montre la gure 5.8. Physiquement, <sup>e</sup> tube pourrait être un tourbillon réé par une instabilité de Kelvin-Helmholtz. Très rapidement, <sup>e</sup> tourbillon fait pla
e <sup>à</sup> des u
tuations turbulentes.

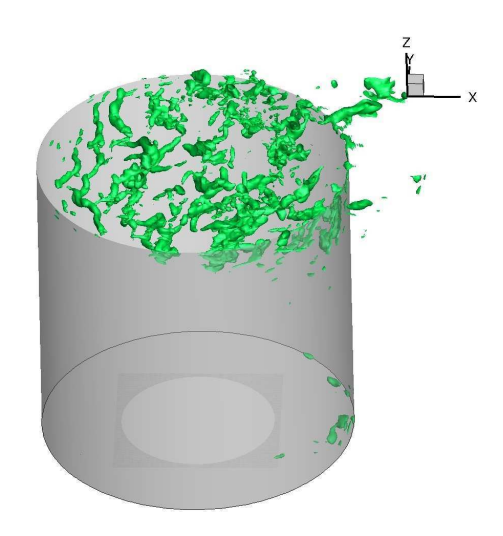

FIG. 5.23 – Iso-contour de la pression fluctuante à  $p_{\infty}$ -137 Pa pour le calcul sans turbulence amont.

#### 5.4.4 5.4.4 Flu
tuations de pression aux parois

Les relevés temporels de la pression u
tuante aux parois de la avité sont montrés sur la gure 5.24 (fond de la avité) et 5.25 (paroi latérale de la avité) pour <sup>l</sup>'expérien
e et les simulations. Les spe
tres orrespondant sont tra
és sur les gures 5.26 et 5.27. Les données temporelles expérimentales ne sont pas disponibles pour tous les apteurs onsidérés. Quelque soit le apteur hoisi au fond ou sur la paroi latérale, les relevés temporels indiquent que les u
tuations numériques sont plus faibles elles expérimentales. Cette tendant avec pour la simulation de la simulation avec la simulation de la simulatio plus, la périodication est moins moins marquée que pour le pour le pour le pour le pour le processe de la proce Sur les gures 5.26 et 5.27, les densités spe
trales des données temporelles sont représentées aux mêmes positions que pour les gures 5.24 et 5.25. Le al
ul sans u
tuation est en bon a

ord ave l'expérience. Par exemple, la forme complexe du spectre de la simulation pour une position en-dessous du coint du présente une forte similarité avec le specifie simplemental (guyere 6.27). Cependant, une sous-estimation de <sup>10</sup> dB par rapport <sup>à</sup> <sup>l</sup>'expérien
e est observée en haute fréquen
e. La fréquen
e du pi prin
ipal est de <sup>660</sup> Hz pour la première simulation et de <sup>655</sup> Hz pour <sup>l</sup>'expérien
e, <sup>e</sup> qui est assez satisfaire tenu de la résolution fréquentiel plus faible plus faible plus faible plus faible plus faible la simulation contre 1.56 Hz pour l'expérience). Le premier harmonique est difficilement observé sur la simulation, alors que eluii est marqué dans <sup>l</sup>'expérien
e.

Un se
ond mode a
oustique est observé sur les spe
tres expérimentaux aux environs de <sup>2100</sup> Hz. Ce est assez assez bien représentées par la simulation sans turbulence amont. De sa signes [40] concertes les ombinaison entre le premier mode azimutale et le premier modelle et le premier modelle et le premier modelle de profondeur de la constant la constantie egalement un troisième mode visible sur les spectres du fond de la cavité à 3400 Hz (figure 5.26 (c) et (d)) qu'il associe à un couplage entre le deuxième mode azimutale et toujours le premier mode de profondeur. Ce mode est aussi observé pour la simulation (gure 5.26 (
)) Quand les u
tuations sont introduites dans la ou
he limite amont (à droite des gures 5.26 et 5.27), la région haute fréquen
e est plus intense et se rappro
he du spe
tre expérimental. Le pi est <sup>à</sup> <sup>635</sup> Hz soit environ <sup>20</sup> Hz en-dessous de <sup>l</sup>'expérien
e. Cette in
ertitude est due <sup>à</sup> une durée de al faible, que transferèncie de 16 Hz. Centre est aussi de 16 Hz. Centre de 16 Hz. Les aussi beautifs de la co

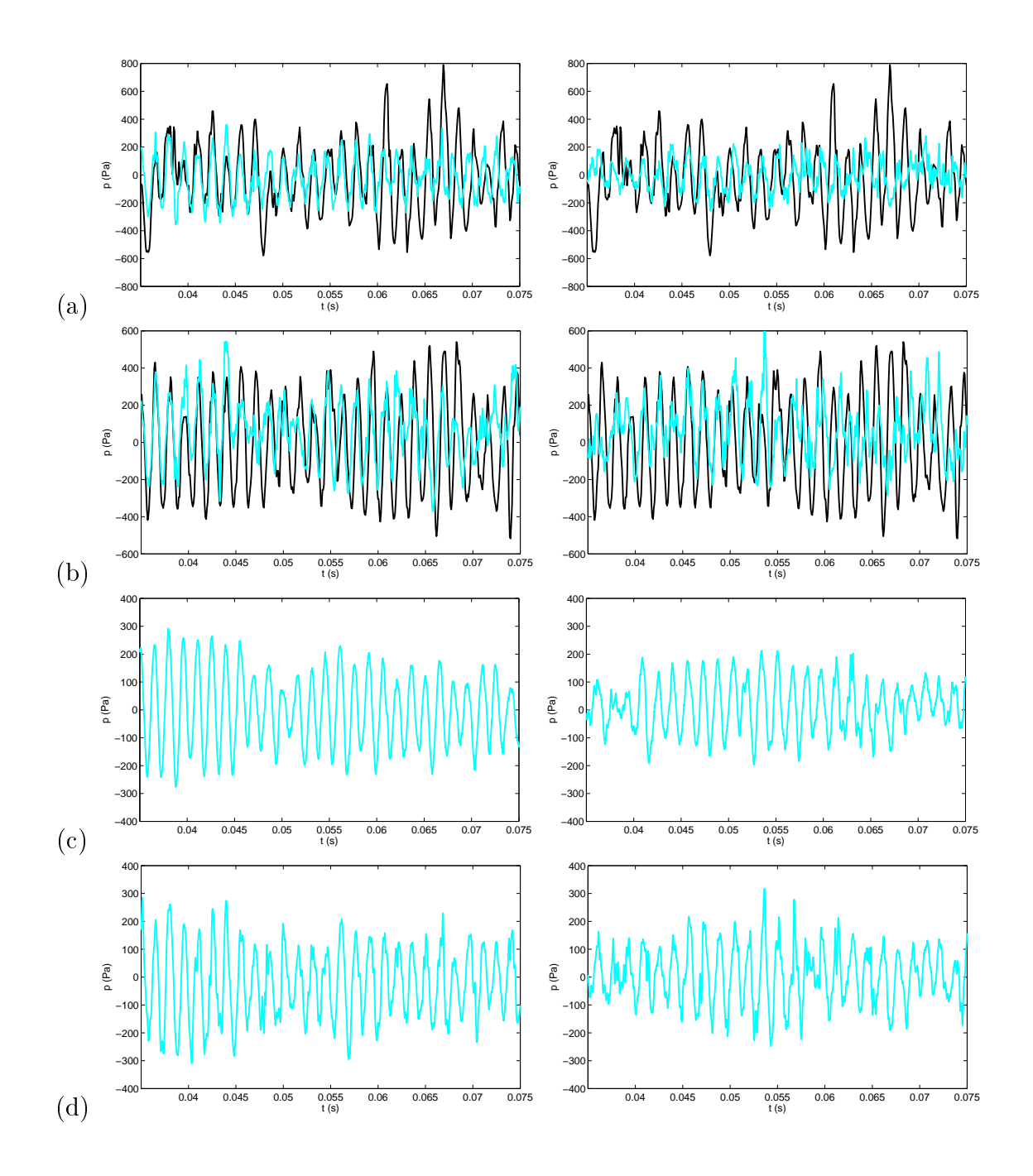

FIG. 5.24 – Relevés temporels de la pression fluctuante autour de  $p_{\infty}$  au fond de la cavité  $z/D{=}{\rm 1}$  pour les simulations (—— ) et l'expérience (—— ). Simulations sans fluctuation en entrée à gauche et avec fluctuations en entrée à droite : (a) à  $r/R{=}0\,;\,$  (b) à  $r/R{=}3/4$  et  $\theta{=}0\degree\,;\,$  (c) à  $r/R{=}3/4$  et  $\theta{=}180\degree\,;\,$  (d) à  $r/R{=}3/4$  et  $\theta{=}270$   $^{\circ}$  .

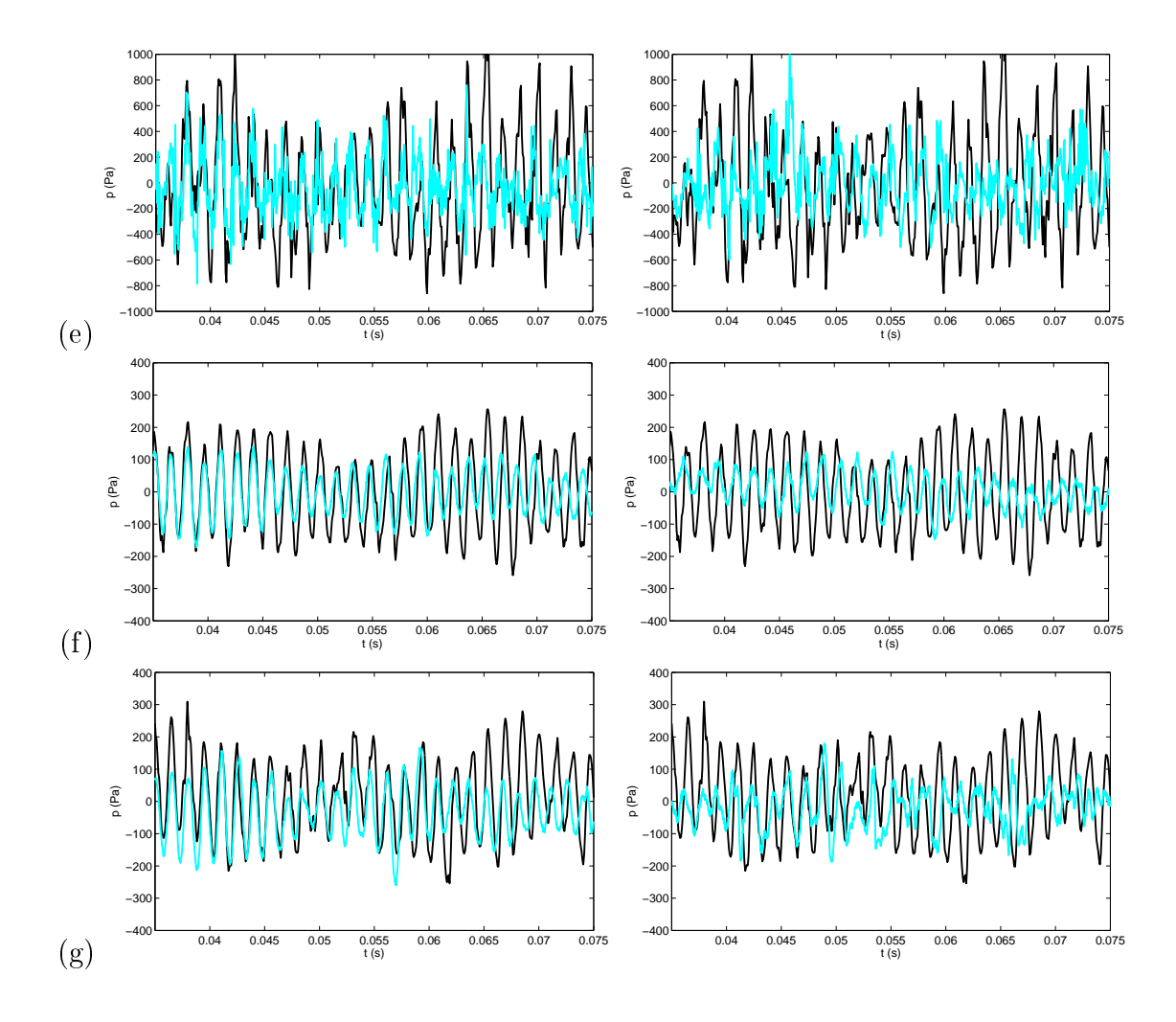

FIG. 5.25 – Relevés temporels de la pression fluctuante autour de  $p_{\infty}$  sur la paroi latérale de la cavité r/R=1 et  $z/D \simeq 0.1$  pour les simulations (-) et l'expérience (-). Simulations sans fluctuation en entrée à gauche et avec fluctuations en entrée à droite : (e) à  $\theta{=}0$  ° ; (f) à  $\theta{=}180$  ° ; (g) à  $\theta{=}270$  ° .

intense et la partie ohérente des os
illations est sous-estimée. Le réhaussement du niveau spe
tral par l'introduction de fluctuations en amont n'est pas homogène sur tout le spectre. Ainsi, les figures 5.26 (c) et 5.27 (f) montrent une hausse plus conséquente aux alentours du pic correspondant au premier mode azimutale et mode profondeur à 2100 Hz. Desvigne [40] observe ainsi qu'un calcul avec une ou
he laminaire amont ne présente pas e mode ni les autres modes a
oustiques de la avité autre que celui de profondeur. La turbulence amont et de la couche de mélange contribuent donc à enrichir le spectre acoustique suivant une excitation large bande du type turbulent rumble [151].

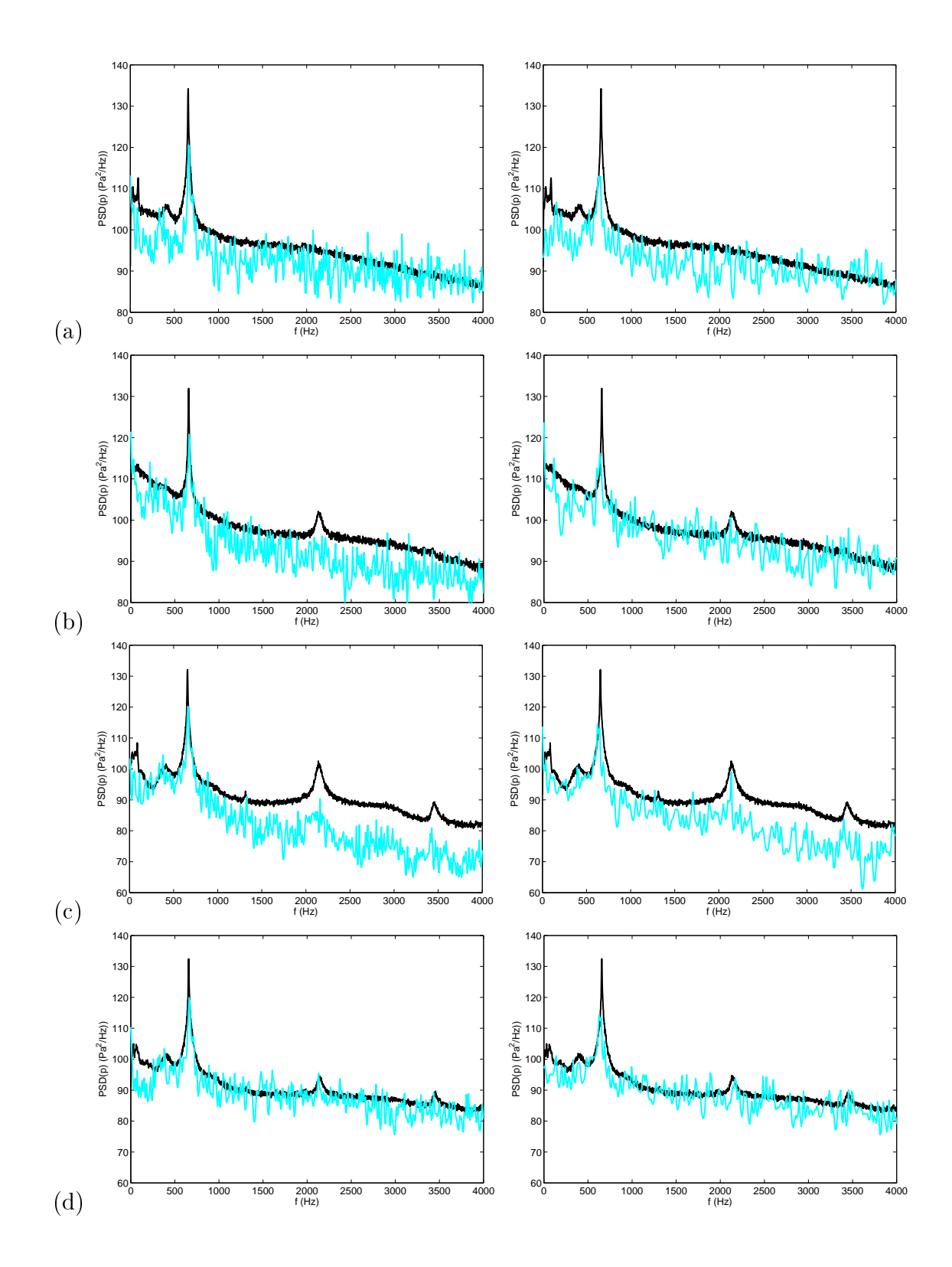

FIG. 5.26 – Densité spectrale de puissance de la pression au fond de la cavité  $z/D$ =-1 pour les simulations  $\left($ et l'expérience (—). Simulations sans fluctuation en entrée à gauche et avec fluctuations en entrée à droite : (a) à  $r/R{=}0\,;\,(b)$  à  $r/R{=}3/4$  et  $\theta{=}0\degree\ ;$  (c) à  $r/R{=}3/4$  et  $\theta{=}180\degree\ ;$  (d) à  $r/R{=}3/4$  et  $\theta{=}270\degree$  .

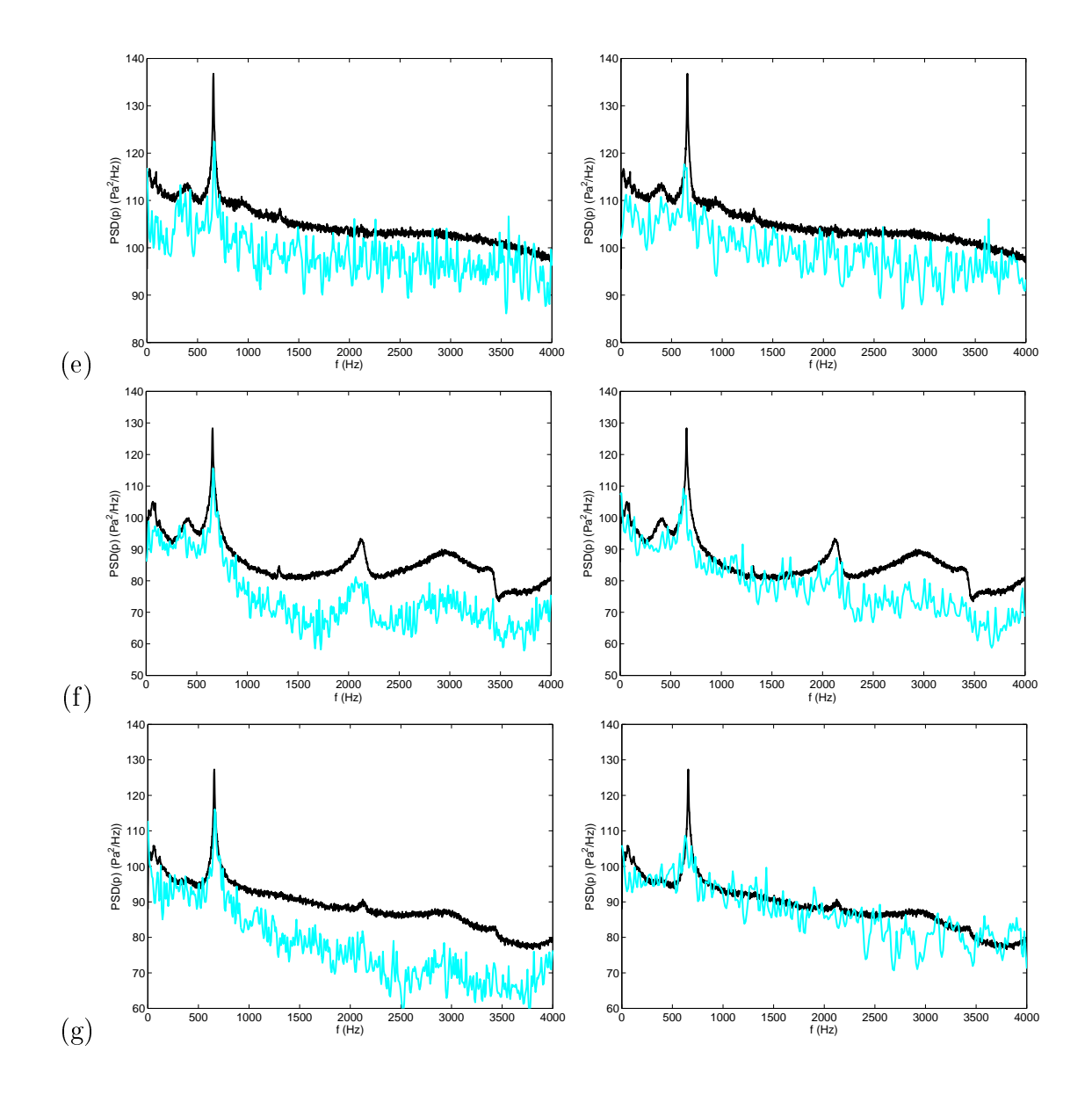

F1G. 5.27 – Densité spectrale de puissance de la pression sur la paroi latérale de la cavité  $r/R{=}1$  et  $z/D{\simeq}$ -0.1 pour les simulations (—) et l'expérience (—). Simulations sans fluctuation en entrée à gauche et avec fluctuations en entrée à droite : (e) à  $\theta{=}0$   $^{\circ}$  ; (f) à  $\theta{=}180$   $^{\circ}$  ; (g) à  $\theta{=}270$   $^{\circ}$  .

### 5.4.5 Bruit rayonné

Pour la simulation sans la ondition turbulente en entrée, la gure 5.28 présente des hamps instantanés de pression fluctuante durant la durée d'un cycle. Le rayonnement acoustique provenant de la avité est lairement observé. On remarque qu'une omposante plus haute fréquen
e vient se e. Superpose au rayonnement année mesquement couve est due au des aux sont des sontantes de la comme tourbillons de la ou
he de mélange impa
tant le bord aval de la avité et elle est don absente idente est la midde conduction in although the conduction in the second conduction of the conduction of the second

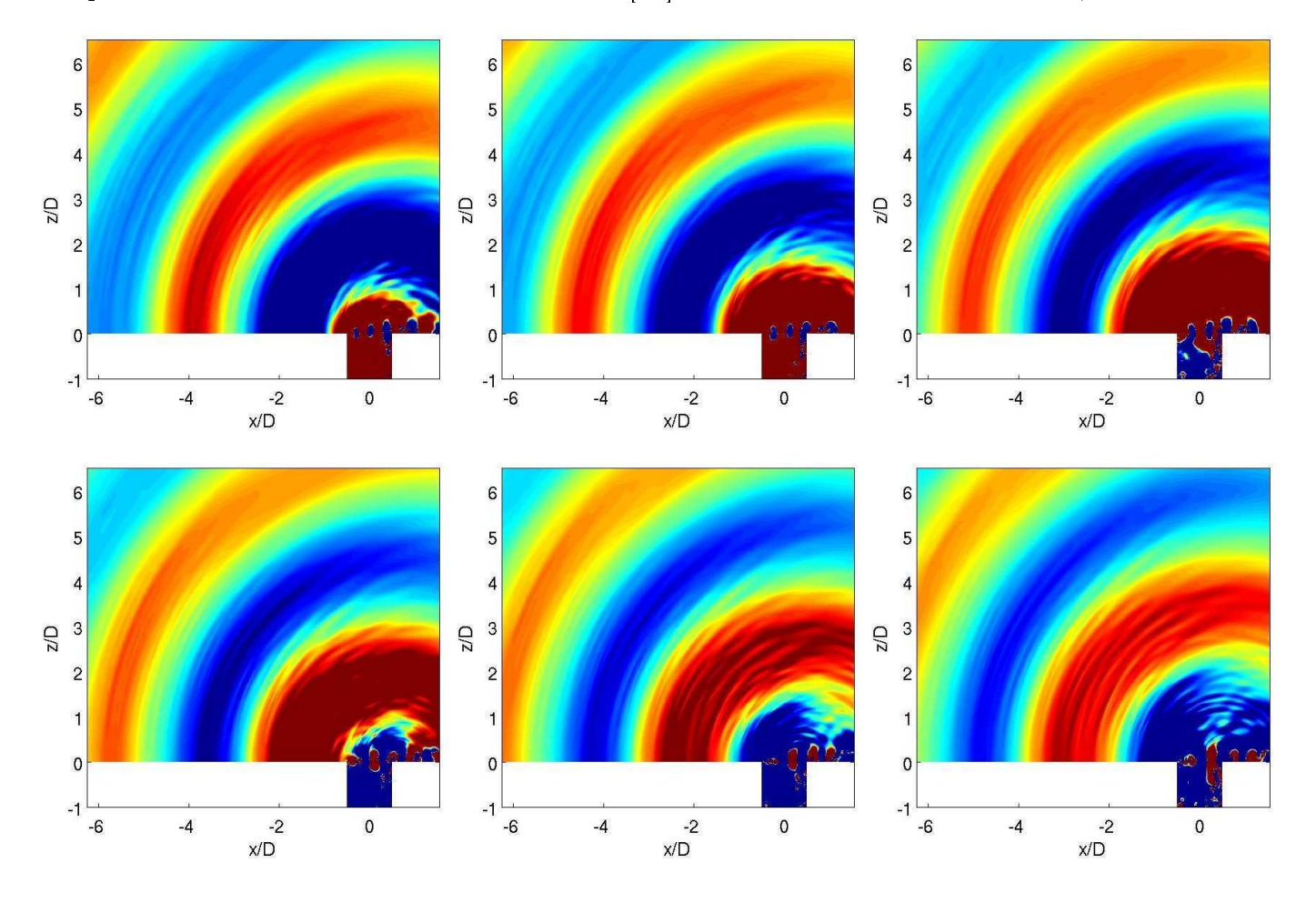

Fig. 5.28 Champs instantanés de pression u
tuante durant un y
le de la simulation sans trubulen
e amont. Niveaux ompris entre ±20 Pa.

l'analyse de la couche de mélange, on distingue deux cas, sur la figure 5.3, suivant si les oscillations on signal sont la partie du signal, le partie du signal de la partie du signal, le comment de la partie de la sensiblement à celui sans turbulence amont. Lorsque l'on considère la partie non cohérente, le champ ara arabel e et la rayonnement haute fréquence de la rayonnement de la rayonnement de la rayonnement de la ray la partie nonohérente et la partie ohérente est beau
oup moins intense onformément aux résultats du paragraphe 5.4 et à la gure 5.3. Deux est explications sont alors possibles. La première est que le hamp moyen de pression ommen
e <sup>à</sup> dériver et masque les u
tuations a
oustiques. La deuxième est que les stru
tures de la ou
he de mélange sont beau
oup moins ohérentes (
omme le montre la gure 5.21) et impliquent un rayonnement a
oustique plus faible. Un dernier point est la prédi
tion de la fréquen
e et des niveaux a
oustiques en hamp lointain. Cette dernière étude <sup>n</sup>'est réalisée que

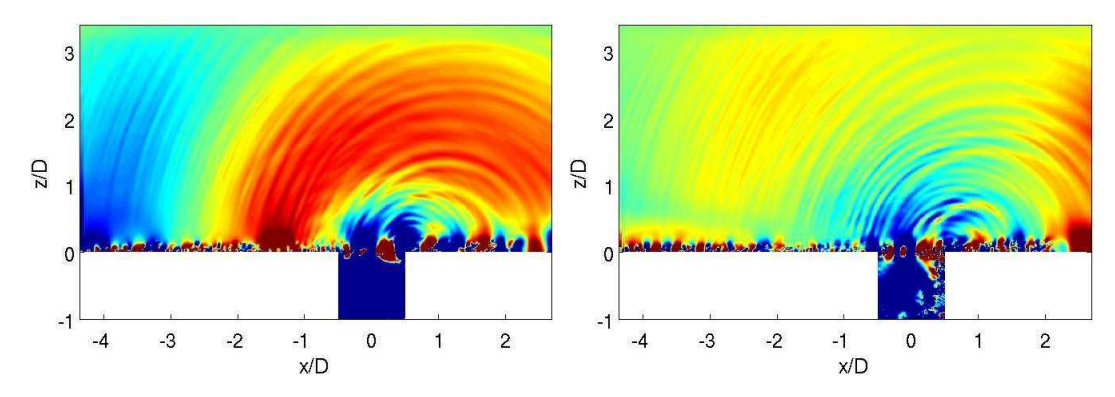

FIG. 5.29 – Champs instantanés la pression fluctuante dans le plan de symétrie  $y/D$ =0 avec des niveaux entre  $\pm 10$  Pa pour la simulation avec turbulence amont. A gauche : lors des oscillations cohérentes. A droite : lors des oscillations non-cohérentes.

pour le al
ul sans turbulen
e amont. Les signaux temporels expérimentaux et numériques dans le hamp a
oustique sont présentés sur la gure 5.30. Le signal expérimental est relevé 1 m au-dessus du centre de la cavité et celui numérique 0.6m. Les signaux ne sont donc pas directement comparables. On observe que la pression a
oustique expérimentale semble modulée par une basse fréquen
e. A droite de la figure 5.30, les spectres acoustiques montrent une fréquence similaire entre la simulation et l'expérience, 665 Hz et 670Hz respectivement. Les différences en basses fréquences s'expliquent essentiellement par le bruit de fond de la soufflerie. La remise à l'échelle du signal numérique par une loi en 1/r permet d'obtenir des niveaux plus favorable ave l'expérien
e.

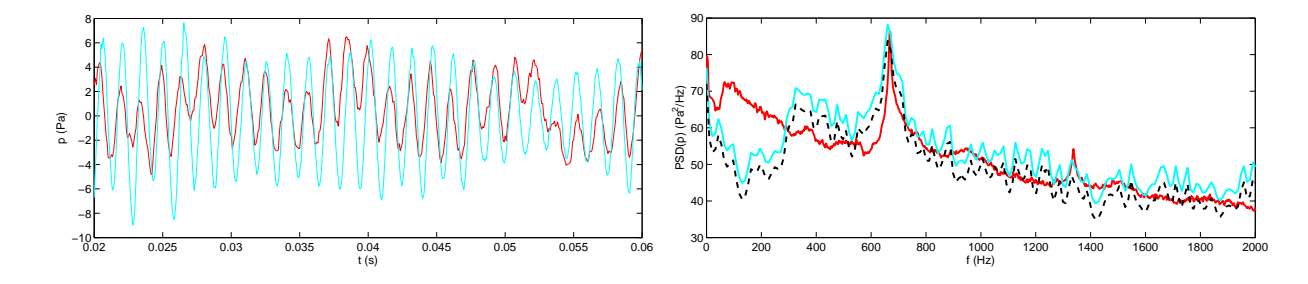

FIG. 5.30 – A gauche : fluctuations de la pression fluctuante en fonction du temps à  $(x/D, y/D, z/D){=}(0,0,6)$ pour les résultats numériques sans turbulence amont  $($ — $)$  et en  $(0,0,10)$  pour les résultats expérimentaux -). A droite : Densité spectrale de puissance de la pression fluctuante aux mêmes positions avec une troisième ourbe représentant le spe
tre des résultats numériques sans turbulen
e amont extrapolé au point de mesure avec une loi en  $1/r$  (---).

### **Discussions**  $5.5$

#### 5.5.1Prédiction des fréquences des modes de la couche de mélange

Les modes de la couche de mélange, aussi appelés modes de Rossiter, peuvent être modélisés par la formule suivante :

$$
f = \frac{U_{\infty}}{L} \frac{n - \alpha}{M + \frac{1}{\kappa}} \tag{5.1}
$$

avec  $\alpha{=}0.25,\,n$  le mode considéré et  $L$  une longueur caractéristique. Pour une simulation turbulente d'un écoulement au-dessus d'une cavité cylindrique, Desvigne [40] trouve le paramêtre  $\kappa{=}0.51$ . Pour une configuration d'étude à peu près similaire, Mincu [137] obtient une valeur  $\kappa{=}0.6.$  Pour le deuxième mode ( $n{=}2)$  et une longueur caractéristique  $L$  égale au diamètre  $D$  de la cavité, la fréquence  $f$  prédite par le modèle peut varier de 566 à 655 Hz suivant la valeur du paramètre empirique  $\kappa$  entre 0.51 et 0.6. De plus, pour ce modèle, la géométrie de la cavité n'est pas prise en compte. Pour intégrer le caractère circulaire de la cavité, Czech et al.[36] prennent  $L = \sqrt{\pi D}/2$ . Pour cette nouvelle longueur effective, la fréquence peut varier entre 639 et 740 suivant les valeurs de  $\kappa$  comprises entre 0.51 et 0.6. D'autres elle de Block en de Block (18 de Block en 1855) en la profondeur de la profondeur de la profondeur de la profo cavité et un déphasage  $\alpha{=}0.$  Cependant comme pour la formule de Rossiter initiale, la prédiction de la fréquen
e reste fortement liée <sup>à</sup> la fois aux paramètres empiriques pouvant fortement varier <sup>d</sup>'une étude à l'autre et aussi à la difficulté de sortir du paradigme des cavités rectangulaires. Cependant, la formule de Rossiter, <sup>à</sup> <sup>l</sup>'instar des avité re
tangulaires, réussit <sup>à</sup> prédire <sup>l</sup>'ordre de grandeur de la fréquence de rayonnement en bon accord avec les valeurs numérique ou expérimentale, d'environ 670 Hz.

#### 5.5.2 Prédiction des modes de résonance d'une cavité

Rappelons la formule pour les fréquen
es de résonan
e <sup>d</sup>'une avité ylindrique du paragraphe 4.1.2.2 :

$$
f_{n_{\theta}n_{r}n_{z}} = \frac{c_{0}}{2\pi} \sqrt{\xi_{n_{\theta}n_{r}}^{2} + \left(\frac{n_{z}\pi}{2H'}\right)^{2}}
$$

Le terme  $n_zc_0\pi/4H'$  représente la fréquence associée aux modes de profondeur de la cavité. Si la cavité n'est pas bafflée, on a  $H'=H$ , ce qui donne pour le premier mode  $n_z{=}1$  une valeur de 432 Hz. Ce cas n'est réaliste car la fréquence trouvée est loin de celle observée. Pour le cas d'une cavité bafflée, on a  $H' = H + \delta D$  avec  $\delta D$  que l'on nomme la correction de fin  $\delta D$ . Dans la littérature, plusieurs valeurs de  $\delta$  sont disponibles en effectuant des hypothèses différentes. Une première correction de fin est proposé par Rayleigh [152] qui trouve  $\delta{=}0.4121.$  Pour cette valeur, le premier mode de profondeur a une fréquence de 613 Hz. La correction de fin proposée par Nomura *et al.* [143] avec  $\delta{=}0.4108$  donne une fréquence sensiblement similaire. Enfin, Kinsler *et al.* [99] trouvent  $\delta{=}0.4244,$  qui est la limite e supérieur prédite par Rayleighe le par le comme par de 152 Hz. Ces le comme le comme de 1975 en 1976 en 1976 différentes fréquences sont très proches de la fréquence principale de 660 Hz trouvée par l'expérience et la simulation. Cependant, diam's toutes the station, there is the more entry the computer of an utilisant un modèle de type piston ou en onsidérant une impulsion a
oustique impa
tant <sup>l</sup>'ouverture <sup>d</sup>'une avité, sans tenir ompte de la présen
e de <sup>l</sup>'é
oulement. La nature de <sup>l</sup>'é
oulement au-dessus de la avité peut modier sensiblement la fréquen
e de résonan
e.

### 5.5.3Modèle couplant la dynamique modale de la couche de mélange et les modes de résonan
e

Pour expliquer le ouplage du mode de résonan
e de la avité ave la dynamique modale de la ou
he de mélange, Parthasarathy *et al.* [148] proposent un modèle d'oscillateur amorti forcé par un mode de la ou
he de mélange. Une des hypothèses faites est que <sup>l</sup>'os
illateur <sup>n</sup>'est ex
ité que par le passage d'un tourbillon et donc seul le mode I de la couche de mélange est considéré. Dans le cadre de ce modèle, la fréquen
e fondamentale pour laquelle <sup>a</sup> lieu le ouplage entre la résonan
e et le mode de couche de mélange ne change pas de la prédiction du mode de résonance seul d'une cavité. De plus, cette fréquence est associée à une correction de fin avec  $\delta$ =0.425 qui est équivalente à celle de Kinsler *et* al. Pour des cavités résonantes avec une petite ouverture rectangulaire, Elder [49] propose un modèle basé sur une fon
tion de transfert modélisant la dynamique modale de la ou
he de mélange et sur une fon
tion de transfert inverse modélisant la réponse a
oustique de la avité. Lorsque le produit des deux fon
tions est égal à 1, le système est os
illant et un ouplage se produit entre la ou
he de mélange et les modes de résonan
e de la avité. Cependant, des données on
ernant la dynamique de l'interface de la couche de mélange sont nécessaires dans la fonction de transfert directe pour fermer le modèle. Elder [49] utilise par exemple les données expérimentales pour calibrer son modèle. De plus, la cavité cylindrique étudiée par Elder est partiellement fermée avec une fente rectangulaire comme ouverture. Desvignes [40] applique le modèle à une cavité cylindrique totalement ouverte et la fonction de transfert directe est également calibrée à partir de l'expérience. Avec ce type de modèle, on peut retrouver à la fois les fréquences de couplage et l'amplitude des oscillations. Desvignes [40] retrouve très bien l'évolution de la fréquence principale en fonction de la vitesse pour la même cavité que elle de ette étude mais ne prédit pas les amplitudes. Il serait intéressant d'utiliser les données des simulations pour appliquer le modèle en essayant d'accéder à l'amplitude des oscillations.

## 5.6 Con
lusions

Les résultats de deux simulations d'une cavité au-dessus d'une cavité cylindrique sont présentés. La première simulation est réalisée sans ondition d'entrée turbulente alors que la se
onde est réalisée avec une couche limite turbulente en amont de la cavité. L'écoulement avec une couche limite turbulente est simulé sur un temps physique limité car le calcul présente une dérive numérique. Une omparaison ave la base de données expérimentales de l'É
ole Centrale de Lyon est aussi réalisée. Les résultats montrent une dynamique complexe de la recirculation dans la cavité. Ceux-ci sont conformes avec les expériences ou avec les simulations réalisées dans le cadre d'autres études [40, 127, 139]. Le omportement global des intensités turbulentes est onvenablement reproduit par les simulations. Cependant, une sous-estimation par rapport à l'expérien
e est à noter et est expliquée en partie par le bruit de fond de la soufflerie. Cette sous-estimation implique des oscillations d'amplitude plus faible dans la cavité. Les fréquences acoustiques dans la cavité sont correctement calculées par les simulations. La fréquen
e fondamentale aux environs de 655 Hz est aussi marquée dans la simulation sans fluctuation que dans l'expérience. Cependant, l'amplitude plus faible des oscillations par rapport à l'expérience implique que le niveau spectral est globalement réduit. Pour le calcul sans turbulence amont, une diéren
e d'environ 10 dB peut parfois être observée en haute fréquen
e. L'ajout d'une ondition d'entrée turbulente permet d'augmenter globalement le taux de turbulen
e dans la ou
he de mélange et dans la avité. Les résultats montrent ainsi que plus d'énergie est distribuée sur l'ensemble du spectre. Ainsi, le niveau global est plus fort que pour le cas sans fluctuation mais reste toujours inférieur à elui de l'expérien
e. Le mode fondamental est lui moins marqué que pour le as sans turbulence amont. Néanmoins, l'excitation large bande liée à la turbulence permet de mieux reproduire les niveaux des modes acoustiques de plus hautes fréquences. Enfin, la pression acoustique en champ lointain pour le calcul sans fluctuation est conforme aux résultats précédents. La simulation parvient en effet à déterminer la fréquence du rayonnement acoustique observée par l'expérience mais le niveau acoustique associé est plus faible. La turbulence du calcul avec fluctuations alimentant en énergie prin
ipalement les omposantes haute fréquen
e, on peut s'attendre logiquement à e que les niveaux acoustiques soient au mieux égales à ceux du calcul sans fluctuation si le temps de calcul avait été plus long. Ces niveaux a
oustiques plus faibles que l'expérien
e sont ommuns à plusieurs études  $[40, 127, 139]$  et ne sont toujours pas expliqués.

132 CHAPITRE 5. RAYONNEMENT ACOUSTIQUE D'UNE CAVITÉ CYLINDRIQUE  $H/D=1$ 

# **Conclusions**

A l'issue de cette thèse, un code de calcul direct du bruit avec des techniques de recouvrement de maillages a été développé. Des interpolations sont nécessaires afin que chaque maillage puisse communiquer. Lorsque des s
hémas aux diéren
es nies de haute pré
ision sont utilisés, les interpolations doivent être assez pré
ises pour ne pas dégrader l'ordre global de la solution numérique. Pour un espace à une dimension, deux familles d'interpolation ont été comparées, les interpolations polynômiales de Lagrange et les interpolations optimisées de Tam et Kurbatskii [183]. Pour des applications aéroa
oustiques, il est montré que des interpolations optimisées présentent un omportement plus favorables. Lorsque l'on onsidère des interpolations dans un espa
e à deux dimensions, des interpolations 2×1-D sont préférées si <sup>l</sup>'on onnaît une transformation analytique entre deux maillages de topologie différente ou si l'on calcule localement cette transformation grâce à une méthode de mapping isoparamétrique. Enfin, le point le plus important démontré sur l'étude des recouvrements de maillages est qu'une interpolation ave une résolvabilité spe
trale inférieure à elle utilisée par les schémas aux différences finies est suffisante pour ne pas dégrader la solution. Le principal avantage de e résultat est de pouvoir diminuer la taille des supports d'interpolation et don d'avoir des interpolations moins onéreuses en temps de calcul.

Une étude est aussi entreprise sur la génération de fluctuations turbulentes en entrée du domaine de calcul. Les méthodes de conditions d'entrée turbulentes doivent, dans le cadre de l'application aéroacoustique visée par cette thèse, générer le moins de bruit parasite afin de ne pas masquer le rayonnement a
oustique de l'é
oulement. Les premières onditions d'entrée turbulente testées sont basées sur une re
onstru
tion synthétique de la turbulen
e. La méthode des modes de fourier aléatoires (RFM) et la méthode des structures synthétiques (SEM) présentent les mêmes désavantages dans le cadre de notre objectif. En effet, elles introduisent un bruit parasite trop intense que l'on ne peut diminuer qu'en réduisant l'amplitude des perturbations introduites. Cependant, cette réduction s'accompagne d'une réduction drastique des intensités turbulentes dans la couche limite. Des méthodes de recyclage avec ou sans remise à l'échelle de l'écoulement sont aussi étudiées. Un calcul précursseur de couche limite est réalisé et des plans extraits de celui-ci sont ensuite introduits en entrée de domaine du calcul principal. Lorque le nombre de Reynolds du calcul précurseur est différent de celui du calcul principal, une remise à l'échelle des paramètres de l'écoulement est effectuée avant l'introduction dans la simulation principale. Une première observation est qu'après introduction des plans dans le calcul principal, les intensités turbulentes dans la couche limite chutent au fur-et-à-mesure que l'on s'approche de la cavité. Une deuxième observation, plus gênante, est que le prol moyen de vitesse longitudinale est fortement perturbé en entrée et devient fortement déformé en aval ompte tenu du maillage grossier pour résoudre la ou
he limite. Une dernière méthode est abordée et retenue pour l'étude d'un écoulement au-dessus d'une cavité cylindrique. Elle se base sur la génération de turbulence via la perturbation d'un profil inflexionel. Les caractéristiques de la perturbation sont issues d'une étude de stabilité linéaire locale du profil inflexionel. Suivant la hauteur à la paroi du point d'inflexion et l'amplitude de la perturbation, le bruit parasite est très faible. Dans

ce cas, les intensités turbulentes et le profil moyen présentent un comportement satisfaisant compte tenu du maillage employé.

Deux simulations ont été réalisées et comparées à la campagne expérimentale de l'Ecole Centrale de Lyon. La première simulation est sans turbulence en amont de la cavité. La deuxième simulation est avec une condition d'entrée turbulente utilisant la méthode du profil inflexionel perturbé. Pour les deux simulations, les hamps moyens sont sensiblement identiques et sont en bon a

ord avec l'expérience. La dynamique de la recirculation d'une cavité cylindrique s'avère très compliquée à cause de la courbure de la paroi. La recirculation est en effet pleinement tridimensionnelle. Pour les deux simulations, les fluctuations aérodynamiques dans la cavité sont correctement simulées. Les fréquences liées aux modes acoustiques dans la cavités sont correctement prédites. Le pic lié à la fréquen
e fondamentale d'environ 650 Hz est très marqué et indique un ouplage entre le mode de résonance acoustique de profondeur de la cavité et les modes de Rossiter de la couche de mélange. Cependant, une sous-estimation globale du niveau d'énergie spe
trale est observée pour les deux simulations. Le calcul avec des fluctuations turbulentes en amont présente néanmoins un niveau plus élevé en haute fréquence que pour le cas sans fluctuation. Ainsi, des modes acoustiques de fréquences plus élevées ressortent d'avantage du spectre. Ce calcul permet ainsi d'observer une conséquence du mécanisme de *turbulent rumble* décrit par Plumblee *et al.*[151]. Le calcul sans fluctuation permet de retrouver, pour le champ acoustique lointain, la fréquence fondamentale observée dans l'expérience. Cette fréquence est liée à la fréquence fondamentale dans la cavité et aucune autre trace d'autres modes acoustiques de cavité n'est visible sur le spectre. A l'image des fluctuations dans la cavité, les niveaux a
oustiques de la simulation sont plus faibles que eux de l'expérien
e.

# **Perspectives**

Concernant les aspects numériques de cette thèse, les travaux entrepris sur les méthodes de recouvrement de maillages permettront d'étudier des géométries omplexes prenant en ompte plusieurs corps. Une étude en cours aborde l'interaction d'une rafale avec une grille d'aubes pour un écoulement bidimensionnel. Cette configuration modélise l'interaction entre un rotor et un stator. La grille omporte 27 aubes et haque aube est maillé urvilignement ave un maillage de peau. Ces maillages recouvrent un maillage cartésien de fond. Les premiers résultats présentent un bon accord avec la littérature. Pour le calcul direct de bruit de cavités rectangulaires ou cylindriques, des méthodes de recouvrement de maillages peuvent être utilisées pour étudier l'influence de la géométrie des coins amont et aval de la cavité. En effet, un maillage curviligne local peut être employé pour simuler la rondeur d'un coin.

La méthode du profil inflexionel comme condition d'introduction de turbulence en entrée de domaine semble une solution satisfaisante pour des é
oulements subsoniques en aéroa
oustiques impliquant la simulation grossière d'une couche limite. Dans l'étude présente, la longueur de transition vers un é
oulement pleinement turbulent n'a pas été étudiée. De plus, il s'avère que ette longueur n'a sûrement pas été atteinte. Ainsi si dans l'objectif d'une condition d'entrée rayonnant faiblement, les méthodes basées sur la turbulen
e synthétique ont été é
artées, elles gardent en
ore tout leur intérêt pour des appli
ations purement aérodynamiques. Il en va de même pour les méthodes basées sur un recyclage. En effet, pour de telles applications la qualité d'une condition d'entrée se mesure plutôt par la distan
e né
essaire pour avoir une turbulen
e pleinement développée. Ainsi, une omparaison plus fine peut être entreprise entre les différentes méthodes en prenant en compte comme critêre cette distance de transition, pour des écoulements subsoniques ou supersoniques et des maillages moins grossiers.

Enfin, l'analyse des résultats des calculs de cavités pourrait être complétée par des méthodes basées sur le traitement statistique et volumique de l'écoulement de cavité. Une technique basée sur les modes de fourier peut être utilisée afin de pouvoir extraire la dynamique modale de la couche de mélange. Une méthode similaire basée sur les modes de Koopman peut aussi être réalisée. L'utilisation de modèles théoriques, appliquées à la simulation, peut aussi nous permettre de mieux omprendre le mécanisme de rayonnement de la cavité cylindrique. Ainsi, un modèle comme celui de Elder [49] est bien adapté à la configuration présente où un mode de la couche de mélange intéragit avec un mode de résonance de la cavité. Pour réaliser cette étude, la dynamique de l'interface de la couche de mélange peut être déduite de l'expérien
e. L'idée serait i
i d'appliquer e modèle à partir des données issues de la simulation. Un autre modèle pouvant être appliqué est celui proposée par Howe [89]. La connaissance des fluctuations hydrodynamiques pariétales près de l'ouverture de la cavité pourrait permettre de retrouver les fréquen
es des modes de résonan
e de la avité ainsi que leur perte par rayonnement. Contrairement aux autres études théoriques, ce modèle prend en compte l'influence de l'écoulement sur les fréquences admissibles de la cavité. Cependant, cet écoulement reste potentiel. Une extension du modèle de Tam à des cavités cylindriques permettrait aussi de calculer les fréquen
es de résonan
e de la avité ainsi que leur perte par rayonnement. Ces deux dernières études pourrait expliquer le fait que certains modes acoustiques présents dans le spectre de la cavité ne le soient plus en champ acoustique lointain. Une dernière perspective serait l'étude d'autres configurations d'é
oulement. Par exemple, il serait interressant d'étudier la oexisten
e de modes dans la configuration avec une vitesse  $U_{\infty}=90$  m/s et une cavité  $H/D=1$  ou de caractériser la bifurcation de l'écoulement pour une cavité  $H/D=0.5$ .

136 CHAPITRE 5. RAYONNEMENT ACOUSTIQUE D'UNE CAVITÉ CYLINDRIQUE  $H/D=1$ 

# Bibliographie

- [1] AHUJA, K.K. & MENDOZA, J., 1995, Effects of cavity dimensions, boundary layer, and temperature in cavity noise with emphasis on benchmark data to validate computational aeroacoustic odes, NASA CR-4653.
- [2] ALBENSOEDER, S. & KUHLMANN, H.C., 2006, Nonlinear three-dimensional flow in the liddriven square cavity, *J. Fluid Mech.*,  $569$ , p.  $465-480$ .
- [3] ALBENSOEDER, S., KUHLMANN, H.C. & RATH, H.J., 2001, Three-dimensional centrifugal-flow instabilities in the lid-driven-cavity problem, *Phys. Fluids*,  $13(1)$ , p. 121–135.
- [4] AMANDOLÈSE, X., HÉMON, P. & REGARDIN, C., 2004, A study of the acoustic oscillations by flow over cavities, *ASME Journal of Vibration and Acoustics*, **126**, p. 190–195.
- [5] ANDERS PETERSSON, N., 1999, An algorithm for assembling overlapping grid systems,  $SIAM$ J. Sci. Comput.,  $20(6)$ , p. 1995–2022.
- [6] BAILLY, C., GLOERFELT, X. & BOGEY, C., 2002, Report on stochastic noise source modelling, JEAN - Deliverable 2.4, EU Resear
h Programme - FP5, Contra
t No. GARD-CT-2000-00313.
- [7] BAILLY, C., LAFON, P. & CANDEL, S., 1995, A stochastic approach to compute noise generation and radiation of free turbulent flows, AIAA Paper 95-092.
- [8] BARDINA, J., FERZIGER, J.H. & REYNOLD, W.C., 1980, Improved subgrid scale models for large eddy simulation, AIAA Paper 80-1357.
- [9] BATTEN, P., GOLDBERG, U. & CHAKRAVARTHY, S., 2002, Reconstructed sub-grid methods for acoustics prediction at all Reynolds numbers, *AIAA Paper 2002-2511*.
- [10] BÉCHARA, W., BAILLY, C., LAFON, P. & CANDEL, S., 1994, Stochastic approach to noise modeling for free turbulent flows,  $AIAA$  Journal,  $32(3)$ , p. 455–463.
- [11] BENEK, J., STEGER, J. & DOUGHERTY, F., 1983, A flexible grid embedding technique with application to the Euler equations, AIAA Paper 83-1944.
- [12] BENOIT, C. & JEANFAIVRE, G., 2003, Three dimensional inviscid isolated rotor calculations using chimera and automatic Cartesian partitioning methods, *Journal of the American Heli* $copter$  Society, p. 128-138.
- [13] BERGER, M. J., 1987, On conservation at grid interfaces,  $SIAM$  J. Num. Analysis, 24, p. 967–
- [14] BERLAND, J., BOGEY, C., MARSDEN, O. & BAILLY, C., 2007, High-order, low dispersive and low dissipative explicit schemes for multi-scale and boundary problems, J. Comput. Phys.  $224(2)$ , p. 637–662.
- [15] BERLAND, J. & GLOERFELT, X., 2008, Investigation of noise radiation from a turbulent boundary layer, 14th AIAA/CEAS AeroAcoustics Conference, 5-7 May, Vancouver, Canada, AIAA Paper 2008-2802.
- [16] BLAKE, W.K. & POWELL, A., 1986, The development of contemporary views of flow-tone generation, dans Re
ent advan
es in aeroa
ousti
s, Springer-Verlag, p. 247345.
- [17] BLEVINS, R.D., 1979, Formulas for natural frequency and mode shape, Litton Educational Publishing.
- [18] BLOCK, P.J.W., 1976, Noise response of cavities of varying dimensions at subsonic speeds, NASA, Te
h. Note D-8351.
- [19] BOGEY, C. & BAILLY, C., 2004, A family of low dispersive and low dissipative explicit schemes for noise computation, *J. Comput. Phys.*, **194**, p. 194–214.
- [20] BOGEY, C. & BAILLY, C., 2005, Decrease of the effective reynolds number with eddy-viscosity subgrid-scale modelling,  $AIAA$  Journal,  $43(2)$ , p. 437–439.
- [21] BORIS, J.P., GRINSTEIN, F.F., ORAN, E.S. & KOLBE, R.L., 1992, New insights into large eddy simulation, Fluid Dyn. Res.,  $10$ , p. 199–228.
- $[22]$  BRÈS, G.A., 2007, Numerical simulations of three-dimensional instabilities in cavity flows, PhD thesis, California Institute of Te
hnology.
- [23] BRES, G.A. & COLONIUS, T., 2007, Direct numerical simulations of three-dimensional cavity flows, 13th AIAA/CEAS AeroAcoustics Conference, 21-23 May, Rome, Italy, AIAA Paper 2007-3405.
- [24] BRES, G.A. & COLONIUS, T., 2007, Three-dimensional linear stability analysis of cavity flows. 45th Aerospace Sciences Meeting and Exhibit, Reno, NV, 8-11 January, AIAA Paper 2007-1126.
- [25] BRES, G.A. & COLONIUS, T., 2008, Three-dimensional instabilities in compressible flow over open cavities, *J. Fluid Mech.*,  $599$ , p.  $309-339$ .
- [26] BROWN, G.B., 1937, The vortex motion causing edge tones, *Proceedings of the Physical Society*, London, 49, p. 493.
- [27] CARATI, D., WINCKELMANS, G.S. & JEANMART, H., 2001, On the modelling of the subgridscale and filtered-scale stress tensors in large-eddy simulations, J. Fluid Mech., 441, p. 119–138.
- [28] CHESSIRE, G. & HENSHAW, W.D., 1990, Composite overlapping meshes for the solution of partial differential equations, J. Comput. Phys.,  $90$ , p. 1–64.
- [29] CHESSIRE, G. & HENSHAW, W.D., 1994, A scheme for conservative interpolation on overlapping grids, *J. Comput. Phys.*, **15**, p. 819–845.
- [30] CHICHEPORTICHE, J. & GLOERFELT, X., 2009, Direct noise computations using overset grids, AIAA Paper 2009-3403.
- [31] CHICHEPORTICHE, J., MERLE, X., GLOERFELT, X. & ROBINET, J.C., 2008, Direct numerical simulation and global stability analysis of three-dimensional instabilities in a lid-driven cavity, C. R. Acad. Sci., C.R. Mecanique, 336, p. 586–591.
- [32] CHOW, F.K. & MOIN, P., 2003, A further study of numerical errors in large-eddy simulations, J. Comput. Phys.,  $184$ , p. 366-380.
- [33] CLARK, R.A., FERZIGER, J.H. & REYNOLD, W.C., 1979, Evaluation of subgrid-scale models using an accurately simulated turbulent flow, J. Fluid Mech.,  $91(1)$ , p. 1–16.
- [34] COLONIUS, T. & LELE, S.K., 2004, Computational aeroacoustics : progress on nonlinear problems of sound generation, *Progress in Aerospace Sciences*, 40, p. 345–416.
- [35] CONSTANTINESCU, C.S. & LELE, S.K., 2002, A highly accurate technique for the treatment of flow equations at the polar axis in cylindrical coordinates using series expansions,  $J.$  Comput. *Phys.*, **183**, p. 165–186.
- [36] CZECH, M., CROUCH, J., STOKER, R., STRELETS, M. & GARBARUK, A., 2006, Cavity noise generation for circular and rectangular vent holes, *AIAA Paper 2006-2508*.
- [37] DAVIDSON, L. & BILLSON, M., 2006, Hybrid LES-RANS using synthesized turbulent fluctuations for forcing in the interface region, International Journal of Heat and Fluid Flow, 27, p.  $1028-1042$ .
- [38] DELFS, J., 2001, An overlapped grid technique for high resolution CAA schemes for complex geometries, AIAA Paper 2001-2199.
- [39] DESQUESNES, G., TERRACOL, M., MANOHA, E. & SAGAUT, P., 2006, On the use of a high order overlapping grid method for coupling in CFD/CAA, J. Comput. Phys., 220, p. 355–382.
- $[40]$  DESVIGNE, D., 2010, *Bruit rayonné : par un écoulement subsonique affleurant une cavité cylin*drique : caractérisation expérimentale et simulation numérique directe par une approche multidonmaine d'ordre élevé, thèse de doctorat, Ecole Centrale de Lyon. No 2010-36.
- [41] DESVIGNE, D., MARSDEN, O., BOGEY, C. & BAILLY, C., 2010, Calcul direct du bruit rayonné par un écoulement laminaire à mach 0.2 affleurant une cavité cylindrique, Congrès Français d'A
oustique.
- [42] DESVIGNE, D., MARSDEN, O., BOGEY, C. & BAILLY, C., 2010, Development of non-centered wavenumber-based optimized interpolation schemes with amplification control for overlapping grids, *SIAM J. Sci. Comput.*,  $32(4)$ , p.  $2074-2098$ .
- [43] DOMARADZKI, J.A. & ADAMS, N.A., 2002, Direct modelling of subgrid scales of turbulence in large eddy simulations, *J. Turbulence*, **3** 024 (http://jot.iop.org/).
- [44] DOMARADZKI, J.A. & LOH, K.-C., 1999, The subgrid-scale estimation model in the physicalspace representation, *Phys. Fluids*,  $11(8)$ , p. 2330–2342.
- [45] DOMARADZKI, J.A. & SAIKI, E.M., 1997, A subgrid-scale model based on the estimation of unresolved scales of turbulence, *Phys. Fluids*,  $9(7)$ , p. 2148–2164.
- [46] DYBENKO, J. & SAVORY, E., 2006, An experimental investigation of turbulent boundary layer flow over surface-monted circular cavities. Canadian Society of Mechanical Engineering Forum.
- [47] EAST, L.F., 1966, Aerodynamically induced resonance in rectangular cavities, *J. Sound Vib.*, 3, p. 277-287.
- [48] ELDER, S.A., 1978, Edgetones versus pipetones, *J. Acoust. Soc. Am.*,  $64(6)$ , p. 1721–1723.
- [49] ELDER, S.A., 1978, Self-excited depth-mode resonance for a wall-mounted cavity in turbulent flow, *J. Acoust. Soc. Am.*,  $64(3)$ , p. 877–890.
- [50] ELDER, S.A., FARABEE, T.M. & DEMETZ, F.C., 1982, Mechanisms of flow-excited cavity tones at low Mach number, *J. Acoust. Soc. Am.*,  $72(2)$ , p.  $532-549$ .
- [51] EMMERT, T., 2007, Development of a multidomain high-order algorithm for computational aeroacoustics: Application to subsonic and transonic confined flows, thèse de doctorat, Ecole Centrale de Lyon. No 2007-30.
- [52] EMMERT, T., LAFON, P. & BAILLY, C., 2007, Computation of aeroacoustic phenomena in subsonic and transonic ducted flow, 13th  $AIAA/CEAS$  AeroAcoustics Conference, 21-23 May, Rome, Italy, AIAA Paper 2007-3429.
- [53] EMMERT, T., LAFON, P. & BAILLY, C., 2008, Numerical study of aeroacoustic coupling in a subsonic confined cavity,  $14th$   $AIAA/CEAS$  Aeroacoustics Conference, 5-7 May, Vancouver, Canada, AIAA Paper 2008-2848.
- [54] ERDEM, D., ROCKWELL, D., OSHKAI, P. & POLLACK, M., 2003, Flow tones in a pipeline-cavity system : effect of pipe asymmetry, J. Fluids Struct.,  $17$ , p.  $511-523$ .
- [55] FORESTIER, N., 2001, Etude expérimentale d'une couche cisaillée au-dessus d'une cavité en régime transonique, thèse de doctorat, Ecole Centrale de Lyon. No NT 2001-1.
- [56] FORESTIER, N., JACQUIN, L. & GEFFROY, P., 2003, The mixing layer over a deep cavity at high-subsonic speed, J. Fluid Mech.,  $475$ , p.  $101-145$ .
- [57] FUREBY, C. & GRINSTEIN, F.F., 2002, Large eddy simulation of high-Reynolds number free and wall-bounded flows, J. Comput. Phys.,  $181$ , p. 68-97.
- [58] GAUDET, L. & WINTER, K., 1973, Measurements of the drag of some characteristic aircraft excressences immersed in turbulent boundary layers, Royal Aircraft Establishment, Tech. Memo 1538.
- [59] GERMANO, M., PIOMELLI, U., MOIN, P. & CABOT, W.H., 1991, A dynamic subgrid-scale eddy viscosity model, *Phys. Fluids A*,  $3(7)$ , p. 1760–1765.
- [60] GEURTS, B.J., 1997, Inverse modeling for large-eddy simulation, *Phys. Fluids*,  $9(12)$ , p. 3585– 3587.
- [61] GEVECI, M., OSHKAI, P., ROCKWELL, D., LIN, J.-C. & POLLACK, M., 2003, Imaging of the self-excited oscillation of flow past a cavity during generation of a flow tone, *J. Fluids Struct.*, 18, p. 665–694.
- [62] GHARIB, M. & ROSHKO, A., 1987. The effect of flow oscillations on cavity drag, J. Fluid Mech. 177, p.  $501-530$ .
- [63] GHOSAL, S., 1996, An analysis of numerical errors in Large-Eddy Simulations of turbulence, J. *Comput. Phys.*,  $125$ , p.  $187-206$ .
- [64] GHOSAL, S., LUND, T.S., MOIN, P. & AKSELVOLL, K., 1995, A dynamic localization model for large-eddy simulation of turbulent flows, *J. Fluid Mech.*, **286**, p. 229–255.
- [65] GIBSON, J.E., 1958, An analysis of supersonic cavity flow, S.M. thesis, M.I.T. Dept. of Aeronauti
s and Astronauti
s, Cambridge, Mass.
- $|66|$  GLOERFELT, X., 2001, Bruit rayonné par un écoulement affleurant une cavité : Simulation aéroacoustique directe et application de méthodes intégrales, thèse de doctorat, Ecole Centrale de Lyon. No 2001-26.
- [67] GLOERFELT, X., 2006, Aeroacoustic computations of high-Reynolds number cavity flows on staggered grids, 12th AIAA/CEAS AeroAcoustics Conference, 8-10 May, Cambridge, Massahusetts, AIAA Paper 2006-2433.
- [68] GLOERFELT, X., 2008, Compressible proper orthogonal decomposition/Galerkin reduced-order model of self sustained oscillations in a cavity, *Phys. Fluids*. to appear.
- [69] GLOERFELT, X. & BAILLY, C., 2002, Etude 2-D d'une cavité peu profonde simulations aéroacoustiques directes, Rapport final, Contrat No. 20E0869001, février.
- [70] GLOERFELT, X. & BERLAND, J., 2009, Direct computation of turbulent boundary layer noise, AIAA Paper 2009-3401.
- [71] GLOERFELT, X. & BERLAND, J., 2009, Direct computation of turbulent boundary layer noise, 15th AIAA/CEAS AeroAcoustics Conference, 11-13 May, Miami, Florida, AIAA Paper 2009-3401.
- [72] GLOERFELT, X., BOGEY, C. & BAILLY, C., 2002, LES of the noise radiated by a flow over a rectangular cavity, *ERCOFTAC Workshop on LES for Acoustics*, 7-8 october, DLR Göttingen, Germany.
- [73] GLOERFELT, X., BOGEY, C. & BAILLY, C., 2003, Numerical evidence of mode switching in the flow-induced oscillations by a cavity, *Int. J. of Aeroacoustics*,  $2(2)$ , p. 99–124.
- [74] GLOERFELT, X., BOGEY, C. & BAILLY, C., 2003, Numerical investigation of the coexistence of multiple tones in flow-induced cavity noise, *AIAA Paper 2003-3234*.
- [75] GLOERFELT, X. & LE GARREC, T., 2008, Generation of inflow turbulence for aeroacoustic applications,  $14th AIAA/CEAS$  AeroAcoustics Conference, 5-7 May, Vancouver, Canada, AIAA Paper 2008-2926.
- [76] GUENANFF, R., 2004, *Couplage instationnaire Navier-Stokes/Euler pour la génération et le* rayonnement des sources de bruit aérodynamique, thèse de doctorat, Université Rennes I. No 3138.
- [77] GULLBRAND, J., 2001, Explicit filtering and subgrid-scale models in turbulent channel flow, dans Annual Research Briefs, p. 31–42. Center for Turbulence Research, NASA Ames/Stanford Univ., CA.
- [78] GULLBRAND, J. & CHOW, F.K., 2003, The effect of numerical errors and turbulence models in large-eddy simulations of channel flow, with and without explicit filtering, J. Fluid Mech., 495, p. 323-341.
- [79] HEIN, S., HOHAGE, T. & KOCH, W., 2004, On resonances in open systems, J. Fluid Mech., 506, p. 255-284.
- [80] HELLER, H.H., HOLMES, D.G. & COVERT, E.E., 1971, Flow-induced pressure oscillations in shallow cavities, *J. Sound Vib.*, **18**, p.  $545-553$ .
- [81] HÉMON, P., F., Santi & AMANDOLÈSE, X., 2004, On the pressure oscillations inside a deep cavity excited by a grazing airflow,  $23$ , p.  $617-632$ .
- [82] HENSHAW, B., CHAND, K. & QUINLAN, D., Overture. https ://computation.llnl.gov/
as
/Overture/.
- [83] HENSHAW, W. D. & SCHWENDEMAN, D. W., 2008, Parallel computation of three-dimensional flows using overlapping grids with adaptive mesh refinement, J. Comput. Phys., 227, p. 7469– 7502.
- [84] HIRSCH, C., 1990, Numerical computation of internal and external flows, Volume 1: Fundamentals of numerical discretization, chap. 8. John Wiley & Sons.
- [85] HIWADA, M., KAWAMURA, T., MABUCHI, I. & KUMAD, M., 1983, Some characteristics of flow pattern and heat transfer past a circular cylindrical cavity, *Bulletin of the JSME*, 26, p. 1744–1752.
- [86] HO, C.-M. & HUANG, L.-S., 1982, Subharmonics and vortex merging in mixing layers, J. Fluid Mech., 119, p. 443-473.
- [87] Ho, C.-M. & NOSSEIR, N.S., 1981, Dynamics of an impinging jet. Part 1. The feedback phenomenon, *J. Fluid Mech.*, **105**, p. 119–142.
- [88] HORIUTI, K., 1997, A new dynamic two-parameter mixed model for large-eddy simulation, *Phys. Fluids*,  $9(11)$ , p. 3443-3464.
- [89] HOWE, M.S., 2004, Wall cavity aeroacoustics at low Mach number, Boston University, College of Engineering, Te
hni
al Report AM 04-001.
- [90] Hu, F.Q., HUSSAINI, M.Y. & MANTHEY, J.L., 1996, Low-dissipation and low-dispersion Runge-Kutta schemes for computational acoustics, J. Comput. Phys., 124, p. 177-191.
- [91] HUGHES, T.J.R., MAZZEI, L. & OBERAI, A.A., 2001, The multiscale formulation of large eddy simulation : Decay of homogeneous isotropic turbulence, *Phys. Fluids*,  $13(2)$ , p. 505–512.
- [92] HUSSAIN, A.K.M.F. & ZAMAN, K.B.M.Q., 1978, The free shear layer tone phenomenon and probe interference, *J. Fluid Mech.*,  $87(2)$ , p. 349–383.
- [93] ILLY, H., 2005, Contrôle de l'écoulement au dessus d'une cavité en régime transsonique, thèse de do
torat, E
ole Centrale de Lyon.
- [94] ILLY, H., RICOT, D. & MENORET, A., 2007, Etude expérimentale et théorique du mécanisme d'excitation aéroacoustique des césures automobiles, 18<sup>ème</sup> Congrès Français de Mécanique, 27-31 août, Grenoble.
- [95] JARRIN, N., BENHAMADOUCHE, S., LAURENCE, D. & PROSSER, R., 2006, A synthetic-eddymethod for generating inflow conditions for large-eddy simulation, International Journal of Heat and Fluid Flow,  $27$ , p. 585–593.
- [96] JORDAN, S.A. & RAGAB, S.A., 1994, On the unsteady and turbulent characteristics of the three-dimensional shear-driven cavity flow,  $ASME$  Journal of Fluids Engineering, 116, p. 439– 449.
- [97] KARAMCHETI, K., 1955, Acoustic radiation from two-dimensional rectangular cutouts in aerodynami surfa
es, NACA, Te
h. Note 3487.
- [98] KEGERISE, M.A., 1999, An experimental investigation of flow-induced cavity oscillations, thèse de do
torat, Syra
use University.
- [99] KINSLER, L.E., FREY, A.E., COPPENS, A.B. & SANDERS, J.V., 2000, Fundamentals of acoustics, John Wiley and Sons, fourth édition.
- [100] KISTLER, A.C. & TAN, F.C., 1967, Some properties of turbulent separated flows, The Physics of Fluids Supplement Boundary Layers and Turbulence, p. S165–173.
- [101] KLEBANOFF, P.S., TIDSTROM, K.D. & SARGENT, L.M., 1962, The three-dimensional nature of boundary layer instability, *J. Fluid Mech.*, 12, p. 1–34.
- [102] KOCH, W., 2004, Acoustic resonances in rectangular open cavities, *AIAA Paper 2004-2843*.
- [103] KOCH, W., 2005, Acoustic resonances in rectangular open cavities,  $AIAA$  Journal,  $43(11)$ , p. 2342-2349.
- [104] KOSEFF, J.R. & STREET, R.L., 1984, Visualization studies of a shear driven three-dimensional recirculating flow, *ASME Journal of Fluids Engineering*, 33, p. 594–602.
- [105] KRAICHNAN, R., 1970, Diffusion by a random velocity field, *Phys. Fluids*,  $13(1)$ , p. 22–31.
- [106] KRAVCHENKO, A.G. & MOIN, P., 1997, On the effect of numerical errors in Large Eddy Simulations of turbulent flows, J. Comput. Phys.,  $131$ , p. 310-322.
- [107] KREISS, B., 1983, Construction of a curvlinear grid,  $SIAM J. Sci. Stat. Comput.$  4(2), p. 270– 279.
- [108] KUERTEN, J.G.M., GEURTS, B.J., VREMAN, A.W. & GERMANO, M., 1999, Dynamic inverse modeling and its testing in large-eddy simulations of the mixing layer, *Phys. Fluids*,  $11(12)$ , p. 3778-3785.
- [109] KUO, C.-H. & HUANG, S.H., 2001, Influence of flow path modification on oscillation of cavity shear layer, Experiments in Fluids,  $31$ , p.  $162-178$ .
- [110] KURBATSKII, K.A., 1997, Analytical solutions of the category 1, benchmark problems 1 and 2, Se
ond Computational Aeroa
ousti
s Workshop on Ben
hmark Problems, NASA CP-3352, p.  $9-14$ .
- [111] LAFON, P., CAILLAUD, S., DEVOS, J. P. & LAMBERT, C., 2003, Aeroacoustical coupling in a ducted shallow cavity and fluid/structure effects on a steam line, *J. Fluids Struct.*,  $18(6)$ , p. 695-713.
- [112] LARCHEVÊQUE, L., SAGAUT, P. & LABBÉ, O., 2007, Large-eddy simulation of a subsonic cavity flow including asymmetric three-dimensional effects, J. Fluid Mech., 577, p. 105–126.
- [113] LARCHEVÊQUE, L., SAGAUT, P., LÊ, I. T.-H., LABBÉ, O. & COMTE, P., 2004, Large-eddy simulation of a compressible flow in a three-dimensional open cavity at high Reynolds number, J. Fluid Mech., 516, p. 265-301.
- $[114]$  LE GARREC, T., 2008, Simulation directe du bruit de bord de fuite d'un profil par une méthode multi domaines, thèse de do
torat, E
ole nationale supérieure d'arts et métiers.
- [115] LE GARREC, T., GLOERFELT, X. & CORRE, C., 2007, Multi-size-mesh, multi-time-step algorithm for noise computation around an airfoil in curvilinear meshes, *AIAA Paper 2007-3504*.
- [116] LELE, S.K., 1992, Compact finite difference schemes with spectral-like resolution, *J. Comput. Phys.*, **103**, p. 16–42.
- [117] LENORMAND, E., SAGAUT, P., TA PHUOC, L. & COMTE, P., 2000, Subgrid-scale models for large-eddy simulations of compressible wall bounded flows,  $AIAA$  Journal,  $38(8)$ , p. 1340–1350.
- [118] LEONARD, A., 1973, On the energy cascade in large-eddy simulations of turbulent flows,  $Adv.$ in Geophys., A18, p. 237.
- [119] LESIEUR, M. & MÉTAIS, O., 1996, New trends in large eddy simulations of turbulence, Ann. *Rev. Fluid Mech.*, **28**, p.  $45-82$ .
- [120] LIGHTHILL, M.J., 1952, On sound generated aerodynamically I. General theory, Proc. of the Royal Society of London,  $\bf{A}$  211, p. 564–587.
- [121] LIGHTHILL, M.J., 1954, On sound generated aerodynamically II. Turbulence as a source of sound, Proc. of the Royal Society of London,  $\bf{A}$  222, p. 1–32.
- [122] LIN, J.C. & ROCKWELL, D., 2001, Organized oscillations of initially turbulent flow past a cavity, *AIAA Journal*, **39**(6), p. 1139–1151.
- [123] LIU, S., MENEVEAU, C. & KATZ, J., 1994, On the properties of similarity subgrid-scale models as deduced from measurements in a turbulent jet, *J. Fluid Mech.*, 275, p. 83–119.
- [124] LUND, T.S. & KALTENBACH, H.-J., 1995, Experiments with explicit filtering for LES using a finite-difference method, dans *Annual Research Briefs*, p. 91–105. Center for Turbulence Resear
h, NASA Ames/Stanford Univ., CA.
- [125] LUND, T.S., WU, X. & SQUIRES, K.D., 1998, Generation of turbulent inflow data for spatiallydeveloping boundary layer simulations,  $J.$  Comput. Phys.,  $140$ , p. 233–258.
- [126] MARSDEN, O., BOGEY, C. & BAILLY, C., 2005, High-order curvilinear simulations of flows around non-Cartesian bodies, *J. Comput. Acous.*,  $13(4)$ , p.  $731-748$ .
- [127] MARSDEN, O., BOGEY, C. & BAILLY, C., 2010, Numerical investigation of flow features and acoustic radiation of a round cavity, AIAA-2010-3988.
- [128] MARSDEN, O., JONDEAU, E., SOUCHOTTE, P., BOGEY, C., BAILLY, C. & JUVÉ, D, 2008, Investigation of flow features and acoustic radiation of a round cavity, AIAA Paper 2008-2851.
- [129] MATHEW, J., LECHNER, R., FOYSI, H., SESTERHENN, J. & FRIEDRICH, R., 2003, An explicit filtering method for large eddy simulation of compressible flows, *Phys. Fluids*,  $15(8)$ , p. 2279– 2289.
- [130] MAULL, D.J. & EAST, L.F., 1963, Three-dimensional flow in cavities, J. Fluid Mech., 16, p.  $620-632$ .
- [131] MCMILLAN, O.J. & FERZIGER, J.H., 1979, Direct testing of subgrid-scale models,  $AIAA$  Journal,  $17(12)$ , p.  $1340-1346$ .
- [132] MEINKE, M., SCHRÖDER, W., KRAUSE, E. & RISTER, T., 2002, A comparison of second- and sixth-order methods for large-eddy simulations,  $Computers$  and Fluids,  $31$ , p. 695-718.
- [133] MEISSNER, M., 1993, Experimental investigation of discrete sound production in deep cavity exposed to airflow, Archives of Acoustics,  $18(1)$ , p. 131–156.
- [134] MICHALKE, A., 1965, On spatially growing disturbances in an inviscid shear layer, J. Fluid *Mech.*, **23**(3), p. 521-544.
- [135] MICHALKE, A., 1972, The instability of free shear layers, *Progress in Aerospace Sciences*, 12, p. 213–239.
- [136] MILLS, R.D., 1961, The flow in rectangular cavities, Ph.D. thesis, University of London.
- [137] MINCU, D.-C., 2010, *Aéroacoustique des cavités cylindriques*, thèse de doctorat, Université de Proven
e Aix-Marseille I.
- [138] MINCU, D.-C., MARY, I., REDONNET, S., LARCHEVÊQUE, L. & DUSSAUGE, J.-P., 2008, Numerical simulations of the unsteady flow and radiated noise over a cylindrical cavity, AIAA Paper 2008-2917.
- [139] MINCU, D.-C., MARY, I., REDONNET, S., MANOHA, E. & LARCHEVÊQUE, L., 2009, Numerical simulations of the sound generation by flow over mounted cylindrical cavities including wind tunnel installation effects,  $AIAA$  Paper 2009-3314.
- [140] MOHSENI, K. & COLONIUS, T., 2000, Numerical treatment of polar coordinate singularities. J. Comput. Phys.,  $157$ , p. 787-795.
- [141] MONGEAU, L., BEZEMEK, J.D. & DANFORTH, R., 1997, Pressure fluctuations in a flow-excited door gap avity model, SAE paper 971923.
- [142] MORKOVIN, M.V. & PARANJAPE, S.V., 1971, On acoustic excitation of shear layers, Z. Flugwiss,  $8/9(2)$ , p. 328-335.
- [143] NOMURA, Y., YAMAMURA, I. & INAWASHIRO, S., 1960, On the acoustic radiation from a flanged circular pipe, Journal of the Physical Society of Japan,  $15$ , p.  $510-517$ .
- [144] NORRIS, A.N. & SHENG, I.C., 1989, Acoustic radiation from a circular pipe with an infinite flange, *J. Sound Vib.*,  $135(1)$ , p. 85–93.
- [145] OSHKAI, P., GEVECI, M., ROCKWELL, D. & POLLACK, M., 2005, Imaging of acoustically coupled oscillations due to flow past a shallow cavity : effect of cavity length scale,  $J.$  Fluids *Struct.*, **20**, p. 277–308.
- [146] OSHKAI, P., ROCKWELL, D. & POLLACK, M., 2005, Shallow cavity flow tones : transformation from large- to small-scale modes,  $J.$   $Sound Vib., 280, p. 777-813.$
- [147] PAMIES, M., WEISS, P.E., GARNIER, E., DECK, S. & SAGAUT, P., 2009, Generation of synthetic turbulent inflow data for large eddy simulation of spatially evolving wall-bounded flows,  $Phys$ . Fluids,  $21(4)$ , p. 045103-045118.
- [148] PARTHASARATHY, S.P., CHO, Y.I. & BACK, L.H., 1985, Sound generation by flow over relatively deep cylindrical cavities, *J. Acoust. Soc. Am.*,  $78(5)$ , p. 1785–1795.
- [149] PÉRON, S. & BENOIT, C., 2011, Off-body overset adaptive Cartesian mesh method based on an o
tree approa
h, AIAA Paper 2011-3050.
- [150] PERRY, A.E. & MARUSIC, I., 1995, A wall-wake model for the turbulence structure of boundary layer. part 1. extension of the attached eddy hypothesis., *J. Fluid Mech.*, 298(361).
- [151] PLUMBLEE, H.E., GIBSON, J.S. & LASSITER, L.W., 1962, A theoretical and experimental investigation of the acoustic response of cavities in an aerodynamic flow, U.S. Air Force, Rep. WADD-TR-61-75.
- [152] RAYLEIGH, J.W.S., 1945, *The theory of sound*, vol. II, Dover Publications, New York, revised édition.
- [153] RIBALDONE, E., CASTELLUCCIO, V. & MARCHESE, P., 2000, Experimental and numerical study of tonal noise in flow-excited cavities, Seventh International Congress on Sound and Vibration, Garmis
h-Partenkir
hen, Germany, 4-7 July.
- [154] ROCKWELL, D. & KNISELY, C., 1979. The organized nature of flow impingement upon a corner. J. Fluid Mech., 93, p. 413-432.
- [155] ROCKWELL, D. & KNISELY, C., 1980, Vortex-edge interaction : Mechanisms for generating low frequency components, *Phys. Fluids*,  $23(2)$ , p. 239–240.
- [156] ROCKWELL, D., LIN, J.-C., OSHKAI, P., REISS, M. & POLLACK, M., 2003, Shallow cavity flow tone experiments : onset of locked-on states,  $J.$  Fluids Struct., 17, p. 381-414.
- [157] ROCKWELL, D. & NAUDASCHER, E., 1979, Self-sustained oscillations of impinging free shear layer, Ann. Rev. Fluid Mech.,  $11$ , p. 67–94.
- [158] RODRIGUEZ VERDUGO, F., GUITTON, A., CAMUSSI, R. & GROTTADAUREA, M., 2009, Experimental investigation of a cylindrical cavity, *AIAA Paper 2009-3207*.
- [159] ROSHKO, A., 1955, Some measurements of flow in a rectangular cutout, NACA, Tech. Note 3488.
- [160] ROSSITER, J.E., 1964, Wind-tunnel experiments on the flow over rectangular cavities at subsonic and transonic speeds, *Aeronautical Research Council Reports and Memoranda*, Technical Report 3438.
- [161] ROWLEY, C.W. & WILLIAMS, D.R., 2006, Dynamics and control of high-Reynolds-number flow over open cavities,  $Ann. Rev. Fluid Mech.$  **38**, p. 251–276.
- [162] ROWLEY, C.W., WILLIAMS, D.R., COLONIUS, T., MURRAY, R.M., MACMARTIN, D.G. & FABRIS, D., 2002, Model-based control of cavity oscillations, Part II: System identification and analysis, AIAA Paper 2002-0972.
- [163] ROWLEY, C.W., WILLIAMS, D.R., COLONIUS, T., MURRAY, R.M. & MACMYNOWSKI, D.G., 2006, Linear models for control of cavity oscillations, *J. Fluid Mech.*, **547**, p. 317–330.
- [164] SALVETTI, M.V. & BANERJEE, S., 1995, A priori tests of a new dynamic subgrid-scale model for finite-difference large-eddy simulations, *Phys. Fluids*,  $7(11)$ , p. 2831–2847.
- [165] SAUNIER, O., BENOIT, C., JEANFAIVRE, G. & LERAT, A., 2008, Third-order Cartesian overset mesh adaptation method for solving steady compressible flows, Int. J. Numer. Meth. Fluids, 57, p. 811-838.
- [166] SCHMITT, F.G., 2003, L'hypothèse de boussinesq est-elle une "approximation"?, 16ème Congrès Français de Mécanique, Nice, 1-5 sept.
- [167] SHANKAR, P.N. & DESHPANDE, M.D., 2000, Fluid mechanics in the driven cavity, Ann. Rev. Fluid Mech.,  $32$ , p. 93-136.
- [168] SHERER, S., 2004, Scattering of sound from axisymmetric source by multiple circular cylinders, J. Acoust. Soc. Am.,  $115(2)$ , p. 488-496.
- [169] SHERER, S.E. & SCOTT, J.N., 2005, High-order compact finite-difference methods on general overset grids, J. Comput. Phys.,  $210$ , p.  $459-496$ .
- [170] SITARAMAN, J., FLOROS, M., WISSINK, A. & POTSDAM, M., 2010, Parallel domain connectivity algorithm for unsteady flow computations using overlapping and adaptive grids,  $J.$  Comput. Phys.,  $229$ , p.  $4703 - 4723$ .
- [171] SMAGORINSKY, J.S., 1963, General circulation experiments with the primitive equations : I. the basic experiment, *Mon. Weath. Rev.*, **91**, p. 99–163.
- [172] SMIRNOV, A., SHI, S. & CELIK, I., 2001, Random flow generation technique for large eddy simulation and particle-dynamics modeling, ASME Journal of Fluids Engineering, 123, p. 359– 371.
- [173] SPALART, P.R., 1988, Direct simulation of a turbulent boundary layer up to  $\text{Re}_\theta = 1410$ , J. Fluid Mech.,  $187$ , p. 61–98.
- [174] STEGEN, G.R. & KARAMCHETI, K., 1970, Multiple tone operation of edgetones, J. Sound Vib.  $12(3)$ , p. 281–284.
- [175] STOLZ, S. & ADAMS, N.A., 1999, An approximate deconvolution procedure for large-eddy simulation, *Phys. Fluids*,  $11(7)$ , p. 1699–1701.
- [176] STOLZ, S. & ADAMS, N.A., 2003, Large-eddy simulation of high-Reynolds-number supersonic boundary layers using the approximate deconvolution model and rescaling and recycling technique, *Phys. Fluids*,  $15(8)$ , p. 2398-2412.
- [177] STOLZ, S., ADAMS, N.A. & KLEISER, L., 2001, An approximate deconvolution model for largeeddy simulation with application to incompressible wall-bounded flows, *Phys. Fluids*,  $13(4)$ , p.  $997-1015$ .
- [178] TAM, C.K.W., 1976, The acoustic modes of a two-dimensional rectangular cavity, J. Sound  $Vib., 49, p. 353-364.$
- [179] TAM, C.K.W., 1978, Excitation of instability waves in two-dimensional shear layer by sound, J. Fluid Mech.,  $89(2)$ , p. 357-371.
- [180] TAM, C.K.W. & DONG, Z., 1994, Wall boundary conditions for high-order finite difference schemes in computational aeroacoustics, *Theoret. Comput. Fluid Dynamics*, p. 303–322. Voir aussi AIAA Paper 94-0457.
- [181] TAM, C.K.W. & DONG, Z., 1996, Radiation and outflow boundary conditions for direct computation of acoustic and flow disturbances in a nonuniform mean flow, J. Comput. Acous.,  $4(2)$ , p. 175-201.
- [182] TAM, C.K.W. & HU, F.Q., 2004, An optimized multi-dimensional interpolation scheme for computational aeroacoustics applications using overset grids, AIAA Paper 2004-2812.
- [183] TAM, C.K.W. & KURBATSKII, K.A., 2000, A wavenumber based extrapolation and interpolation method for use in conjunction with high-order finite difference schemes, J. Comput. Phys., 157, p. 588–617.
- [184] TAM, C.K.W. & WEBB, J.C., 1993, Dispersion-relation-preserving finite difference schemes for computational acoustics, J. Comput. Phys.,  $107$ , p. 262–281.
- [185] TANG, Y.-P. & ROCKWELL, D., 1983, Instantaneous pressure fields at a corner associated with vortex impingement, *J. Fluid Mech.*,  $126$ , p.  $187-204$ .
- [186] THEOFILIS, V., DUCK, P.W. & OWEN, J., 2004, Viscous linear stability analysis of rectangular duct and cavity flows, J. Fluid Mech.,  $505$ , p. 249–286.
- [187] VISBAL, M.R. & GAITONDE, D.V., 2002, On the use of higher-order finite-difference schemes on curvilinear and deforming meshes, J. Comput. Phys., 181, p. 155–185.
- [188] VISBAL, M.R., MORGAN, P.E. & RIZZETTA, D.P., 2003, An implicit LES approach based on high-order compact differencing and filtering schemes, *AIAA Paper 2003-4098*.
- [189] VREMAN, B., GEURTS, B. & KUERTEN, H., 1994, On the formulation of the dynamic mixed subgrid-scale model, *Phys. Fluids*,  $6(12)$ , p. 4057-4059.
- [190] VREMAN, B;, GEURTS, B.J. & KUERTEN, H., 1996, Comparison of numerical schemes in largeeddy simulation of the temporal mixing layer, *Int. J. Numer. Meth. Fluids*,  $22$ , p. 297–311.
- [191] WANG, Z. J., 1995, A fully conservative interface algorithm for overlapped grids, J. Comput. Phys.,  $122$ , p. 96-106.
- [192] WINCKELMANS, G.S., LUND, T.S., CARATI, D. & WRAY, A.A., 1996, A priori testing of subgrid-s
ale models for the velo
ity-pressure and vorti
ity-velo
ity formulations, dans Proceedings of the Summer Program, p. 309–328. Center for Turbulence Research, NASA Ames/Stanford Univ., CA.
- [193] WINCKELMANS, G.S., WRAY, A.A., VASILYEV, O.V. & JEANMART, H., 2001, Explicit-filtering large-eddy simulation using the tensor-diffusivity model supplemented by a dynamic Smagorinsky term, *Phys. Fluids*,  $13(5)$ , p. 1385–1403.
- [194] WOOLEY, J.P. & KARAMCHETI, K., 1974, Role of jet stability in edgetone generation,  $AIAA$ *Journal*,  $12(11)$ , p.  $1457-1458$ .
- [195] YAO, H., COOPER, R.K. & RAGHUNATHAN, S., 2004, Numerical simulation of incompressible laminar flow over three-dimensional rectangular cavities,  $ASME$  Journal of Fluids Engineering. 126(919-927).
- [196] YIN, J. & DELFS, J., 2001, Sound generation from gust-airfoil interaction using CAA-Chimera method, AIAA Paper 2001-2136.
- [197] ZANG, Y., STREET, R.L. & KOSEFF, J.R., 1993, A dynamic mixed subgrid-scale model and its application to turbulent recirculating flows, *Phys. Fluids A*,  $5(12)$ , p. 3186–3196.
- [198] ZIADA, S. & ROCKWELL, D., 1982, Oscillations of an unstable mixing layer impinging upon an edge, *J. Fluid Mech.*,  $124$ , p. 307–334.

## CALCUL DIRECT DU RAYONNEMENT ACOUSTIQUE GÉNÉRÉ PAR UNE CAVITÉ CYLINDRIQUE SOUS UNE AILE D'AVION

Résumé : Les sources de bruit d'origine aérodynamique sont multiples pour un avion. A l'atterrissage. la source prépondérante est le bruit dû à l'écoulement autour de la voilure, du fuselage et du train d'atterrissage. Sous l'impulsion d'Airbus, le projet AEROCAV (Aéroacoustique des cavités) s'intéresse au bruit généré par des cavités cylindriques qui se situent sous les ailes des avions pour évacuer un éventuel surplus de carburant. Elles émettent un rayonnement acoustique intense et très marqué en fréquence. Afin d'étudier les mécanismes de génération sonore, des simulations numériques du ravonnement acoustique dû à l'écoulement affleurant une cavité cylindrique sont réalisées par calcul direct du bruit. Ce type de simulation requiert des algorithmes numériques de haute précision afin de résoudre la turbulence fine échelle et le rayonnement acoustique associé de faible amplitude. Afin de gérer la géométrie complexe, une technique de recouvrement de maillages a été développée. Le point principal est le choix d'une interpolation compatible avec ces schémas de haute précision pour la communication entre les différentes grilles. Un travail spécifique est réalisé sur les méthodes de génération d'une condition d'entrée turbulente afin de reproduire de façon réaliste les conditions de la soufflerie. Deux Simulations des Grandes Échelles sont réalisées pour une cavité de diamètre et profondeur de 100 mm et une vitesse amont de 70 m/s, l'un avec la nouvelle condition d'entrée turbulente et l'autre sans. Ils permettent de reproduire les principales caractéristiques de l'écoulement et du champ acoustique mesurées durant la campagne expérimentale du projet AEROCAV.

Mots clés : aéroacoustique, recouvrement de maillages, cavité cylindrique, calcul direct du bruit, Simulation des Grandes Échelles.

## DIRECT COMPUTATION OF THE NOISE GENERATED BY THE FLOW OVER A **CYLINDRICAL CAVITY OVER A WING**

**ABSTRACT:** Aerodynamically generated noise sources are multiple for an airplane. During the landing phase, airframe noise is the main source. At the instigation of Airbus, the project AEROCAV (Aeroacoustics of cavities) deals with the noise produced by cylindrical burst-disk cavities located under the wings. An intense tonal noise is emitted. Numerical simulations of the noise generated by these cylindrical cavities are performed to investigate the noise source mechanisms by using Direct Noise Computation. Such simulations require high-accuracy numerical algorithms in order to compute the fine-scale turbulence together with the very weak associated noise radiation. An overset grid method is developed to tackle the complex geometry of interest. The main point is to choose an interpolation method preserving the high-accuracy of the numerical schemes in order to ensure the communication between the different grids. Turbulent inflow methods based on synthetic turbulence, recycling techniques, or bypass transition are investigated to reproduce the flow conditions of the wind tunnel. Two Large Eddy Simulations are conducted for a cavity with a diameter and a height of 100 mm, and a freestream velocity of 70 m/s, with the turbulent inflow method for one of these computations. The characteristics of the flow and noise, as measured in the AEROCAV experimental campaign, are satisfactorily reproduced by the direct noise computations.

Keywords: aeroacoustics, overset grids, cylindrical cavity, direct computation of noise, Large Eddy Simulation.

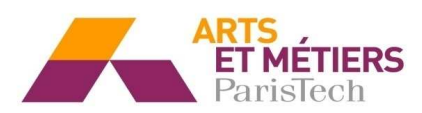

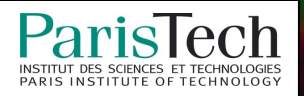